## **UNIVERSIDADE FEDERAL DE ITAJUBÁ INSTITUTO DE ENGENHARIA MECÂNICA PROGRAMA DE PÓS-GRADUAÇÃO EM ENGENHARIA MECÂNICA**

**DISSERTAÇÃO DE MESTRADO** 

# **Análise do Comportamento Operacional de Mancais Axiais Hidrodinâmicos de Sapatas Setoriais Pivotadas**

Autor: **Marcos Moura Galvão**  Orientador: **Prof. Ph.D. Vilmar Arthur Schwarz**  Co-orientador: **Prof. Dr. André Garcia Chiarello** 

Itajubá, Agosto de 2006

### **UNIVERSIDADE FEDERAL DE ITAJUBÁ INSTITUTO DE ENGENHARIA MECÂNICA PROGRAMA DE PÓS-GRADUAÇÃO EM ENGENHARIA MECÂNICA**

**DISSERTAÇÃO DE MESTRADO** 

# **Análise do Comportamento Operacional de Mancais Axiais Hidrodinâmicos de Sapatas Setoriais Pivotadas**

Autor: **Marcos Moura Galvão**  Orientador: **Prof. Ph.D. Vilmar Arthur Schwarz**  Co-orientador: **Prof. Dr. André Garcia Chiarello** 

Curso: **Mestrado em Engenharia Mecânica** Área de Concentração: **Projeto e Fabricação**

> Dissertação submetida ao Programa de Pós-Graduação em Engenharia Mecânica como parte dos requisitos para obtenção do Título de Mestre em Engenharia Mecânica.

> > Itajubá, Agosto de 2006 M.G. – Brasil

### **UNIVERSIDADE FEDERAL DE ITAJUBÁ INSTITUTO DE ENGENHARIA MECÂNICA PROGRAMA DE PÓS-GRADUAÇÃO EM ENGENHARIA MECÂNICA**

**DISSERTAÇÃO DE MESTRADO** 

# **Análise do Comportamento Operacional de Mancais Axiais Hidrodinâmicos de Sapatas Setoriais Pivotadas**

Autor: **Marcos Moura Galvão**  Orientador: **Prof. Ph.D. Vilmar Arthur Schwarz**  Co-orientador: **Prof. Dr. André Garcia Chiarello** 

Composição da Banca Examinadora:

**Prof. Dr. Carlos Chien-Ching Tu – PMR/EPUSP Prof. Dr. Paulo Fernandes Silva – MCT/LNA Prof. Dr. Genésio José Menon – IEM/UNIFEI Prof. Dr. André Garcia Chiarello (Co-orientador) – IEM/UNIFEI Prof. Ph.D.Vilmar Arthur Schwarz (Orientador) – IEM/UNIFEI** 

#### **Dedicatória**

*A meus pais Alfredo e Tânia, irmãos Thiago e Marcel, amigos e parentes, que me apoiaram desde o início desta caminhada.* 

#### **Agradecimentos**

 Aos professores Harley Araken Rocha, Luiz Antônio Lobo de Abreu e Flávio Abelha Paoliello pela confiança depositada no início deste trabalho.

 Aos professores Vilmar Arthur Schwarz e André Garcia Chiarello pela dedicação, orientação e inestimável auxílio nos desenvolvimentos teórico e experimental, incluindo a participação efetiva no laboratório durante as modificações, montagens e desmontagens do banco de ensaios, instalação e calibração dos sensores indutivos, bem como durante a realização dos ensaios, sem o que esta dissertação não teria sido concluída.

 Aos professores Genésio José Menon e Marcos Theiss Neves pela atenção em momentos chaves e colaborações importantes para o prosseguimento da pesquisa.

 Aos professores que participam do programa de pós-graduação da UNIFEI na área de atuação "Projeto e Fabricação" que com grandes ou pequenas participações tiveram influência direta neste meu engrandecimento profissional.

 Aos funcionários e amigos do IEM e da PRPPG pela atenção, paciência e amizade em todo este período de convivência.

 Aos amigos e colegas Clarissa, Alessandro, Eduardo, Érica, Aurora (Namorada), Alexandre, Valquíria, Rita, Lucilene, Enedina, Luciana, Anacleto, Cristina e outros que fizeram parte do meu meio de convivência dentro e fora da UNIFEI.

 Também quero ressaltar os meus profundos agradecimentos a todos os funcionários da oficina mecânica e do laboratório de metrologia da UNIFEI que foram essenciais à conclusão da parte experimental desta pesquisa.

*Seja persistente no seu objetivo e ele será alcançado.* 

#### **Resumo**

**GALVÃO, M.M. (2006)**, *Análise do Comportamento Operacional de Mancais Axiais Hidrodinâmicos de Sapatas Setoriais Pivotadas*, Itajubá, 185p. Dissertação (Mestrado em Projeto e Fabricação) - Instituto de Engenharia Mecânica, Universidade Federal de Itajubá.

 Um estudo teórico-experimental foi desenvolvido sobre o comportamento operacional de mancais axiais hidrodinâmicos de sapatas setoriais pivotadas. O trabalho experimental foi realizado num banco de ensaios de eixo vertical existente no laboratório de Tribologia do Instituto de Engenharia Mecânica da UNIFEI. Foi ensaiado um mancal Kingsbury com 6 sapatas pivotadas a 66%, para diversas cargas, rotações e vazões de óleo de alimentação, tendo-se obtido o torque de atrito, temperaturas no óleo e nas sapatas e espessura do filme de óleo sobre as sapatas. O trabalho teórico se baseou na solução numérica da equação de Reynolds para o tipo de mancal estudado. Após o modelamento matemático feito sobre o princípio de funcionamento do mancal estudado, para chegar numa distribuição de pressões sobre a superfície setorial de uma sapata, foram estudados os parâmetros de desempenho do mancal, que são: capacidade de carga, viscosidade requerida do óleo, vazões nas periferias da sapata, perda de potência, torque de atrito e elevação da temperatura. Para a simulação foi desenvolvido um programa computacional, em linguagem Fortran, tendo-se utilizado o método de diferenças finitas (MDF) para solução das equações obtidas do modelamento. Foram geradas várias tabelas para variações de carga, rotação e coordenadas de pivotamento a determinados valores do fator *K*. Por fim, foram feitas comparações entre os resultados teóricos e experimentais obtidos.

#### *Palavras-chave*

Mancal Axial Hidrodinâmico, Equação de Reynolds, Sapatas Setoriais Pivotada

#### **Abstract**

**GALVÃO, M.M. (2006)**, *Analysis of the Operational Behavior of Sector Shaped Tilting Pad Hydrodynamic Thrust Bearing*, Itajubá, 185p. MSc. Thesis - Instituto de Engenharia Mecânica, Universidade Federal de Itajubá.

A theoretical and experimental analysis on the behavior of a hydrodynamic tilting pads thrust bearing is presented. The experimental work was carried out on a vertical shaft testrig. The test bearing was a Kingsbury KV9" tilting pad thrust bearing consisted by six sector shaped pads with spherical pivots positioned at 66% of the pad angle. A full description of the test-rig, test-bearing and instrumentation is presented. Bearing friction torque and pad undersurface temperatures, plus the oil temperatures at the inlet and outlet of the bearing housing were measured for a wide range of rotational speeds, thrust loads and oil flow rates delivered to the bearing. An attempt was also made for measuring the oil film thicknesses at some points between the rotating collar and one of the pads. The theoretical work was based on the isoviscous Reynolds equation for the hydrodynamic lubrication. The finite difference method was employed to obtain the pressure distribution over a pad and a FORTRAN computer program was developed for the calculation of the bearing operating parameters such as load carrying capacity, friction torque, power losses, oil flow rates at the pad boundaries and temperature rise. A series of tables and graphs were generated and, finally, a comparison between the theoretical and experimental results is presented.

#### *Keywords*

Hydrodynamic Thrust Bearing, Reynolds Equation, Sector Shaped Pads.

## **Sumário**

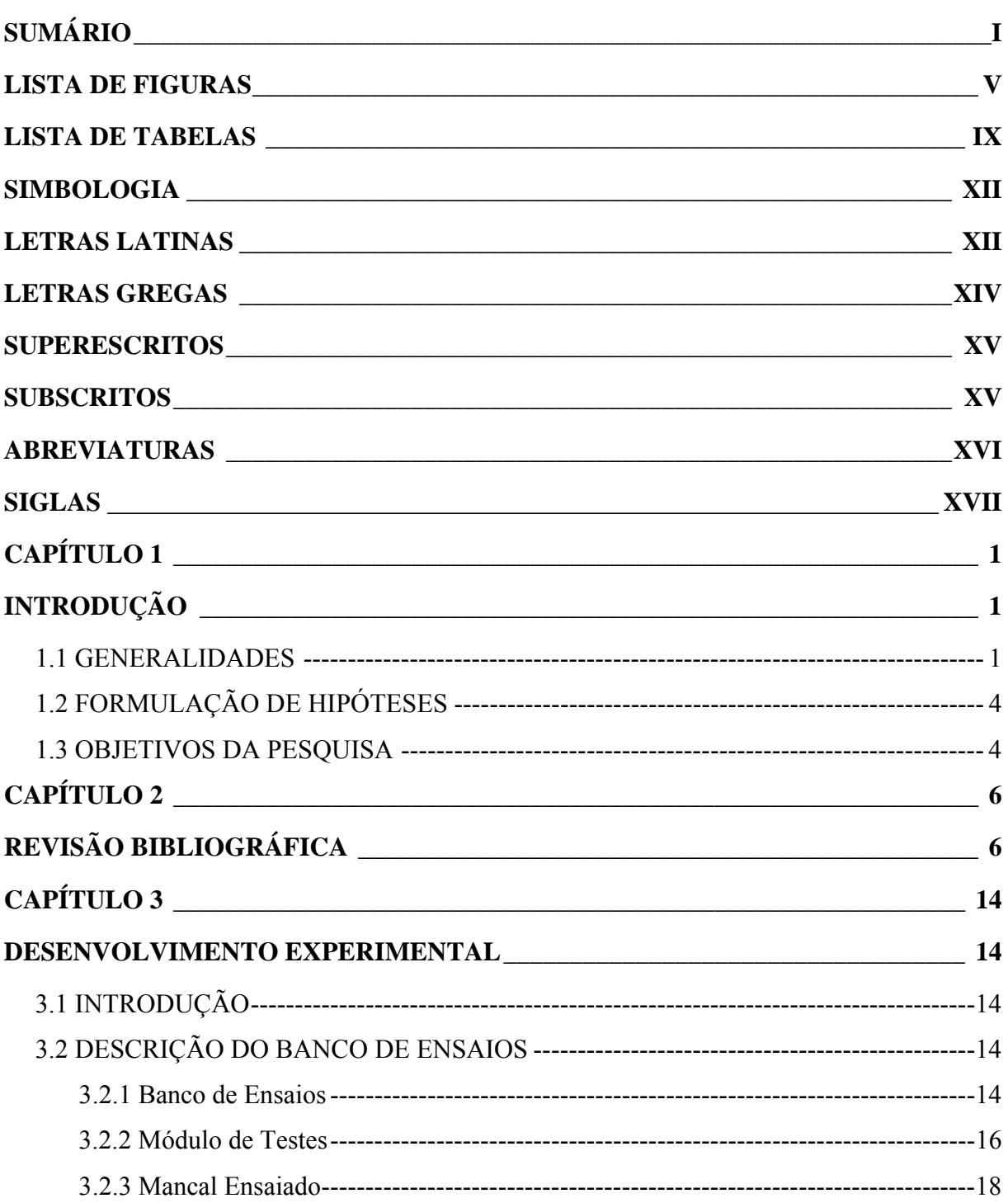

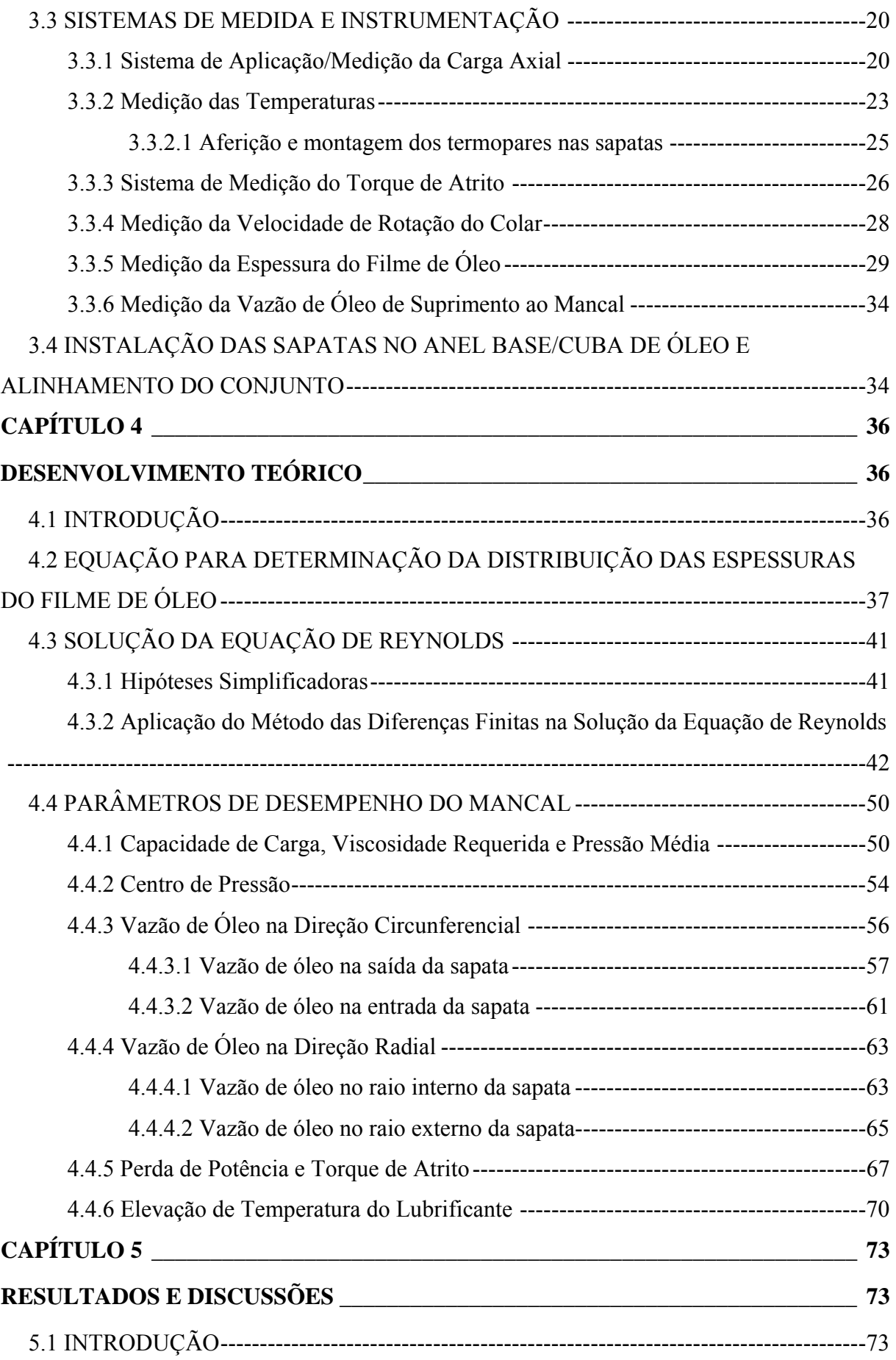

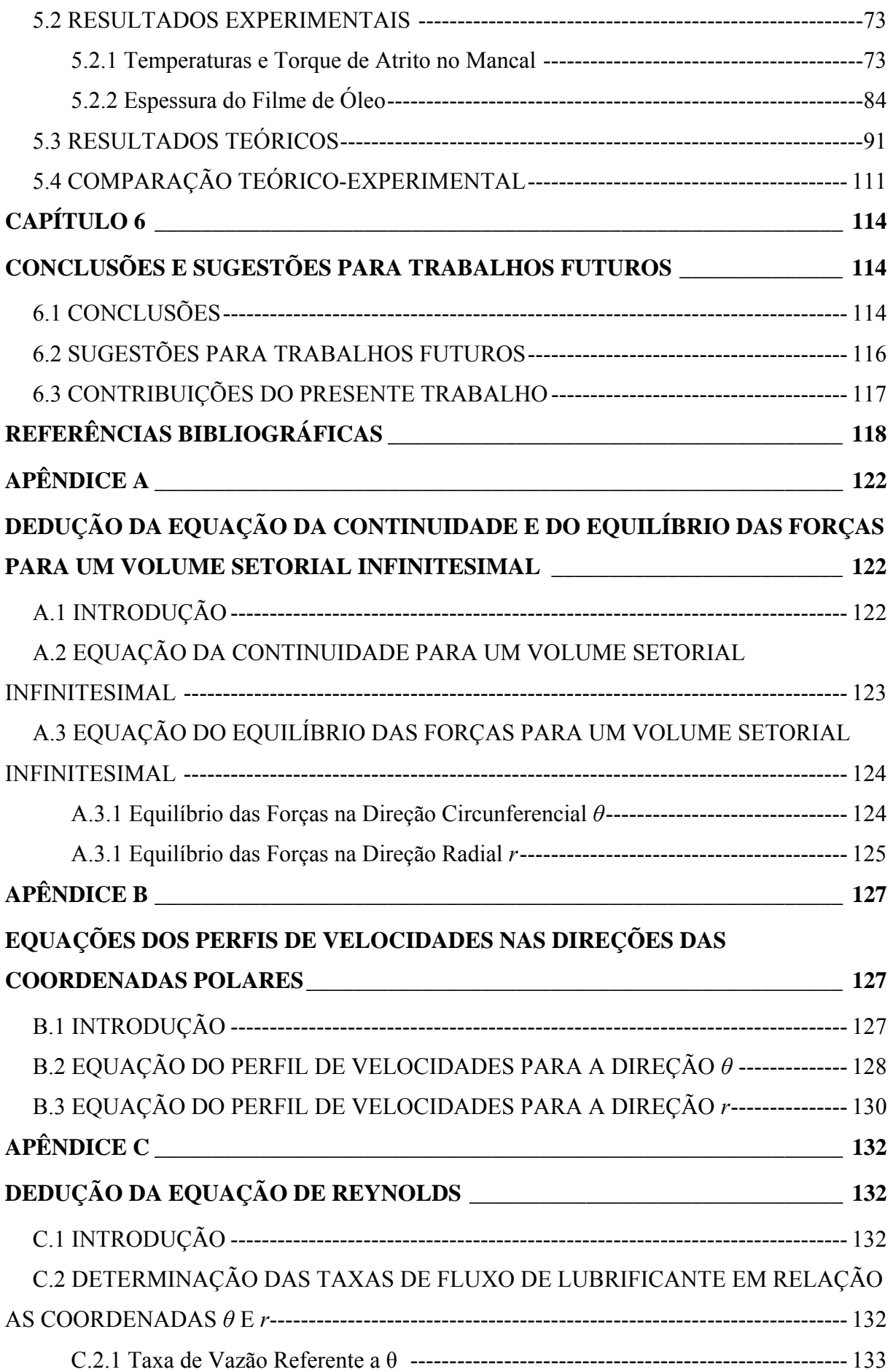

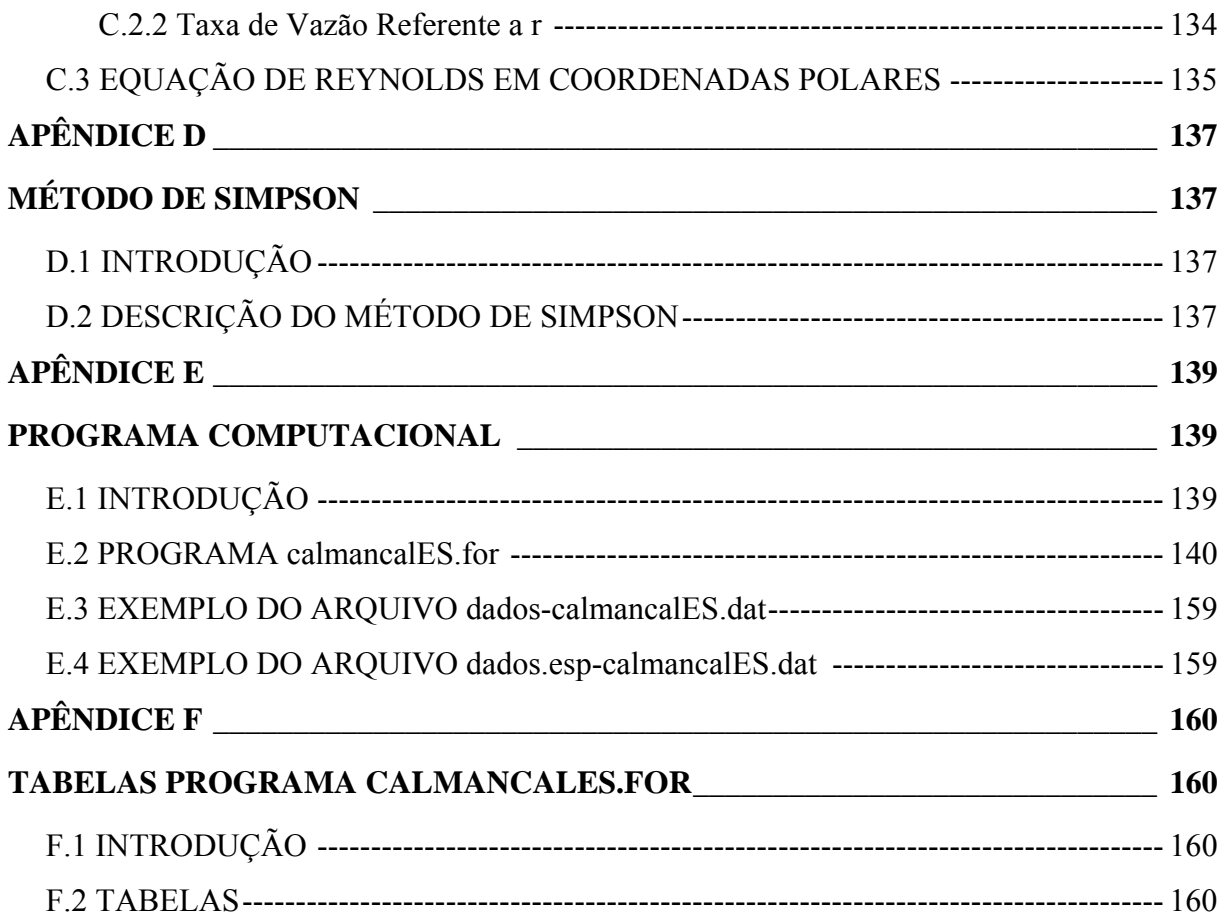

## **Lista de Figuras**

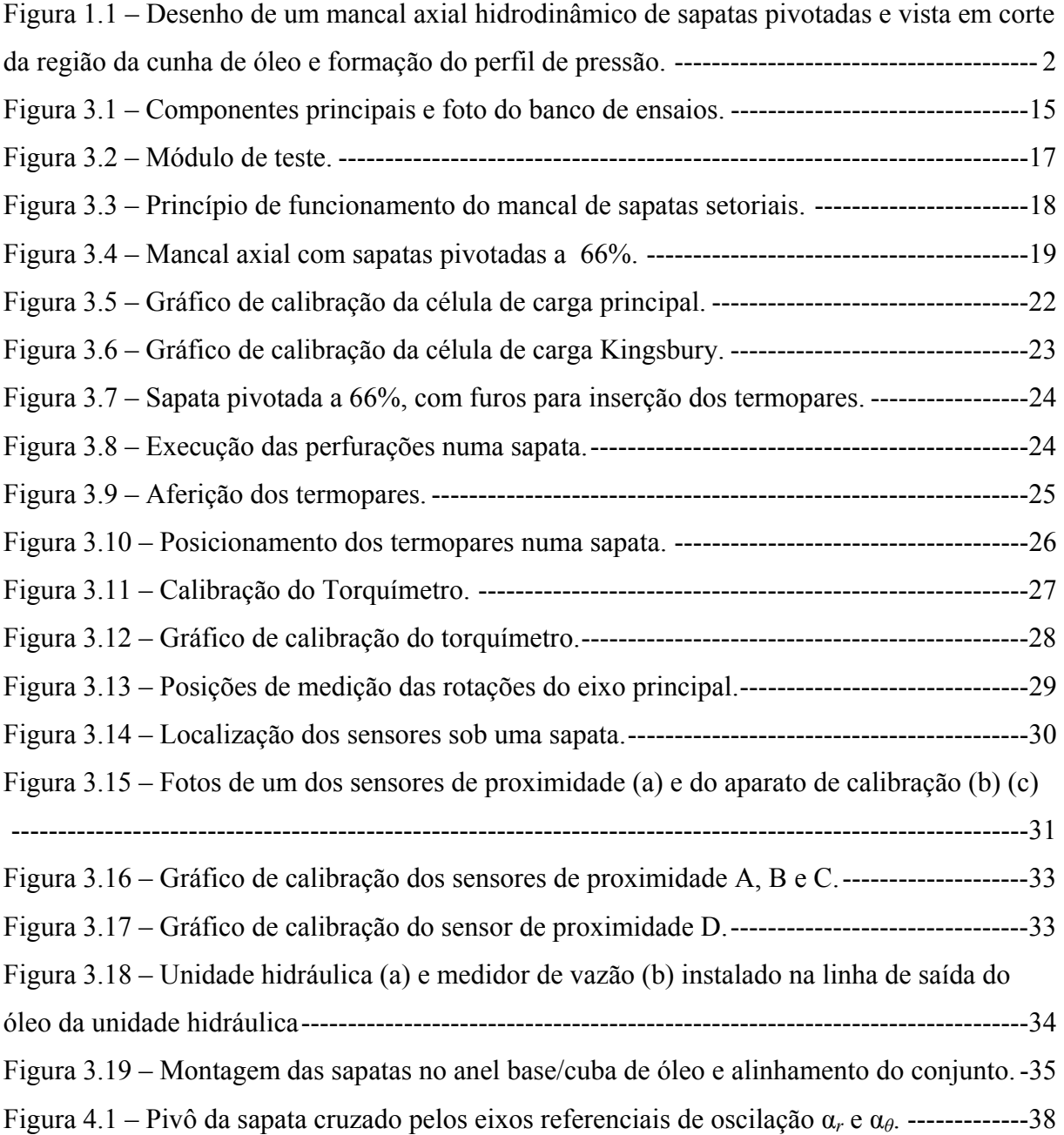

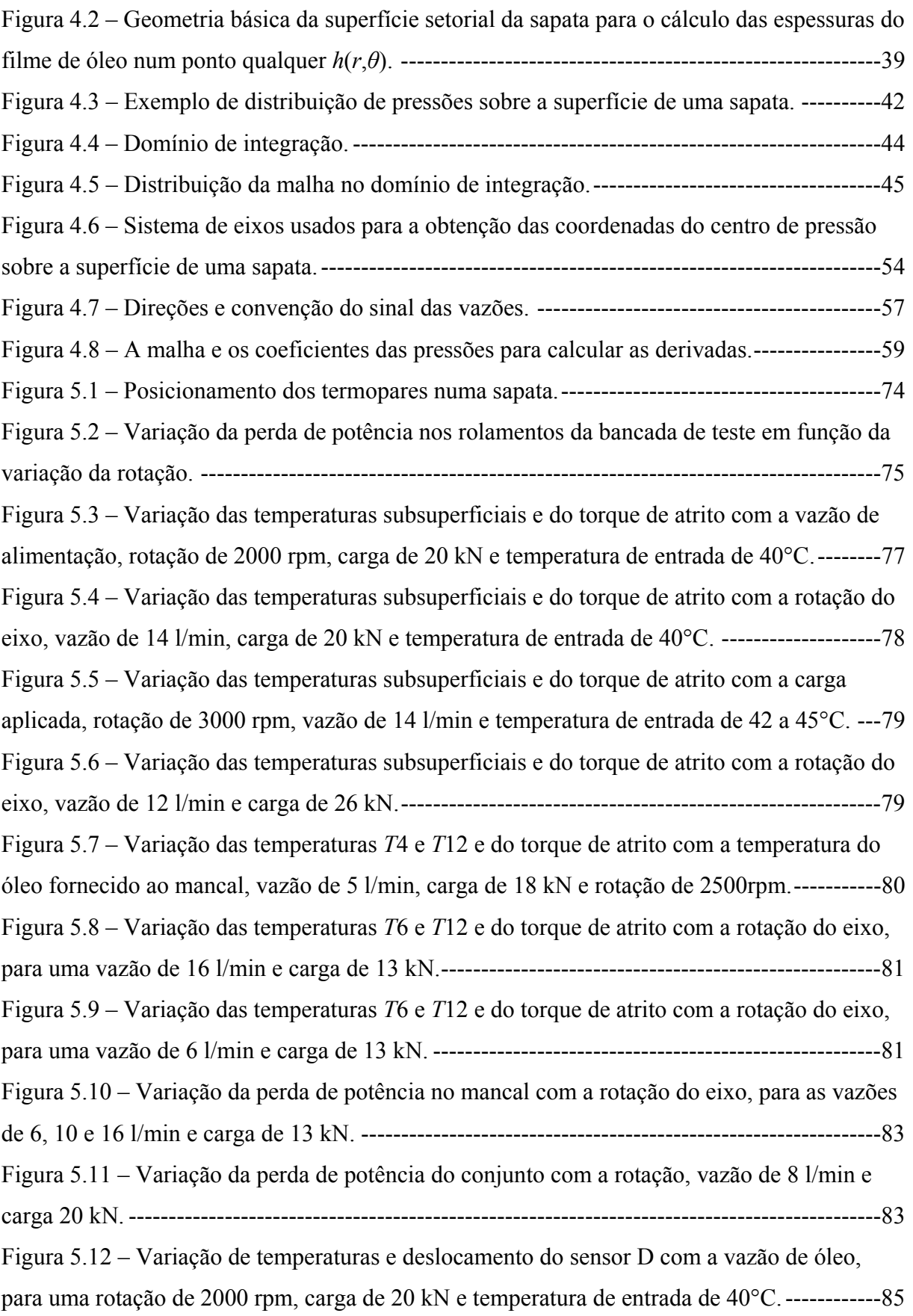

Figura 5.13 – Variação de temperaturas e deslocamento do sensor D com a carga aplicada, velocidade de rotação de 3000 rpm, vazão de 14 l/min e temperatura de entrada de 42 a 45°C.

-------------------------------------------------------------------------------------------------------------86

Figura 5.14 – Variação de temperaturas e deslocamento do sensor D com a velocidade de rotação, para uma carga de 20 kN, vazão de 14 l/min e temperatura de entrada de 40°C. -----86 Figura 5.15 – Comportamento da "espessura do filme de óleo" e da estabilidade do mancal com o aumento da vazão de óleo de suprimento.----------------------------------------------------87 Figura 5.16 – Diminuição da "espessura do filme de óleo" e aumento da estabilidade do mancal com a carga aplicada. --------------------------------------------------------------------------88 Figura 5.17 – Aumento da "espessura do filme de óleo" e redução da estabilidade do mancal com a elevação da velocidade de rotação do eixo. --------------------------------------------------89 Figura 5.18 – Sinais de deslocamento dos sensores indutivos sob a sapata e sob a ponta do eixo, para o banco de ensaios em funcionamento e parado.----------------------------------------90 Figura 5.19 – Coordenadas de pivotamento de uma sapata (*r* e *θ*) para cada fator *K*. ----------92 Figura 5.20 – Variação da capacidade de carga adimensional com o fator *K*.-------------------92 Figura 5.21 – Variação da perda de potência adimensional com o fator *K*.----------------------93 Figura 5.22 – Variação da viscosidade requerida do óleo no mancal com a rotação e a carga, para a espessura de referência do filme de óleo *hrs* igual a 20*µ*m.---------------------------------94 Figura 5.23 – Variação da viscosidade requerida do óleo no mancal com a rotação e a carga, para a espessura de referência do filme de óleo *hrs* igual a 38*µ*m.---------------------------------95 Figura 5.24 – Variação da perda de potência no mancal com a rotação e a carga, para a espessura de referência do filme de óleo *hrs* igual a 20*µ*m.-----------------------------------------95 Figura 5.25 – Variação da perda de potência no mancal com a rotação e a carga, para a espessura de referência do filme de óleo *hrs* igual a 38*µ*m.-----------------------------------------96 Figura 5.26 – Variação do torque de atrito no mancal com a carga, para as espessuras de referência do filme de óleo *hrs* iguais a 20 e 38*µ*m. -------------------------------------------------96 Figura 5.27 – Variação do parâmetro "elevação de temperatura do óleo" em cada sapata, em função da carga, para os fatores *K* iguais a 0,53 e 0,65. --------------------------------------------97 Figura 5.28 – Variação das vazões adimensionais na entrada e saída da sapata, com o fator *K*. ----------------------------------------------------------------------------------------------------98 Figura 5.29 – Variação das vazões na entrada e saída de cada sapata com a rotação, para os pivotamentos a 66,7% (fator *K* = 0,53) e a 60% (fator *K* = 0,65), para *hrs* iguais a 20 e 38*µ*m.

-------------------------------------------------------------------------------------------------------------99

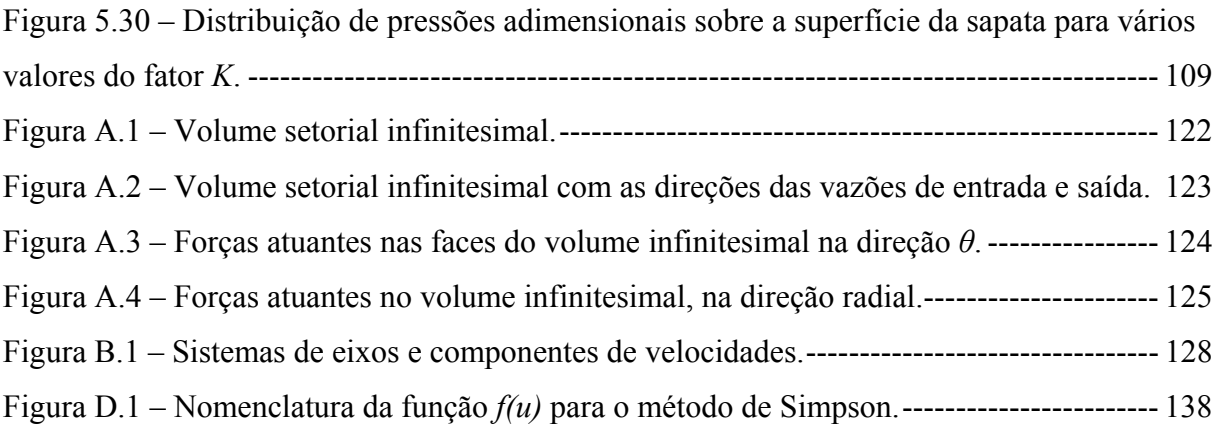

#### **Lista de Tabelas**

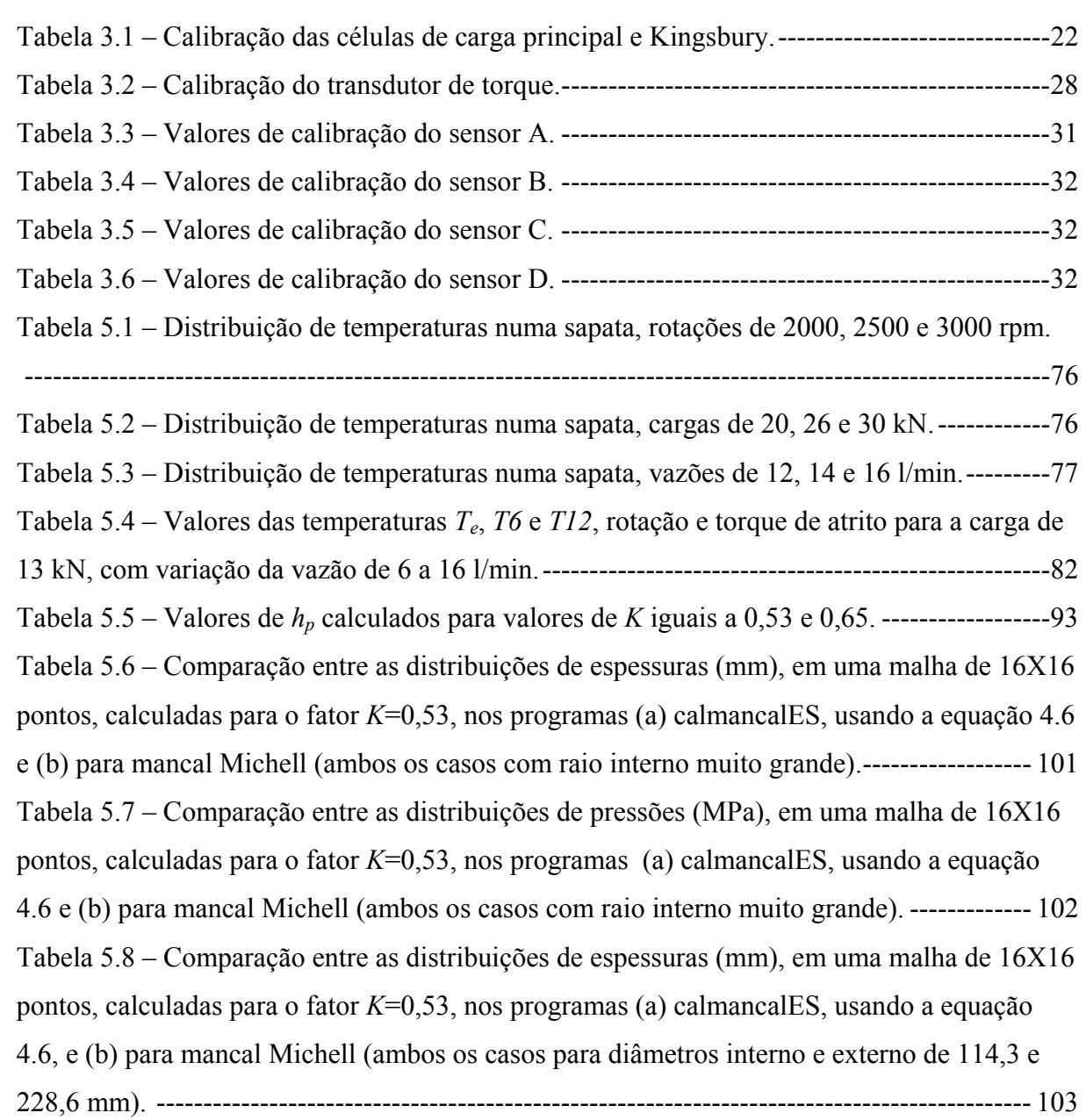

Tabela 5.9 – Comparação entre as distribuições de pressões (MPa), em uma malha de 16X16 pontos, calculadas para o fator *K*=0,53, nos programas (a) calmancalES, usando a equação 4.6, e (b) para mancal Michell (ambos os casos para diâmetros interno e externo de 114,3 e 228,6 mm). --------------------------------------------------------------------------------------------- 104 Tabela 5.10 – Comparação entre as distribuições de espessuras (mm), em uma malha de 16X16 pontos, calculadas para o fator *K*=0,65, nos programas (a) calmancalES, usando a equação 4.6 e (b) para mancal Michell (ambos os casos com raio interno muito grande).--- 105 Tabela 5.11 – Comparação entre as distribuições de pressões (MPa), em uma malha de 16X16 pontos, calculadas para o fator *K*=0,65, nos programas (a) calmancalES, usando a equação 4.6 e (b) para mancal Michell (ambos os casos com raio interno muito grande).------------------ 106 Tabela 5.12 – Comparação entre as distribuições de espessuras (mm), em uma malha de 16X16 pontos, calculadas para o fator *K*=0,65, nos programas (a) calmancalES, usando a equação 4.6, e (b) para mancal Michell (ambos os casos para diâmetros interno e externo de 114,3 e 228,6 mm). ------------------------------------------------------------------------------------ 107 Tabela 5.13 – Comparação entre as distribuições de pressões (MPa), em uma malha de 16X16 pontos, calculadas para o fator *K*=0,65, nos programas (a) calmancalES, usando a equação 4.6, e (b) para mancal Michell (ambos os casos para diâmetros interno e externo de 114,3 e 228,6 mm). --------------------------------------------------------------------------------------------- 108 Tabela 5.14 – Comparação entre valores teóricos e experimentais, 13 kN e 2500 rpm. ----- 112 Tabela 5.15 – Comparação entre valores teóricos e experimentais, 20 kN e 2500 rpm. ----- 113 Tabela 5.16 – Comparação entre valores teóricos e experimentais, 20 kN e 3000 rpm. ----- 113 Tabela F.1 – Tabela de dados para a carga de 14 kN e rotação de 1000 rpm. ----------------- 161 Tabela F.2 – Tabela de dados para a carga de 14 kN e rotação de 1500 rpm. ----------------- 162 Tabela F.3 – Tabela de dados para a carga de 14 kN e rotação de 2000 rpm. ----------------- 163 Tabela F.4 – Tabela de dados para a carga de 14 kN e rotação de 2500 rpm. ----------------- 164 Tabela F.5 – Tabela de dados para a carga de 14 kN e rotação de 3000 rpm. ----------------- 165 Tabela F.6 – Tabela de dados para a carga de 18 kN e rotação de 1000 rpm. ----------------- 166 Tabela F.7 – Tabela de dados para a carga de 18 kN e rotação de 1500 rpm. ----------------- 167 Tabela F.8 – Tabela de dados para a carga de 18 kN e rotação de 2000 rpm. ----------------- 168 Tabela F.9 – Tabela de dados para a carga de 18 kN e rotação de 2500 rpm. ----------------- 169 Tabela F.10 – Tabela de dados para a carga de 18 kN e rotação de 3000 rpm.---------------- 170 Tabela F.11 – Tabela de dados para a carga de 22 kN e rotação de 1000 rpm.---------------- 171 Tabela F.12 – Tabela de dados para a carga de 22 kN e rotação de 1500 rpm.---------------- 172 Tabela F.13 – Tabela de dados para a carga de 22 kN e rotação de 2000 rpm.---------------- 173

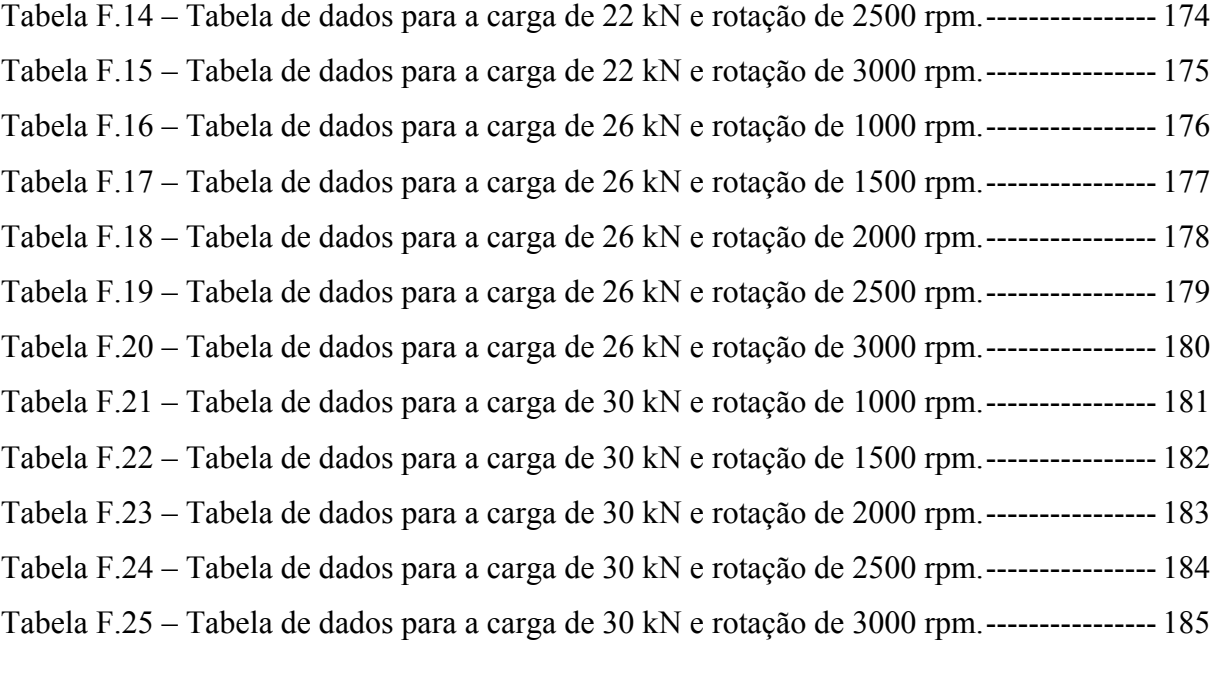

## **Simbologia**

### **Letras Latinas**

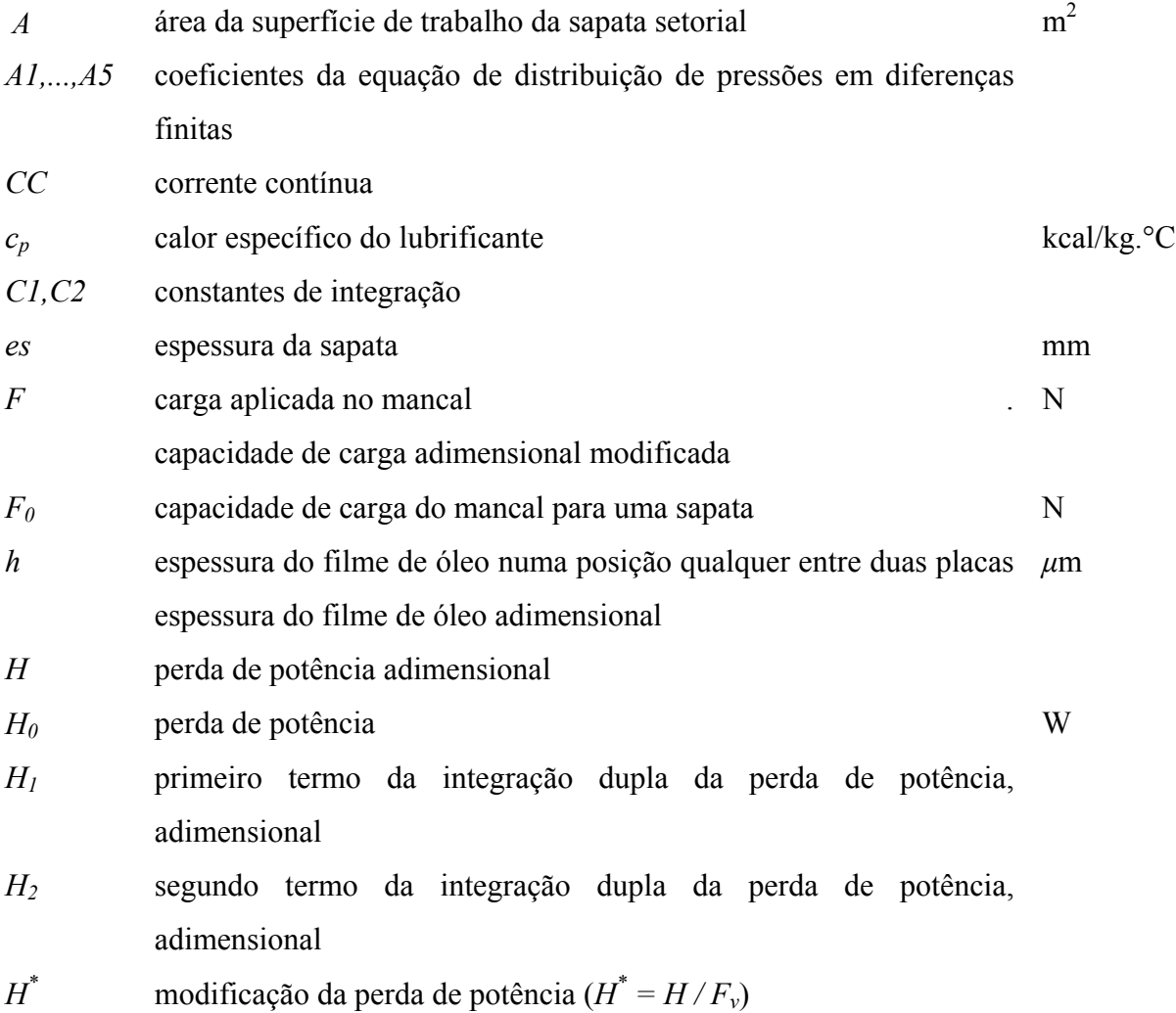

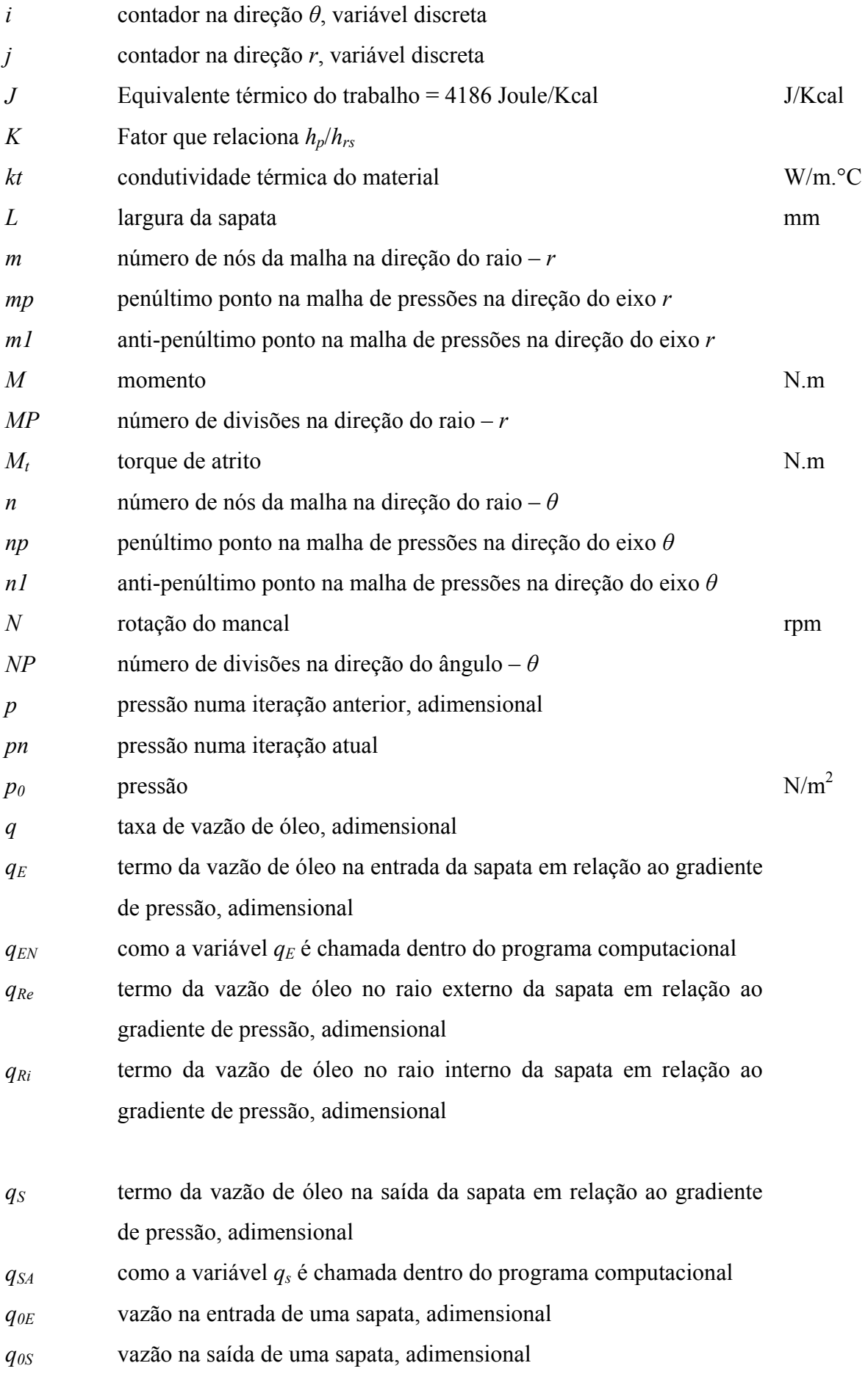

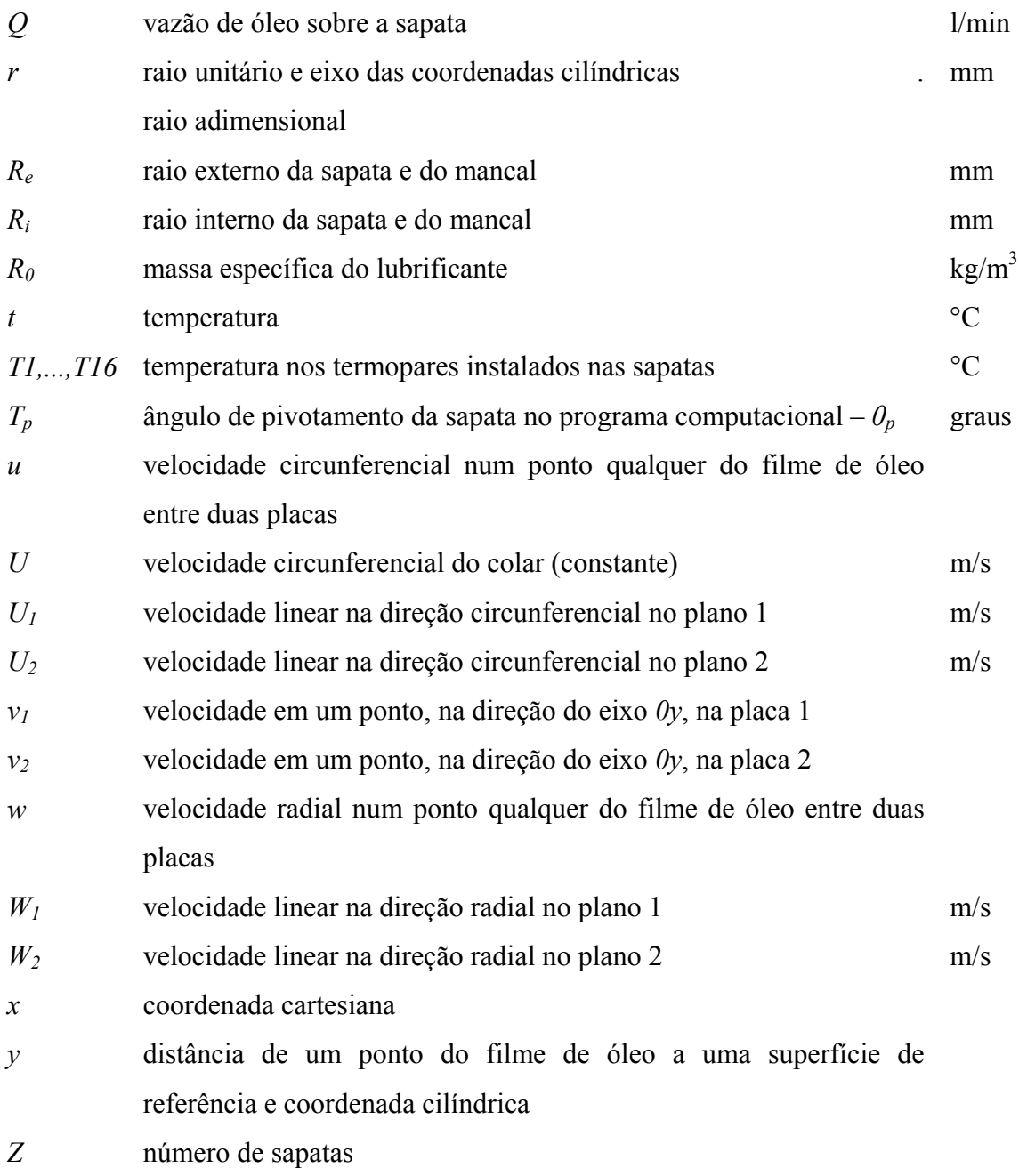

## **Letras Gregas**

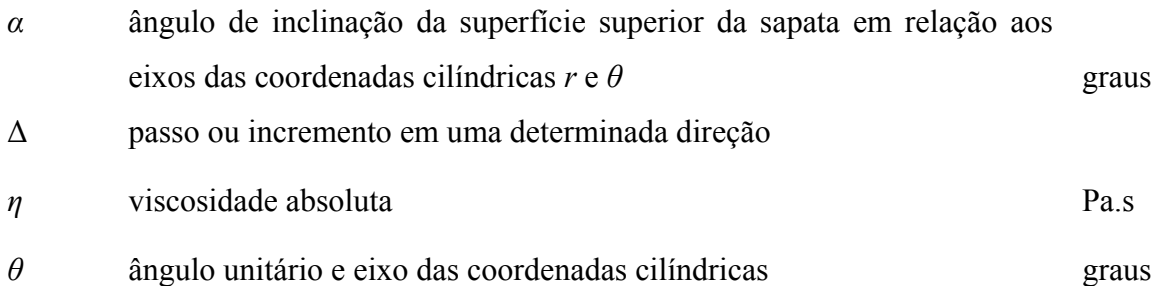

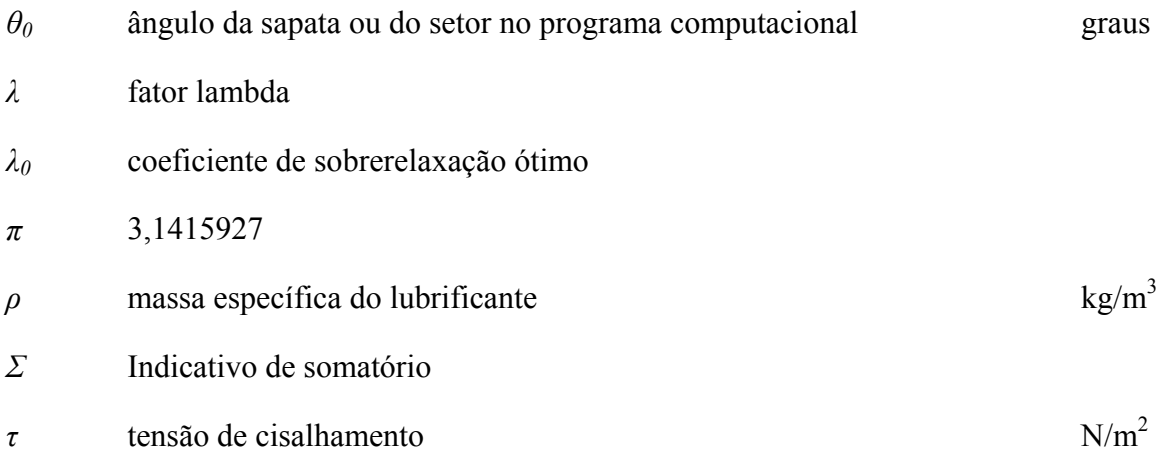

## **Superescritos**

*^ indicativo de vetor* 

### **Subscritos**

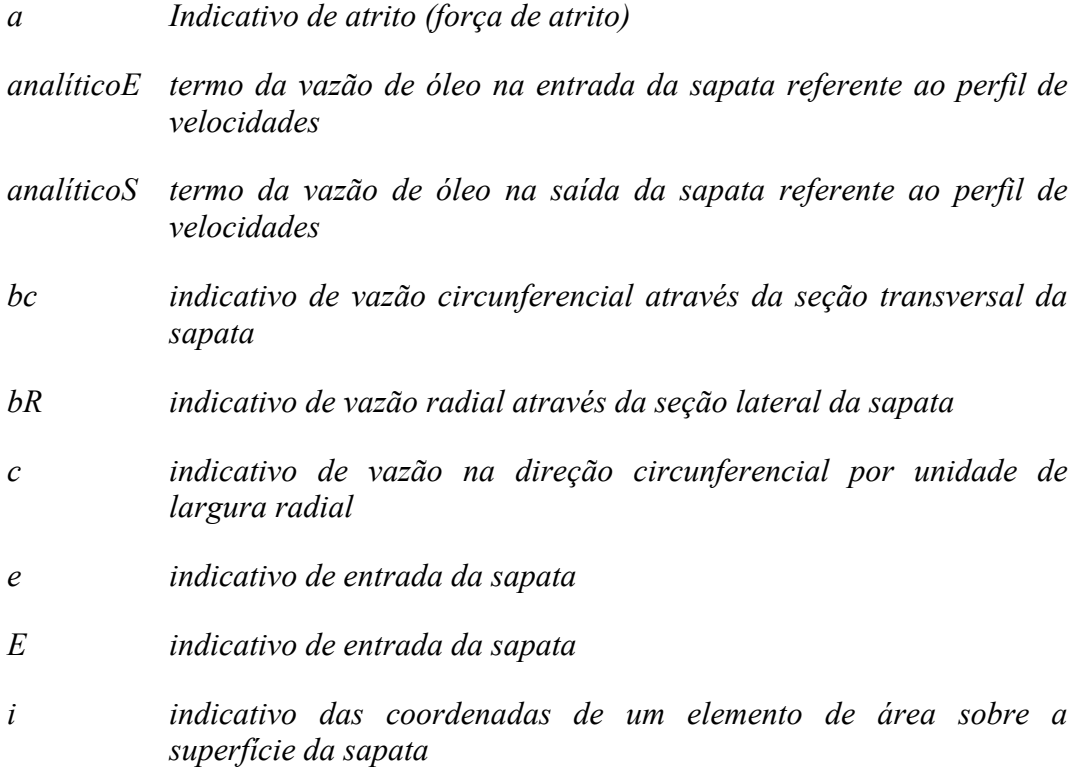

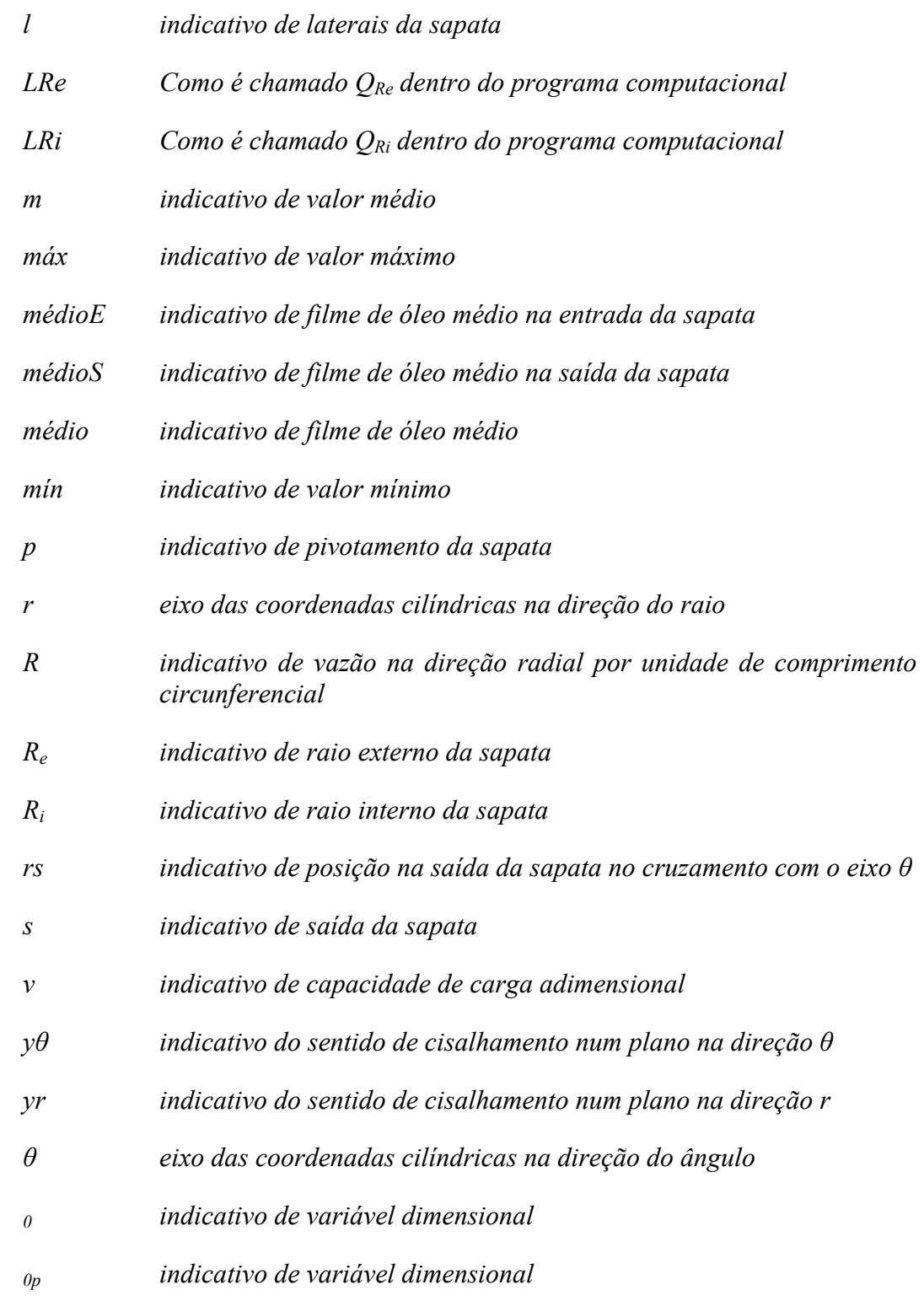

### **Abreviaturas**

*arc arco* 

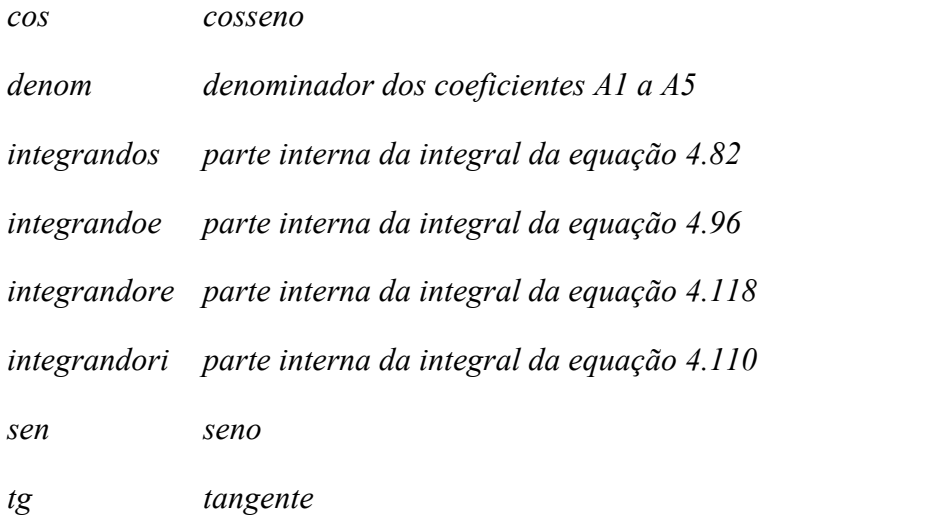

## **Siglas**

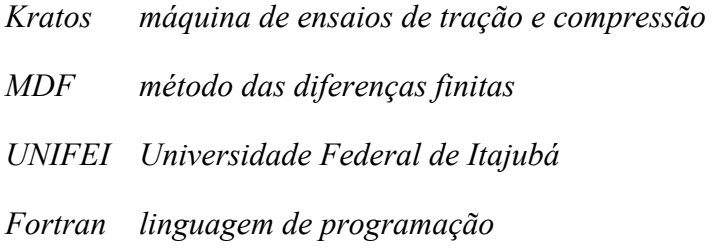

#### **Capítulo 1**

## **INTRODUÇÃO**

#### **1.1 GENERALIDADES**

Os mancais axiais hidrodinâmicos são constituídos basicamente pelas sapatas setoriais pivotadas ou fixas e pelo colar giratório. Este colar geralmente apresenta uma superfície plana contínua, voltada contra a sapata, enquanto que as sapatas apresentam-se sob forma de setores circulares, com uma de suas superfícies voltada contra a face plana do colar e apresentando uma pequena inclinação na direção circunferencial. As sapatas são separadas entre si por canais radiais, como mostrado esquematicamente na figura 1.1.

O princípio básico de funcionamento tem como ponto de partida a formação de uma cunha ou filme de lubrificante entre as superfícies em movimento relativo do colar e da sapata. Considerando ainda que o lubrificante seja teoricamente um fluído incompressível e que a vazão volumétrica do mesmo seja constante à medida que o fluído é arrastado para o interior da cunha, inicia-se o processo de geração de uma pressão no fluido lubrificante, chamada de pressão hidrodinâmica.

A pressão hidrodinâmica está intrinsecamente associada à convergência das superfícies em movimento relativo e, portanto, é função da inclinação de uma em relação à outra, da viscosidade do fluído lubrificante, *η*, da velocidade de rotação do colar, *N*, e da força axial aplicada, *F*.

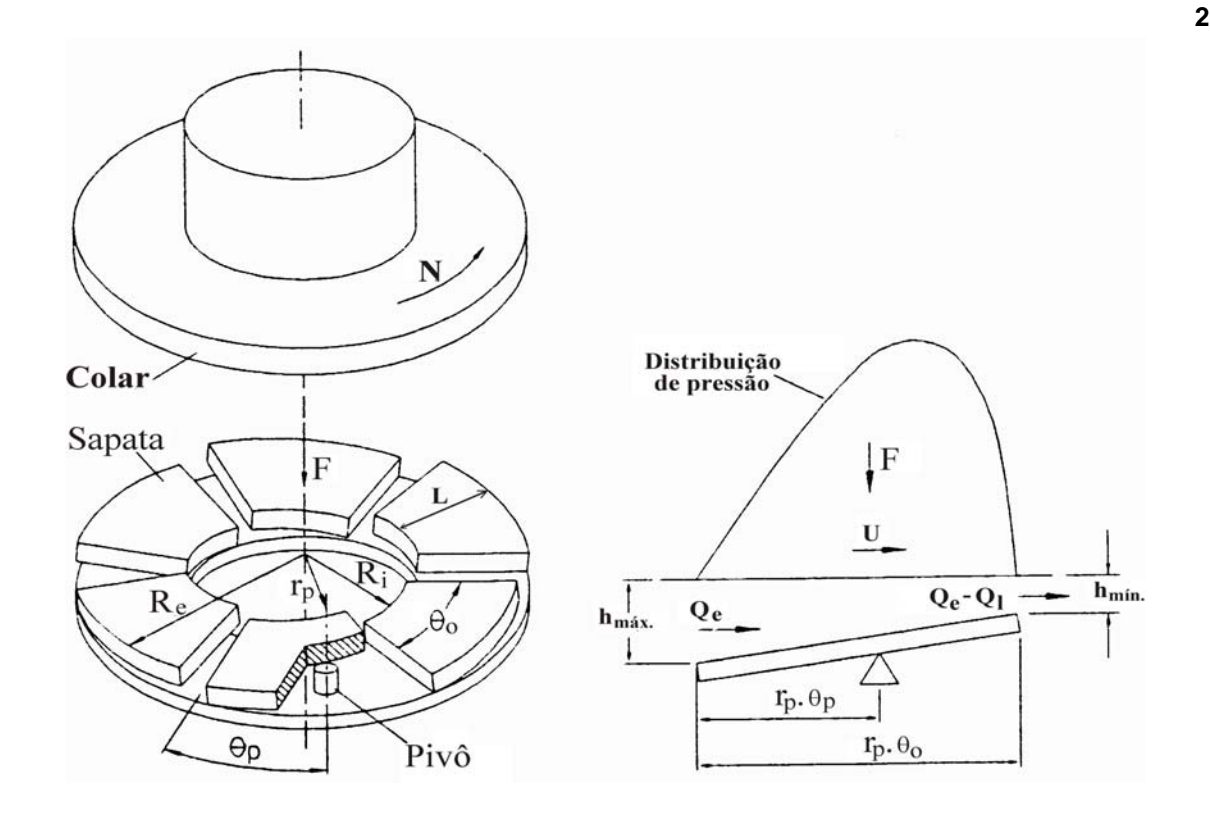

Figura 1.1 – Desenho de um mancal axial hidrodinâmico de sapatas pivotadas e vista em corte da região da cunha de óleo e formação do perfil de pressão

Observa-se que o gradiente de pressão desacelera o fluxo de fluído na zona de entrada, região da espessura máxima, *hmáx*., provocando um perfil côncavo de velocidades do fluído lubrificante ao mesmo tempo em que o acelera na região de saída, onde a espessura é mínima, provocando um perfil convexo de velocidades.

Se esta pressão hidrodinâmica for suficiente para equilibrar a pressão externa aplicada ao mancal, haverá então a separação das duas superfícies através do filme de lubrificante, dando assim, origem a uma espessura mínima *hmin*.

A distribuição de pressão, capacidade de carga e fluxo de lubrificante em um mancal hidrodinâmico têm despertado grande interesse em cientistas há longo tempo. A previsão destas e outras características do comportamento operacional de um mancal de ação hidrodinâmica tem sido obtida através da solução numérica da equação de Reynolds da lubrificação hidrodinâmica, tais como as apresentadas por Pinkus (1958), Tieu (1991) e Rodkiewicz e Huang (1998). Uma extensa bibliografia a respeito pode ser encontrada em Almqvist et al. (2000).

Trabalhos como os de Ezzat e Rohde (1973), Rodkiewicz e Huang (1998), definem como mancal ótimo aquele que suporta a máxima carga para uma determinada espessura de lubrificante na saída das sapatas. É sabido que esta condição corresponde a posicionar o pivô a 60% do ângulo do setor, sendo que esta posição de pivotamento é utilizada na quase totalidade dos artigos publicados sobre comportamento de mancais axiais de sapatas setoriais pivotadas, como por exemplo Tieu (1991) e Glavatskikh (2001). Entretanto, existem outros fatores ou parâmetros de desempenho de um mancal que podem ser mais importantes, tais como, perda de potência e elevação de temperatura. Assim sendo, um dos objetivos da presente pesquisa é determinar a posição de pivotamento que resulta em mínima perda de potência no mancal.

Frequentemente, mesmo nos modelos mais sofisticados que levam em conta a lubrificação termo-elastohidrodinâmica, tem sido considerado que a espessura do filme de óleo entre cada sapata e o colar só varia na direção circunferencial, mantendo-se constante na direção radial, como por exemplo, Huebner (1974), Tieu (1991) e Markin et al. (2003). Isto, no entanto, só seria possível no caso de uma sapata hipotética de raio interno muito maior do que a largura radial das sapatas, o que resultaria praticamente em uma sapata retangular inclinada abaixo de uma placa que se desloca em relação à mesma. Assim, outro objetivo da presente pesquisa é elaborar uma equação puramente geométrica para determinar a espessura do filme de óleo em qualquer ponto entre as superfícies do colar giratório e da sapata.

Outra dificuldade encontrada mesmo nos trabalhos teóricos mais sofisticados é a determinação, ou melhor, a imposição das condições de contorno, tais como as temperaturas do óleo na entrada da sapata e outras temperaturas admitidas como referência. Para tentar resolver estas dificuldades, vários trabalhos experimentais têm sido elaborados, geralmente, com bancos de ensaios de eixo horizontal e para uma única condição de vazão de óleo lubrificante fornecida ao mancal, tais como, Gregory (1974), Glavatskih (2001), Glavatskih e DeCamilo (2004). No presente trabalho um banco de ensaios de eixo vertical foi utilizado, assemelhando-se melhor ao caso de muitas aplicações práticas, tais como turbinas hidráulicas.

#### **1.2 FORMULAÇÃO DE HIPÓTESES**

A Figura 1.1 mostra, esquematicamente, um mancal axial de seis sapatas setoriais pivotadas, de raio interno *Ri* e raio externo *Re*. O ponto de pivotamento está deslocado do centro de cada sapata (*θp*), de modo que, em operação, as sapatas tomarão a inclinação ideal de trabalho.

Esta inclinação, aliada ao movimento de rotação *N* do colar e à viscosidade η do fluído lubrificante, gera uma pressão hidrodinâmica e a formação de uma película de óleo, em forma de cunha, que separa as superfícies do colar e das sapatas. As condições de escoamento do fluído, entre uma sapata e o colar, são consideradas para um fluído incompressível, em regime isotérmico e com as restrições simplificadoras usuais listadas a seguir : o meio é contínuo, o fluído é newtoniano, o escoamento é laminar, não há deslizamento entre o fluído e a superfície de contato, as forças de campo e de inércia no fluído são desprezadas, a viscosidade e a massa específica do fluído são constantes ao longo do filme e a espessura do filme é muito pequena em relação às dimensões das demais superfícies.

 Com essas hipóteses, pode-se então aplicar a equação isotérmica de Reynolds para a lubrificação hidrodinâmica.

#### **1.3 OBJETIVOS DA PESQUISA**

Em função do comentado nos itens anteriores, serão enumerados abaixo os principais objetivos motivadores deste trabalho:

a) modificar o banco de ensaios já existente no laboratório de Tribologia da UNIFEI e instalar 4 sensores indutivos para medição das espessuras de filme de óleo formadas sobre a superfície da sapata, 3 sensores localizados logo abaixo da sapata com 1 sensor na entrada da mesma mas no raio externo e 2 sensores na saída mas um no raio interno e outro no raio externo e 1 sensor na ponta do eixo vertical do banco de ensaios para medir a espessura do filme sobre a superfície da sapata localizada logo acima do pivô;

- b) realizar ensaios para várias condições de carga aplicada, velocidade de rotação e vazão de óleo lubrificante fornecido ao mancal, observando com isso, o comportamento das temperaturas e torques de atrito do mancal e da sapata instrumentada pelos sensores indutivos;
- c) desenvolver uma equação para o cálculo da espessura do filme de óleo (*h*) sobre a superfície da sapata, que leve em conta as coordenadas de pivotamento da mesma, sua geometria e inclinações (*αr* e *αθ*) devido ao pivô esférico considerado;
- d) apresentar uma dedução para a equação bidimensional de Reynolds isoviscosa que considere as variações da espessura do filme de óleo nas direções *r* e *θ* e, através desta, apresentar um modelo teórico capaz de simular o comportamento operacional de um mancal axial hidrodinâmico de sapatas setoriais pivotadas;
- e) aplicar o método das diferenças finitas para resolver numericamente a equação de Reynolds isoviscosa;
- f) desenvolver um programa computacional que permita simular o comportamento operacional dos mancais axiais hidrodinâmicos através do cálculo das distribuições de pressões sobre a superfície de uma sapata setorial e dos parâmetros de desempenho do mancal, para as variações de carga, velocidade de rotação, fator *K* (relação entre a espessura de referência do filme de óleo lubrificante na saída da sapata e a espessura do filme sobre o pivô) e espessura do filme de óleo na saída da sapata (*hrs*);
- g) determinar as posições de pivotamento que resultam, respectivamente, em mínima perda de potência no mancal e máxima capacidade de carga;
- h) verificar a validade dos resultados do presente trabalho através de comparações com os resultados obtidos por outros pesquisadores, tanto no aspecto experimental como no teórico computacional.
- i) apresentar os parâmetros de desempenho teóricos e experimentais em tabelas e gráficos que possibilitam a análise destes mancais.

#### **Capítulo 2**

## **REVISÃO BIBLIOGRÁFICA**

Apresenta-se neste capítulo uma revisão bibliográfica relacionada com a presente pesquisa sobre mancais axiais hidrodinâmicos de sapatas pivotadas. Poucos livros apresentam uma abordagem profunda sobre este assunto. Podem-se destacar os livros de Cameron (1966), dedicado aos princípios da lubrificação e que dedica um capítulo completo sobre a dedução da equação de Reynolds, modelada na forma geral e em outras condições mais específicas, e de Duarte Jr. (2005), obra voltada ao estudo teórico de mancais hidrodinâmicos radiais e axiais.

A maioria das fontes de pesquisa usadas nesta dissertação foram provenientes de artigos em periódicos ou em congressos. Grande parte dos artigos experimentais são dedicados aos mancais axiais hidrodinâmicos de sapatas setoriais de pivô central, eixo horizontal e lubrificação forçada.

Hirn (1854), foi um dos pesquisadores pioneiros a se preocupar efetivamente com a elevação de temperatura, no filme de lubrificante. Em seu trabalho, o torque de atrito e a elevação de temperatura foram medidos para vários lubrificantes, tais como, óleos vegetais, animais, minerais, água e ar. Hirn descobriu um efeito o qual denominou de "efeito de amaciamento" sobre atrito e sugeriu que um mancal devesse girar continuamente durante certo tempo, até que se estabelecesse um torque de atrito constante, menor que o valor inicial. Foi ele o primeiro a observar que a lubrificação de um mancal depende da viscosidade do lubrificante, da carga aplicada e da velocidade de rotação do eixo ou colar, no caso de mancal axial.

Petroff (1883), considerando a hipótese de que a viscosidade do lubrificante permanecia constante através do filme, apresentou resultados experimentais sobre a temperatura média do filme de óleo em um mancal radial de deslizamento para diferentes velocidades. Surgiu desta pesquisa um método gráfico para se calcular o atrito e a temperatura média do filme de óleo para diferentes temperaturas ambientes e diferentes lubrificantes. Em suas pesquisas, ele ainda desenvolveu uma relação aproximada entre a força de atrito, a viscosidade e alguns parâmetros geométricos do mancal.

Tower (1883), nessa mesma época, após uma série de experiências num mancal radial, descobriu que o filme de lubrificante ficava sob alta pressão e ainda separava o munhão da bucha, constatando exatamente o que se esperava da lubrificação. Ele mapeou essa pressão ao longo do comprimento e da largura do mancal e concluiu que quando integrada, produzia um resultado equivalente à carga aplicada. Assim nascia o conceito da lubrificação hidrodinâmica.

Reynolds (1886), alguns anos após, publicou seu trabalho clássico sobre a lubrificação, onde estabeleceu os princípios básicos, físicos e matemáticos da lubrificação hidrodinâmica. Nesse trabalho, observa-se sua grande preocupação com os efeitos térmicos, tanto que o levou a medir a viscosidade do óleo de oliva para diversas temperaturas. Seu grande legado foi o equacionamento matemático dos diversos resultados experimentais obtidos por ele mesmo e também os obtidos por Tower e Petroff. Seu equacionamento foi definido como "Equação Diferencial para Lubrificação", ou também mais conhecido como Equação de Reynolds para Lubrificação Hidrodinâmica.

A equação de Reynolds propiciou um grande avanço nas pesquisas da lubrificação. Faltava, entretanto, a solução da equação diferencial, que veio alguns anos mais tarde com Sommerfeld (1904).

Pinkus et al. (1958), estudaram um mancal axial finito de sapatas setoriais, usando a equação de Reynolds em coordenadas polares e o método das diferenças finitas para calcular a pressão em todos os pontos nodais de uma malha 7 x 7.

Ezzat e Rohde (1973), consideraram um mancal retangular finito de deslizamento que possibilitava a variação tridimensional da temperatura no filme. As equações da continuidade, quantidade de movimento e da energia foram acopladas à equação da condução de calor e resolvidas numericamente. Eles compararam seus resultados segundo a teoria

termohidrodinâmica com os resultados da clássica teoria isotérmica, os quais confirmavam muitas das observações previstas.

Gregory (1974), obteve experimentalmente a distribuição superficial de temperaturas de uma das sapatas de um mancal axial duplo de eixo horizontal, com diâmetros interno e externo iguais a 133,55 mm e 266,70 mm respectivamente, constituído de dois conjuntos de sapatas de pivô central e ângulo do setor igual a  $50^{\circ}$ . A área efetiva do mancal era de  $35548$  mm<sup>2</sup> e os ensaios foram desenvolvidos com velocidades variando de 4000 a 11000 rpm, e carga axial (pressão unitária) na faixa de 0,7 a 2,1 MPa, enquanto que as espessuras de filme de óleo eram da ordem de 25 *µ*m e 45 *µ*m, respectivamente para os lados sob carga e sem carga do mancal axial duplo. Um óleo mineral ISO 32 a uma temperatura de suprimento de 46°C foi utilizado com vazões de 102 a 205 l/min, tendo sido obtidas temperaturas médias superficiais das sapatas de 97 e 90°C, respectivamente, enquanto que as correspondentes perdas de potência por atrito obtidas por Gregory foram de 112 e 150 kW para uma rotação de 10000 rpm e uma "carga" de 0,7 MPa. Esses valores extremamente elevados de perda de potência se devem às altas vazões de óleo, alta rotação e ao método indireto de "avaliação" baseado num balanço de energia em que a perda de potência (quantidade de calor retirado pelo óleo circulante) é uma função apenas da vazão de óleo, da elevação de temperatura e do calor específico do óleo. Outros modos de transferência de calor, tais como, condução de calor para a base da máquina, convecção e radiação não foram levados em consideração.

Gregory (1979), ainda usando o método indireto de "medição" de perda de potência, mostrou que esta pode variar em até 150% quando a vazão de óleo é alterada significativamente.

Pinkus e Lund (1981), consideraram a influência do efeito das forças centrífugas em vedadores e mancais de escora hidrodinâmicos de alta rotação. Nesse último caso, foi considerado que o óleo é introduzido apenas na entrada de cada sapata e foi mostrado que o efeito da força centrífuga produz uma escassez de lubrificante numa região sobre a sapata, localizada próxima ao raio interno e da saída, com uma conseqüente pressão subambiente que gera cavitação no óleo lubrificante que passa nesta região. Acima dos limites de operação laminar, o efeito centrífugo reduz consideravelmente a capacidade de carga e a forma do fluxo de lubrificante no mancal.

Vohr (1981), desenvolveu um estudo bastante interessante sobre o comportamento da temperatura de operação dos mancais axiais, onde descreve um método analítico que possibilita fazer a previsão desta temperatura de operação. Este método envolve a avaliação de vários mecanismos através dos quais o calor é retirado do mancal e o balanço desta perda de calor contra o calor calculado pelo cisalhamento viscoso.

Kim et al. (1983), apresentaram um estudo teórico sobre uma análise tridimensional da performance termohidrodinâmica de uma região setorial do mancal axial de sapatas pivotadas. Foram feitas comparações desta teoria com as outras, que são: Isoviscosa e a bidimensional termohidrodinâmica.

Mikula (1987), mostrou que um aumento de 25% na temperatura do óleo de suprimento causa uma redução de cerca de 10% na perda de potência de um mancal axial de sapatas com pivô central, eixo horizontal e lubrificação forçada.

Ali El-Saie e Fenner (1988) apresentaram uma análise teórica/experimental sobre um mancal axial constituído por oito sapatas de pivô central, com diâmetros interno e externo iguais a 39,5 e 74,5 mm, respectivamente. Eles concluíram que para uma velocidade de rotação de 3000 rpm e cargas variando de 200 a 2000 N, a parcela de calor conduzida para as sapatas e para o colar eram aproximadamente iguais entre si e correspondiam a cerca de 30% do calor gerado por atrito no mancal, enquanto que os 70% restantes eram removidos pelo óleo circulante no mancal. Para cargas maiores a parcela de calor conduzida para o colar era quase igual ao dobro daquela conduzida para as sapatas e neste caso apenas 50% do calor gerado por atrito era transferido e removido pelo óleo circulante no mancal. Experimentalmente, para uma carga de 22 kN e a 3000 rpm, cinco termopares foram fixados sob a superfície de uma sapata, ao longo do comprimento circunferencial médio e indicaram temperaturas de 78<sup>o</sup>C próximo à entrada da sapata, 88<sup>o</sup>C acerca de 80% do comprimento circunferencial médio e de 85<sup>°</sup>C próximo à saída da sapata.

Tieu (1991) desenvolveu um trabalho teórico e experimental sobre espessura do filme de óleo em um mancal de diâmetros interno e externo iguais a 451 mm e 549 mm, respectivamente. Apenas três sapatas foram utilizadas, sendo que o lubrificante (óleo ISO 46 ) era introduzido por um bocal tipo spray na entrada de cada sapata, no diâmetro médio. Deformações elásticas e térmicas das sapatas foram levadas em consideração no modelo teórico. Variação da espessura do filme de óleo na direção radial não foi levada em conta. As espessuras experimentais foram até 25% menores do que as obtidas teoricamente; isso foi atribuído a uma possível falta de óleo na região próxima à saída/raio interno da sapata.

Mouallem (1996), em sua dissertação de mestrado, desenvolve um estudo minucioso para o cálculo dos parâmetros operacionais de um mancal axial de sapatas setoriais, aplicando o método numérico das diferenças finitas (MDF). A espessura do filme de óleo entre o colar giratório e as sapatas foi admitida constante na direção radial e variando apenas na direção circunferencial (tapered land thrust bearing), para várias inclinações e relações entre espessura mínima do filme de óleo e inclinação da sapata.

Rodkiewicz e Huang (1998), estudaram e desenvolveram um procedimento numérico para obtenção da máxima carga permitida em um mancal com lubrificação termoelastohidrodinâmica.

Yuan et al. (1999), descreveram um banco de ensaios e instrumentação para medição de espessuras de filme de óleo, distribuição de pressões e temperaturas superficiais de duas das 12 sapatas setoriais, apoiadas sobre molas, de um mancal axial de diâmetros interno e externo iguais a 711 e 1168 mm, respectivamente. Para a velocidade máxima de 500 rpm e "carga" máxima de 4 MPa foram observadas uma temperatura máxima de 100°C no raio médio e de 88<sup>°</sup>C próxima ao raio interno de uma das sapatas.

Salles et al. (1999), apresentaram um modelo teórico para a análise preditiva do comportamento operacional de um mancal axial de deslizamento, com base na teoria isotérmica da lubrificação hidrodinâmica. A equação de Reynolds, em coordenadas polares, foi resolvida na região correspondente a uma sapata setorial, empregando-se o método das diferenças finitas. Foi admitido que a espessura do filme de óleo só varia na direção circunferencial, mantendo-se constante na direção radial. Esta hipótese, no entanto, não é possível para o caso de sapatas pivotadas e inclinadas em relação ao colar, todavia, tem sido admitida em muitos artigos disponíveis na literatura. Esta hipótese da formação de uma cunha de óleo sem nenhuma inclinação na direção radial só se aproxima da realidade no caso do raio interno do mancal ser muito maior do que a largura radial da sapata setorial que, nesse caso, se torna praticamente uma sapata retangular.

Almqvist et al. (2000), apresentaram uma comparação teórica/experimental sobre uma análise termohidrodinâmica de mancais axiais de sapatas pivotadas. Esta é uma análise muito parecida a de Kim et al. (1983).

Dadouche et al. (2000) obtiveram, experimentalmente, espessuras de filme de óleo, distribuição de pressões e temperaturas superficiais das sapatas de um mancal axial de eixo

vertical constituído por oito sapatas fixas com 200 mm de diâmetro externo, para cargas variando de 1 a 8 kN e velocidades de rotação de até 2600 rpm. Para uma carga axial de 8 kN e uma rotação de 2600 rpm, Dadouche observou uma diferença de 8<sup>o</sup>C entre os pontos de mínima e de máxima temperaturas superficiais de uma das sapatas. Para a velocidade de 2000 rpm, foram observadas espessuras mínimas de filme de óleo iguais a 45 *µ*m e 130 *µ*m, para as cargas de 8 e 1 kN respectivamente.

Glavastskikh (2001), apresentou resultados experimentais obtidos de um mancal axial duplo, de eixo horizontal, com diâmetros interno e externo iguais a 114,3 mm e 228,6 mm, respectivamente, constituído de dois conjuntos com seis sapatas setoriais pivotadas a 60% do comprimento circunferencial médio das mesmas. Um óleo mineral ISO 46 foi utilizado, com uma vazão constante de 15 l/min fornecido ao mancal à temperatura de 30<sup>o</sup>C, 40<sup>o</sup>C e 60<sup>o</sup>C. Quando a temperatura de suprimento foi aumentada de 30°C para 60°C foi observada uma redução de 30% na perda de potência. Foi concluído também que a perda de potência varia muito mais significativamente com a variação da velocidade de rotação do que com a variação da carga axial aplicada, o que era de se esperar. Dez termopares foram convenientemente instalados cerca de 3 mm abaixo da superfície de duas sapatas, para obtenção da distribuição de temperaturas, sem preocupação em obter qualquer gradiente axial de temperaturas. Para uma "carga" de 2,0 MPa, velocidade de rotação de 1500 rpm e temperatura do óleo de suprimento de  $40^{\circ}$ C, a perda de potência foi de 3,1 kW e as temperaturas subsuperficiais foram de  $53^{\circ}$ C,  $63^{\circ}$ C e  $67^{\circ}$ C cerca de 10, 50 e 90% do comprimento circunferencial da sapata, respectivamente. Quando a velocidade foi aumentada para 3000 rpm, as temperaturas acima se elevaram para  $57^{\circ}$ C,  $73^{\circ}$ C e  $85^{\circ}$ C, respectivamente, e a perda de potência aumentou para 7,5 kW. De maneira semelhante, as temperaturas subsuperficiais do colar foram medidas a 25 e 75% da largura radial efetiva e resultaram iguais a 60,0 e 60,5 °C, respectivamente, para a velocidade de 1500 rpm e iguais a 73 e 75°C para a velocidade de 3000 rpm.

Schwarz et al. (2002), apresentaram um trabalho experimental sobre o comportamento do mancal de escora Kingsbury KV9" a amplas variações da distribuição de temperatura, torque de atrito e perda de potência, que são parâmetros importantes de operação do mancal. Foram utilizados 3 tipos de sapatas pivotadas a 50, 60 e 66% do comprimento circunferencial médio da sapata e um óleo lubrificante ISO 32 com viscosidade de 27,2 mPa.s a 40°C e 4,6 mPa.s a 100°C, para suprimento do mancal. As condições empregadas nos ensaios foram as seguintes: velocidade de rotação do eixo de 500 rpm a 3500 rpm, carga aplicada de 12 kN a
24 kN, vazão de óleo de suprimento de 1,7 a 4,5 l/min e temperatura média do óleo de suprimento de 45°C. Observou-se que a sapata com pivô a 66% opera com temperatura e torque de atrito menores. Também foi observada a ocorrência de menor perda de potência e temperaturas operacionais mais elevadas para menor vazão de suprimento ou maior temperatura do óleo de suprimento.

Schwarz et al. (2003), mostraram um trabalho teórico/experimental sobre o mancal axial Kingsbury de 6 sapatas pivotadas a 50%, 60% e 66% do comprimento circunferencial da sapata. Na parte experimental, foi adotado um óleo ISO 32 e um amplo campo de vazões de óleo. Em seqüência, foram obtidas as mínimas temperaturas de operação do mancal para diferentes condições de carga aplicada, rotações e temperatura de óleo de suprimento. Também são obtidas as temperaturas de operação nas sapatas e no colar giratório e o torque de atrito do mancal. Na parte teórica foi trabalhada a equação de Reynolds, obtendo também a capacidade de carga, vazões de óleo e viscosidade requerida, torque de atrito e perda de potência no mancal. Finalmente, foi feita a comparação dos resultados teóricos e experimentais.

Glavatskih e DeCamillo (2004), apresentaram dados experimentais referentes à influência da variação da viscosidade do óleo sobre dois mancais de escora duplos, dispostos na horizontal, já utilizados em artigos anteriores, ensaiados com 2 tipos de óleos lubrificantes, óleo ISO VG32 e ISO VG68. Os dois mancais têm diâmetros externos de 228,0 mm e 267,0 mm e trabalharam com campos de velocidades médias e cargas de 10 a 30 m/s e 0,69 MPa, 1,38 MPa e 2,07 MPa e de 40 a 115 m/s e 0,69 a 3,45 MPa, respectivamente. O mancal de 228,0 mm foi suprido com uma vazão de óleo, praticamente constante, de 15 l/min para todas as combinações de carga e rotação e para o de 267,0 mm, a vazão foi ajustada para cada combinação de carga e rotação conforme recomendações do fabricante.

Schwarz, Chiarello e Galvão (2005), mediram as espessuras do filme de óleo sobre uma sapata setorial pivotada, com um pivô esférico a 66% do ângulo do setor da sapata que é 50°. Os dados foram obtidos em um banco de ensaios com um mancal de escora Kingsbury KV9" para várias condições de carga, rotação e vazão de óleo lubrificante. Foi mostrada a distribuição de temperatura de uma sapata instrumentada com vários termopares tipo K em diversos pontos subsuperficiais. Foram utilizados 3 sensores indutivos para se medir os sinais de deslocamento de dois pontos sob uma sapata e de um ponto sob a ponta do eixo, montado na posição vertical no banco de ensaios. Foi monitorada a resposta do mancal às variações de carga, rotação e vazão de alimentação. As conclusões mais importantes obtidas foram: a) através da medição das espessuras de filme de óleo sob a sapata, foi verificado que ocorre uma inclinação da sapata também na direção radial, além da esperada inclinação na direção circunferencial; b) as espessuras do filme de óleo e o torque de atrito crescem com a vazão de óleo lubrificante, enquanto que as temperaturas operacionais decrescem; c) inversamente, as espessuras do filme de óleo decrescem com a carga axial aplicada, enquanto as temperaturas e o torque de atrito crescem; d) o torque de atrito, as espessuras do filme de óleo e temperaturas operacionais crescem com o aumento da rotação do eixo.

## **Capítulo 3**

## **DESENVOLVIMENTO EXPERIMENTAL**

## **3.1 INTRODUÇÃO**

A parte experimental desta dissertação foi desenvolvida no banco de ensaios do laboratório de Tribologia da UNIFEI, com o objetivo de determinar os parâmetros fundamentais de comportamento do mancal, para várias condições de carga aplicada, velocidade de rotação e vazão de óleo. Dentre estes parâmetros fundamentais, destacam-se as perdas de potência e o torque de atrito, as temperaturas operacionais das sapatas e do óleo lubrificante na entrada e na saída do reservatório, bem como as espessuras do filme de óleo estabelecido entre as superfícies do colar giratório e de uma sapata, pelo efeito hidrodinâmico.

## **3.2 DESCRIÇÃO DO BANCO DE ENSAIOS**

## **3.2.1 Banco de Ensaios**

 A configuração geral do banco de ensaios está mostrada na figura 3.1. A potência de até 5 kW é fornecida por um motor elétrico de corrente contínua de rotação variável, com variação de velocidade de 0 a 3500 rpm, ajustada por um conversor de corrente no painel de controle. Logo abaixo do motor, encontra-se um transdutor de torque HBM T10F que permite o contínuo monitoramento de torques na faixa de 0 a 100N.m; em seqüência, um acoplamento flexível Antares AT50 faz a conexão do eixo principal/colar rotativo ao transdutor de torque/motor elétrico.

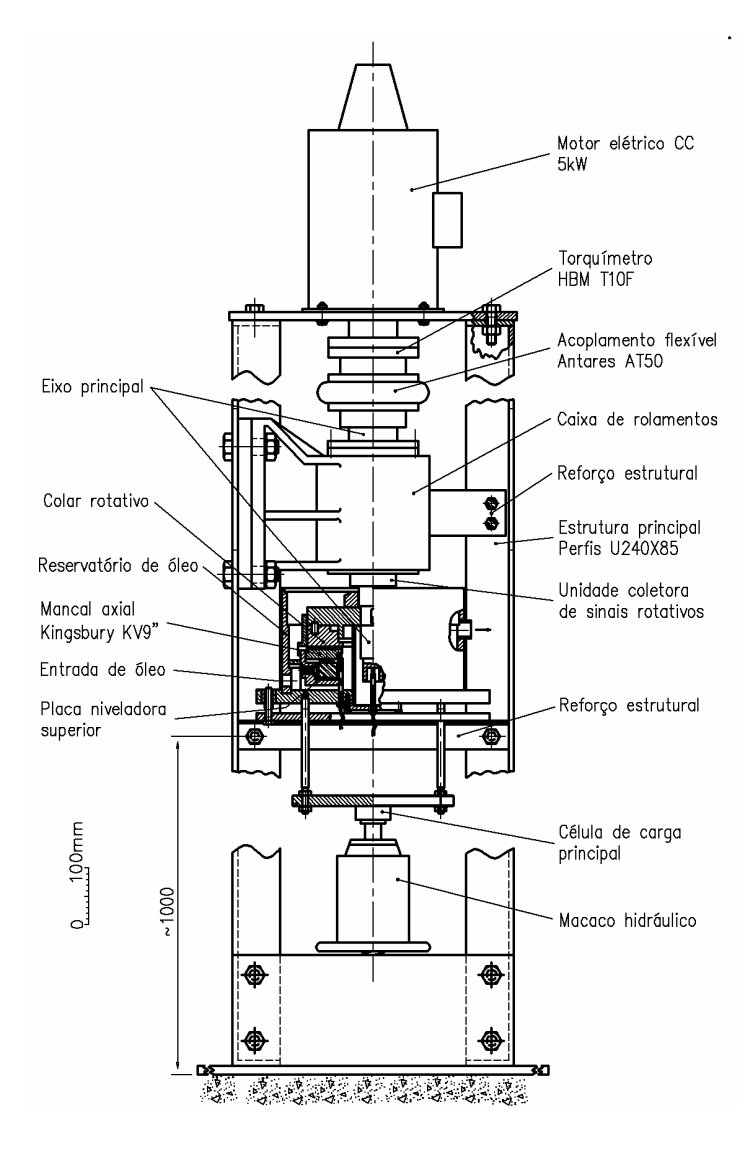

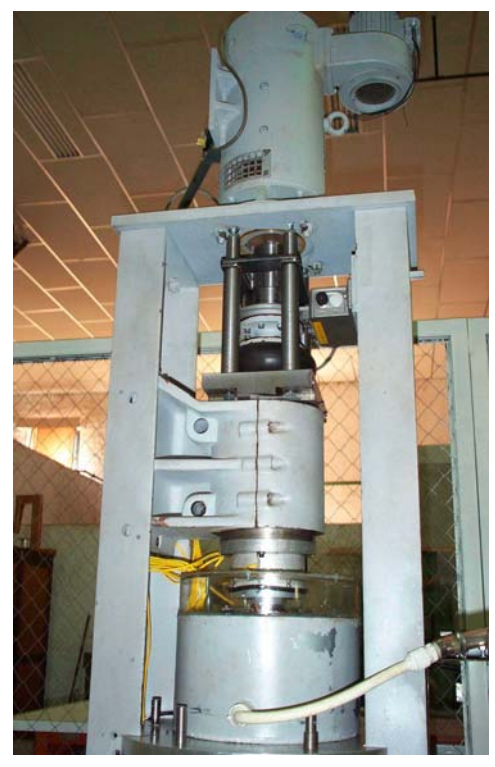

Figura 3.1 – Componentes principais e foto do banco de ensaios.

O módulo de testes propriamente dito, isto é, o mancal de escora Kingsbury KV9", rigidamente fixado ao reservatório de óleo, é lubrificado por um óleo mineral ISO 32 alimentado por meio de uma unidade hidráulica com trocador de calor, possibilitando controlar a temperatura do óleo de entrada a qualquer valor entre 40 a 60°C.

A carga axial no mancal é aplicada através de um macaco hidráulico e é medida simultaneamente por uma célula de carga instalada em uma das placas niveladoras superiores,

como mostrado na figura 3.2, e por uma célula de carga principal, dotada de uma superfície esférica para aplicação da carga, colocada no topo do macaco hidráulico. A reação à carga aplicada é propiciada pela caixa de rolamentos, vista logo abaixo do acoplamento flexível e firmemente fixada à estrutura vertical do banco de ensaios. Esta caixa de rolamentos é composta de um rolamento de contato angular de esferas 7313A que suporta a carga axial aplicada e por um rolamento rígido de esferas 6010ZZ.

Conforme pode ser observado na Figura 3.1, a estrutura básica do banco de ensaios consiste de dois perfis U 240x85 com alturas iguais a 1780 mm, fixados em suas extremidades superiores a uma chapa retangular de aço (que serve de base para o motor elétrico) e extremidades inferiores fixadas a uma base horizontal rígida também de perfis U240x85, apoiada em quatro coxins niveladores/amortecedores de vibrações.

Uma bandeja, constituída por quatro pedaços de cantoneira soldados entre si e perfeitamente aplainados na superfície superior, é rigidamente fixada por meio de parafusos aos dois perfis verticais, a uma altura de, aproximadamente, 1000 mm do piso. Esta bandeja serve de base-guia ao mancal axial hidrodinâmico/cuba de óleo.

#### **3.2.2 Módulo de Testes**

O módulo de testes, como mostrado na figura 3.2, consiste principalmente do eixo principal (23), colar giratório (20), sapatas pivotadas (16), mostrando uma camada de babbitt na superfície superior e um pivô esférico na superfície inferior, placas niveladoras (14), anel base (13) e reservatório de óleo que é composto por dois tubos concêntricos (17) e (18) e placa base (09). O anel (15) é instalado entre o anel base (13) e o tubo externo do reservatório de óleo, com a finalidade de dirigir o óleo de suprimento através dos seis canais radiais existentes na parte inferior do anel base. Assim, na parte inferior do reservatório, o óleo é dirigido do raio externo para o raio interno do anel base, subindo então até a altura do raio interno das sapatas e fluindo radialmente do raio interno para o raio externo das sapatas, através de seis canais radiais existentes entre as mesmas. A rotação do colar arrasta o óleo sobre as superfícies de trabalho das sapatas, formando um filme de óleo entre o colar e as mesmas. Um óleo mineral ISO 32 com viscosidades de 27,2 mPa.s a 40°C e 4,6 mPa.s a 100°C, foi usado.

Três sensores indutivos de proximidade (Bentley Nevada<sup>TM</sup> proximitor 3300 series) foram apropriadamente fixados à placa base (09) do reservatório de óleo, com o objetivo de monitorar os deslocamentos axiais de uma das sapatas do mancal. Similarmente, um sensor de proximidade idêntico (05) foi convenientemente instalado para monitorar o deslocamento axial do eixo (23) junto com o colar giratório (20). O analisador de sinal digital Lynx<sup>TM</sup> foi utilizado para aquisição de sinal e processamento. No software Matlab<sup>TM</sup> foram elaboradas rotinas para cálculo da espessura do filme de óleo.

A carga axial aplicada pelo macaco hidráulico, posicionado logo abaixo da célula de carga principal (01), é medida por esta que transfere a carga do macaco hidráulico para o disco de carga (02) e deste para a placa base do reservatório de óleo (09), anel base (13) e sapatas pivotadas através das três hastes verticais (03). Desta maneira, a carga é aplicada para cima, contra o colar giratório, através das sapatas e do filme de óleo.

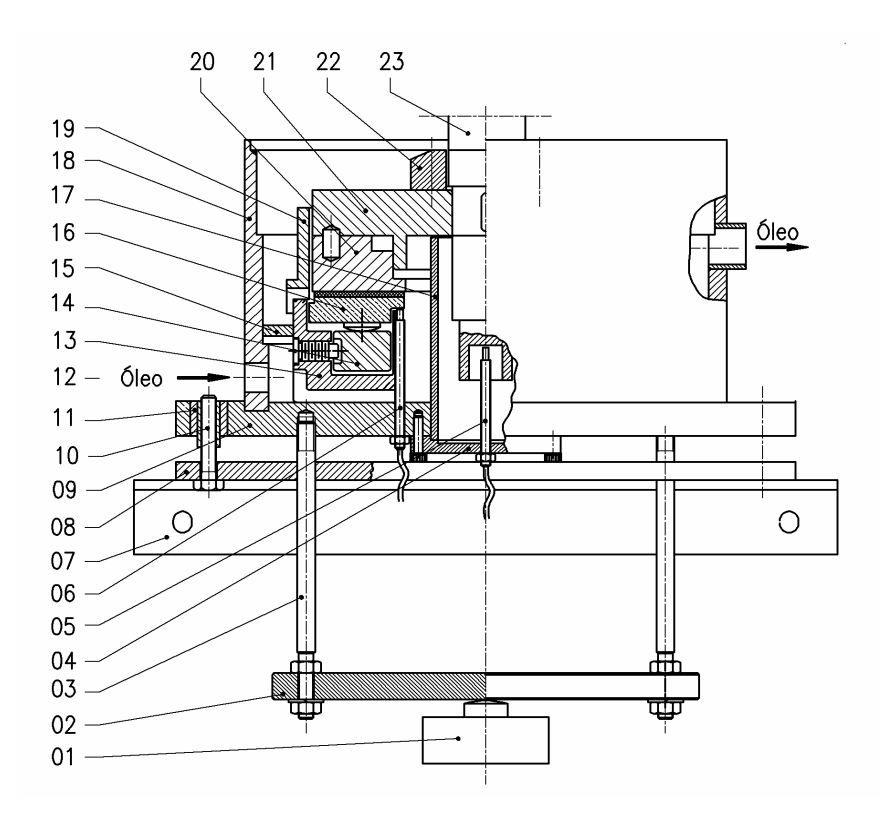

Figura 3.2 – Módulo de teste.

O torque de atrito do mancal é medido através do transdutor de torque HBM T10F, que mede o torque total constituído pelos torques do próprio mancal axial hidrodinâmico e dos dois rolamentos que reagem à carga axial aplicada, como descrito anteriormente.

A medição de temperatura é efetuada pelo uso de termopares do tipo K (cromel/alumel) montados em diversas posições no corpo de duas sapatas. Além disso, as temperaturas do óleo de suprimento do conjunto do mancal, nas posições de entrada e saída do reservatório de óleo, são medidas através de dois termopares convenientemente instalados nas linhas de entrada e saída de óleo. Para a maioria dos testes, o óleo lubrificante foi alimentado a 45°C, embora alguns testes tenham sido realizados com temperaturas do óleo de entrada variando de 40°C a 65°C, em intervalos de 5°C.

#### **3.2.3 Mancal Ensaiado**

A figura 3.3.(a) mostra o mancal axial hidrodinâmico cujo comportamento operacional foi investigado e que consiste basicamente de seis sapatas setoriais pivotadas, apoiadas nas placas niveladoras superiores e inferiores, que por sua vez se apóiam no anel base. A figura 3.3.(b) mostra um desenho esquemático do princípio de funcionamento do mancal, onde o colar em rotação transfere a carga axial, através do filme de óleo, para as sapatas, placas niveladoras e anel base.

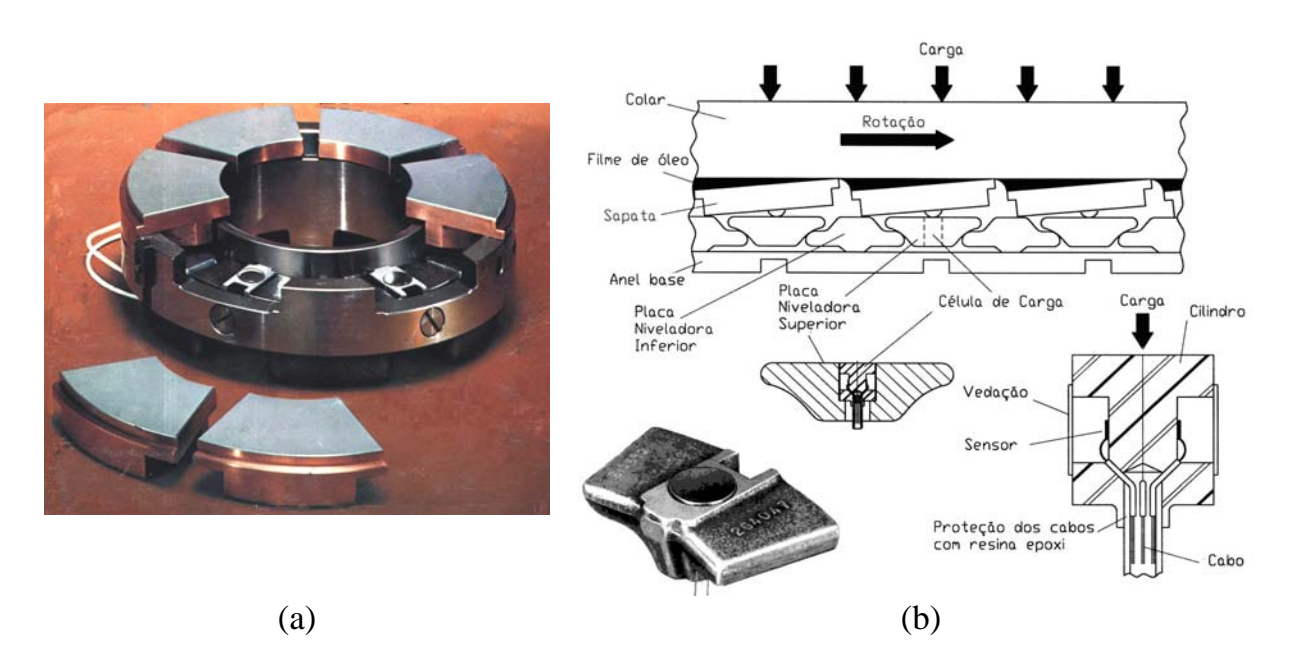

Figura 3.3 – Princípio de funcionamento do mancal de sapatas setoriais.

Cada sapata é posicionada com o pivô sobre a placa niveladora superior correspondente, como mostrado na figura 3.3.(b). Para a condição não rotativa, o colar permanece em contato com toda a superfície plana das sapatas, sem nenhum filme de óleo na superfície de contato.

Portanto, esta situação será considerada como a referência para o sensor de aproximação instalado abaixo de uma sapata. Por outro lado, quando o colar está girando a uma determinada velocidade, as sapatas se posicionam com uma certa inclinação e um filme de óleo é formado entre estas e o colar, como mostrado esquematicamente na figura 3.3.(b).

A espessura do filme de óleo para a linha vertical que passa através do ponto de pivotamento será denominada de *hp*, e corresponde ao deslocamento vertical do colar giratório, relativo à posição de referência do sensor de aproximação (05), mostrado na figura 3.2. Similarmente, a espessura do filme de óleo na entrada e na saída das sapatas serão denotadas por *he* e *hs*, respectivamente.

A figura 3.4 mostra as dimensões principais do mancal de 6 sapatas setoriais, cada uma das quais possuindo um pivô esférico localizado a 66% do ângulo da sapata, que é igual a 50°. Os diâmetros interno e externo do mancal são iguais a 114,3 mm e 228,6 mm, respectivamente. A espessura nominal total de cada sapata, medida na posição de pivotamento é igual a 28,58 mm.

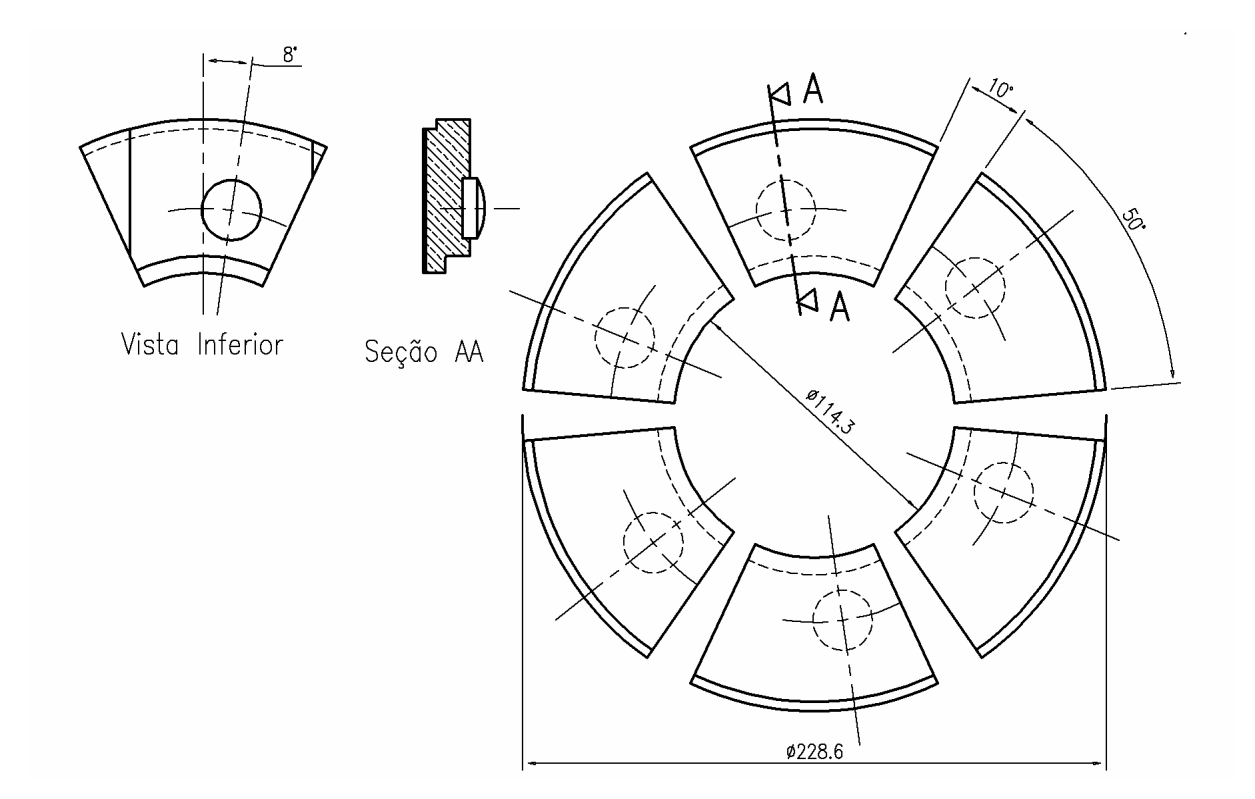

Figura 3.4 – Mancal axial com sapatas pivotadas a 66%.

## **3.3 SISTEMAS DE MEDIDA E INSTRUMENTAÇÃO**

O objetivo principal da parte experimental deste trabalho é determinar o torque de atrito, espessura do filme de óleo sobre a sapata e a distribuição de temperaturas no mancal axial hidrodinâmico, para amplas faixas de velocidades, cargas aplicadas e vazões de óleo. Para esse objetivo, foram utilizados os seguintes sistemas de medição:

- a. Spider 8: Aparelho eletrônico conectado a um PC, para medição elétrica de grandezas mecânicas como força, alongamentos, pressão, torque e temperaturas. O aparelho contém quatro amplificadores em 4,8 kHz de freqüência carrier para strain gages (células de carga) ou transdutores indutivos, três canais para medição de temperatura, através de módulos SR01dc e um canal para conexão do torquímetro HBM T10F.
- b. Lynx<sup>IM</sup>: analisador de sinais digital com frequência de amostragem de 100.000 Hz, 12 canais ativos de entrada, aquisitando sinais de quatro sensores de proximidade indutivos da marca Bentley Nevada<sup>TM</sup> proximitor 3300 series, com frequência de amostragem de 10.000 Hz e desvio máximo de linearidade de +12 *µm* e –12 *µm*;
- c. Micro-computadores: Pentium 200 MHz, Monitor Super VGA 14" e Pentium 4 com 1200 MHz, Monitor Samsung VGA 15";
- d. Medidor de velocidades: Medições feitas através de tacômetro digital óptico manual de modelo Minipa MDT2244;
- e. Chaves seletoras: Caixa metálica com três unidades de comutação para aquisição das temperaturas de até 30 pontos convenientemente escolhidos das sapatas, óleo lubrificante e ambiente.

O monitoramento contínuo da carga axial aplicada, velocidade de rotação, temperaturas, torque de atrito e espessura do filme de óleo, foi obtido através dos seguintes sistemas:

## **3.3.1 Sistema de Aplicação/Medição da Carga Axial**

A figura 3.2 mostra mais detalhes do mancal axial hidrodinâmico de sapatas setoriais pivotadas, bem como o sistema de aplicação/medição da carga axial desejada durante cada ensaio.

As seis sapatas pivotadas (16) apóiam-se sobre as placas niveladoras superiores (14) e estas, através das placas niveladoras inferiores, apóiam-se sobre o anel base (13), o qual é fixado à placa base (09) do reservatório de óleo (09, 17 e 18). A unidade assim formada é fixada rigidamente ao disco de carga (02) por meio das três hastes (03) igualmente espaçadas a 120<sup>°</sup> e que são guiadas, com pequena folga, através dos furos alinhados na placa (08) fixada à bandeja (07), que por sua vez é fixada à estrutura vertical do banco de ensaios. Desta maneira, o conjunto constituído pelas peças 02, 03, 04, 09, 11, 13, 14, 15, 16, 17 e 18 tem liberdade de movimentação vertical e, ao receber a carga axial aplicada pelo macaco hidráulico/célula de carga principal (01), é pressionado contra a face inferior endurecida e retificada do colar giratório (20). Por outro lado, o colar giratório é rigidamente fixado à árvore principal (23) através do anel com chaveta (21) e da porca de rosca M50x1,5 (22), de tal modo que é mantido numa posição vertical constante, devido à ação da caixa de rolamentos.

A célula de carga principal (01) permite medir a carga axial total aplicada ao mancal, ao passo que uma célula de carga Kingsbury incorporada a uma placa niveladora superior, posicionada sob uma das sapatas, conforme mostrado na Figura 3.3.(b), é utilizada para monitorar a carga individual atuante nesta sapata.

As células de carga central e Kingsbury foram calibradas com a utilização da máquina de ensaios de tração/compressão Kratos do laboratório de Resistência dos Materiais da UNIFEI. As cargas foram aplicadas em incrementos adequados até o limite máximo de 2000 kgf para a célula central e 700 kgf para a célula Kingsbury, sendo que os sinais de saída foram registrados através do SPIDER 8. Em seguida, para as cargas decrescentes, os resultados foram também registrados. O processo foi repetido várias vezes para cada célula de carga, com excelente repetibilidade/linearidade e com menos de 1% de histerese.

A tabela 3.1 mostra as relações obtidas entre os valores de carga aplicada e valores lidos pelas células de carga central e Kingsbury, respectivamente.

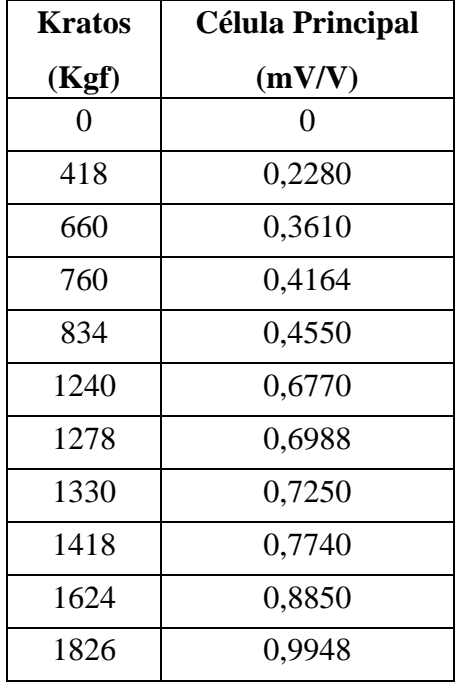

| <b>Kratos</b> | Célula Kingsbury |  |
|---------------|------------------|--|
| (Kgf)         | (mV/V)           |  |
| 0             | 0                |  |
| 1000          | 0,5315           |  |
| 1050          | 0,5712           |  |
| 1290          | 0,6858           |  |
| 1354          | 0,7262           |  |
| 1502          | 0,7952           |  |
| 1510          | 0,8050           |  |
| 1610          | 0,8500           |  |
| 1664          | 0,8785           |  |
| 1808          | 0,9520           |  |

Tabela 3.1 – Calibração das células de carga principal e Kingsbury.

As figuras 3.5 e 3.6 mostram os gráficos de calibração para cada célula de carga.

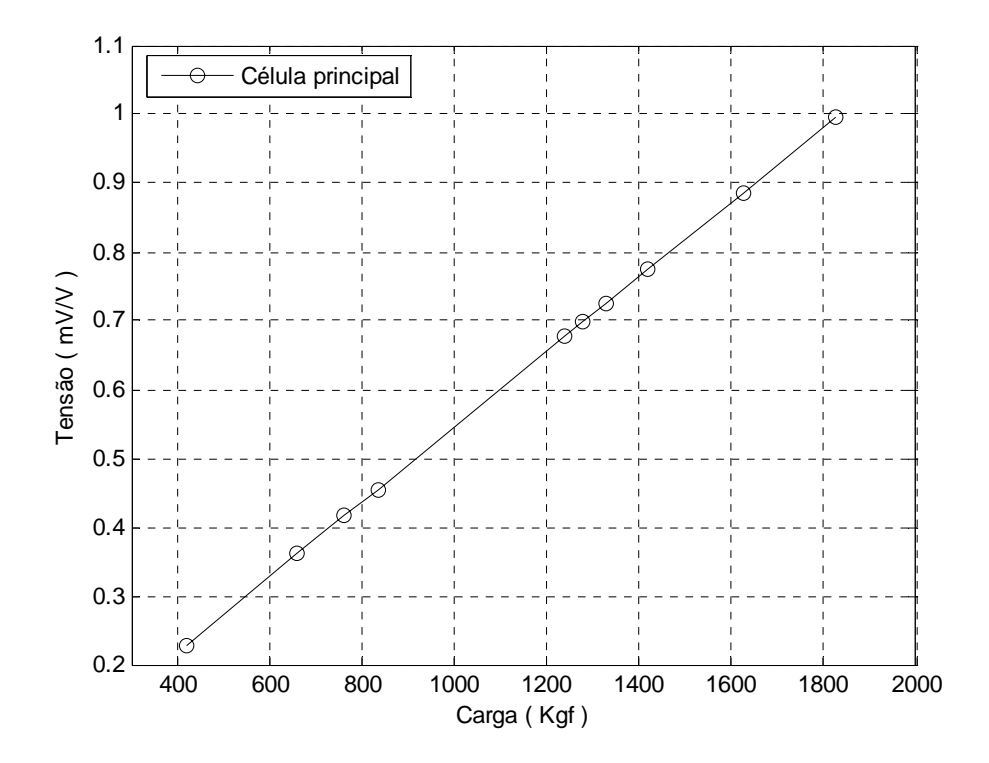

Figura 3.5 – Gráfico de calibração da célula de carga principal.

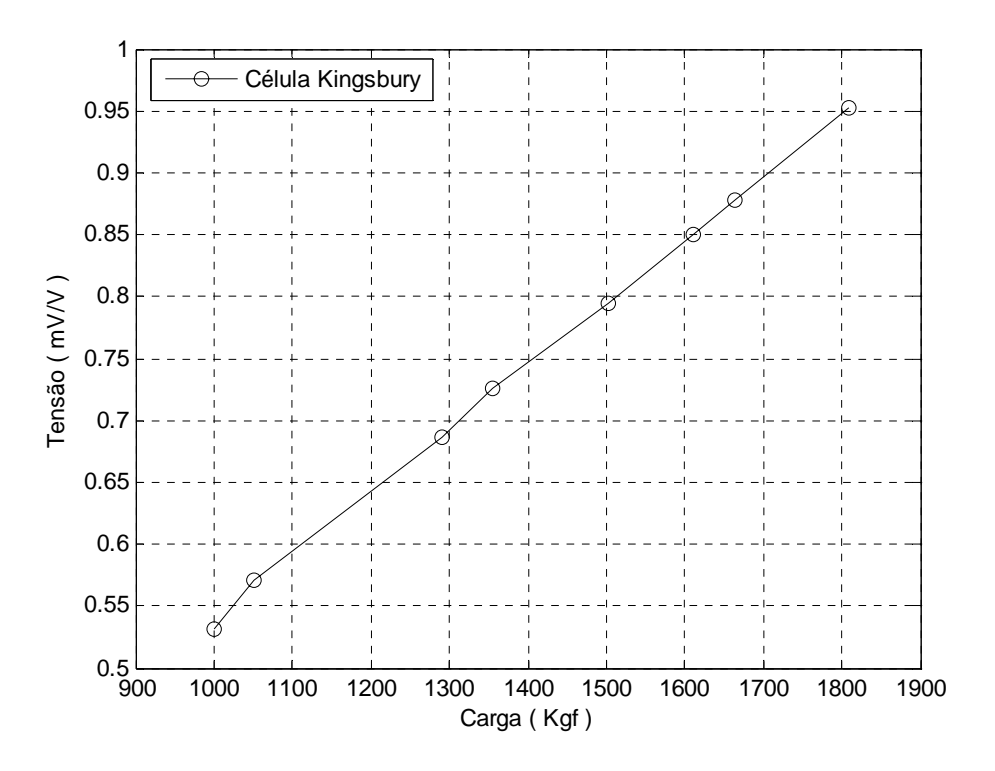

Figura 3.6 – Gráfico de calibração da célula de carga Kingsbury.

Tendo-se obtido as relações "Força versus leitura digital" no processo de calibração para as duas células de carga, estas foram devidamente instaladas no banco de ensaios e conectadas à placa de aquisição de dados SPIDER 8.

## **3.3.2 Medição das Temperaturas**

Para a medição/monitoramento das temperaturas das sapatas, óleo lubrificante e temperatura ambiente, foram utilizados termopares do tipo K (cromel-alumel) com revestimento de PVC, uma vez que estes apresentam excelente resistência aos óleos minerais/aditivos.

Uma miçanga de cerâmica com dois orifícios axiais paralelos foi utilizada na extremidade de cada termopar, para facilitar sua fabricação e, posteriormente, sua fixação no ponto ou posição cuja temperatura deve ser medida/monitorada.

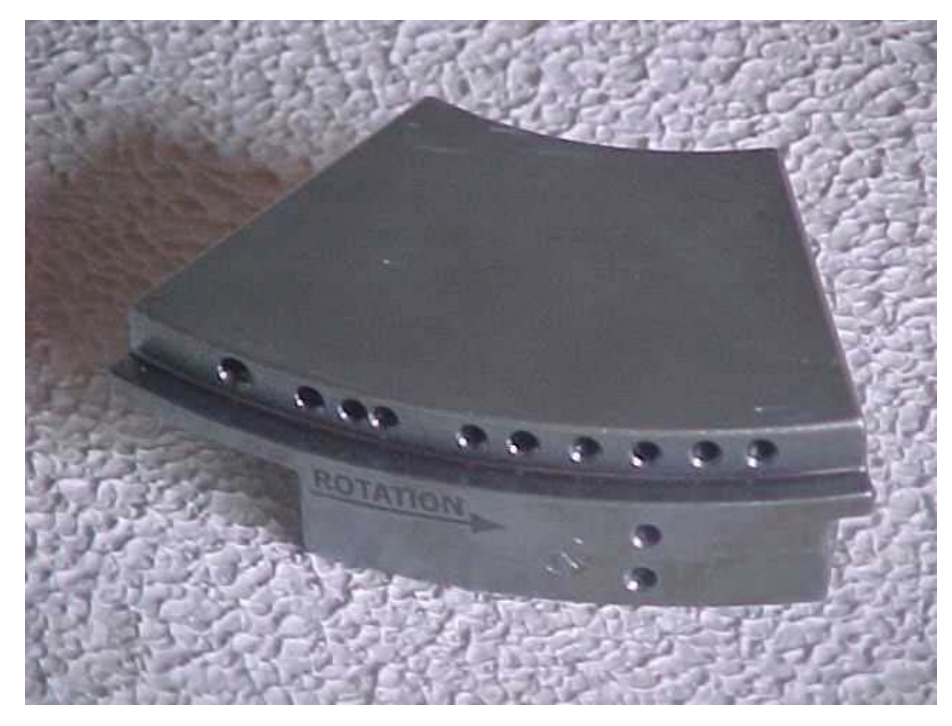

A figura 3.7 mostra uma das sapatas com os 12 orifícios para inserção dos termopares.

Figura 3.7 – Sapata pivotada a 66%, com furos para inserção dos termopares.

A figura 3.8 mostra as perfurações sendo efetuadas em uma fresadora universal, na oficina mecânica da UNIFEI.

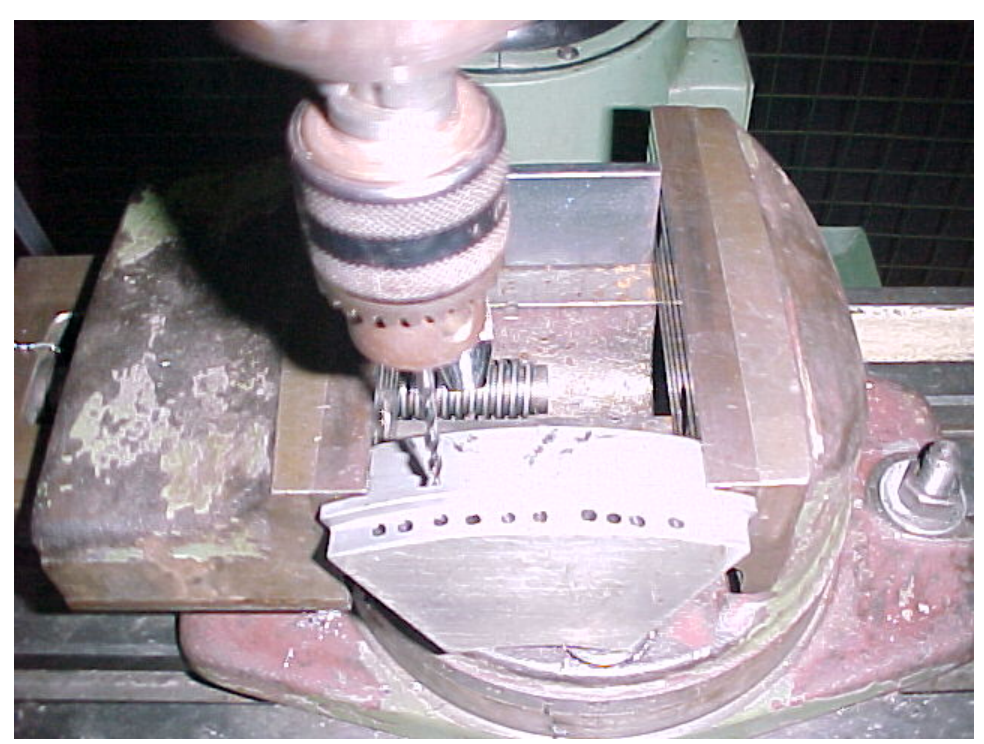

Figura 3.8 – Execução das perfurações numa sapata.

#### **3.3.2.1 Aferição e montagem dos termopares nas sapatas**

A figura 3.9 mostra o sistema utilizado para a aferição dos termopares conectados ao Spider 8. As cabeças dos termopares foram posicionadas em contato com o bulbo de um termômetro aferido, dentro de uma pipeta cheia de óleo mineral, por sua vez inserido em um recipiente com o mesmo óleo mineral. Após aquecimento até uma temperatura de 150°C, as leituras no Spider 8/PC, correspondentes aos termopares, foram anotadas durante o resfriamento, para temperaturas acusadas pelo termômetro, em decréscimos de  $10^{\circ}$ C a partir de 140°C. Este procedimento foi repetido várias vezes e a análise dos resultados indicou a precisão de  $\pm 0,1$ <sup>o</sup>C para os termopares conectados ao Spider 8.

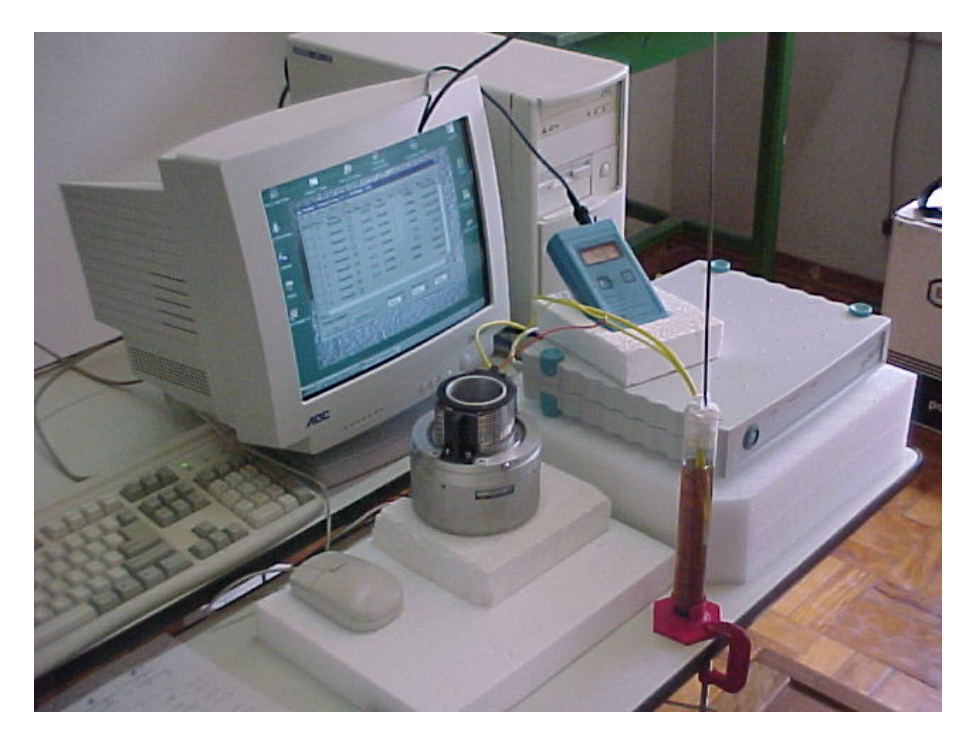

Figura 3.9 – Aferição dos termopares.

De um grupo de 17 termopares aferidos, 12 foram cementados à sapata mostrada na figura 3.7, ocupando as posições 1 a 13 da figura 3.10 e os 5 restantes a uma segunda sapata idêntica, ocupando as posições 5\*, 13\*, 14, 15 e 16 da figura 3.10; as posições 5\* e 13\* proporcionando, portanto, as temperaturas na segunda sapata, correspondentes às posições 5 e 13 na primeira sapata. As temperaturas obtidas experimentalmente apresentaram diferenças desprezíveis para os termopares 5 e 5\*, bem como para os termopares 13 e 13\*, de modo que, para simplificar a representação e análise dos resultados, a figura 3.10 mostra apenas as posições de 1 a 16, numa única sapata.

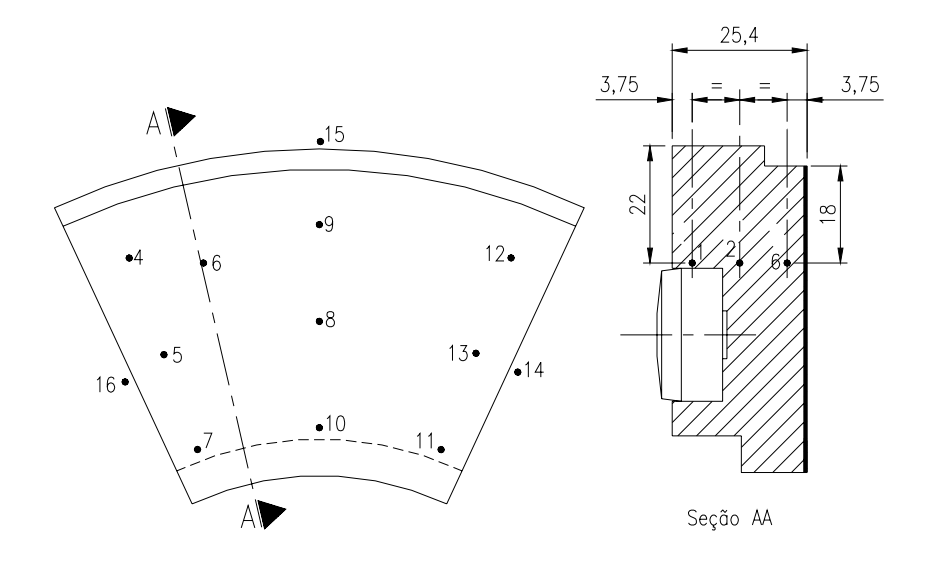

Figura 3.10 – Posicionamento dos termopares numa sapata.

Antes da colocação dos termopares, os orifícios efetuados nas sapatas foram preenchidos com uma pequena porção de pasta térmica (Heat Sink Compound RS554-311) e só então os termopares foram firmemente posicionados e cementados com resina epóxi de secagem em 10 minutos. A pasta térmica, à base de silicone, apresenta ótima condutividade térmica e isolação elétrica, evitando assim qualquer interferência entre dois ou mais termopares vizinhos. Os fios dos termopares fixados nas sapatas e outros pontos do banco de ensaios foram conectados às chaves seletoras e destas ao Spider 8, mantendo-se a continuidade dos fios de Cromel/Alumel.

Desta forma, tendo-se as temperaturas de cada ponto e, conseqüentemente, os gradientes radiais/axiais de temperaturas nas sapatas, é possível estimar as parcelas de calor dissipadas através das mesmas. Complementarmente, medindo-se as temperaturas do óleo lubrificante na entrada e na saída do mancal, a parcela de calor dissipada pelo óleo pode ser determinada, possibilitando, portanto, uma estimativa adequada das parcelas de dissipação de calor (perda de potência por atrito) através dos componentes do mancal/óleo lubrificante.

#### **3.3.3 Sistema de Medição do Torque de Atrito**

A medição/monitoramento do torque total de atrito do mancal axial hidrodinâmico em teste e da caixa de rolamentos foi efetuada através do transdutor de torque HBM T10F, conectado ao Spider 8/PC.

O transdutor foi calibrado, já na posição final no banco de ensaios, conforme mostra a figura 3.11, mediante a utilização de uma haste de cantoneira contendo um pino soldado a uma das extremidades, sobre o qual foi ajustado um pequeno rolamento de esferas. Esta haste foi fixada, a uma altura adequada e em posição horizontal, a uma das colunas de perfil U 240x85. Um tubo de aço foi rigidamente fixado ao acoplamento que conecta o flange superior do transdutor ao motor elétrico, de maneira a constituir um braço radial de comprimento igual a 268 mm em relação a uma corda de nylon fixada à extremidade do tubo e que, passando sobre o anel externo de um rolamento, sustentava os pesos de calibração que foram colocados sobre um disco de apoio preso à extremidade da corda de nylon. Por sua vez, o flange superior do acoplamento flexível foi travado para impedir qualquer rotação durante a colocação dos pesos de calibração.

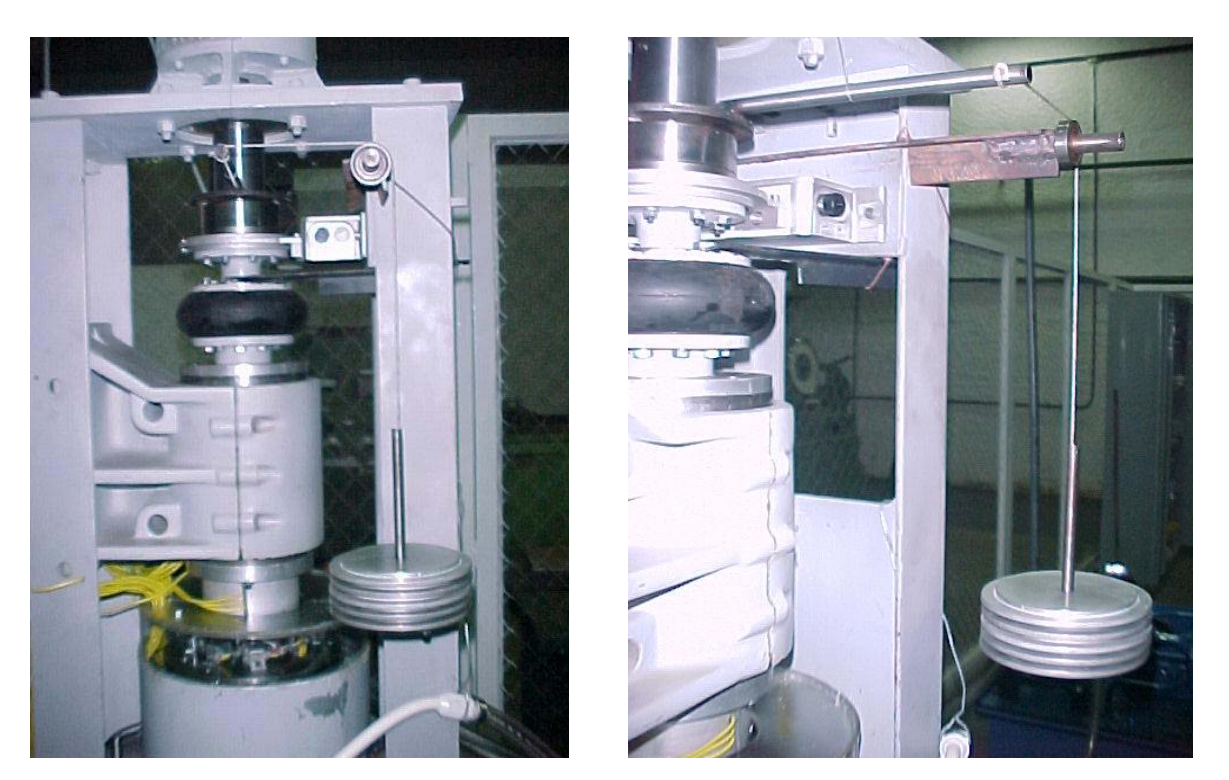

Figura 3.11 – Calibração do Torquímetro.

Os resultados da calibração, mostrados na tabela 3.2, confirmaram a correspondência fornecida pela HBM, fabricante do transdutor de torque, isto é: 10 V corresponde a um torque de 100 N.m. Essa correspondência foi então introduzida no sistema de aquisição de torques, constituído pelo Torquímetro/Spider 8/PC. Consequentemente, durante cada ensaio, o torque total de atrito nos rolamentos e no mancal axial em teste foi obtido já na unidade do Sistema Internacional, isto é, em [N.m]. A figura 3.12 mostra o gráfico de calibração do torquímetro, podendo-se observar uma histerese de menos de 1,7%. A calibração foi repetida várias vezes com excelente repetibilidade.

| <b>CARGA [N]</b>       | <b>TENSÃO</b> [V] | <b>TORQUE [N.m]</b> |  |  |
|------------------------|-------------------|---------------------|--|--|
| Carregamento           |                   |                     |  |  |
| 0,000                  | 0,00              | 0,00                |  |  |
| 65,24                  | 1,73              | 17.48               |  |  |
| 130,57                 | 3,45              | 35,00               |  |  |
| 195,81                 | 5,16              | 52,50               |  |  |
| <b>Descarregamento</b> |                   |                     |  |  |
| 195,81                 | 5,16              | 52,50               |  |  |
| 133,1                  | 3,51              | 35,00               |  |  |
| 66,50                  | 1,78              | 17,48               |  |  |
| 0,000                  | 0,04              | 00,00               |  |  |

Tabela 3.2 – Calibração do transdutor de torque.

Braço do sistema de torque = 0,268 m

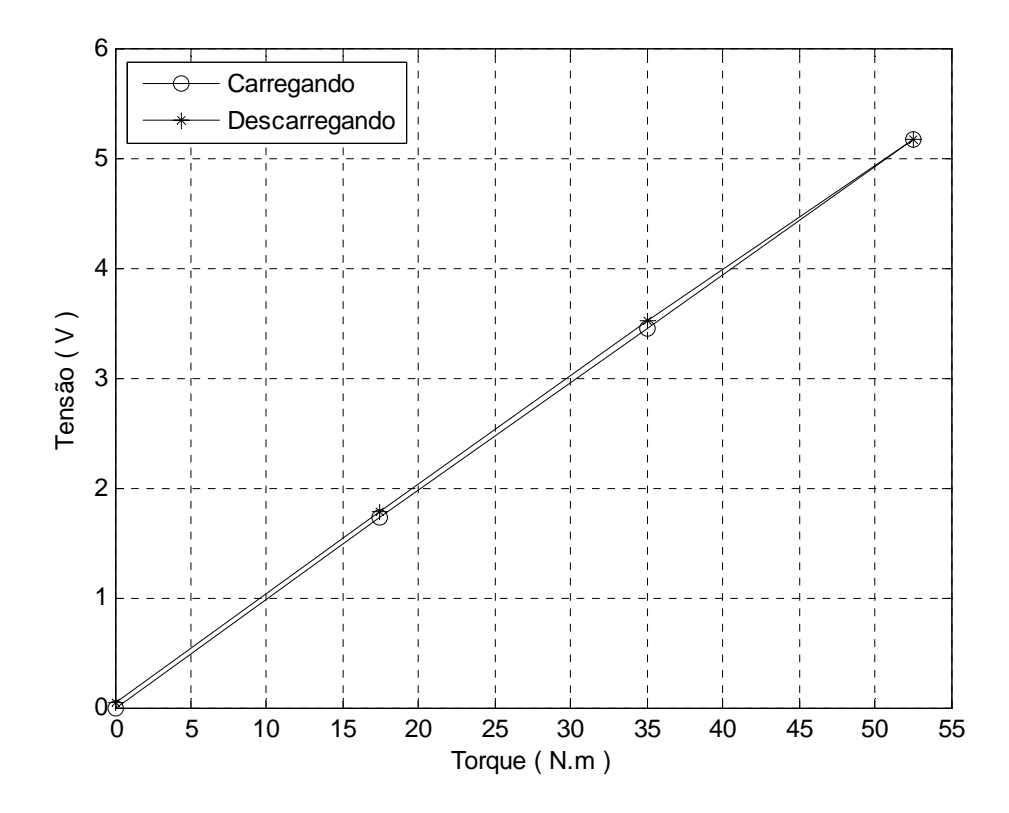

Figura 3.12 – Gráfico de calibração do torquímetro.

## **3.3.4 Medição da Velocidade de Rotação do Colar**

A medição da velocidade de rotação do eixo/colar giratório no banco de ensaios foi feita através da utilização de um tacômetro digital óptico Minipa MDT2244. Em cada ensaio, o tacômetro foi utilizado simultaneamente com o conversor de corrente (painel de controle) para se obter com precisão a velocidade de rotação do eixo.

Conforme figura 3.13, as medições foram efetuadas em dois pontos sobre o eixo de rotação. Um sobre os flanges do torquímetro HBM T10F e outro sobre o elemento flexível do acoplamento Antares AT50.

Os ensaios foram efetuados com variações de velocidade na faixa de 0 a 3500 rpm, limite do motor elétrico.

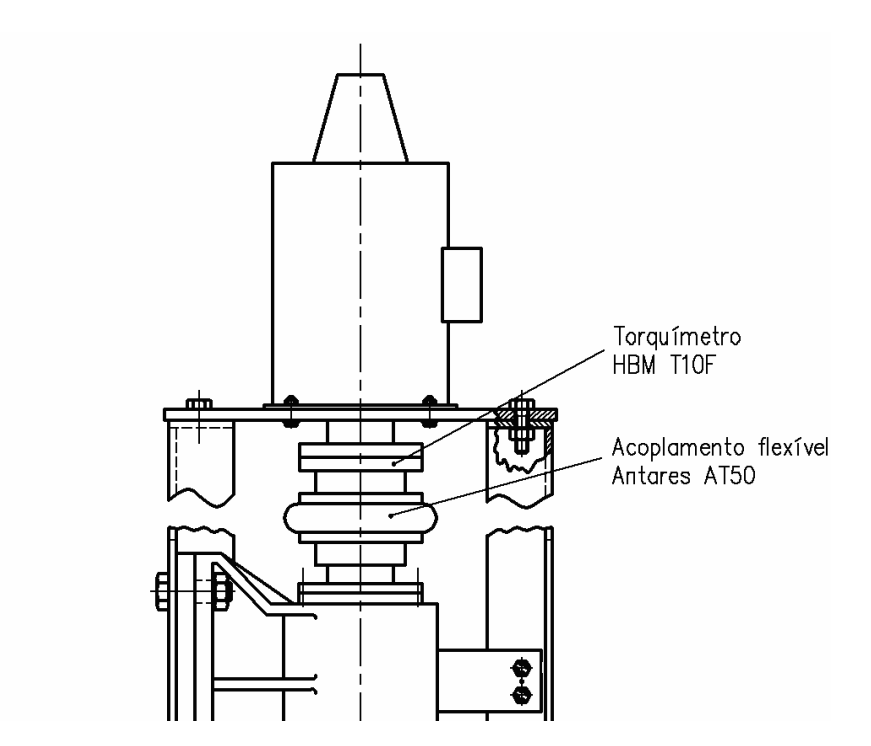

Figura 3.13 – Posições de medição das rotações do eixo principal.

#### **3.3.5 Medição da Espessura do Filme de Óleo**

A espessura do filme de óleo formada na região compreendida entre as superfícies das sapatas e do colar giratório, foi medida através de 4 sensores de proximidade indutivos. Três sensores, da marca Bentley Nevada<sup>TM</sup> modelo proximitor 3300 series, foram posicionados logo abaixo de uma das sapatas do mancal (dois sensores B e C próximos ao raio externo da sapata e um sensor A próximo ao raio interno na entrada da sapata), conforme mostrado na figura 3.14. Um outro sensor foi instalado logo abaixo da ponta do eixo principal, em uma tampa montada na superfície inferior da placa base (09) da cuba de óleo, conforme mostrado na figura 3.2. Desta forma, este último sensor monitora o deslocamento axial do eixo/colar em rotação ou estacionário e está associado à espessura do filme de óleo na posição D da figura 3.14, que corresponde ao ponto de pivotamento da sapata.

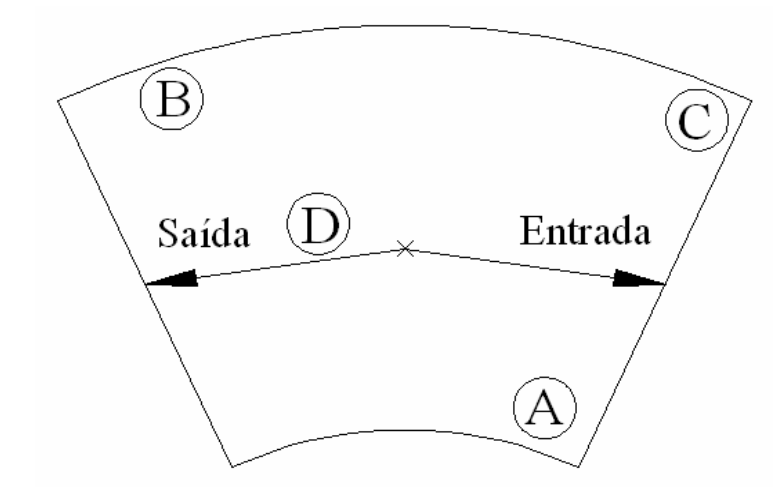

Figura 3.14 – Localização dos sensores sob uma sapata.

A diferença entre os deslocamentos medidos com o eixo em rotação e com o eixo parado representa a espessura do filme de óleo formada entre o colar giratório (20) e as sapatas (16), figura 3.2. A espessura de filme de óleo formada sobre a superfície da sapata, na posição correspondente ao pivotamento, foi chamada de espessura do filme de óleo no pivô ou *hp*. Conforme comentado anteriormente, as espessuras do filme de óleo na entrada e na saída das sapatas serão denotadas por *he* e *hs*, respectivamente.

A figura 3.15.(a) mostra um dos sensores de proximidade, com suas porcas e contra porcas para ajustagem e fixação no banco de ensaios, nas posições referidas anteriormente.

Os sensores foram calibrados através da utilização de um aparato metálico em forma de U, rigidamente fixado a um bloco maciço, tendo um micrômetro convenientemente fixado na sua perna direita, conforme mostrado na figura 3.15.(b). O sensor de proximidade foi fixado à outra perna do U, coaxialmente com a haste do micrômetro. Foram feitas várias medições avançando e recuando o tambor do micrômetro, com avanços de 0,01", para determinação das tensões (Volts) referentes ao avanço e recuo da haste do micrômetro relativamente à ponta do sensor. As tensões obtidas foram lidas através do analisador de sinais digital.

Os sinais de deslocamento das sapatas, foram medidos utilizando-se uma freqüência de amostragem igual a 1 KHz, portanto, bem abaixo da freqüência limite do analisador (100 KHz) e dos sensores (10 KHz).

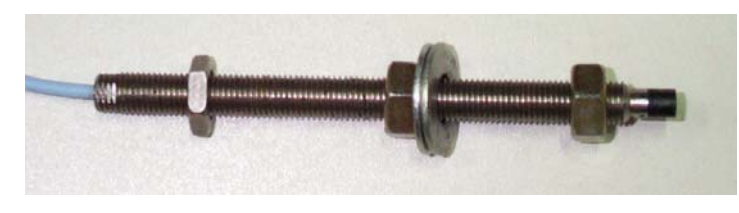

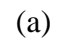

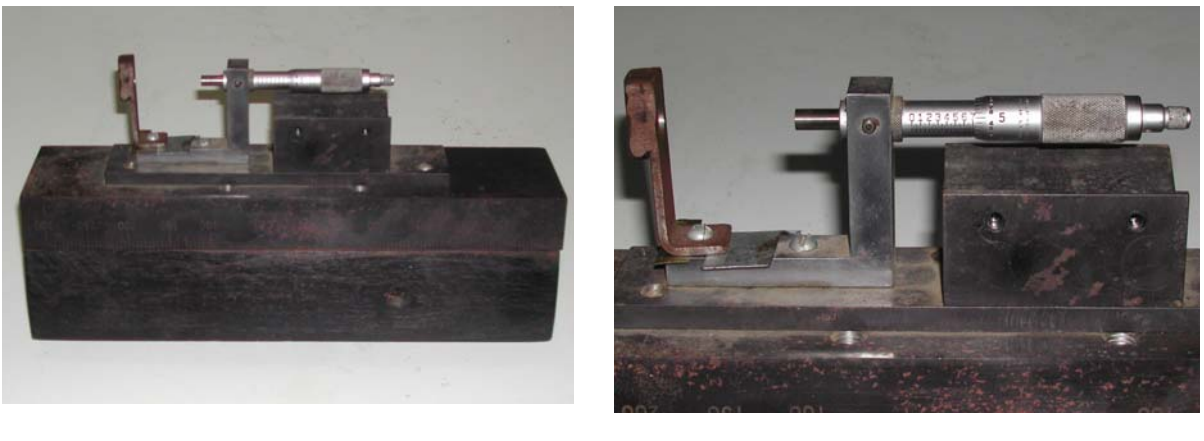

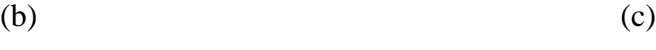

Figura 3.15 – Fotos de um dos sensores de proximidade (a) e do aparato de calibração (b) (c).

As tabelas 3.3, 3.4, 3.5 e 3.6 mostram os resultados das calibrações dos 4 sensores. Para complementação, as figuras 3.16 e 3.17 mostram as curvas de calibração dos sensores de proximidade utilizados nesta pesquisa.

| <b>Sensor A</b>  |               |                |  |  |
|------------------|---------------|----------------|--|--|
| Deslocamento(mm) | Tensão(Volts) |                |  |  |
| 0,254            | $-0,7016$     |                |  |  |
| 0,508            | $-1,6098$     |                |  |  |
| 0,762            | $-2,5418$     | Correlação de: |  |  |
| 1,016            | $-3,4796$     | 99,97 %        |  |  |
| 1,270            | $-4,4803$     |                |  |  |
| 1,524            | $-5,4202$     |                |  |  |
| 1,778            | $-6,4493$     |                |  |  |

Tabela 3.3 – Valores de calibração do sensor A.

|                  | <b>Sensor B</b> |                |
|------------------|-----------------|----------------|
| Deslocamento(mm) | Tensão(Volts)   |                |
| 0,254            | $-1,0434$       |                |
| 0,508            | $-1,9675$       |                |
| 0,762            | $-2,9082$       | Correlação de: |
| 1,016            | $-3,8470$       | 99,98 %        |
| 1,270            | $-4,8251$       |                |
| 1,524            | $-5,8072$       |                |
| 1,778            | $-6,8176$       |                |

Tabela 3.4 – Valores de calibração do sensor B.

Tabela 3.5 – Valores de calibração do sensor C.

| <b>Sensor C</b>  |               |                |  |  |
|------------------|---------------|----------------|--|--|
| Deslocamento(mm) | Tensão(Volts) |                |  |  |
| 0,254            | $-0,8530$     |                |  |  |
| 0,508            | $-1,7630$     |                |  |  |
| 0,762            | $-2,6920$     | Correlação de: |  |  |
| 1,016            | $-3,6447$     | 99,98 %        |  |  |
| 1,270            | $-4,6158$     |                |  |  |
| 1,524            | $-5,5832$     |                |  |  |
| 1,778            | $-6,5887$     |                |  |  |

Tabela 3.6 – Valores de calibração do sensor D.

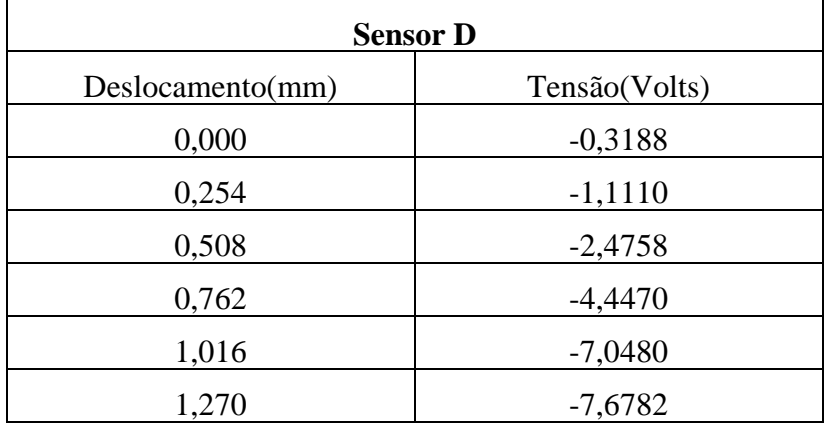

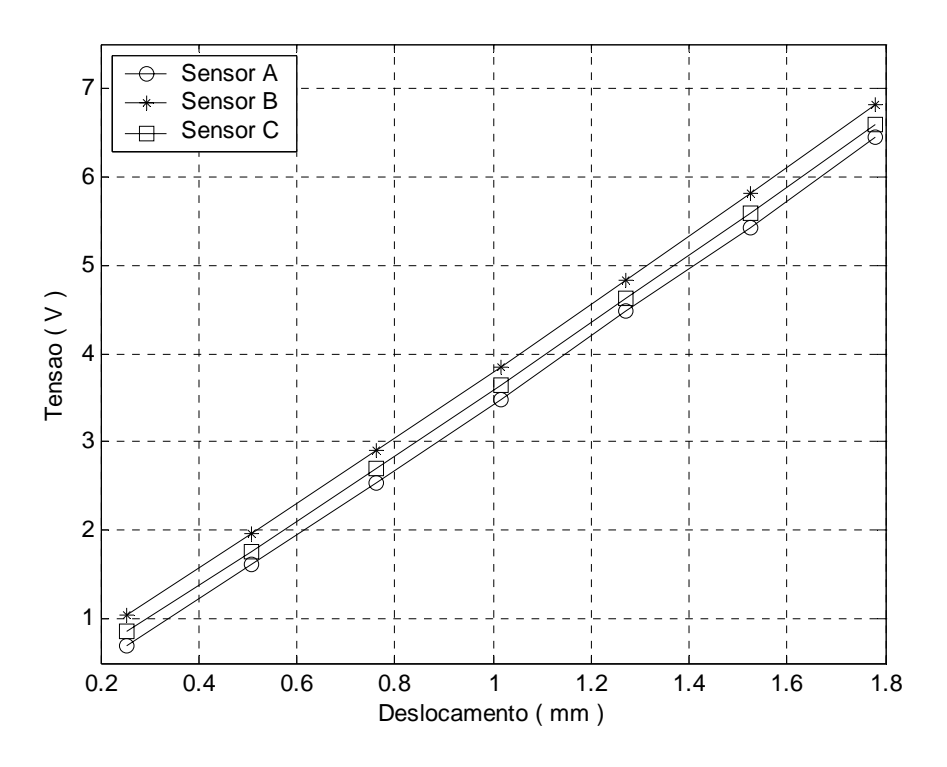

Figura 3.16 – Gráfico de calibração dos sensores de proximidade A, B e C.

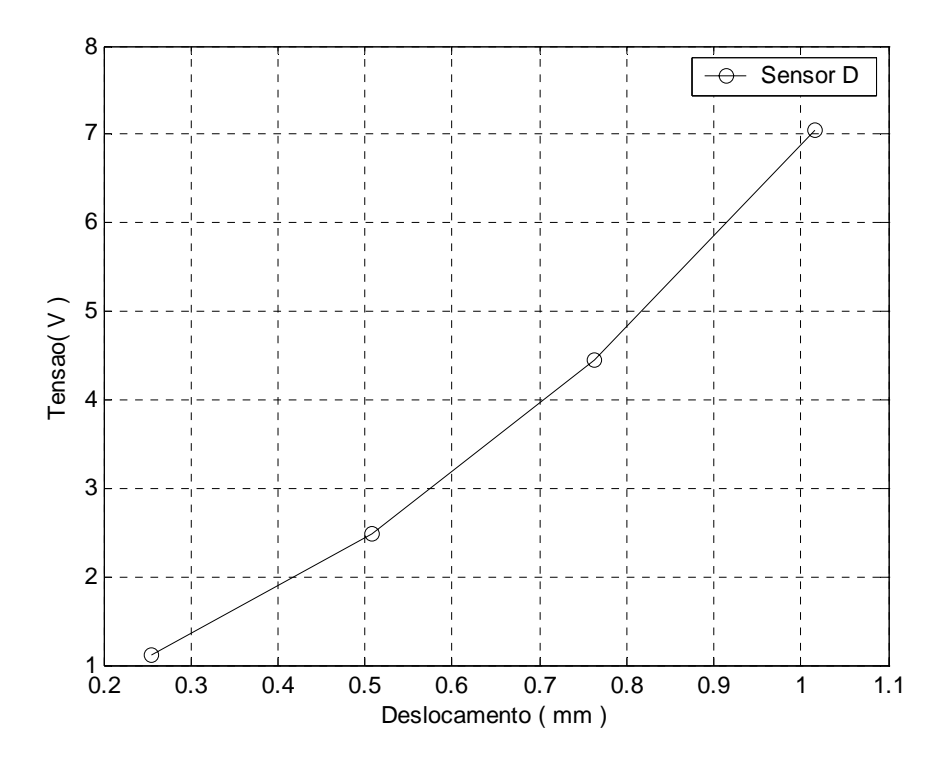

Figura 3.17 – Gráfico de calibração do sensor de proximidade D.

Depois de feita a calibração de todos os sensores, esses valores foram introduzidos no analisador de sinais digital para leitura direta dos deslocamentos medidos pelos sensores.

#### **3.3.6 Medição da Vazão de Óleo de Suprimento ao Mancal.**

A vazão de óleo de suprimento ao mancal é controlada pela válvula reguladora de vazão da unidade hidráulica, mostrada na figura 3.18.(a), e medida por um medidor de vazão instalado na linha de saída de óleo lubrificante da unidade hidráulica, conforme mostrado na figura 3.18(b).

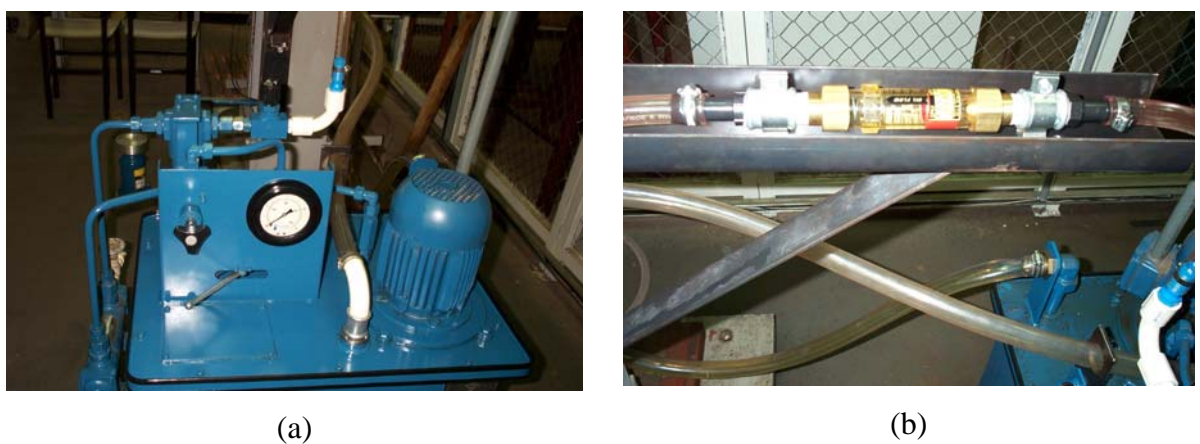

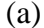

Figura 3.18 – Unidade hidráulica (a) e Medidor de vazão (b) instalado na linha de saída do óleo da unidade hidráulica.

# **3.4 INSTALAÇÃO DAS SAPATAS NO ANEL BASE/CUBA DE ÓLEO E ALINHAMENTO DO CONJUNTO.**

Referindo-se novamente à figura 3.2, o conjunto completo constituído pelas peças (02) a (19) foi abaixado ao nível mínimo no banco de ensaios, tendo-se removido o macaco hidráulico. As duas sapatas instrumentadas e as quatro restantes do conjunto foram então posicionadas sobre as placas niveladoras superiores, conforme mostrado na figura 3.19.(b). Os fios dos termopares foram cuidadosamente posicionados (juntamente com o cabo da célula de carga montada sob a sapata com 12 termopares) e fixados à parede cilíndrica interna da cuba de óleo, de tal maneira a garantir liberdade total de movimentação das duas sapatas instrumentadas.

Fazendo-se uso então de duas hastes passadas sob a bandeja (07) e contando-se com o auxílio de duas pessoas, o conjunto constituído pelas peças (02) a (19), figura 3.2, foi cuidadosamente elevado, mantendo-se continuamente a posição mais centrada e horizontal possível, conforme figura 3.19, até a altura prevista para fixação da bandeja, por meio de quatro parafusos às duas colunas de perfil U 240x85, conforme mostrado na figura 3.1. A fim de garantir um alinhamento/concentricidade correto, uma bucha de bronze de dimensões ideais foi introduzida entre o eixo principal (23) e o tubo central (17) da cuba de óleo durante a operação de fixação dos quatro parafusos e porcas, tendo-se utilizado arruelas de espessuras diferentes interpostas entre as abas dos perfis U 240x85 e a bandeja.

Após conseguir o posicionamento/fixação final ideal, com liberdade de giro e de deslocamento axial da bucha de bronze, esta bucha foi então removida para a montagem da tampa de posicionamento (04) do sensor de proximidade indutivo (05).

Finalmente, a tampa de acrílico, bipartida e dotada de rasgos para passagem dos cabos dos termopares, foi cuidadosamente fixada à parte superior da cuba de óleo.

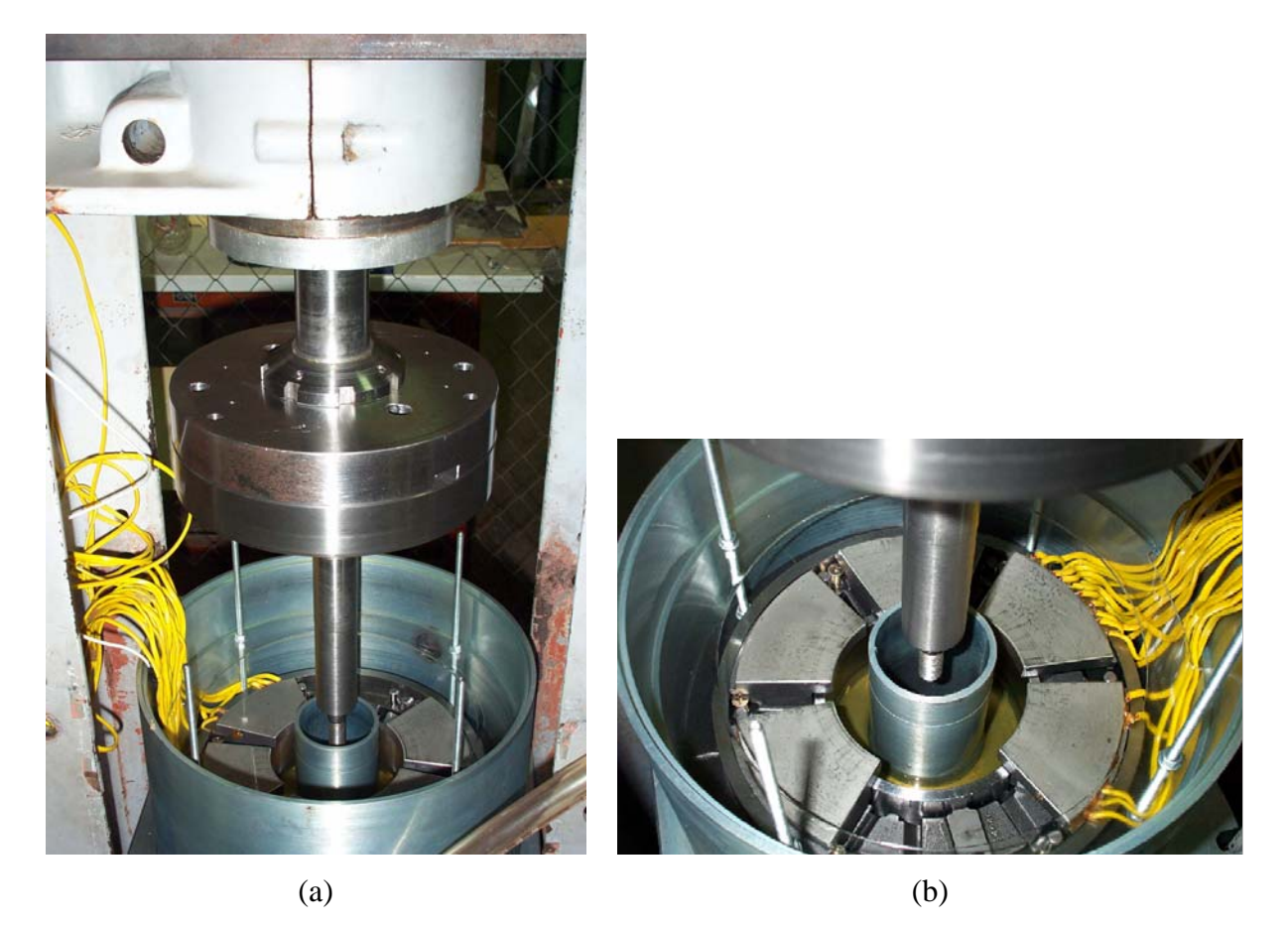

Figura 3.19 – Montagem das sapatas no anel base/cuba de óleo e alinhamento do conjunto.

## **Capítulo 4**

## **DESENVOLVIMENTO TEÓRICO**

## **4.1 INTRODUÇÃO**

Inicialmente foi desenvolvida uma equação para determinar a espessura do filme de óleo formada entre o colar giratório e cada sapata do mancal axial hidrodinâmico. Esta equação considera dois eixos perpendiculares entre si, interceptando-se no ponto correspondente à posição do pivô da sapata considerada e possibilita a oscilação da mesma em torno desses dois eixos simultânea ou isoladamente. Assim, após a obtenção da distribuição de espessuras do filme de óleo em todos os pontos de discretização da superfície da sapata, a pressão hidrodinâmica em cada um desses pontos foi determinada através da equação isoviscosa de Reynolds desenvolvida em coordenadas polares no apêndice C.

Para se obter esta distribuição de pressões, será necessário resolver numericamente a equação de Reynolds através da aplicação do método das diferenças finitas (MDF).

Com a equação de Reynolds solucionada, foram obtidos os parâmetros de desempenho do mancal que são a capacidade de carga, viscosidade requerida do óleo, centro de pressão, vazões nas periferias sobre a superfície de uma sapata, perda de potência, torque de atrito e elevação de temperatura.

Todos estes equacionamentos foram montados num programa computacional em linguagem Fortran, para simulação de um mancal axial hidrodinâmico em funcionamento. Este programa foi chamado de calmancalES.for e está listado no apêndice E. Para facilitar a utilização, durante as deduções seguintes, alguns comentários serão apresentados em

correspondência ao programa. Os valores coletados das simulações, no programa calmancalES.for, foram montados em forma de tabelas e colocados no apêndice F.

# **4.2 EQUAÇÃO PARA DETERMINAÇÃO DA DISTRIBUIÇÃO DAS ESPESSURAS DO FILME DE ÓLEO**

Durante a pesquisa experimental foi observado um comportamento na sapata que foge aos adotados em alguns trabalhos teóricos, como em Mouallem (1996), Pynkus e Lynn (1958), Huebner (1974) e Markin et al. (2003), que consideram uma variação da espessura do filme de óleo sobre a sapata só em relação à coordenada *θ* e constante em relação à coordenada *r*. Esta condição é impossível para uma sapata pivotada de forma setorial, sendo adequada apenas para uma sapata com formato retangular. O monitoramento da oscilação da sapata através dos sensores de proximidade (capítulo 3) mostrou que a mesma também se inclina na direção radial.

Portanto, procurou-se desenvolver uma equação para o cálculo da distribuição de espessuras de filme de óleo sobre a superfície de uma sapata setorial pivotada, levando em consideração a espessura (*hp*) do filme de óleo entre as superfícies da sapata e do colar giratório, na posição acima do ponto de pivotamento da sapata. Neste ponto foram imaginados dois eixos perpendiculares entre si, um deles em relação à coordenada circunferencial *θ* e o outro em relação à coordenada radial *r*.

A sapata poderá sofrer uma rotação α*r* em torno do eixo *θ* e uma rotação α*θ* em torno do eixo radial *r*, conforme mostrado na figura 4.1. Assim, a espessura do filme de óleo em qualquer ponto entre as superfícies do colar e de uma das sapatas é dada pela soma da espessura *hp* e dos acréscimos da espessura do filme de óleo formados pelas inclinações referentes aos eixos *θ* e *r*, figura 4.2. Os acréscimos, indicados na cor azul na figura 4.2, estão compreendidos entre os eixos (*θ* e *r*) no plano da superfície da sapata e os eixos referentes às inclinações, indicados em vermelho.

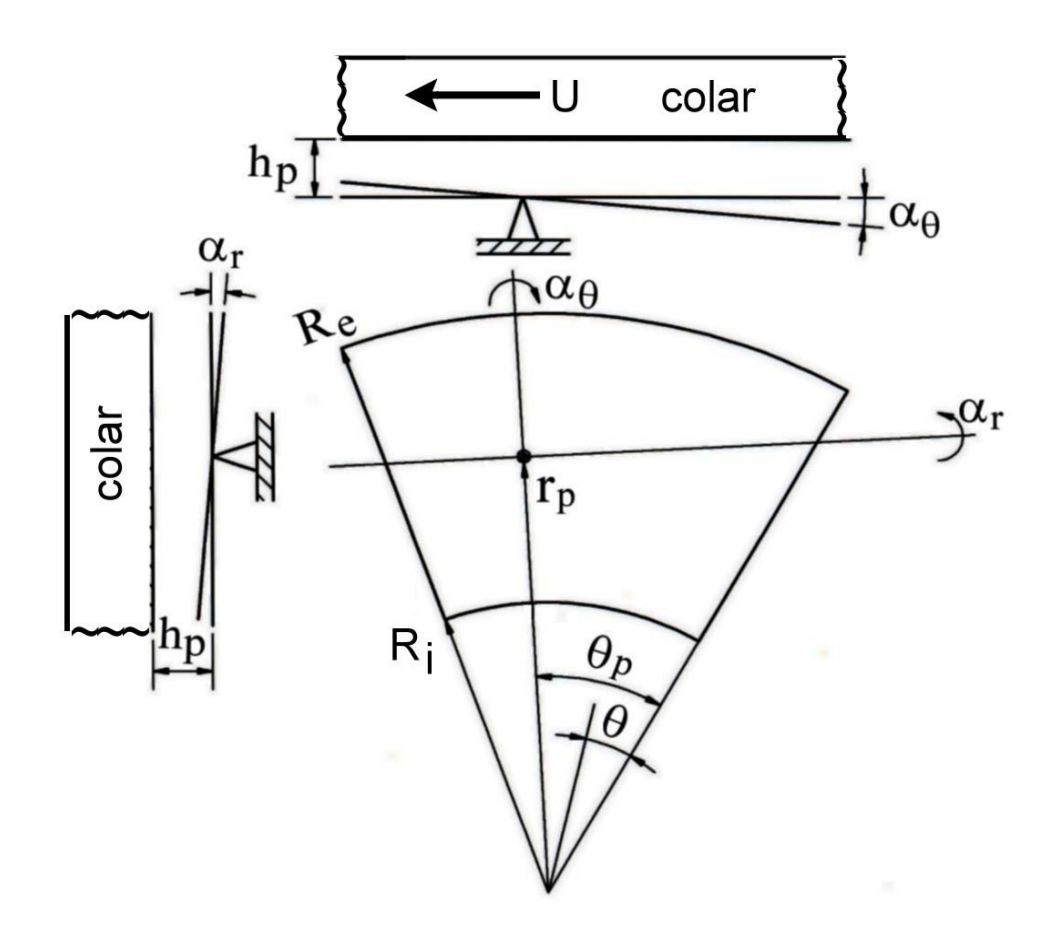

Figura 4.1 – Pivô da sapata cruzado pelos eixos referenciais de oscilação α*r* e α*θ* .

A figura 4.1 mostra a posição do pivô, para o caso das sapatas do mancal ensaiado no laboratório de tribologia, que corresponde à rotação do colar no sentido anti-horário. No entanto, o programa computacional foi desenvolvido inicialmente para o caso de rotação no sentido horário, de modo que a cota do pivô estaria numa posição oposta em relação à figura 4.1, conforme mostrado na figura 4.2.

A mudança de posição dos ângulos *θp* e *θ* da figura 4.1 para a 4.2 foi feita por questões de compatibilização com o programa preliminar, que calcula os parâmetros de comportamento de um mancal hipotético, onde as espessuras do filme de óleo não variam na direção radial.

A comparação dos resultados será efetuada para um mancal de dimensões reais e para um mancal de raio interno muito grande, que resultaria em sapatas praticamente retangulares.

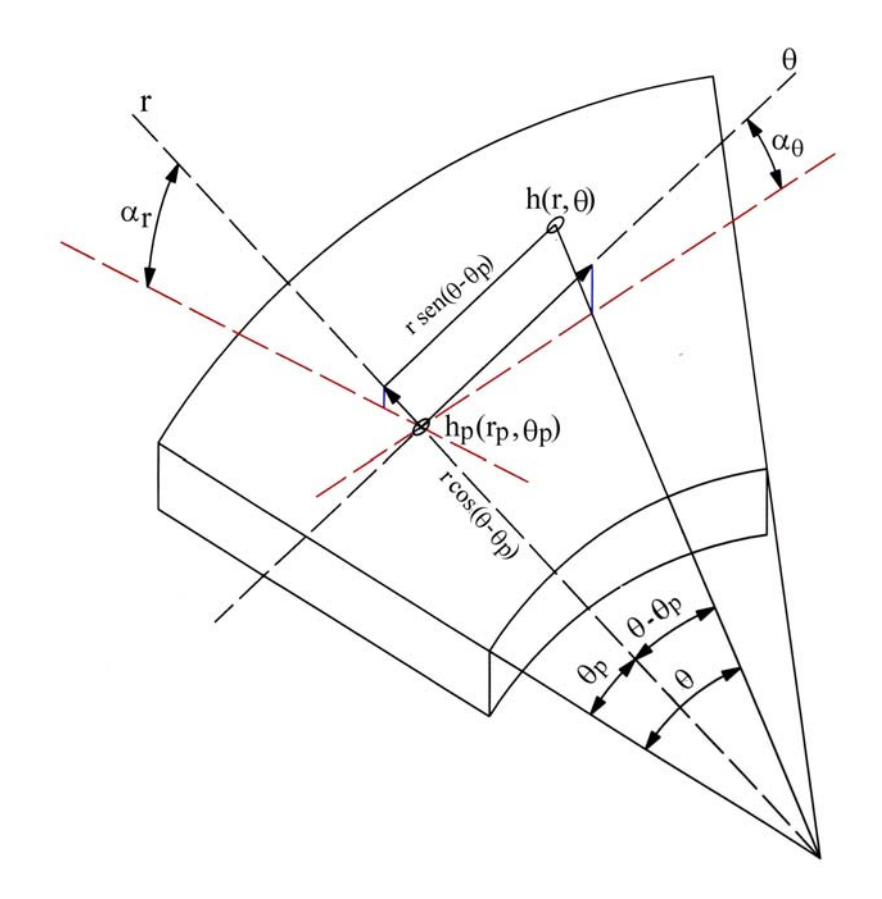

Figura 4.2 – Geometria básica da superfície setorial da sapata para o cálculo das espessuras do filme de óleo num ponto qualquer *h*(*r*,*θ*).

Para a dedução da equação que rege a distribuição das espessuras do filme de óleo, visualizou-se um triângulo retângulo sobre a superfície da sapata, com um vértice no ponto *h*(*r*,*θ*), outro no centro do mancal e o terceiro na intersecção do eixo *r* com a reta perpendicular ao eixo *r* e que passa pelo ponto *h*(*r*,*θ*), conforme mostrado na figura 4.2. O raio *r* será a hipotenusa do triângulo de referência mostrado na figura 4.2, de modo que o cateto oposto ao ângulo  $(\theta - \theta_p)$  terá o comprimento de:

$$
cate to oposto = r sen(\theta - \theta_p)
$$
\n(4.1)

e, conforme mostrado na figura, o cateto adjacente, com origem no centro do mancal, terá o comprimento:

$$
cate to \ adjacent e = r \cos(\theta - \theta_p) \tag{4.2}
$$

Levando-se em conta que para ângulos muito pequenos o seno do ângulo é aproximadamente igual ao valor do próprio ângulo expresso em radianos, o acréscimo de

espessura de filme de óleo em relação ao eixo *θ* é obtido multiplicando-se a equação 4.1 pelo valor do ângulo de inclinação α*θ*, como segue:

$$
\Delta h_{\theta} = \alpha_{\theta} \left[ r \operatorname{sen}(\theta - \theta_{p}) \right] \tag{4.3}
$$

**40**

Para o cálculo do acréscimo de espessura de filme de óleo em relação ao eixo *r*, considera-se a diferença entre o cateto adjacente e o raio de pivotamento, isto é:

$$
diferen\zeta a = r_p - r\cos(\theta - \theta_p)
$$
\n(4.4)

Multiplicando-se então a equação 4.4 pelo valor do ângulo de inclinação α*<sup>r</sup>* (em radianos), obtém-se:

$$
\Delta h_r = \alpha_r \Big[ r_p - r \cos(\theta - \theta_p) \Big] \tag{4.5}
$$

Somando as equações 4.3 e 4.5 à espessura *hp*, resulta:

$$
h = h_p + \alpha_\theta \, r \, \text{sen}(\theta - \theta_p) + \alpha_r \left[ r_p - r \cos(\theta - \theta_p) \right] \tag{4.6}
$$

Desta forma, a equação 4.6 proporciona o cálculo da espessura do filme de óleo em qualquer ponto sobre a superfície de uma sapata de geometria setorial. Utilizando esta equação no programa computacional, consegue-se determinar a distribuição de espessuras de filme de óleo sobre uma superfície setorial discretizada numa malha de *n* x *m* pontos, conforme será comentado mais a frente, neste capítulo.

A equação 4.6 foi implementada no programa calmancalES.for para calcular as espessuras de filme de óleo, necessárias para o cálculo da distribuição de pressões a partir da equação de Reynolds. As espessuras foram adimensionalizadas, dividindo-as pelo valor da espessura sobre o ponto de pivotamento da sapata (*hp*).

No programa computacional para se obter as espessuras de filme de óleo nos vários pontos de discretização da malha, nem todas as variáveis utilizadas na equação 4.6 são impostas diretamente. Variáveis como *hp* e *αθ* entram indiretamente na equação 4.6, através de equações que as relacionam com  $h_{rs}$ ,  $K$ ,  $r_p$  e  $\theta_p$ , definidas a seguir:

$$
h_p = \frac{h_{rs}}{K} \tag{4.7}
$$

$$
\alpha_{\theta} = \arcsen\left[\frac{h_p(1-K)}{r_p\tan(\theta_p)}\right]
$$
\n(4.8)

**41**

A variável *hp* está relacionada com a espessura *hrs*, que está localizada no cruzamento da linha radial na saída da sapata com o eixo *θ*, conforme mostrado na figura 4.2, e com a variável *K*, que é a razão entre o valor de *hrs* e *hp*. Com isso, obtém-se um valor de *K* para cada posição de pivotamento da sapata, com variação do valor desta variável de 0 a 1, com 0 significando o ângulo do pivô no meio da sapata (25°) e 1 o ângulo do pivô na saída da sapata (50°).A variável  $\alpha_{\theta}$  também está relacionada com a variável *K* e com as variáveis  $h_p$ ,  $r_p$  e  $\theta_p$ .

#### **4.3 SOLUÇÃO DA EQUAÇÃO DE REYNOLDS**

A equação isoviscosa de Reynolds, deduzida no Apêndice C, foi simplificada através da aplicação de algumas hipóteses simplificadoras e resolvida através do método das diferenças finitas (MDF). Este método consiste na substituição dos termos diferenciais parciais da equação por termos discretos. Pode-se obter isto através da discretização de uma malha sobre uma região, que neste caso é a superfície de uma sapata e impor condições de contorno sobre a região trabalhada.

#### **4.3.1 Hipóteses Simplificadoras**

As condições de escoamento de um fluido entre uma sapata e o colar são consideradas para um fluido incompressível, em regime isotérmico e com as restrições simplificadoras usuais, que são:

- O meio é contínuo;
- O fluido é newtoniano;
- O escoamento é laminar;
- Não há deslizamento entre o fluído e a superfície de contato;
- As forças de campo e de inércia no fluído são desprezadas;
- A viscosidade do fluído é constante ao longo do filme. Esta hipótese não se verifica normalmente, mas pode ser considerada, admitindo-se uma determinada temperatura média do filme de lubrificante (uma vez que a viscosidade depende da temperatura);
- A massa específica do fluido é constante;
- A espessura do filme é muito pequena em relação às dimensões das demais superfícies.

Com estas hipóteses, pode-se então aplicar a equação isotérmica ou isoviscosa de Reynolds para a lubrificação hidrodinâmica.

## **4.3.2 Aplicação do Método das Diferenças Finitas na Solução da Equação de Reynolds.**

O método das diferenças finitas (MDF) é um método numérico usado para a solução de equações diferenciais, tendo sido utilizado em muitos trabalhos tais como os de Pinkus e Lynn (1958), Pinkus e Lund (1981) e Kin et al (1983).

Nesta dissertação, este método foi utilizado para a solução da equação isoviscosa de Reynolds, deduzida no apêndice C. Após a adimensionalização da equação de Reynolds, obteve-se uma equação que calcula o valor adimensional da pressão hidrodinâmica no filme de óleo em qualquer ponto de uma malha discretizada sobre a superfície de uma sapata setorial, na região compreendida entre as superfícies da sapata e do colar giratório. A figura 4.3 mostra uma típica distribuição de pressões sobre a superfície de uma sapata setorial.

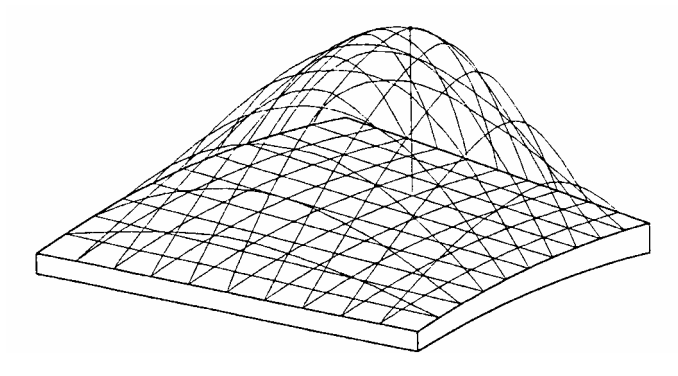

Figura 4.3 – Exemplo de distribuição de pressões sobre a superfície de uma sapata.

Em todos os casos, os cálculos são baseados no estudo de uma única sapata e as propriedades do mancal completo são encontradas, combinando os resultados de uma maneira adequada.

A sapata foi considerada numa posição inclinada e fixa, com uma espessura  $h_0$  do filme de óleo considerada variável tanto em relação ao raio *r* como à variável circunferencial *θ*, de acordo com a equação 4.6. A viscosidade  $\eta$  do óleo lubrificante foi admitida constante a uma temperatura operacional média.

Na análise seguinte, as variáveis da equação C.24 (deduzida no apêndice C) serão denotadas inicialmente com o índice 0 (zero), para indicar valores dimensionais, como segue:

$$
\frac{\partial}{\partial r_0} \left( r_0 h_0^3 \frac{\partial p_0}{\partial r_0} \right) + \frac{1}{r_0} \frac{\partial}{\partial \theta} \left( h_0^3 \frac{\partial p_0}{\partial \theta} \right) = 6\eta U \frac{\partial h_0}{\partial \theta}
$$
(4.9)

Posteriormente, para transformar a equação 4.9 para a forma adimensional, foram usadas as seguintes equações:

$$
r = \frac{r_0}{R_e}
$$
;  $h = \frac{h_0}{h_p}$ ;  $p = \frac{p_0}{\eta N} \left(\frac{h_p}{L}\right)^2$  (4.10)

$$
U = 2\pi r_0 N = 2\pi r R_e N \tag{4.11}
$$

Substituindo-se as equações 4.10 e 4.11 em 4.9 e simplificando, obtém-se, finalmente, a equação de Reynolds na forma adimensional, como segue:

$$
\frac{\partial}{\partial r} \left( r \ h^3 \frac{\partial p}{\partial r} \right) + \frac{1}{r} \frac{\partial}{\partial \theta} \left( h^3 \frac{\partial p}{\partial \theta} \right) = 12 \pi r \left( \frac{R_e}{L} \right)^2 \frac{\partial h}{\partial \theta}
$$
(4.12)

Para resolver esta equação, isto é, determinar a distribuição de pressão em cada ponto de uma região discretizada, define-se a região e as condições de discretização sobre a superfície de uma sapata setorial, conforme mostrado na figura 4.4.

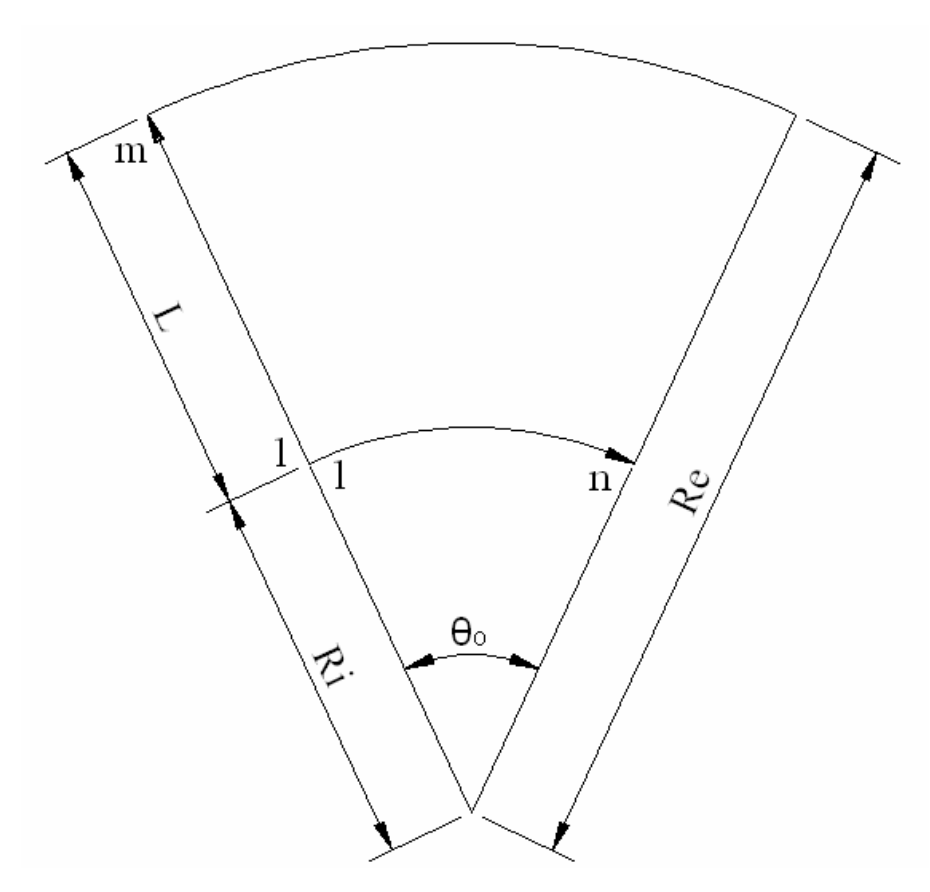

Figura 4.4 – Domínio de integração.

Inicialmente, a superfície da sapata, aqui chamada de domínio de integração, figura 4.4, foi dividida uniformemente em um certo número de setores elementares, sendo *n* e *m* o número de divisões segundo θ e *r***,** respectivamente. Mas as variáveis contínuas θ e *r* foram substituídas pelas variáveis discretas *i* e *j*, respectivamente.

Para complementar, as seguintes considerações ou condições de contorno estão relacionadas com a figura 4.5:

- *i*, variando de 1 a *n*, corresponde ao arco da sapata.
- *j*, variando de 1 a *m*, corresponde à largura da sapata.
- Nos pontos nodais das linhas 1 e *m*, as pressões são nulas.
- Nos pontos nodais das colunas 1 e *n*, as pressões também são nulas.

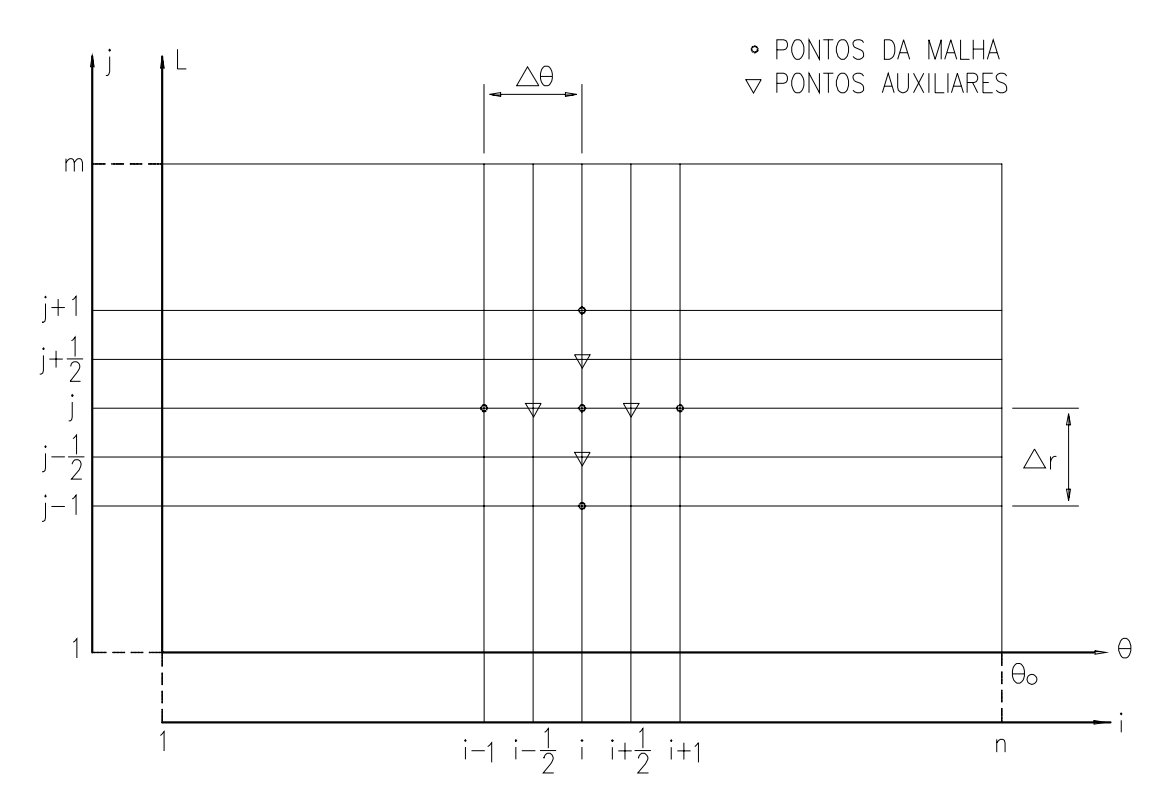

Figura 4.5 – Distribuição da malha no domínio de integração.

Os pontos cheios correspondem aos pontos da malha e devido à equação de diferenças finitas, utilizaram-se outros pontos, ditos auxiliares, situados a meia distância entre dois pontos consecutivos da malha, quer na direção radial, quer na direção circunferencial. O valor da pressão *p* no ponto de coordenadas *i* e *j* é função do valor da pressão nos pontos circunvizinhos. Assim, as relações seguintes transformam as equações de diferenciais parciais em diferenças finitas:

$$
\frac{\partial}{\partial r}\left(r h^3 \frac{\partial p}{\partial r}\right)_{i,j} = \frac{\left(r h^3 \frac{\partial p}{\partial r}\right)_{i,j+1/2} - \left(r h^3 \frac{\partial p}{\partial r}\right)_{i,j-1/2}}{\Delta r}
$$
\n
$$
= r_{i,j+1/2} h_{i,j+1/2}^3 \left(\frac{p_{i,j+1} - p_{i,j}}{\Delta r^2}\right) - r_{i,j-1/2} h_{i,j-1/2}^3 \left(\frac{p_{i,j} - p_{i,j-1}}{\Delta r^2}\right) \tag{4.13}
$$
\n
$$
\frac{1}{r} \frac{\partial}{\partial \theta} \left(h^3 \frac{\partial p}{\partial \theta}\right)_{i,j} = \frac{1}{r_{i,j}} \frac{\left(h^3 \frac{\partial p}{\partial \theta}\right)_{i+1/2,j} - \left(h^3 \frac{\partial p}{\partial \theta}\right)_{i-1/2,j}}{\Delta \theta}
$$

$$
= \frac{1}{r_{i,j}} h_{i+1/2,j}^3 \left( \frac{p_{i+1,j} - p_{i,j}}{\Delta \theta^2} \right) - \frac{1}{r_{i,j}} h_{i-1/2,j}^3 \left( \frac{p_{i,j} - p_{i-1,j}}{\Delta \theta^2} \right)
$$
 (4.14)

$$
\frac{\partial h}{\partial \theta}_{i,j} = \frac{h_{i+1/2,j} - h_{i-1/2,j}}{\Delta \theta}
$$
(4.15)

Nas equações 4.13, 4.14 e 4.15, os passos ∆θ e ∆*r* definem as distâncias que separam dois pontos consecutivos nas direções circunferencial e radial**,** respectivamente. É conveniente, mas não necessário, que ∆θ seja igual a ∆*r*. Substituindo estas relações na equação 4.12 e retirando os parênteses obtêm-se:

$$
\frac{r_{i,j+1/2} h_{i,j+1/2}^3}{\Delta r^2} p_{i,j+1} - \frac{r_{i,j+1/2} h_{i,j+1/2}^3}{\Delta r^2} p_{i,j} - \frac{r_{i,j-1/2} h_{i,j-1/2}^3}{\Delta r^2} p_{i,j} + \frac{r_{i,j-1/2} h_{i,j-1/2}^3}{\Delta r^2} p_{i,j-1} +
$$
\n
$$
\frac{h_{i+1/2,j}^3}{r_{i,j} \Delta \theta^2} p_{i+1,j} - \frac{h_{i+1/2,j}^3}{r_{i,j} \Delta \theta^2} p_{i,j} - \frac{h_{i-1/2,j}^3}{r_{i,j} \Delta \theta^2} p_{i,j} + \frac{h_{i-1/2,j}^3}{r_{i,j} \Delta \theta^2} p_{i-1,j}
$$
\n
$$
= 12 \pi r_{i,j} \left(\frac{R_e}{L}\right)^2 \frac{h_{i+1/2,j}}{\Delta \theta} - 12 \pi r_{i,j} \left(\frac{R_e}{L}\right)^2 \frac{h_{i-1/2,j}}{\Delta \theta} \tag{4.16}
$$

Como foi observado que a espessura *h* do filme de lubrificante varia com *r* e θ, as expressões 4.16, acima, podem ser escritas em função somente dos pontos principais da malha mostrada na figura 4.5, utilizando-se as seguintes substituições:

$$
h_{i,j+1/2} = \frac{h_{i,j} + h_{i,j+1}}{2}
$$
 (4.17)

$$
h_{i,j-1/2} = \frac{h_{i,j} + h_{i,j-1}}{2}
$$
 (4.18)

$$
h_{i+1/2,j} = \frac{h_{i,j} + h_{i+1,j}}{2} \tag{4.19}
$$

$$
h_{i-1/2,j} = \frac{h_{i,j} + h_{i-1,j}}{2}
$$
 (4.20)

$$
\frac{\partial h}{\partial \theta} = \frac{h_{i+1/2,j} - h_{i-1/2,j}}{\Delta \theta} = \frac{\frac{h_{i,j} + h_{i+1,j}}{2} - \frac{h_{i,j} + h_{i-1,j}}{2}}{\Delta \theta}
$$

$$
\frac{\partial h}{\partial \theta} = \frac{h_{i+1,j} - h_{i-1,j}}{2\Delta\theta} \tag{4.21}
$$

$$
r_{i,j+1/2} = \frac{r_{i,j+1} + r_{i,j}}{2} = \frac{r_{j+1} + r_j}{2}
$$
 (4.22)

$$
r_{i,j-1/2} = \frac{r_{i,j-1} + r_{i,j}}{2} = \frac{r_{j-1} + r_j}{2}
$$
 (4.23)

$$
r_{i,j} = r_j \tag{4.24}
$$

Assim, substituindo-se as relações de 4.17 a 4.24 na equação 4.16, resulta:

$$
\frac{\left(\frac{r_{j+1}+r_j}{2}\right)\left(\frac{h_{i,j}+h_{i,j+1}}{2}\right)^3}{\Delta r^2} p_{i,j+1} - \frac{\left(\frac{r_{j+1}+r_j}{2}\right)\left(\frac{h_{i,j}+h_{i,j+1}}{2}\right)^3}{\Delta r^2} p_{i,j} - \frac{\left(\frac{r_{j-1}+r_j}{2}\right)\left(\frac{h_{i,j}+h_{i,j-1}}{2}\right)^3}{\Delta r^2} p_{i,j} + \frac{\left(\frac{r_{j-1}+r_j}{2}\right)\left(\frac{h_{i,j}+h_{i,j-1}}{2}\right)^3}{\Delta r^2} p_{i,j-1} + \frac{\left(\frac{h_{i,j}+h_{i+1,j}}{2}\right)^3}{r_j \Delta \theta^2} p_{i,j} - \frac{\left(\frac{h_{i,j}+h_{i+1,j}}{2}\right)^3}{r_j \Delta \theta^2} p_{i,j} + \frac{\left(\frac{h_{i,j}+h_{i-1,j}}{2}\right)^3}{r_j \Delta \theta^2} p_{i,j} + \frac{\left(\frac{h_{i,j}+h_{i-1,j}}{2}\right)^3}{r_j \Delta \theta^2} p_{i-1,j}
$$
\n
$$
= -12 \pi r_j \left(\frac{R_e}{L}\right)^2 \frac{\left(\frac{h_{i,j}+h_{i+1,j}}{2}\right)}{\Delta \theta} - 12 \pi r_j \left(\frac{R_e}{L}\right)^2 \frac{\left(\frac{h_{i,j}+h_{i+1,j}}{2}\right)}{\Delta \theta} \tag{4.25}
$$

Agrupando os termos de modo adequado e isolando *p*, a pressão num ponto qualquer *i* e *j* será:
$$
p_{i,j} = \frac{\left(\frac{r_{j+1} + r_j}{2}\right)\left(\frac{h_{i,j} + h_{i,j+1}}{2}\right)^3}{\Delta r^2} p_{i,j+1} + \frac{\left(\frac{r_{j-1} + r_j}{2}\right)\left(\frac{h_{i,j} + h_{i,j-1}}{2}\right)^3}{\Delta r^2} p_{i,j-1} + \frac{\left[\left(\frac{r_{j+1} + r_j}{2}\right)\left(\frac{h_{i,j} + h_{i,j+1}}{2}\right)^3}{\Delta r^2}\right] + \left[\frac{\left(\frac{r_{j-1} + r_j}{2}\right)\left(\frac{h_{i,j} + h_{i,j-1}}{2}\right)^3}{\Delta r^2}\right] + \frac{\left[\left(\frac{r_{j-1} + r_j}{2}\right)\left(\frac{h_{i,j} + h_{i,j-1}}{2}\right)^3}{\Delta r^2}\right] + \frac{\left[\left(\frac{r_{j-1} + r_j}{2}\right)\left(\frac{h_{i,j} + h_{i,j-1}}{2}\right)^3}{\Delta r^2}\right] + \frac{\left[\left(\frac{r_{j-1} + r_j}{2}\right)\left(\frac{h_{i,j} + h_{i,j-1}}{2}\right)^3}{\Delta r^2}\right] + \frac{\left[\left(\frac{r_{j-1} + r_j}{2}\right)\left(\frac{h_{i,j} + h_{i,j-1}}{2}\right)^3}{\Delta r^2}\right] + \frac{\left[\left(\frac{r_{j-1} + r_j}{2}\right)\left(\frac{h_{i,j} + h_{i,j-1}}{2}\right)^3}{\Delta r^2}\right] + \frac{\left[\left(\frac{r_{j-1} + r_j}{2}\right)\left(\frac{h_{i,j} + h_{i,j-1}}{2}\right)^3}{\Delta r^2}\right] + \frac{\left[\left(\frac{r_{j-1} + r_j}{2}\right)\left(\frac{h_{i,j} + h_{i,j-1}}{2}\right)^3}{\Delta r^2}\right] + \frac{\left[\left(\frac{r_{j-1} + r_j}{2}\right)\left(\frac{h_{i,j} + h_{i,j-1}}{2}\right)^3}{\Delta r^2}\right] + \frac{\left[\left(\frac{r_{j-1} + r_j}{2}\right)\left(\frac{h_{i,j} + h_{i,j-1}}{2}\right)^3}{\Delta r^2}\right] + \frac{\left[\left(\frac{r_{j-1} + r_j}{
$$

$$
\frac{\left(\frac{h_{i,j}+h_{i+1,j}}{2}\right)^3}{r_j\Delta\theta^2}p_{i+1,j}+\frac{\left(\frac{h_{i,j}+h_{i-1,j}}{2}\right)^3}{r_j\Delta\theta^2}p_{i-1,j}-6\pi r_j\left(\frac{R}{L}\right)^2\left[\left(\frac{h_{i,j}+h_{i+1,j}}{\Delta\theta}\right)-\left(\frac{h_{i,j}+h_{i-1,j}}{\Delta\theta}\right)\right]}{\left[\left(\frac{h_{i,j}+h_{i+1,j}}{2}\right)\right]\left[\left(\frac{h_{i,j}+h_{i-1,j}}{2}\right)\right]}(4.26)
$$

Finalmente, a equação 4.26 pode ser escrita simplificadamente, da seguinte maneira:

$$
p_{i,j} = A1_{i,j} p_{i,j+1} + A2_{i,j} p_{i,j-1} + A3_{i,j} p_{i+1,j} + A4_{i,j} p_{i-1,j} + A5_{i,j}
$$
(4.27)

Os valores *pi,j* se referem aos valores das pressões calculadas no ponto *pi,j*, ao passo que os fatores *A*1 ... *A*5, indicados abaixo, são os coeficientes da equação de diferenças finitas:

$$
A1_{i,j} = \frac{\left(\frac{r_{j+1} + r_j}{2}\right)\left(\frac{h_{i,j} + h_{i,j+1}}{2}\right)^3}{\Delta r^2 \,denom_{i,j}} \qquad A2_{i,j} = \frac{\left(\frac{r_{j-1} + r_j}{2}\right)\left(\frac{h_{i,j} + h_{i,j-1}}{2}\right)^3}{\Delta r^2 \,denom_{i,j}} \qquad (4.28)
$$

$$
A3_{i,j} = \frac{\left(\frac{h_{i,j} + h_{i+1,j}}{2}\right)^3}{r_j \Delta \theta^2 \text{denom}_{i,j}} \qquad A4_{i,j} = \frac{\left(\frac{h_{i,j} + h_{i-1,j}}{2}\right)^3}{r_j \Delta \theta^2 \text{denom}_{i,j}}
$$
(4.29)

$$
A5_{i,j} = \frac{-6\pi r_j \left(\frac{R_e}{L}\right)^2 \left[ \left(\frac{h_{i,j} + h_{i+1,j}}{\Delta \theta}\right) - \left(\frac{h_{i,j} + h_{i-1,j}}{\Delta \theta}\right) \right]}{denom_{i,j}} = \frac{-6\pi r_j \left(\frac{R}{L}\right)^2 \left(\frac{h_{i+1,j} - h_{i-1,j}}{\Delta \theta}\right)}{denom_{i,j}} (4.30)
$$

$$
denom_{i,j} = \left[\frac{\left(\frac{r_{j+1} + r_j}{2}\right)\left(\frac{h_{i,j} + h_{i,j+1}}{2}\right)^3}{\Delta r^2}\right] + \left[\frac{\left(\frac{r_{j-1} + r_j}{2}\right)\left(\frac{h_{i,j} + h_{i,j-1}}{2}\right)^3}{\Delta r^2}\right] + \left[\frac{\left(\frac{h_{i,j} + h_{i+1,j}}{2}\right)}{r_j \Delta \theta^2}\right] + \left[\frac{\left(\frac{h_{i,j} + h_{i-1,j}}{2}\right)}{r_j \Delta \theta^2}\right]
$$
(4.31)

No programa, são usadas duas notações para indicar a pressão em cada ponto, isto é: *pni,j* , que é a pressão da iteração atual, e *pi,j* , que é da iteração anterior. Posto que quando se estiver calculando *pn<sub>ij</sub>*, os valores  $p_{i,j-1}$ , e  $p_{i-1,j}$  já foram calculados para a mais nova iteração, é conveniente utilizá-los na equação, para acelerar a convergência. Assim, a equação 4.27 pode ser reescrita da seguinte maneira:

$$
pn_{i,j} = A1_{i,j} p_{i,j+1} + A2_{i,j} p n_{i,j-1} + A3_{i,j} p_{i+1,j} + A4_{i,j} p n_{i-1,j} + A5_{i,j}
$$
(4.32)

Devido às condições de contorno adotadas, a equação 4.32 poderá ser escrita para cada nó situado no interior do domínio de integração, obtendo-se então um sistema de (*n*-2) x (*m*-2) equações com *n* x *m* incógnitas, onde *n* e *m* são os números de pontos segundo *i* e *j***,** respectivamente. Portanto, para que as *n* x *m* incógnitas possam ser determinadas há necessidade de se obter mais [2(*m*+*n*)-4] equações, o que pode ser feito impondo-se as condições de pressão já conhecidas em cada ponto nos contornos do domínio de integração.

A equação 4.32 pode ser resolvida pelo método iterativo de sobre-relaxação, Bejan (1984). Para se utilizar o método de sobre-relaxação, deve-se somar e subtrair *pi,j* na equação 4.32 e escrevê-la da seguinte forma:

$$
pn_{i,j} = p_{i,j} + \lambda_o \left( A1_{i,j} \ p_{i,j+1} + A2_{i,j} \ p n_{i,j-1} + A3_{i,j} \ p_{i+1,j} + A4_{i,j} \ p n_{i-1,j} + A5_{i,j} - p_{i,j} \right) \tag{4.33}
$$

Onde λ*o* é conhecido como parâmetro de sobre-relaxação ótimo, o qual acelera o processo de cálculo iterativo. O parâmetro λ*o* e calculado pela seguinte equação:

$$
\lambda_{\rho} = \frac{2\left[1 - \left(1 - \lambda\right)^{\frac{1}{2}}\right]}{\lambda} \tag{4.34}
$$

**50**

Sendo λ calculado por:

$$
\lambda = \left[ \frac{\cos\left(\frac{\pi}{n}\right) + \left(\frac{\Delta\theta}{\Delta r}\right)^2 \cos\left(\frac{\pi}{m}\right)}{1 + \left(\frac{\Delta\theta}{\Delta r}\right)^2} \right] \tag{4.35}
$$

No programa computacional, a condição de convergência do cálculo da distribuição de pressões foi assegurada pela imposição de um valor de tolerância, valor este igual a  $1.10^{-4}$ , para se comparar com a diferença calculada num ponto para as interações atuais e anteriores. Quando o valor da diferença calculada numa determinada iteração for menor que o valor de tolerância fixado, considera-se que o programa tenha convergido. Se o programa não convergir em função deste parâmetro, então, é imposto um limite de parada do processo iterativo, que foi fixado em 1000 iterações.

# **4.4 PARÂMETROS DE DESEMPENHO DO MANCAL**

Os seguintes parâmetros de desempenho do mancal são desenvolvidos nesta dissertação: capacidade de carga, viscosidade requerida do óleo para o mancal, pressão média sobre a sapata, centro de pressão da sapata, vazões nos contornos da sapata, perda de potência, torque de atrito e elevação de temperatura do óleo desde a entrada até a saída da sapata.

#### **4.4.1 Capacidade de Carga, Viscosidade Requerida e Pressão Média**

A capacidade de carga de uma sapata é a força que a mesma é capaz de suportar hidrodinâmicamente e pode ser calculada após a obtenção do valor das pressões em cada ponto do domínio de integração. A capacidade de carga é calculada através da seguinte equação:

$$
F_0 = \int_{R_i}^{R_e} \int_0^{\theta_0} p_0 r_0 d\theta dr_0
$$
 (4.36)

**51**

Das equações 4.10, a pressão  $p_0$  e o raio  $r_0$  podem ser escritos em função de seus correspondentes adimensionais *p* e *r*, isto é:

$$
p_0 = \frac{p \eta N L^2}{h_p^2} \quad ; \quad r_0 = r \, R_e \quad ; \quad dr_0 = R_e \, dr \tag{4.37}
$$

Substituindo as equações 4.37 em 4.36, a capacidade de carga pode ser escrita da seguinte forma:

$$
F_0 = \int_{\frac{R_i}{R_e}}^1 \int_0^{\theta_0} \frac{p \eta N L^2 r R_e^2}{h_p^2} d\theta dr
$$
 (4.38)

A equação 4.38 pode ser discretizada como segue:

$$
F_0 = \sum_{j=1}^{m} \sum_{i=1}^{n} p_{(i,j)} \eta N r_{(j)} \left(\frac{L}{h_p}\right)^2 R_e^2 \Delta r \Delta \theta \qquad (4.39)
$$

ou,

$$
F_0 = \eta N \left(\frac{L}{h_p}\right)^2 R_e^2 \Delta r \Delta \theta \sum_{j=1}^m \sum_{i=1}^n p_{(i,j)} r_{(j)}
$$
(4.40)

A parte discreta da equação 4.40 será designada por *Fv* e representa a capacidade de carga adimensional, como segue:

$$
F_v = \Delta r \, \Delta \theta \sum_{j=1}^{m} \sum_{i=1}^{n} \, p_{(i,j)} \, r_{(j)} \tag{4.41}
$$

Substituindo-se a equação 4.41 na 4.40, a capacidade de carga dimensional  $(F_0)$  toma o seguinte aspecto:

$$
F_0 = \eta N R_e^2 \left(\frac{L}{h_p}\right)^2 F_v \tag{4.42}
$$

A viscosidade requerida do óleo lubrificante no mancal pode ser obtida a partir da equação 4.42 para uma determinada espessura de filme de óleo (*hp*), carga aplicada (*F0*) e velocidade rotacional (*N*), como segue:

$$
\eta = \frac{F_0}{N R_e^2 F_v} \left(\frac{h_p}{L}\right)^2 \tag{4.43}
$$

A área efetiva de carga (*As*) de uma sapata setorial de ângulo *θ0* (em radianos) é dada por:

$$
A_s = \frac{\theta_0}{2} \left( R_e^2 - R_i^2 \right) \tag{4.44}
$$

de modo que a área efetiva total (*A*) de um mancal com um número *Z* de sapatas setoriais será:

$$
A = \frac{\theta_0}{2} (R_e^2 - R_i^2) Z
$$
 (4.45)

A capacidade de carga pode ser considerada como sendo igual ao produto da pressão média pela área da sapata, isto é:

$$
F_0 = P_m A_s = P_m \left[ \frac{\theta_0}{2} \left( R_e^2 - R_i^2 \right) \right]
$$
 (4.46)

Igualando-se as equações 4.40 e 4.46, tem-se:

$$
\eta \, N \left( \frac{L}{h_p} \right)^2 \, R_e^2 \, \Delta r \, \Delta \theta \, \sum_{j=1}^m \sum_{i=1}^n \, p_{(i,j)} \, r_{(j)} = P_m \left[ \frac{\theta_0}{2} \left( R_e^2 - R_i^2 \right) \right] \tag{4.47}
$$

Portanto, a pressão média *Pm* é dada por:

$$
P_m = \frac{2\eta N R_e^2 \left(\frac{L}{h_p}\right)^2}{\theta_0 \left(R_e^2 - R_i^2\right)} \Delta r \Delta \theta \sum_{j=1}^m \sum_{i=1}^n p_{(i,j)} r_{(j)}
$$
(4.48)

A solução dos somatórios da equação 4.48, isto é, da capacidade de carga adimensional *Fv*, equação 4.41, pode ser obtida através do método de Simpson, descrito no apêndice D, baseando-se em Merian e Kraige (2002).

Para calcular *Fv*, a integral em cada linha da grade da sapata foi resolvida através da equação a seguir:

Integração de Simpson = 
$$
\frac{\Delta\theta}{3} \Big\{ 4 \Big[ p_{2,j} R_j + p_{4,j} R_j + ... + p_{np,j} R_j \Big] +
$$
  
 $2 \Big[ p_{3,j} R_j + p_{5,j} R_j + ... + p_{n1,j} R_j \Big] \Big\}$  (4.49)

Os valores *p1,j* e *pn,j* não apareceram na equação acima, por serem nulos, devido a estarem nos contornos do domínio de integração na sapata, onde as pressões são nulas. Após terem-se obtidos os valores resultantes da integração de todas as linhas na direção circunferencial, aplica-se novamente a regra de Simpson na direção radial, obtendo-se assim a capacidade de carga adimensional  $F_\nu$  de cada sapata.

No programa computacional, a equação de  $F_v$  foi modificada para que se pudesse obter um perfil dos valores calculados da capacidade de carga, em relação à variação do fator *K*, num formato parabólico para evidenciar uma posição em que possa haver a capacidade de carga máxima na sapata setorial. Para isso, a variável *hp* dada pela equação 4.7 foi substituída na equação 4.40, obtendo-se então:

$$
F_0 = \eta N \left(\frac{L}{h_{rs}}\right)^2 K^2 R_e^2 \Delta r \Delta \theta \sum_{j=1}^m \sum_{i=1}^n p_{(i,j)} r_{(j)}
$$
(4.50)

Isolando a parte discreta da equação 4.50, obtem-se a equação da capacidade de carga adimensional modificada:

$$
F = K^2 \Delta r \Delta \theta \sum_{j=1}^{m} \sum_{i=1}^{n} p_{(i,j)} r_{(j)}
$$
(4.51)

### **4.4.2 Centro de Pressão**

A determinação das coordenadas do centro de pressão é obtida pela aplicação do somatório dos momentos das forças atuantes sobre a superfície da sapata em relação aos eixos de coordenadas *x* e *y*, com origem no centro geométrico do mancal, conforme figura 4.6.

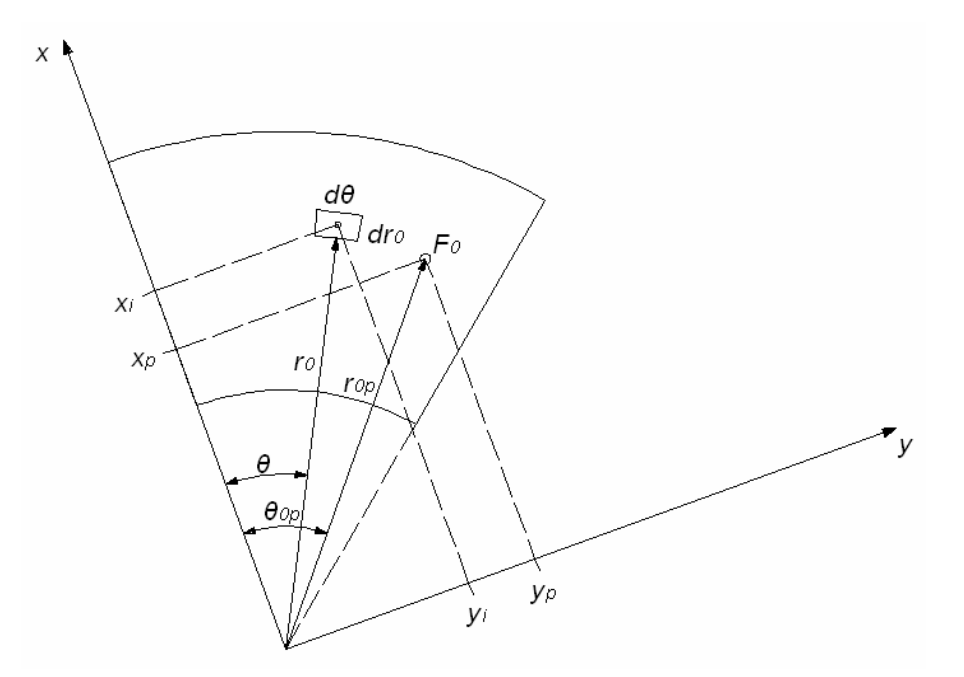

Figura 4.6 **–** Sistema de eixos usados para a obtenção das coordenadas do centro de pressão sobre a superfície de uma sapata.

O centro de pressão corresponde ao centro de equilíbrio da sapata em função das forças de pressão atuantes sobre a mesma. Em função deste cálculo pode-se, então, obter as coordenadas de pivotamento da sapata.

Definiram-se, inicialmente, as seguintes coordenadas dimensionais:

- $x_p$  e  $y_p$  coordenadas cartesianas de pivotamento da sapata;
- *xi* e *yi* coordenadas cartesianas de um elemento de área sobre a superfície da sapata;
- *θ0p* e *r0p* coordenadas polares de pivotamento da sapata;
- *θ* e *r0* coordenadas polares de um elemento de área sobre a superfície da sapata;

Considerando-se inicialmente o elemento setorial de coordenadas  $\theta$  e  $r_0$ , conforme figura 4.6 e área  $dA = r_0 d\theta dr_0$ , onde atua a pressão  $p_0$ , o momento da força resultante  $F_0$  em relação ao eixo *y* deve ser igual à soma dos momentos das forças elementares, isto é:

$$
F_0 x_p = \iint p_0 x r_0 d\theta dr_0 \tag{4.52}
$$

Da figura 4.6, têm-se as seguintes relações geométricas:

$$
x_i = r_0 \cos \theta \qquad e \qquad y_i = r_0 \operatorname{sen} \theta \tag{4.53}
$$

que substituídas na equação 4.52 resulta em:

$$
F_0 x_p = \iint p_0 r_0 \cos \theta r_0 dr_0 d\theta \qquad (4.54)
$$

Substituindo-se as relações de adimensionalização dadas nas equações 4.37 e 4.42, resulta:

$$
\eta N R_e^2 \left( \frac{L}{h_p} \right)^2 F x_p = \iint \eta N p \left( \frac{L}{h_p} \right)^2 r^2 R_e^3 \cos \theta \, dr \, d\theta \tag{4.55}
$$

ou,

$$
\eta N R_e^2 \left( \frac{L}{h_p} \right)^2 F x_p = \eta N \left( \frac{L}{h_p} \right)^2 R_e^3 \iint p r^2 \cos \theta \, dr \, d\theta \tag{4.56}
$$

Portanto, a coordenada adimensional *xp* do centro de pressão é dada por:

$$
x_p = \frac{R_e}{F} \int_0^{\theta_0} \int_{R_{\rho}}^1 p r^2 \cos \theta \, dr \, d\theta \tag{4.57}
$$

Aplicando-se o mesmo procedimento para o momento da resultante em relação ao eixo *x*, obtem-se a coordenada adimensional *yp*, isto é:

$$
y_p = \frac{R_e}{F} \int_0^{\theta_0} \int_{R_{\ell}}^1 p r^2 \operatorname{sen} \theta \, dr \, d\theta \tag{4.58}
$$

As equações 4.57 e 4.58, tomam o seguinte aspecto na forma discretizada.

$$
x_{p} = \frac{R_{e}}{F} \Delta r \Delta \theta \sum_{j=1}^{m} \sum_{i=1}^{n} p_{(i,j)} r_{(j)}^{2} \cos \theta_{i}
$$
 (4.59)

**56**

$$
y_p = \frac{R_e}{F} \Delta r \Delta \theta \sum_{j=1}^{m} \sum_{i=1}^{n} p_{(i,j)} r_{(j)}^2 \operatorname{sen} \theta_i
$$
 (4.60)

Para transformar os valores das coordenadas cartesianas de pivotamento para coordenadas polares, têm-se:

$$
r_{0p} = \sqrt{x_p^2 + y_p^2}
$$
 e  $\theta_{0p} = \arctg \frac{y_p}{x_p}$  (4.61)

que podem ser adimensionalizadas da seguinte maneira:

$$
r_p = \frac{r_{0p} - R_i}{R_e - R_i} \qquad e \qquad \theta_p = \frac{\theta_{0p}}{\theta_p} \tag{4.62}
$$

## **4.4.3 Vazão de Óleo na Direção Circunferencial**

As equações de vazões foram obtidas considerando-se inicialmente as condições de escoamento de um fluído newtoniano entre duas placas não paralelas, conforme mostrado na figura B.1. Considerando-se um elemento setorial de área *r0dθdr0*, a vazão de óleo na direção circunferencial (*Qc*), entre as superfícies do colar giratório e do elemento setorial considerado é dada pelo produto da velocidade na direção circunferencial pela área transversal ao fluxo considerado (área esta constituída pelo produto da espessura do filme de óleo, *dy*, pelo elemento de raio, *dr0*), isto é:

$$
Q_c = \int_{R_i}^{R_e} \int_0^{h_0} u \, dy \, dr_0 \tag{4.63}
$$

onde *u* é a velocidade tangencial do fluido, dada pela equação B.13. Considerando-se que a sapata é estacionária, isto é, *U2 =* 0 e fazendo *U1 = U*, a equação B.13 pode ser reescrita da seguinte maneira,:

$$
u = \frac{1}{2\eta r_0} \frac{\partial p_0}{\partial \theta} y(y - h_0) + \frac{(h_0 - y)}{h_0} U
$$
 (4.64)

Substituindo-se a equação 4.64 em 4.63 e integrando-a em relação a *y* resulta:

$$
Q_c = \int_{R_i}^{R_e} \left[ \frac{1}{2\eta r_0} \frac{\partial p_0}{\partial \theta} \frac{y^3}{3} \Big|_{0}^{h_0} - \frac{1}{2\eta r_0} \frac{\partial p_0}{\partial \theta} h_0 \frac{y^2}{2} \Big|_{0}^{h_0} + U y \Big|_{0}^{h_0} - \frac{U}{h_0} \frac{y^2}{2} \Big|_{0}^{h_0} \right] dr_0 \tag{4.65}
$$

$$
Q_c = \int_{R_i}^{R_e} \left[ \frac{1}{2\eta r_0} \frac{\partial p_0}{\partial \theta} \left( \frac{h_0^3}{3} - \frac{h_0^3}{2} \right) + U h_0 \left( 1 - \frac{1}{2} \right) \right] dr_0 \tag{4.66}
$$

Agrupando-se convenientemente, resulta na seguinte equação básica para o cálculo da vazão circunferencial através da seção transversal considerada:

$$
Q_{bc} = \int_{R_i}^{R_e} \left( \frac{U h_0}{2} - \frac{h_0^3}{12 \eta r_0} \frac{\partial p_0}{\partial \theta} \right) dr_0
$$
 (4.67)

Nos itens seguintes esta equação será adaptada para considerar as vazões na saída e na entrada da sapata, indicadas respectivamente por  $Q_S$  e  $Q_E$  na figura 4.7.

#### **4.4.3.1 Vazão de óleo na saída da sapata**

A figura 4.7 identifica o sentido de rotação do colar sobre uma sapata, as direções de vazão e os vetores unitários referentes a cada direção de vazão.

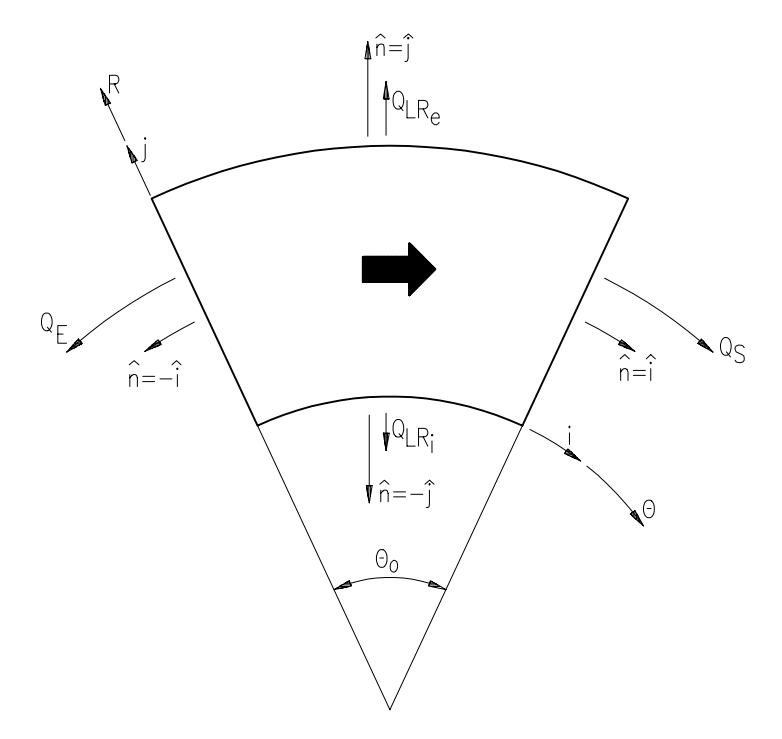

Figura 4.7 – Direções e convenção do sinal das vazões.

unitário *î*i, indicado na figura 4.7, isto é: Considerando-se que o colar gira no sentido horário, conforme indicado na figura 4.7, a vazão circunferencial na saída da sapata terá o sentido horário, que será considerado como positivo. Assim, esta vazão será considerada como o produto da equação 4.67 pelo vetor

$$
Q_{\rm S} = \int_{R_i}^{R_e} \hat{n} \cdot \left( \frac{U h_0}{2} - \frac{h_0^3}{12 \eta r_0} \frac{\partial p_0}{\partial \theta} \right) dr_0 \tag{4.68}
$$

Conforme evidenciado na equação 4.68, na ausência de uma pressão de alimentação, a vazão de lubrificante na saída da sapata é constituída de uma componente devida ao cisalhamento e outra devida ao gradiente de pressão.

Como o vetor în na saída da sapata é igual a +î, o produto escalar acima não muda de sinal, de O vetor unitário é considerado positivo ou negativo, dependendo do sentido dos eixos. modo que a equação 4.68 pode ser desmembrada e escrita da seguinte maneira:

$$
Q_{S} - \int_{R_{i}}^{R_{e}} \frac{U h_{0}}{2} dr_{0} = \int_{R_{i}}^{R_{e}} \frac{-h_{0}^{3}}{12 \eta r_{0}} \frac{\partial p_{0}}{\partial \theta} dr_{0}
$$
(4.69)

O primeiro membro da equação 4.69 pode ser expresso de uma maneira conveniente, em função de uma velocidade tangencial no raio externo *URe = 2πReN*, da largura radial *L* e da espessura *hp* do filme de óleo (na posição correspondente ao pivotamento da sapata) e de uma vazão adimensional *qS*, da seguinte maneira:

$$
Q_{S} - \int_{R_{i}}^{R_{e}} \frac{U \, h_{0}}{2} \, dr_{0} = q_{S} \, \frac{U_{R_{e}}}{2} \, L \, h_{p} = q_{S} \, \pi \, R_{e} \, NL \, h_{p} \tag{4.70}
$$

Comparando-se as equações 4.70 e 4.69, pode-se escrever:

$$
q_{S} \pi R_{e} NL h_{p} = \int_{R_{i}}^{R_{e}} \frac{-h_{0}^{3}}{12 \eta r_{0}} \frac{\partial p_{0}}{\partial \theta} dr_{0}
$$
 (4.71)

Para representar o segundo membro da equação 4.71 na forma adimensional, as seguintes relações foram usadas:

$$
h_0^3 = h^3 h_p^3; \quad \partial p_0 = \partial p \eta N \frac{L^2}{h_p^2}; \quad \partial r_0 = R_e \partial r; \quad r_0 = r R_e; \quad dr_0 = R_e dr \qquad (4.72)
$$

Substituindo as relações 4.72 em 4.71, resulta:

$$
q_{S} = \frac{1}{\pi R_{e} N L h_{p}} \int_{\frac{R_{i}}{R_{e}}}^{1} \frac{-h^{3} h_{p}^{3}}{12 r R_{e} \eta} \frac{\eta N L^{2}}{h_{p}^{2}} \frac{\partial p}{\partial \theta} R_{e} dr
$$
 (4.73)

Simplificando a equação anterior, resulta finalmente:

$$
q_{s} = \frac{-L}{12\pi R_{e}} \int_{\frac{R_{i}}{R_{e}}}^{\frac{1}{2}} \frac{h^{3}}{r} \frac{\partial p}{\partial \theta} \bigg|_{\theta = \theta_{0}} dr \qquad (4.74)
$$

Numericamente, para determinar *q<sub>S</sub>* na saída da sapata, deve-se calcular o gradiente de pressão na fronteira radial correspondente do setor. Para isto, supõe-se que o campo de pressão é uma função de segundo grau na direção ortogonal a essa fronteira. Assim, para calcular o gradiente de pressão usa-se uma aproximação de diferenças regressivas de três pontos, Smith (1989). A figura 4.8 mostra os pontos da malha e também os coeficientes das equações que calculam as derivadas tanto progressivas quanto regressivas nas direções circunferencial e radial.

| $\blacklozenge$            |                                          |                |           |           |                     |                  |           |                                            |                                                                       |                  |           |           |                  |                                    |           |                  |                          |
|----------------------------|------------------------------------------|----------------|-----------|-----------|---------------------|------------------|-----------|--------------------------------------------|-----------------------------------------------------------------------|------------------|-----------|-----------|------------------|------------------------------------|-----------|------------------|--------------------------|
| m<br>$\bullet$             | $\bullet$                                | $\bullet$      | $\bullet$ | $\bullet$ | $\sim$ $\sim$       | $\sim$ $\sim$    |           |                                            | $\bullet$ $\bullet$ $\bullet$ $\overline{3}$ $\bullet$ $\bullet$      |                  | $\bullet$ | $\bullet$ | $\qquad \bullet$ | $\bullet$                          | $\bullet$ |                  |                          |
| mP •                       | $\bullet$                                | $\bullet$      | $\bullet$ | $\bullet$ | $\bullet$           | $\bullet$        | $\bullet$ | $\bullet$                                  | $\bullet - 4\;$ $\bullet$                                             | $\bullet$        | $\bullet$ | $\bullet$ | $\bullet$        | $\bullet$                          | $\bullet$ | $\bullet$        |                          |
| m1 •                       | $\bullet$                                | $\bullet$      | $\bullet$ | $\bullet$ | $\bullet$           | $\bullet$        | $\bullet$ | $\bullet$                                  | $\cdot$ 1 $\cdot$                                                     | $\bullet$        | $\bullet$ | $\bullet$ | $\bullet$        | $\bullet$                          | ۰         | $\bullet$        |                          |
| $\mathcal{O}(\mathcal{O})$ | $\bullet$                                | $\bullet$      | $\bullet$ | $\bullet$ | $\bullet$           | $\bullet$        |           | $\bullet$ , $\bullet$ , $\bullet$          | $\bullet$<br>$\sim$ $\sim$                                            | $\bullet$        | $\bullet$ | $\bullet$ | $\bullet$        | $\bullet$                          | $\bullet$ | $\bullet$        |                          |
|                            | $-3 \cdot 4 \cdot -1 \cdot$              |                | $\bullet$ | $\bullet$ | $\bullet$           |                  |           | ਟੋ                                         | $\bullet$ $\bullet$ $\bullet$ $\bullet$ $\triangle$ $\odot$ $\bullet$ | $\bullet$ .      | $\bullet$ |           |                  | $\bullet$ $\bullet$ 1. $-4\bullet$ |           | $-3\cdot$        |                          |
| $\overline{\phantom{a}}$   | $\bullet$                                | $\blacksquare$ | $\bullet$ | $\bullet$ | $\bullet$           | $\bullet$        | $\bullet$ | $\bullet$                                  | $\bullet$<br>$\bullet$                                                | $\bullet$        | $\bullet$ | ۰         | $\bullet$        | $\bullet$                          | $\bullet$ | $\blacksquare$   |                          |
| $\mathbf{r} = \mathbf{r}$  | $\bullet$                                | $\bullet$      | $\bullet$ | $\bullet$ | $\bullet$           | $\bullet$        | $\bullet$ | $\bullet$                                  | $\bullet$<br>$\bullet$                                                | $\bullet$        | $\bullet$ | ۰         | $\bullet$        | $\bullet$                          | ۰         | $\bullet$        |                          |
| $\overline{\phantom{a}}$   | $\bullet$                                | $\bullet$      | $\bullet$ | $\bullet$ | $\bullet$           | $\bullet$        |           | $\bullet$                                  | $\bullet$<br>$\bullet$                                                | $\bullet$        | $\bullet$ | $\bullet$ | $\bullet$        | $\bullet$                          | ۰         | $\bullet$        |                          |
| $3 -$                      | $\bullet$                                | $\bullet$      | $\bullet$ | $\bullet$ | $\bullet$           | $\bullet$        | $\bullet$ | $\bullet$                                  | $\bullet$ - 1 $\bullet$                                               | $\bullet$        | $\bullet$ | $\bullet$ | $\bullet$        | $\bullet$                          | ۰         | $\qquad \bullet$ |                          |
| $2 \cdot$                  | $\bullet$                                | $\bullet$      | $\bullet$ | $\bullet$ | $\bullet$           | $\sim$ 100 $\pm$ | $\bullet$ | $\mathbf{r}=\mathbf{0}$ . The $\mathbf{r}$ | $\cdot$ 4 $\cdot$                                                     | $\sim$ 100 $\pm$ | $\bullet$ | $\bullet$ | $\bullet$        | $\bullet$                          | ۰         | $\bullet$        |                          |
| $1 -$                      | $\sim$ 100 $\,$<br>$\mathbf{2}^{\prime}$ | $\bullet$<br>3 | $\bullet$ | $\bullet$ | $\bullet$ $\bullet$ |                  |           |                                            | $\bullet$ $\bullet$ $\bullet-\overline{3}$ $\bullet$ $\bullet$        |                  | $\bullet$ | $\bullet$ | ۰                | ۰<br>n1 -                          | ۰<br>nP   | n                | $\overline{\phantom{a}}$ |

Figura 4.8 – A malha e os coeficientes das pressões para calcular as derivadas.

Assim, para  $i = n$ , tem-se:

$$
\left. \frac{\partial p}{\partial \theta} \right|_{\theta = \theta_0} = \frac{3 \ \ p n(n,j) - 4 \ p n(np,j) + p n(n,j)}{2 \ \Delta \theta} \tag{4.75}
$$

A pressão *pn*(*n,j*) é nula para qualquer *j*. Posteriormente, para facilitar o procedimento, o integrando da equação 4.74 foi representado por "integrandos", onde o sufixo "s" foi utilizado para indicar a saída da sapata, da seguinte maneira:

$$
integrandos_j = \frac{h_{n,j}^3}{r_j} \frac{\partial p}{\partial \theta}\Big|_{\theta=\theta_0}
$$
 (4.76)

Portanto, após a discretização, a integral pode ser resolvida utilizando a fórmula de Simpson, como segue:

$$
\int_{\frac{R_i}{R_e}}^{\frac{1}{2}} \frac{h^3}{r} \frac{\partial p}{\partial \theta}\Big|_{\theta=\theta_0} dr = \frac{\Delta r}{3} \sum_{j=1}^m integrandos_j
$$
  
= 
$$
\frac{\Delta r}{3} \Big[ 2 \big( integrandos_3 + integrandos_5 + \dots + integrandos_{m1} \big) +
$$

$$
4 \big( integrandos_2 + integrandos_4 + \dots + integrandos_{mp} \big) \Big]
$$
(4.77)

Os *integrandos<sub>1</sub>* e *integrandos*<sub>m</sub> são nulos e, portanto, não apareceram na equação acima e a vazão adimensional *qS*, equação 4.74, toma o seguinte aspecto:

$$
q_{S} = \frac{-L \Delta r \sum_{j=1}^{m} integrand \omega_{S}}{36 \pi R_{e}}
$$
 (4.78)

O termo referente ao cisalhamento do filme de óleo, da equação 4.68, pode ser representado em função de uma velocidade tangencial em cada ponto dentro da malha e de uma espessura média na saída da sapata, *hmédioS*, da seguinte maneira:

$$
\int \frac{U h_0}{2} dr_0 = \int_{R_i}^{R_e} \pi r_0 N h_{m\'edios} dr_0 \tag{4.79}
$$

onde, a espessura *hmédioS* será obtida como um valor médio entre as espessuras no raio interno e no raio externo, na saída da sapata, isto é:

$$
h_{\text{m\'edios}} = \left(\frac{h_{\text{Re}} + h_{\text{Ri}}}{2}\right) \tag{4.80}
$$

Um procedimento semelhante também será usado na dedução da equação da vazão na entrada da sapata.

Integrando-se a equação 4.79 e substituindo-se os limites de integração, resulta:

$$
\int \frac{U h_0}{2} dr_0 = \pi N h_{m\acute{e}dios} \frac{\left(R_e^2 - R_i^2\right)}{2}
$$
 (4.81)

Finalmente, considerando-se as equações 4.81, 4.71 e 4.69, a vazão de óleo na saída da sapata (*QS*), pode ser expressa da seguinte maneira:

$$
Q_{S} = q_{S} \pi R_{e} N L h_{p} + \pi N h_{\text{m\'edios}} \frac{\left(R_{e}^{2} - R_{i}^{2}\right)}{2}
$$
 (4.82)

Considerando-se que  $R_e^2 - R_i^2 = (R_e - R_i)(R_e + R_i) = L(R_e + R_i)$  a equação 4.82 foi reescrita da seguinte maneira:

$$
Q_S = \pi N L R_e h_p \left[ q_S + \frac{h_{m\acute{e}d\acute{e}S}}{h_p} \left( 1 - \frac{L}{2 R_e} \right) \right]
$$
(4.83)

Denominando-se os valores entre colchetes de *q0S*, obtém-se:

$$
Q_S = \pi R_e N L h_p q_{0S}
$$
 (4.84)

Para o programa computacional, a variável  $q<sub>S</sub>$  da equação 4.83 foi renomeada para  $q<sub>S</sub>$  e a outra parcela do termo entre colchetes foi designada por *qanalíticoS*. Assim, a equação 4.83 foi reescrita da seguinte maneira:

$$
Q_{\rm S} = \pi N L R_e h_p \left[ q_{\rm S4} + q_{\text{analiticos}} \right] \tag{4.85}
$$

#### **4.4.3.2 Vazão de óleo na entrada da sapata**

Para calcular a vazão na entrada, utiliza-se a mesma equação 4.67, porém com o sinal invertido, pois nesse caso o vetor unitário da figura 4.7 é igual a -î, resultando:

$$
Q_E = \int_{R_i}^{R_e} \left( -\frac{U h_0}{2} + \frac{h_0^3}{12 \eta r_0} \frac{\partial p_0}{\partial \theta} \right) dr_0
$$
 (4.86)

Da figura 4.8, para  $i = 1$  e  $\theta = 0$ , tem-se:

$$
\frac{\partial p}{\partial \theta}\Big|_{\theta=0} = \frac{-3\,pn(1,j) + 4\,pn(2,j) - pn(3,j)}{2\,\Delta\theta} \tag{4.87}
$$

Com *j* variando de 1 a *m*, neste caso, para *pn*  $(1, j) = 0$ , tem-se:

$$
\int_{\frac{R_i}{R_e}}^1 \frac{h^3}{r} \frac{\partial p}{\partial \theta} \bigg|_{\theta=0} dr = \frac{\Delta r}{3} \sum_{j=1}^m \text{ integrando} e_j \tag{4.88}
$$

$$
q_E = \frac{L \Delta r \sum_{j=1}^{m} integrandoe_j}{36 \pi R_e}
$$
 (4.89)

Analogamente ao que foi feito para a vazão na saída da sapata, obtem-se a vazão na entrada da sapata, usando-se uma espessura de filme de óleo média (*hmédioE*) na entrada da mesma, de aspecto semelhante à equação 4.80, de modo que a vazão de entrada toma o seguinte aspecto:

$$
Q_E = q_E \pi R_e N L h_p - \pi N h_{\text{middle}} \frac{\left(R_e^2 - R_i^2\right)}{2}
$$
 (4.90)

que pode ser reagrupada da seguinte maneira:

$$
Q_E = \pi N L R_e h_p \left[ q_E - \frac{h_{\text{middle}}}{h_p} \left( 1 + \frac{L}{2 R_e} \right) \right]
$$
 (4.91)

Assim, denominando os valores entre colchetes de *q0E*, tem-se:

$$
Q_E = \pi N L R_e h_p q_{0E} \tag{4.92}
$$

Para o programa computacional, a variável  $q_E$  da equação 4.91 foi renomeada para  $q_{EN}$ e a outra parcela do termo entre colchetes foi designada por *qanalíticoE*. Assim, a equação 4.91 foi reescrita da seguinte maneira:

$$
Q_E = \pi N L R_e h_p \left[ q_{EN} + q_{\text{analytico}E} \right] \tag{4.93}
$$

## **4.4.4 Vazão de Óleo na Direção Radial**

Considerando-se um elemento setorial de área  $r_0 d\theta dr_0$ , a vazão de óleo na direção radial  $(O_R)$ , entre as superfícies do colar giratório e do elemento setorial considerado é dada pelo produto da velocidade na direção radial pela área transversal ao fluxo considerado (área esta constituída pelo produto *r<sub>0</sub>dθdy* do arco elementar e da espessura do filme de óleo), isto é:

$$
Q_R = \int_0^{\theta_0} \int_0^{h_0} w \, dy \, r_0 \, d\theta \tag{4.94}
$$

onde, *w* é a velocidade radial do fluido, dada pela equação B.25. Considerando-se que *W2 =* 0 e *W1= W* a equação B.25 pode ser reescrita da seguinte maneira:

$$
w = \frac{1}{2\eta} \frac{\partial P_0}{\partial r_0} y (y - h_0) + \frac{(h_0 - y)}{h_0} W
$$
 (4.95)

Considerando-se também que *W = 0*, pois a sapata é estacionária, a velocidade radial do fluido, será:

$$
w = \frac{1}{2\eta} \frac{\partial P_0}{\partial r_0} y (y - h_0)
$$
\n(4.96)

Substituindo-se a equação 4.96 em 4.94, integrando-se em relação a *y* e agrupando-se convenientemente, resulta na seguinte equação básica para o cálculo da vazão radial através da seção transversal considerada:

$$
Q_{bR} = \int_0^{\theta_0} \left( \frac{-h_0^3 r_0}{12 \eta} \frac{\partial p_0}{\partial r_0} \right) d\theta \tag{4.97}
$$

#### **4.4.4.1 Vazão de óleo no raio interno da sapata**

A vazão no raio interno, isto é, em  $r_0 = R_i$  e de acordo com a convenção estabelecida para o sinal mostrada na figura 4.7, pode ser representada por:

$$
Q_{R_i} = \int_0^{\theta_0} \hat{n} \cdot \left( \frac{-h_0^3 r_0}{12 \eta} \frac{\partial p_0}{\partial r_0} \right) d\theta \tag{4.98}
$$

A solução da equação 4.97 foi a mesma usada para a equação 4.68, só que nesta equação não se encontra o termo referente ao cisalhamento do filme de óleo lubrificante. Expressando-se arbitrariamente o termo referente ao gradiente de pressão em função de uma velocidade tangencial *URe = 2πReN*, da largura radial *L* e da espessura *hp* do filme de óleo no pivô, a vazão radial no raio interno da sapata pode ser expressa da seguinte maneira:

$$
Q_{R_i} = q_{R_i} \frac{U_{R_e}}{2} L h_p = q_{R_i} \pi N L R_e h_p
$$
 (4.99)

Igualando as equações 4.97 e 4.99 e simplificando-se, obtem-se:

$$
q_{R_i} = \frac{-1}{\pi R_e N L h_p} \int_0^{\theta_0} \frac{h_0^3}{12 \eta} \frac{\partial p_0}{\partial r_0} d\theta
$$
 (4.100)

Utilizando-se as equações 4.72 para adimensionalizar o integrando da equação 4.100, resulta:

$$
q_{R_i} = \frac{-L}{12\pi R_e} \int_0^{\theta_0} h^3 r \frac{\partial p}{\partial r} d\theta
$$
 (4.101)

Na equação 4.98, o produto escalar muda de sinal, pois o vetor unitário n é igual a -j, de modo que a equação 4.101 toma a forma:

$$
q_{R_i} = \frac{L}{12\pi R_e} \int_0^{\theta_0} h^3 r \frac{\partial p}{\partial r} \bigg|_{r = R_i/R_e} d\theta \qquad (4.102)
$$

Numericamente, para determinar  $q_{\kappa}$ , deve-se calcular o gradiente de pressão na fronteira correspondente ao arco interno do setor. Este gradiente é uma aproximação de diferenças progressivas de três pontos, conforme mostrado na figura 4.8. Assim para *i =* 1 *e r = Ri /Re*, tem-se:

$$
\frac{\partial p}{\partial r}\bigg|_{r=R_i/R_e} = \frac{-3 \, pn(i,1) + 4 \, pn(i,2) - pn(i,3)}{2 \, \Delta r} \tag{4.103}
$$

Sendo *pn*(*i,*1) *=* 0**,** pois está na fronteira, e com *i* variando de 1 a *n*, para cada *i* foi calculado o integrando a seguir:

integrandori<sub>i</sub> = 
$$
h_i^3 r_i \frac{\partial p}{\partial r} \bigg|_{\frac{R_i}{R_e}}
$$
 (4.104)

Portanto, após a discretização, a integral pode ser resolvida utilizando a fórmula de Simpson, como segue:

$$
\int_0^{\theta_0} h^3 r \left. \frac{\partial p}{\partial r} \right|_{\frac{R_i}{R_e}} d\theta = \frac{\Delta_\theta}{3} \sum_{i=1}^n integrandori_i
$$

$$
=\frac{\Delta\theta}{3}\Big[\,2\big(\text{integrandori}_{3}+\text{integrandori}_{5}+\ldots+\text{integrandori}_{n}\big)+
$$

$$
4\left( integrandori_{2} + integrandori_{4} + .... + integrandori_{np}\right)\right]
$$
\n(4.105)

Os *integrandori<sub>1</sub>* e *integrandori<sub>n</sub>* são nulos e, portanto, não apareceram na equação acima e a vazão adimensional *qRi*, equação 4.102, toma o seguinte aspecto:

$$
q_{R_i} = \frac{L \Delta \theta \sum_{i=1}^{n} integration}{36 \pi R_e}
$$
 (4.106)

A equação 4.106 é utilizada, portanto, para calcular a vazão adimensional de óleo no raio interno da sapata. Passando para a forma dimensional, tem-se:

$$
Q_{R_i} = \pi N L R_e h_p q_{R_i}
$$
\n
$$
(4.107)
$$

Para o programa computacional, a variável Q<sub>Ri</sub>, da equação 4.107, foi renomeada para *QLRi* , resultando portanto:

$$
Q_{LR_i} = \pi N L R_e h_p q_{R_i}
$$
\n(4.108)

#### **4.4.4.2 Vazão de óleo no raio externo da sapata**

A vazão de óleo no raio externo da sapata, isto é, em  $r_0 = R_e$ , de acordo com a convenção estabelecida para o sinal, vetor unitário *î*i igual ao vetor -*ĵ*, mostrada na figura 4.7, pode ser representada por:

$$
Q_{R_e} = \int_0^{\theta_0} \hat{n} \cdot \left( \frac{-h_0^3 r_0}{12 \eta} \frac{\partial p_0}{\partial r_0} \right) d\theta \tag{4.109}
$$

**66**

O termo compreendido entre parênteses será chamado de *qRe*. Isolando-se *qRe* e efetuando-se as mesmas substituições e simplificações adotadas no item anterior para a adimensionalização, resulta na equação seguinte:

$$
q_{R_e} = \frac{-L}{12\pi R_e} \int_0^{\theta_0} h^3 r \frac{\partial p}{\partial r} \bigg|_{r=1} d\theta
$$
 (4.110)

Numericamente, para determinar  $q_{Re}$ , deve-se calcular o gradiente de pressão na fronteira correspondente ao arco externo do setor. Assim, com *i = m* e *r =* 1, têm-se:

$$
\frac{\partial p}{\partial r}\bigg|_{r=1} = \frac{pn(i,m1) - 4\,pn(i,mp) + 3\,pn(i,m)}{2\,\Delta r}
$$
\n(4.111)

Com *i* variando de 1 a *n*, neste caso, para  $pn(i,m) = 0$ , tem-se:

$$
integrandore_i = h_i^3 r_m \frac{\partial p}{\partial r}\bigg|_{r=1}
$$
\n(4.112)

Portanto, após a discretização, a integral pode ser resolvida utilizando a fórmula de Simpson, como segue:

$$
q_{R_e} = \frac{-L\Delta\theta \sum_{i=1}^{n} integrandore_i}{36\pi R_e}
$$
 (4.113)

A equação 4.113 é utilizada, portanto, para calcular a vazão adimensional de óleo no raio externo da sapata. Passando para a forma dimensional, resulta:

$$
Q_{R_e} = \pi N L R_e h_p q_{R_e}
$$
\n
$$
\tag{4.114}
$$

Para o programa computacional, a variável *QRe*, da equação 4.114, foi renomeada para *QLRe*, resultando na equação seguinte:

$$
Q_{LR_e} = \pi N L R_e h_p q_{R_e}
$$
 (4.115)

### **4.4.5 Perda de Potência e Torque de Atrito**

A perda de potência no mancal é a potência dissipada pelo cisalhamento no fluido. A velocidade linear em qualquer ponto do filme de fluido é dada pela equação B.13. Derivando-se a velocidade *u* em relação a *y* e multiplicando pela viscosidade η, obtém-se a tensão de cisalhamento τ<sub>νθ</sub> no filme de lubrificante:

$$
\tau_{y\theta} = \frac{1}{2 r_0} \frac{\partial p_0}{\partial \theta} (2 y - h_0) + (U_2 - U_1) \frac{\eta}{h_0}
$$
(4.116)

Considerando *U2 =* 0, devido à sapata estar fixa, e *U1 = U*, pelo colar giratório estar em movimento, tem-se:

$$
\tau_{y\theta} = \frac{1}{2r_0} \frac{\partial p_0}{\partial \theta} (2y - h_0) - \frac{U\eta}{h_0}
$$
\n(4.117)

A força elementar de atrito *dFa* que se opõe ao movimento da placa móvel, será então a tensão de cisalhamento multiplicada pela área elementar:

$$
dF_a = \tau_{y\theta} dA \tag{4.118}
$$

A perda de potência na superfície móvel é obtida multiplicando-se a força de atrito pela velocidade, isto é:

$$
dH_0 = U dF_a = U \tau_{y\theta} dA \tag{4.119}
$$

Lembrando que *U=2πr*<sub>0</sub>N e considerando as equações 4.117 e 4.119, obtém-se:

$$
dH_0 = 2\pi r_0 N \left( \frac{\eta}{\eta} \frac{1}{2r_0} \frac{\partial p_0}{\partial \theta} \left[ 2y - h_0 \right] - \frac{2\pi r_0 N \eta}{h_0} \right) dA \tag{4.120}
$$

Considerando-se que na superfície móvel o valor de *y* é igual a zero, tem-se:

$$
dH_0 = 2\pi r_0 N \eta \left( -\frac{2\pi r_0 N}{h_0} - \frac{2}{2} \frac{h_0}{2\eta r_0} \frac{\pi N}{\pi N} \frac{\partial p_0}{\partial \theta} \right) r_0 dr_0 d\theta \qquad (4.121)
$$

Integrando e multiplicando a equação 4.121 por (-1), obtém-se a equação da perda de potência, isto é:

$$
H_0 = 4\pi^2 N^2 \eta \int_{R_i}^{R_e} \int_0^{\theta_0} \left( \frac{r_0^3}{h_0} + \frac{r_0 h_0}{4\pi N \eta} \frac{\partial p_0}{\partial \theta} \right) dr_0 \, d\theta \tag{4.122}
$$

Para facilitar, a integral da equação 4.122 será decomposta da seguinte maneira:

$$
\int_{R_i}^{R_e} \int_0^{\theta_0} \left( \frac{r_0^3}{h_0} + \frac{r_0 h_0}{4\pi N\eta} \frac{\partial p_0}{\partial \theta} \right) dr_0 d\theta
$$
  
= 
$$
\int_{R_i}^{R_e} \int_0^{\theta_0} \frac{r_0^3}{h_0} dr_0 d\theta + \int_{R_i}^{R_e} \int_0^{\theta_0} \frac{r_0 h_0}{4\pi N\eta} \frac{\partial p_0}{\partial \theta} dr_0 d\theta
$$
 (4.123)

As integrais do segundo membro da equação 4.123 podem ser adimensionalizadas mediante substituição das equações 4.37, resultando:

$$
\int_{R_i}^{R_e} \int_0^{\theta_0} \left( \frac{r_0^3}{h_0} + \frac{r_0 h_0}{4\pi N \eta} \frac{\partial p_0}{\partial \theta} \right) dr_0 \, d\theta
$$
\n
$$
= \frac{R_e^4}{h_p} \int_{R_i/R_e}^{1} \int_0^{\theta_0} \frac{r^3}{h} dr \, d\theta + \frac{R_e^2 L^2}{4\pi h_p} \int_{R_i/R_e}^{1} \int_0^{\theta_0} r \, h \frac{\partial p}{\partial \theta} dr \, d\theta \tag{4.124}
$$

Substituindo-se então a equação 4.124 na equação 4.122, tem-se:

$$
H_0 = 4\pi^2 N^2 \eta \left( \frac{R_e^4}{h_p} \int_{R_{f_R}}^1 \int_0^{\theta_0} \frac{r^3}{h} dr d\theta + \frac{R_e^2 L^2}{4\pi h_p} \int_{R_{f_R}}^1 \int_0^{\theta_0} r h \frac{\partial p}{\partial \theta} dr d\theta \right) \tag{4.125}
$$

ou, agrupando-se convenientemente, resulta:

$$
H_0 = \frac{\pi N^2 \eta R_e^2}{h_p} \left( 4 \pi R_e^2 \int_{R_f}^1 \int_0^{\theta_0} \frac{r^3}{h} dr d\theta + L^2 \int_{R_f}^1 \int_0^{\theta_0} r h \frac{\partial p}{\partial \theta} dr d\theta \right) \tag{4.126}
$$

ou, ainda,

$$
H_0 = \frac{\pi \eta N^2 R_e^4}{h_p} \left( 4 \pi H_1 + \frac{L^2}{R_e^2} H_2 \right)
$$
 (4.127)

**69**

Os termos em integrais duplas foram designados por *H1* e *H2* e solucionados através da discretização das equações e da utilização do método de Simpson. Estes valores fazem parte do termo adimensional da equação da perda de potência. As expressões de *H1* e *H2* estão mostradas a seguir, nas formas de integrais e discretizadas:

$$
H_1 = \int_{-R_i/2}^{1} \int_{0}^{-\theta_0} \frac{r^3}{h} dr d\theta \qquad \Rightarrow \qquad H_1 = \Delta r \, \Delta \theta \sum_{j=1}^{m} \sum_{i=1}^{n} \frac{r_{(j)}}{h_{(i,j)}} \tag{4.128}
$$

$$
H_2 = \int_{R_i/2}^1 \int_0^{\theta_0} r \, h \frac{\partial p}{\partial \theta} dr \, d\theta \qquad \Rightarrow \qquad H_2 = \Delta r \, \Delta \theta \sum_{j=1}^m \sum_{i=1}^n r_{(j)} \, h_{(i,j)} \frac{\partial p}{\partial \theta} \tag{4.129}
$$

O valor *H2* foi calculado usando o método de Simpson, sendo que o valor de ∂*p/*∂θ, da equação 4.129, foi calculado de maneira diferente para os vários pontos da malha, como segue:

- Na coluna 1, a derivada é uma aproximação progressiva de três pontos, equação 4.103;
- Na coluna n, a derivada é uma aproximação regressiva de três pontos, equação 4.75;
- Nas colunas de 2 a np, a derivada é a aproximação central apresentada a seguir:

$$
\frac{\partial p}{\partial \theta} = \frac{p n_{\mu, j} - p n_{\mu, j}}{2 \Delta \theta} \tag{4.130}
$$

Assim, após calcular os valores de *H2* e *H1*, podem-se denominar os termos entre parênteses da equação 4.127 de "perda de potência adimensional**",** designada pela letra *H.* Desta maneira, a equação 4.127 pode ser reescrita da seguinte maneira:

$$
H_0 = \frac{\pi \eta N^2 R_e^4}{h_p} H \tag{4.131}
$$

Substituindo-se a relação  $F_0 = P_m A_s$  (equação 4.46) na equação 4.43, a viscosidade requerida do óleo no mancal, pode ser reescrita na forma:

$$
\eta = \frac{P_m A_s}{F_v N R_e^2} \left(\frac{h_p}{L}\right)^2 \tag{4.132}
$$

**70**

Substituindo-se a equação 4.132 na 4.131, resulta:

$$
H_0 = \frac{\pi N P_m A_s R_e^2 h_p}{L^2} \frac{H}{F_v}
$$
 (4.133)

Substituindo-se  $h_p$  pelo valor dado na equação 4.7 e designando-se a relação  $H/F_v$  por *H\** , a equação 4.133 toma o seguinte aspecto, como foi utilizada no programa computacional:

$$
H_0 = \frac{\pi N P_m A_s R_e^2 h_{rs}}{L^2} \frac{H^*}{K} \quad \text{com} \quad H^* = \frac{H}{F_v}
$$
 (4.134)

Tendo-se a perda de potência, o torque de atrito pode ser calculado facilmente pela seguinte relação:

$$
M_t = \frac{H_0}{2\pi N} \tag{4.135}
$$

### **4.4.6 Elevação de Temperatura do Lubrificante**

Para se determinar à elevação da temperatura do lubrificante, desde a entrada θ *=* 0 até a saída  $\theta = \theta_0$ , costuma-se admitir que o calor gerado por atrito no mancal ou perda de potência é totalmente transferido para o lubrificante. Essa hipótese é tanto mais correta, quanto maior for a velocidade de rotação do colar.

Segundo Raimondi e Boyd (1958), a temperatura média  $t_m$  de trabalho do filme de lubrificante entre cada sapata e o colar giratório pode ser calculada por:

$$
t_m = t_e + 0, 5(t_s - t_e)
$$
\n(4.136)

ou,

$$
t_m = t_e + 0, 5 \Delta t \tag{4.137}
$$

onde:

- *tm* = temperatura média do filme de lubrificante, isto é, temperatura básica para se definir a viscosidade do lubrificante.
- ∆*t* = elevação da temperatura do lubrificante, desde a entrada até a saída da sapata.
- $t_e$  = temperatura do lubrificante na entrada da cunha de óleo, em  $\theta$  = 0.
- $t_s$  = temperatura do lubrificante na saída da cunha de óleo, em  $\theta = \theta_0$ .

Admitindo-se ainda que a temperatura do lubrificante que sai pelas faces circunferenciais interna e externa das sapatas seja igual a *tm* = (*ts + te*) / 2, a equação do balanço de energia resulta:

$$
\frac{F_a U}{J} + Q_E \rho c_p t_e = (Q_E - Q_{R_e} - Q_{R_i}) \rho c_p t_s + (Q_{R_e} + Q_{R_i}) \rho c_p \frac{t_e + t_s}{2}
$$
(4.138)

onde:

- $\frac{F_a U}{I}$  $=$  quantidade de calor devido à perda de potência.
- $Q_E \rho c_p t_e$  = quantidade de calor no óleo na entrada da sapata.
- $(Q_E Q_{R_i} Q_{R_i}) \rho c_p t_s$  = quantidade de calor no óleo na saída da sapata.

$$
\left(Q_{R_e} + Q_{R_i}\right) \rho c_p \frac{t_e + t_s}{2} = \text{quantidade de calor no óleo que sai pelas faces} circunferenciais interna e externa da sapata.
$$

Sendo ∆*t = ts - te* e reagrupando-se convenientemente as parcelas de calor da equação acima, tem-se:

$$
\frac{F_a U}{J} = Q_E \rho c_P \Delta t \left[ 1 - \frac{Q_{R_e}}{Q_E} \left( \frac{1}{2} \right) - \frac{Q_{Ri}}{Q_E} \left( \frac{1}{2} \right) \right]
$$
(4.139)

Finalmente, como *Fa U = H0*, a elevação da temperatura do óleo lubrificante será:

$$
\Delta t = \frac{2 H_0}{J \rho c_P \left[2 Q_E - (Q_{R_e} + Q_{R_i})\right]}
$$
 (4.140)

Mas, substituindo na equação 4.140 a variável *H0* pela equação 4.134 e, também, as vazões , *QE*, *QRe* e *QRi*, pelas respectivas equações 4.92, 4.114 e 4.107, então:

$$
\Delta t = \frac{2 \pi N P_m A_s h_p R_e^2 H^*}{J \rho c_p L^2 \left(\pi R_e N L h_p\right) \left[2 q_{OE} - \left(q_{R_e} + q_{R_i}\right)\right]}
$$
(4.141)

ou,

$$
\Delta t = \frac{P_m}{J \rho c_P} \frac{A_s R_e}{L^3} \frac{2 H^*}{\left[2 q_{OE} - \left(q_{R_e} + q_{R_i}\right)\right]}
$$
(4.142)

A equação 4.142 foi implementada no programa computacional para o cálculo da elevação da temperatura do filme de óleo lubrificante sobre a superfície de uma sapata setorial, desde a entrada até a saída da mesma.

Tendo-se obtido ∆*t*, seria possível determinar a temperatura média do filme de óleo através da equação 4.137. No entanto, a temperatura *te* do óleo na entrada da cunha de óleo é impossível de ser determinada com precisão, mesmo por que esta temperatura não é constante ao longo da aresta de entrada da sapata. Para o caso do sistema de circulação do óleo no banco de ensaios, em que o óleo é dirigido do raio interno para o externo, a temperatura do óleo ao longo da aresta de entrada da sapata deve ser crescente, do raio interno para o raio externo. A determinação de um valor médio aproximado da temperatura *te*, na entrada da cunha de óleo não foi analisada na presente dissertação. Fica como sugestão para trabalhos futuros a determinação desta temperatura, tomando por base o procedimento utilizado por Silva (1993) para o caso de um mancal radial hidrodinâmico.

## **Capítulo 5**

# **RESULTADOS E DISCUSSÕES**

# **5.1 INTRODUÇÃO**

Os resultados experimentais e teóricos estão mostrados a seguir em forma de tabelas e gráficos, para a análise do comportamento do mancal. Os ensaios experimentais foram repetidos apenas três vezes para cada condição específica de carga, velocidade de rotação e vazão de óleo de suprimento ao mancal, sem diferenças significativas entre os resultados.

## **5.2 RESULTADOS EXPERIMENTAIS**

#### **5.2.1 Temperaturas e Torque de Atrito no Mancal**

A apresentação e discussão dos resultados relativos à distribuição das temperaturas e torque de atrito no mancal serão feitas com base nas tabelas 5.1 a 5.3 e na figura 5.1.

As temperaturas *T*4 a *T*13 são medidas por termopares localizados logo abaixo da superfície da sapata, conforme mostrado na figura 5.1, fornecendo assim a distribuição superficial de temperaturas. Por outro lado, as temperaturas *T*1 e *T*2 são obtidas por termopares localizados no interior da sapata, conforme mostrado na figura, de modo que as

diferenças entre as temperaturas *T*6, *T*2 e *T*1 fornecem o gradiente axial de temperaturas na sapata. Os termopares *T*14, *T*15 e *T*16, foram instalados nos perímetros da sapata com o objetivo de medir as temperaturas do óleo na entrada da sapata (*T*14), na saída (*T*16) e na região do raio externo (*T*15). Três termopares adicionais fornecem a temperatura ambiente  $(T_a)$  e as temperaturas do óleo na entrada  $(T_e)$  e na saída  $(T_s)$  da cuba de óleo.

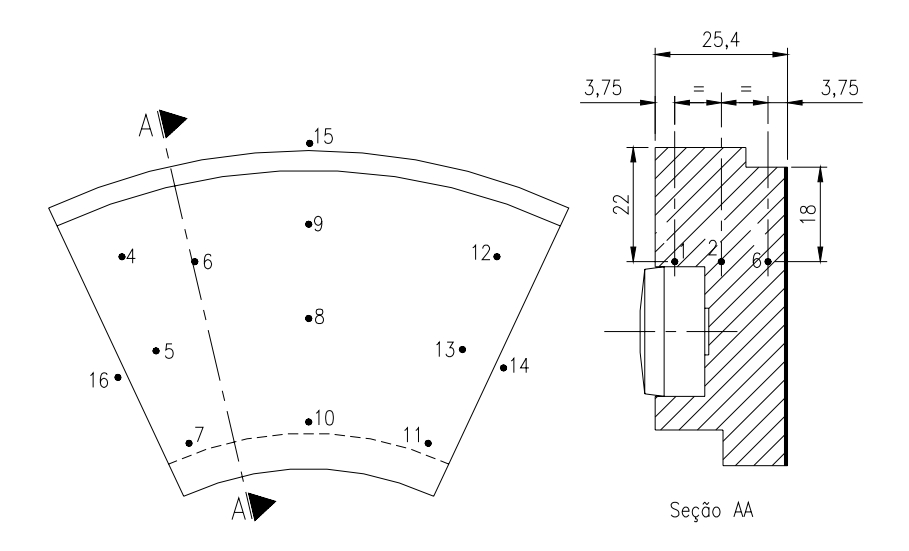

Figura 5.1 – Posicionamento dos termopares numa sapata.

Pode-se observar nas tabelas 5.1 e 5.2 que as temperaturas e os torques de atrito aumentam com a velocidade de rotação do mancal. Comportamento diferente na tabela 5.3, onde se observa a redução das temperaturas e o aumento do torque de atrito no mancal com o aumento da vazão de óleo fornecido ao mesmo. Pode ser visto, também, nas tabelas 5.1 a 5.3 que as temperaturas *T*6 e *T*5 são as temperaturas subsuperficiais máximas, enquanto que *T*11 e *T*12 são as menores temperaturas subsuperficiais. Dessa forma, um valor médio entre essas quatro temperaturas representa, aproximadamente, a temperatura subsuperficial média. Isto é importante em conjunto com os resultados experimentais de Glavatskih (2004), mostrando que, para as cargas de 26kN (1MPa), 39kN (1,5MPa) e 52kN (2MPa), respectivamente, a temperatura do filme de óleo é cerca de 2,5%, 4% e 6,7% maior que a temperatura subsuperficial correspondente na sapata. Desse modo, a temperatura subsuperficial média acrescida das percentagens correspondentes acima, pode ser considerada como uma referência básica para a determinação da viscosidade operacional do filme de óleo entre o colar giratório e as sapatas.

Os termopares *T*14, *T*15 e *T*16 foram instalados com o objetivo inicial de acessar as temperaturas do filme de óleo nessas posições, entre o colar e as sapatas. No entanto, como pode ser observado nas tabelas 5.1 a 5.3, essas temperaturas são mais baixas do que as temperaturas *T*13, *T*9 e *T*5, respectivamente. Provavelmente isso se deve ao fato de que os termopares *T*14, *T*15 e *T*16 não foram instalados suficientemente próximos do colar giratório, por questões de segurança. Assim, os termopares *T*14 e *T*16 estão parcialmente localizados na corrente de óleo que escoa no canal radial entre duas sapatas consecutivas. O óleo entre duas sapatas é uma mistura entre o óleo quente que sai de uma sapata e o óleo frio fornecido ao mancal e que escoa no referido canal, do raio interno para o raio externo, conforme já descrito no capítulo 3, com o auxílio da figura 3.2.

Os torques de atrito medidos nos ensaios foram todos descontados dos valores referentes aos torques de atrito gerados na caixa de rolamentos. Tendo-se em mãos as propriedades da graxa utilizada na lubrificação dos rolamentos e utilizando-se fórmulas e dados obtidos em catálogos de rolamentos, o torque de atrito e a perda de potência nos mesmos foram calculados para diferentes condições de carga e velocidades de rotação, conforme mostrado na figura 5.2. Portanto, o torque de atrito ou a perda de potência no mancal axial de sapatas setoriais, para cada teste específico, foi obtido subtraindo-se do valor total medido no ensaio o valor correspondente aos rolamentos, dado na figura 5.2.

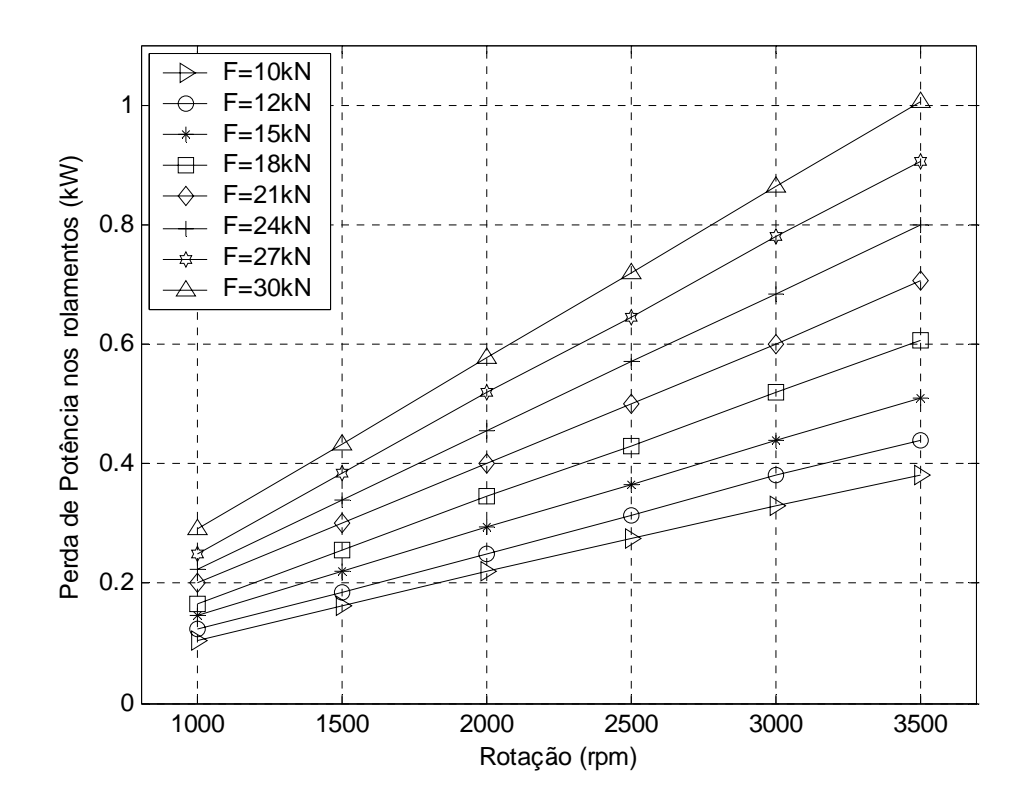

Figura 5.2 – Variação da perda de potência nos rolamentos da bancada de teste em função da variação da rotação.

Os torques de atrito obtidos na presente pesquisa foram aproximadamente 15% menores que os apresentados por Glavatskih e DeCamillo (2004), para condições similares de carga, velocidade de rotação e vazão. Apesar das dimensões dos mancais serem as mesmas, as sapatas do mancal usado por Glavatskih são pivotadas a 60% do ângulo da sapata setorial, enquanto que as sapatas do mancal da presente pesquisa são pivotadas a 66%. Além disso, para o banco de ensaios utilizado por Glavatskih, foi usado um sistema de lubrificação por circulação forçada repleta de óleo, com anéis guia de óleo e vedadores. Muito provavelmente, estas devem ser as razões pelas quais os torques de atrito obtidos por Glavatskih foram maiores que os da presente pesquisa.

De maneira semelhante, as temperaturas medidas na sapata da presente pesquisa resultaram cerca de 9,5 a 10,5% menores que as apresentadas por Glavatskikh (2001) e Glavatskih (2004), que utilizou um mancal duplo de eixo horizontal com sapatas de mesmas dimensões, mas pivotadas a 60% do ângulo da sapata setorial, usando um óleo ISO 46. Certamente, a existência de um segundo mancal axial contribuiu significativamente para as maiores temperaturas medidas por Glavatskih.

|                | Vazão: $14(l/min)$ | Óleo Lubrificante ISO 32 |      | Carga Aplicada: 20(kN) |      |         | Rotação do Eixo(rpm): 2000<br>Torque de Atrito(N.m): 11,3 |                 | 2500<br>12,3     | 3000<br>12,6 |      |  |  |
|----------------|--------------------|--------------------------|------|------------------------|------|---------|-----------------------------------------------------------|-----------------|------------------|--------------|------|--|--|
|                |                    |                          |      |                        |      |         | Temperaturas <sup>o</sup> C                               |                 |                  |              |      |  |  |
|                | Rotação<br>(rpm)   |                          |      |                        |      | Rotação | (rpm)                                                     |                 | Rotação<br>(rpm) |              |      |  |  |
| Pos.           | 2000               | 2500                     | 3000 | Pos.                   | 2000 | 2500    | 3000                                                      | Pos.            | 2000             | 2500         | 3000 |  |  |
| T1             | 54,2               | 54,4                     | 58,3 | T2                     | 55,0 | 55,2    | 59,2                                                      | T6              | 56,0             | 59,6         | 64,0 |  |  |
| T4             | 55,2               | 59,1                     | 63,0 | T <sub>5</sub>         | 56,0 | 59,6    | 64,1                                                      | T7              | 54,4             | 57,5         | 61,7 |  |  |
| T <sub>8</sub> | 52,0               | 55,3                     | 59,4 | T9                     | 50,8 | 54,1    | 58,6                                                      | <i>T</i> 10     | 50,9             | 53,9         | 58,0 |  |  |
| T11            | 46,5               | 49,5                     | 53,1 | T12                    | 46,8 | 50,7    | 54,8                                                      | T <sub>13</sub> | 48,5             | 52,0         | 55,6 |  |  |
| $T_{s}$        | 47,7               | 51,2                     | 55,1 | $T_e$                  | 39,2 | 40,8    | 42,2                                                      | T14             | 48,0             | 51,8         | 55,3 |  |  |
| $T_a$          | 23,0               | 23,8                     | 24,3 | T <sub>16</sub>        | 50,4 | 54,4    | 58,1                                                      | T <sub>15</sub> | 48,0             | 51,6         | 55,3 |  |  |

Tabela 5.1 – Distribuição de temperaturas numa sapata, rotações de 2000, 2500 e 3000 rpm.

 $T_a$  = temp. ambiente;  $T_e$  = temp. de entrada do óleo na cuba;  $T_s$  = temp. de saída do óleo na cuba.

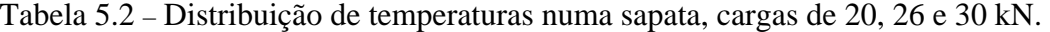

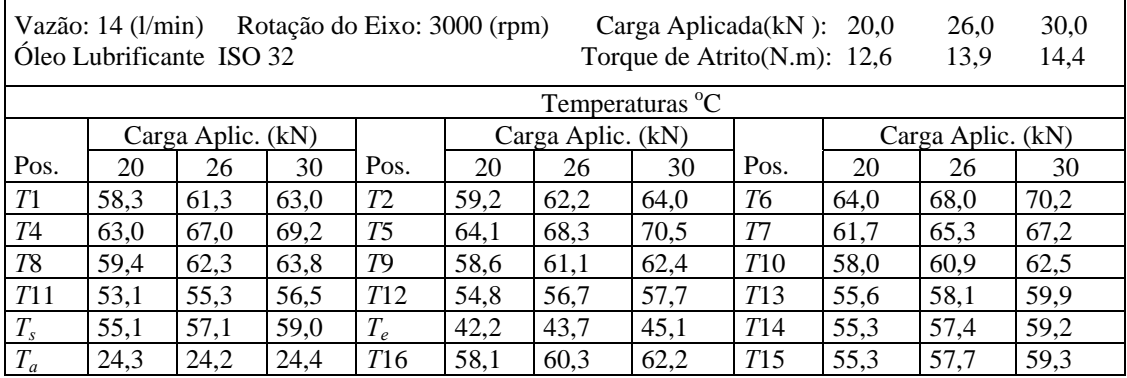

 $T_a$  = temp. ambiente;  $T_e$  = temp. de entrada do óleo na cuba;  $T_s$  = temp. de saída do óleo na cuba.

|                         |               | Rotação do Eixo: 2500 (rpm)<br>Óleo Lubrificante ISO 32 |      | Carga Aplicada: 20 (kN) |      |                                           |                             | Vazão(l/min): 12,0<br>Torque de Atrito(N.m): $11,8$ |               |      | 16,0<br>12,2 |  |
|-------------------------|---------------|---------------------------------------------------------|------|-------------------------|------|-------------------------------------------|-----------------------------|-----------------------------------------------------|---------------|------|--------------|--|
|                         |               |                                                         |      |                         |      |                                           | Temperaturas <sup>o</sup> C |                                                     |               |      |              |  |
|                         | Vazão (l/min) |                                                         |      |                         |      | Vazão (l/min)                             |                             |                                                     | Vazão (l/min) |      |              |  |
| Pos.                    | 12            | 14                                                      | 16   | Pos.                    | 12   | 14                                        | 16                          | Pos.                                                | 12            | 14   | 16           |  |
| T1                      | 60,7          | 57.4                                                    | 55,7 | Τ2                      | 61,6 | 58,3                                      | 56,5                        | T6                                                  | 65,2          | 62,3 | 60,7         |  |
| Т4                      | 61.3          | 59.0                                                    | 57,2 | T5                      | 65,1 | 62,6                                      | 61,0                        | T7                                                  | 63,0          | 60,7 | 59,1         |  |
| T8                      | 61,2          | 58,3                                                    | 56,7 | T9                      | 60,2 | 56,9                                      | 55,4                        | <i>T</i> 10                                         | 59,3          | 56,9 | 55,4         |  |
| T11                     | 54,9          | 52,6                                                    | 51,4 | T <sub>12</sub>         | 56,2 | 53,3                                      | 51,7                        | T13                                                 | 55,3          | 54,1 | 53,2         |  |
| $T_{s}$                 | 56,1          | 54,1                                                    | 52,8 | $T_e$                   | 44,6 | 43,8                                      | 43,3                        | T14                                                 | 55,0          | 53,9 | 53,2         |  |
| $T_a$                   | 22,1          | 22,3                                                    | 22,7 | T <sub>16</sub>         | 57,8 | 56,6                                      | 55,9                        | T15                                                 | 55,7          | 54,0 | 53,0         |  |
| $T_a$ = temp. ambiente; |               |                                                         |      |                         |      | $T_e$ = temp. de entrada do óleo na cuba; |                             | $Ts$ = temp. de saída do óleo na cuba.              |               |      |              |  |

Tabela 5.3 – Distribuição de temperaturas numa sapata, vazões de 12, 14 e 16 l/min.

A figura 5.3 mostra o comportamento das temperaturas subsuperficiais *T*6 e *T*12, e do torque de atrito em função do aumento da vazão de óleo lubrificante fornecido ao mancal, para uma rotação de 2000 rpm, carga de 20 kN e temperatura de entrada (*Te*) de 40°C. Podese observar que as temperaturas *T*6 e *T*12 decrescem de maneira uniforme conforme é aumentada a vazão de óleo, sendo que a diferença entre estas duas temperaturas permanece

quase constante, em torno de 9 a 10°C.

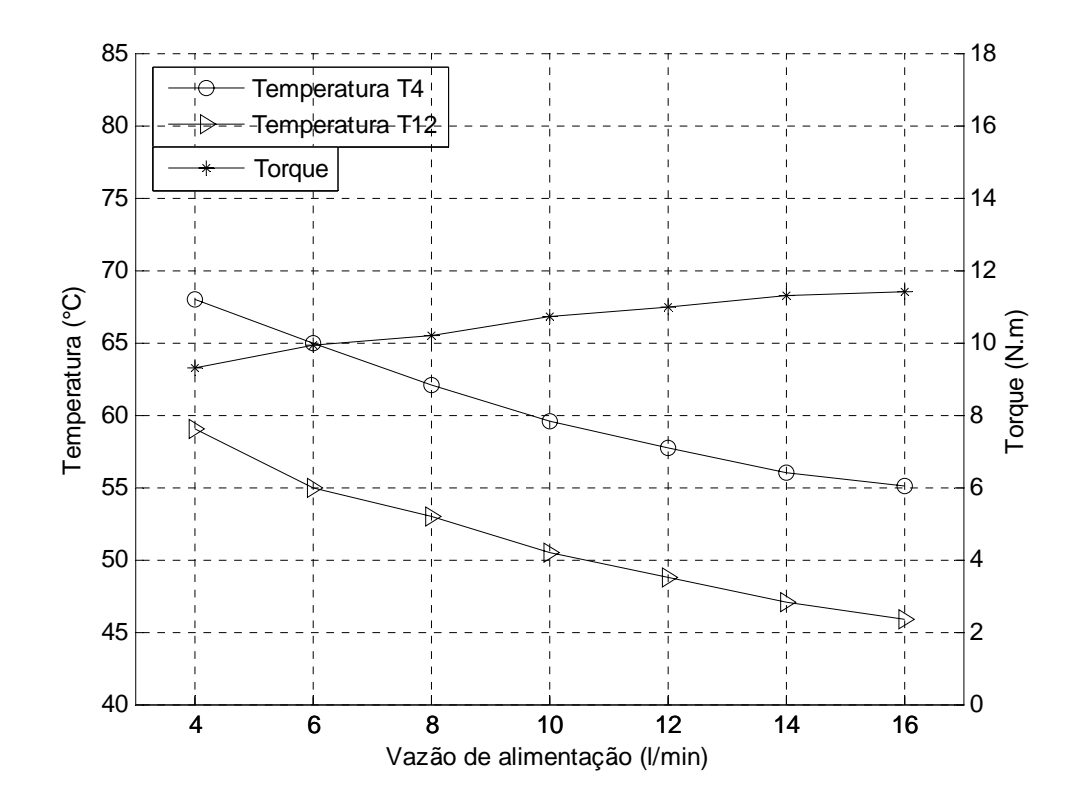

Figura 5.3 – Variação das temperaturas subsuperficiais e do torque de atrito com a vazão de alimentação, rotação de 2000 rpm, carga de 20 kN e temperatura de entrada de 40°C.

Pode-se observar ainda na figura 5.3, que o torque aumenta continuamente com o aumento da vazão de óleo, chegando a ter na vazão máxima, de 16 l/min, um valor de 11,4 N.m, aproximadamente. Devido ao aumento da vazão, melhora-se a refrigeração dentro da cuba de óleo, diminuindo a temperatura média do filme de óleo na região da sapata/colar giratório, aumentando a viscosidade do óleo nesta região, com o conseqüente aumento do torque de atrito no mancal.

A figura 5.4 mostra as variações da temperatura e do torque de atrito com a velocidade de rotação, para uma vazão de óleo lubrificante de 14 l/min, carga aplicada de 20 kN e temperatura de entrada (*Te*) na faixa de 40°C. As temperaturas *T*6 e *T*12 e o torque de atrito, elevam-se com o aumento da velocidade de rotação do mancal, de 2000 a 3000 rpm. No entanto, a partir de 2500 rpm, o aumento do torque é bem menor.

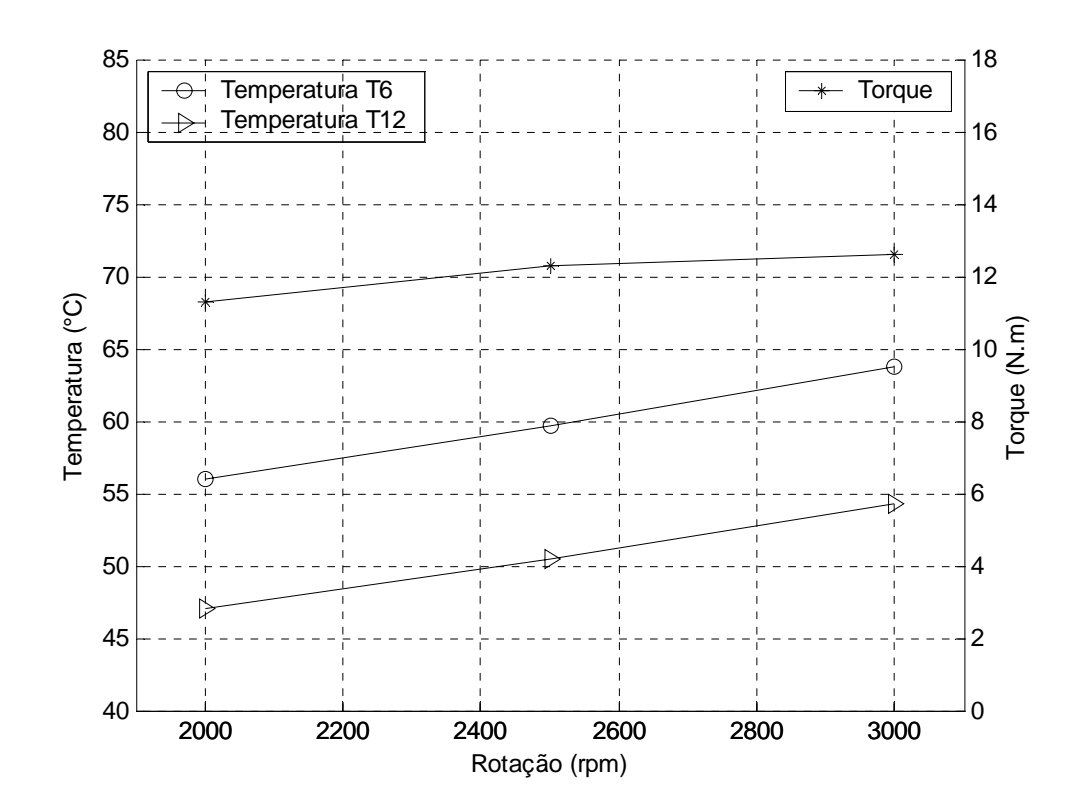

Figura 5.4 – Variação das temperaturas subsuperficiais e do torque de atrito com a rotação do eixo, vazão de 14 l/min, carga de 20 kN e temperatura de entrada de 40°C.

A figura 5.5 mostra a elevação do torque de atrito e das temperaturas subsuperficiais *T*6 e *T*12, em função do aumento da carga aplicada, para uma velocidade de rotação de 3000 rpm, vazão de óleo lubrificante de 14 l/min e temperatura de entrada do óleo na cuba (*Te*) entre 42 e 45°C.

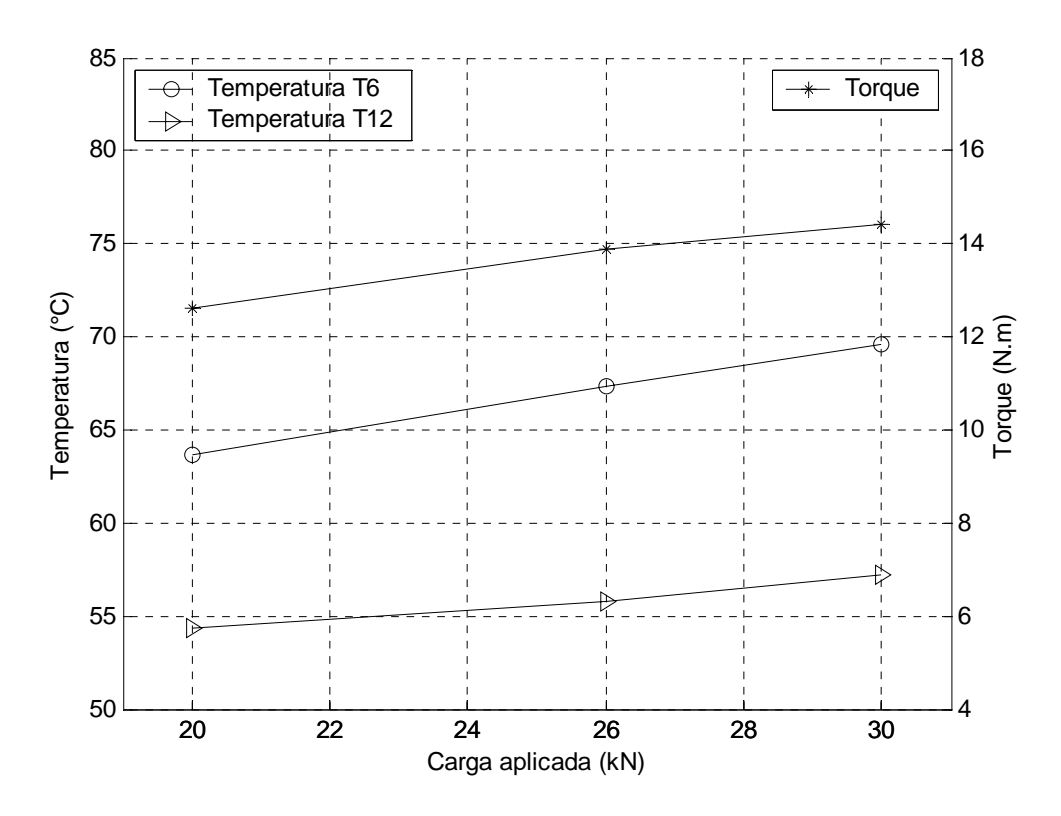

Figura 5.5 – Variação das temperaturas subsuperficiais e do torque de atrito com a carga aplicada, rotação de 3000 rpm, vazão de 14 l/min e temperatura de entrada de 42 a 45°C.

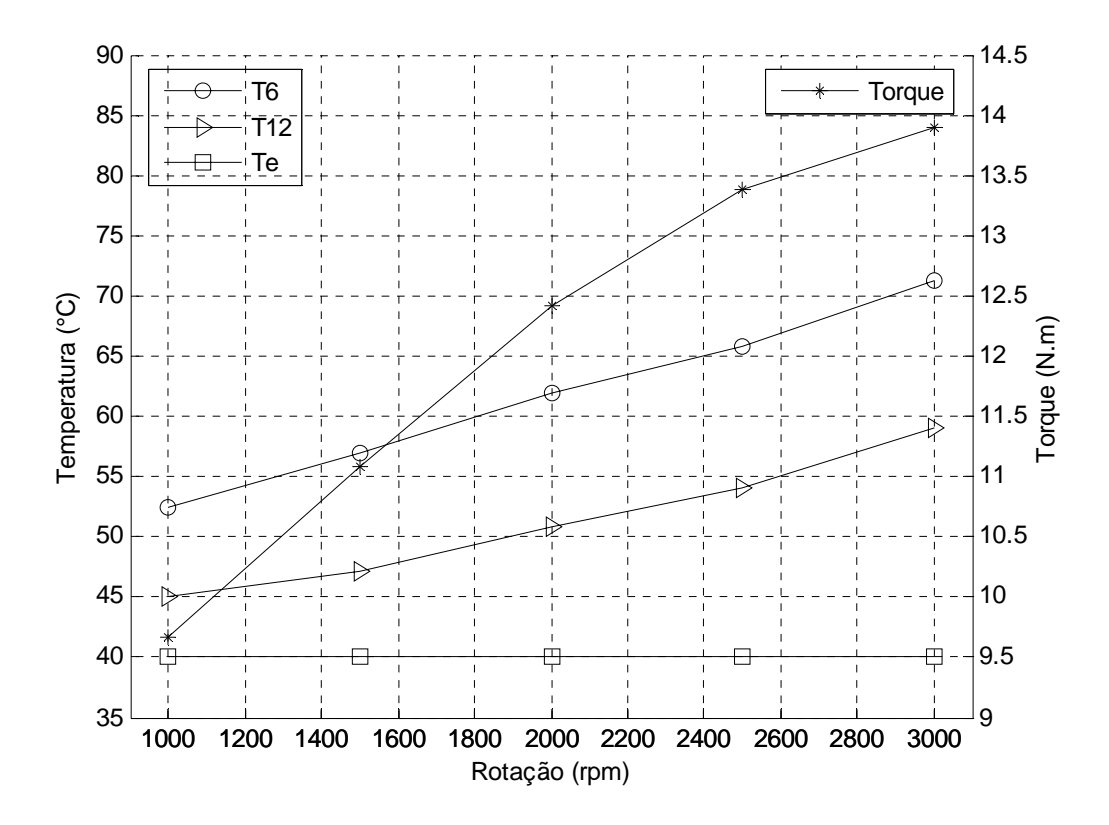

Figura 5.6 – Variação das temperaturas subsuperficiais e do torque de atrito com a rotação do eixo, vazão de 12 l/min e carga de 26 kN.

De maneira semelhante, a figura 5.6 mostra o aumento das temperaturas *T*6 e *T*12 e do torque de atrito em função da velocidade de rotação do mancal, para uma vazão de 12 l/min, carga aplicada de 26 kN e temperatura de entrada do lubrificante (*Te*) de 40ºC. Pode-se observar que o torque aumentou quase linearmente na faixa de rotação de 1000 a 2000 rpm, sendo que, a partir de 2000 rpm, o aumento de torque foi menos significativo.

A figura 5.7 mostra como a temperatura do óleo fornecido ao mancal afeta significativamente as temperaturas da sapata e o torque de atrito no mancal, para uma carga de 18 kN, rotação de 2500 rpm, uma vazão de óleo de 5 l/min e temperatura ambiente de 25°C. Pode-se observar que uma acréscimo de 5°C na temperatura do óleo de subrimento causa um aumento das temperaturas da sapata de aproximadamente 5% e uma redução de cerca de 5% no torque de atrito no mancal.

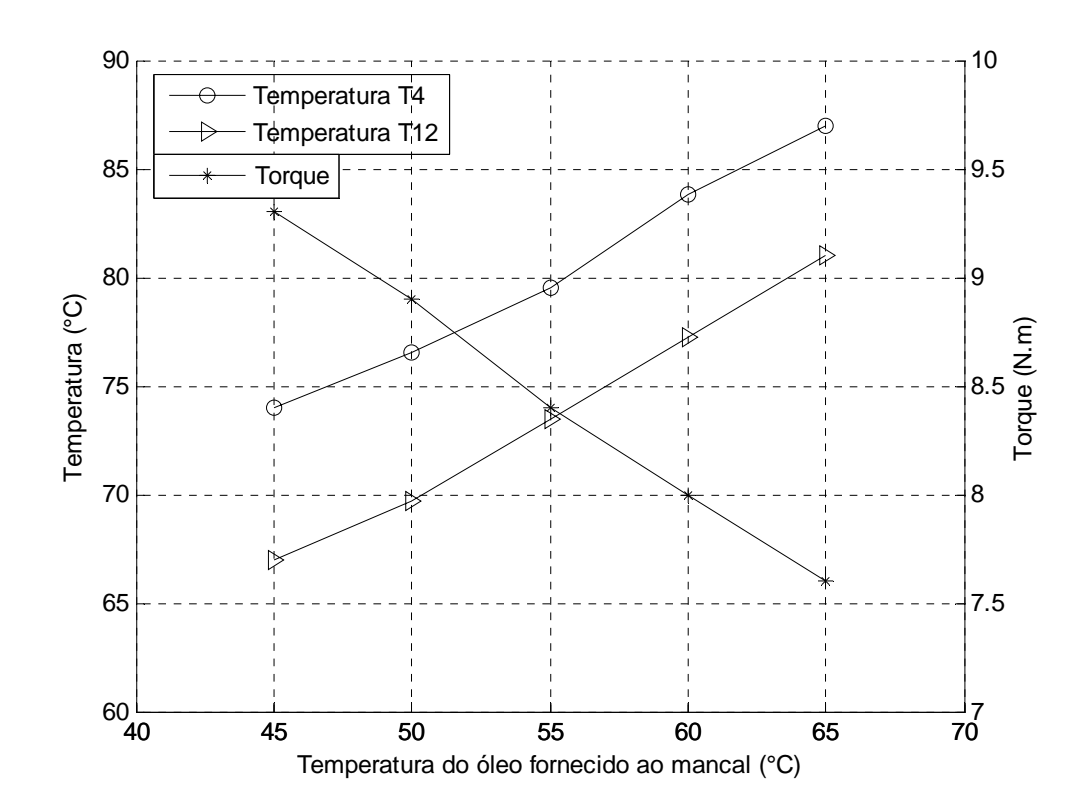

Figura 5.7 – Variação das temperaturas *T*4 e *T*12 e do torque de atrito com a temperatura do óleo fornecido ao mancal, vazão de 5 l/min, carga de 18 kN e rotação de 2500rpm.

As figuras 5.8 e 5.9, para uma carga axial aplicada de 13 kN e vazões de 6 e 16 l/min mostram que as temperaturas e o torque de atrito aumentam com a velocidade de rotação, sendo que, as diferenças entre as temperaturas *T*6 e *T*12 se mantêm aproximadamente constantes. Estas temperaturas são influenciadas diretamente pela temperatura do óleo lubrificante fornecido ao mancal, medida pelo termopar *Te*, na entrada da cuba de óleo.

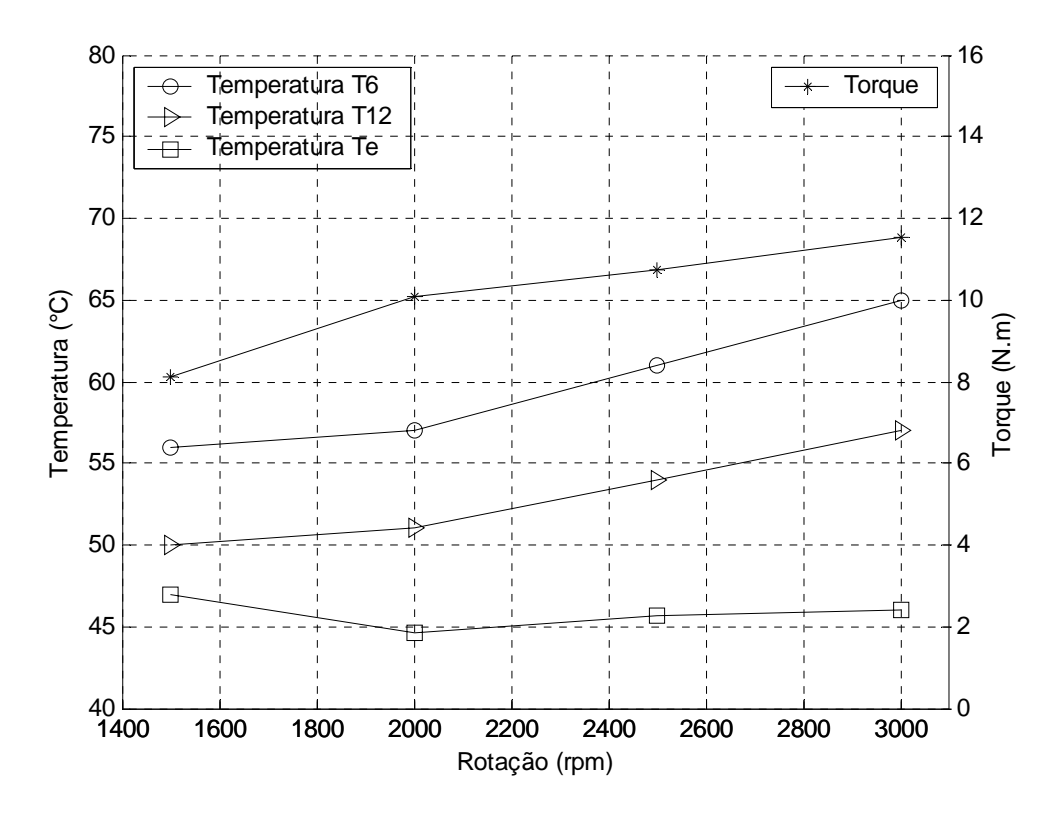

Figura 5.8 – Variação das temperaturas *T*6 e *T*12 e do torque de atrito com a rotação do eixo, para uma vazão de 16 l/min e carga de 13 kN.

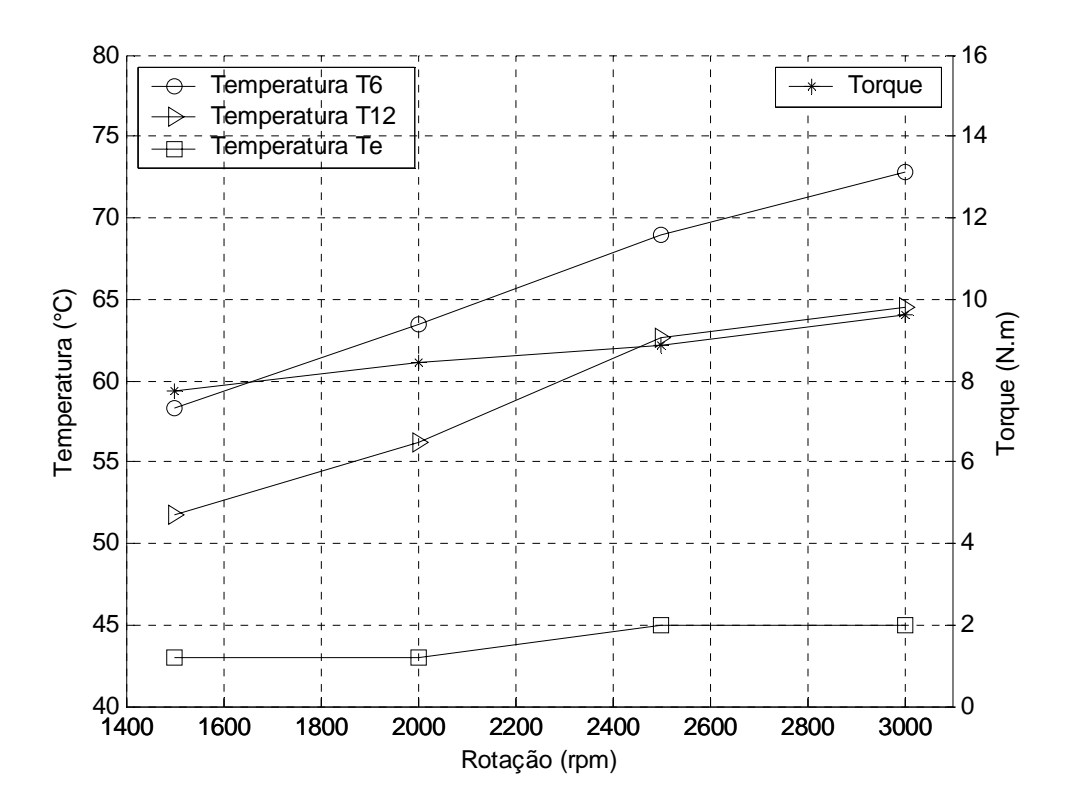

Figura 5.9 – Variação das temperaturas *T*6 e *T*12 e do torque de atrito com a rotação do eixo, para uma vazão de 6 l/min e carga de 13 kN.

| $T_e({}^{\circ}C)$ | Rotação(rpm) | $T6(^\circ\text{C})$ | $T12(^{\circ}C)$ | Torque(N.m) | Carga-Vazão     |  |  |
|--------------------|--------------|----------------------|------------------|-------------|-----------------|--|--|
| 47,00              | 1500         | 56,00                | 50,00            | 8,13        |                 |  |  |
| 44,60              | 2000         | 57,00                | 51,00            | 10,06       | 13 kN, 16 l/min |  |  |
| 45,70              | 2500         | 61,00                | 54,00            | 10,76       |                 |  |  |
| 46,00              | 3000         | 65,00                | 57,00            | 11,53       |                 |  |  |
| 45,00              | 1500         | 56,00                | 50,10            | 8,03        |                 |  |  |
| 46,00              | 2000         | 60,00                | 53,80            | 9,06        | 13 kN, 12 l/min |  |  |
| 45,4               | 2500         | 63,70                | 56,30            | 10,26       |                 |  |  |
| 46,00              | 3000         | 66,60                | 58,90            | 10,73       |                 |  |  |
| 44,30              | 1500         | 57,10                | 50,90            | 7,93        | 13 kN, 10 l/min |  |  |
| 45,00              | 2000         | 61,80                | 54,80            | 8,86        |                 |  |  |
| 45,80              | 2500         | 65,00                | 57,80            | 9,76        |                 |  |  |
| 47,00              | 3000         | 69,00                | 61,00            | 10,38       |                 |  |  |
| 44,00              | 1500         | 58,10                | 51,60            | 7,73        |                 |  |  |
| 45,00              | 2000         | 63,00                | 55,70            | 8,56        | 13 kN, 8 l/min  |  |  |
| 45,40              | 2500         | 68,00                | 60,50            | 9,26        |                 |  |  |
| 46,00              | 3000         | 70,00                | 62,50            | 9,93        |                 |  |  |
| 43,00              | 1500         | 58,30                | 51,70            | 7,73        |                 |  |  |
| 43,00              | 2000         | 63,50                | 56,20            | 8,46        | 13 kN, 6 l/min  |  |  |
| 45,00              | 2500         | 69,00                | 62,60            | 8,86        |                 |  |  |
| 45,00              | 3000         | 72,80                | 64,50            | 9,63        |                 |  |  |

Tabela 5.4 – Valores das temperaturas *Te*, *T6* e *T12*, rotação e torque de atrito para a carga de

13 kN, com variação da vazão de 6 a 16 l/min.

A figura 5.10 mostra a elevação da perda de potência no mancal hidrodinâmico com a velocidade de rotação, bem como a variação da perda de potência com a vazão de óleo lubrificante. A perda de potência do mancal aumenta em função da vazão, devido principalmente ao aumento da área de contato do óleo com o colar giratório do mancal.

A figura 5.11 mostra a variação da perda de potência total de todo o conjunto giratório do banco de ensaios (composta pelas perdas de potência na caixa de rolamentos e do mancal hidrodinâmico) com a variação da velocidade de rotação, para uma carga de 20 kN e vazão de suprimento de 8 l/min. Logo abaixo da curva da perda de potência total, foi plotada a curva do comportamento da perda de potência devida apenas ao mancal hidrodinâmico, mostrando um comportamento semelhante ao da perda de potência total. Deve-se atentar ao valor máximo da perda de potência total na rotação de 3000 rpm, de aproximadamente 4,1 kW. Isto é importante, pois, lembrando que a potência nominal do motor elétrico é de 5 kW, o valor alcançado, em teste, poderá igualar ou ultrapassar a potência do motor, quando for aumentada a vazão de óleo lubrificante, podendo então ocorrer alguma falha do mesmo.

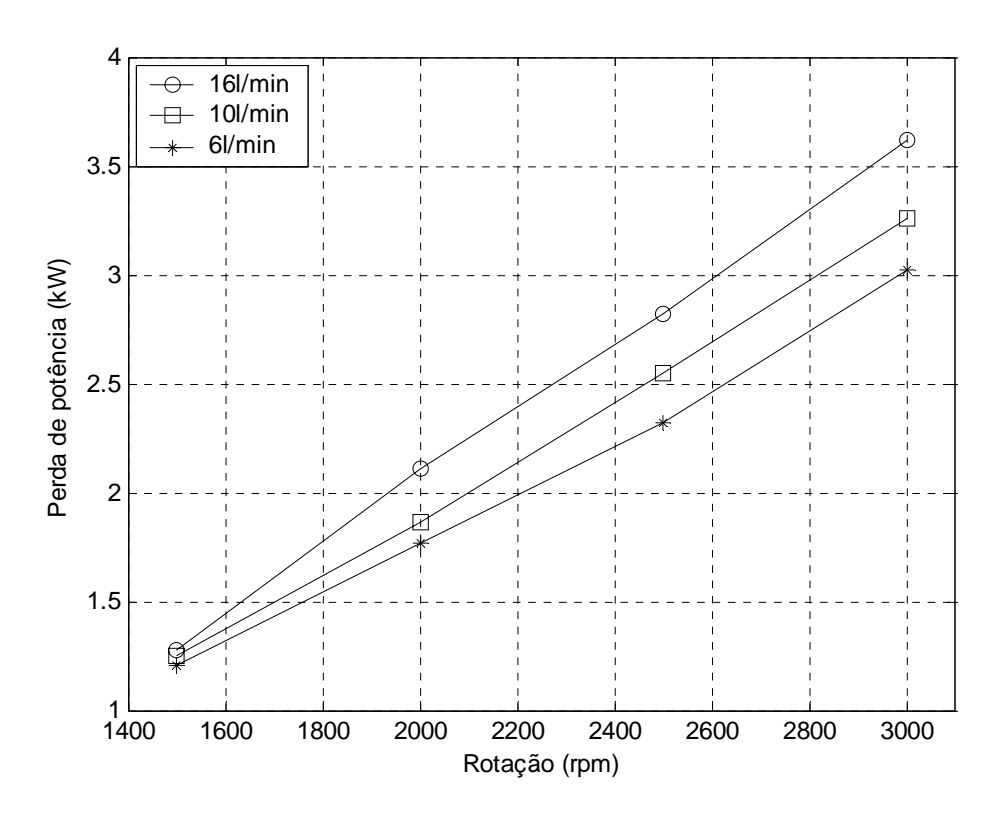

Figura 5.10 – Variação da perda de potência no mancal com a rotação do eixo, para as vazões de 6, 10 e 16 l/min e carga de 13 kN.

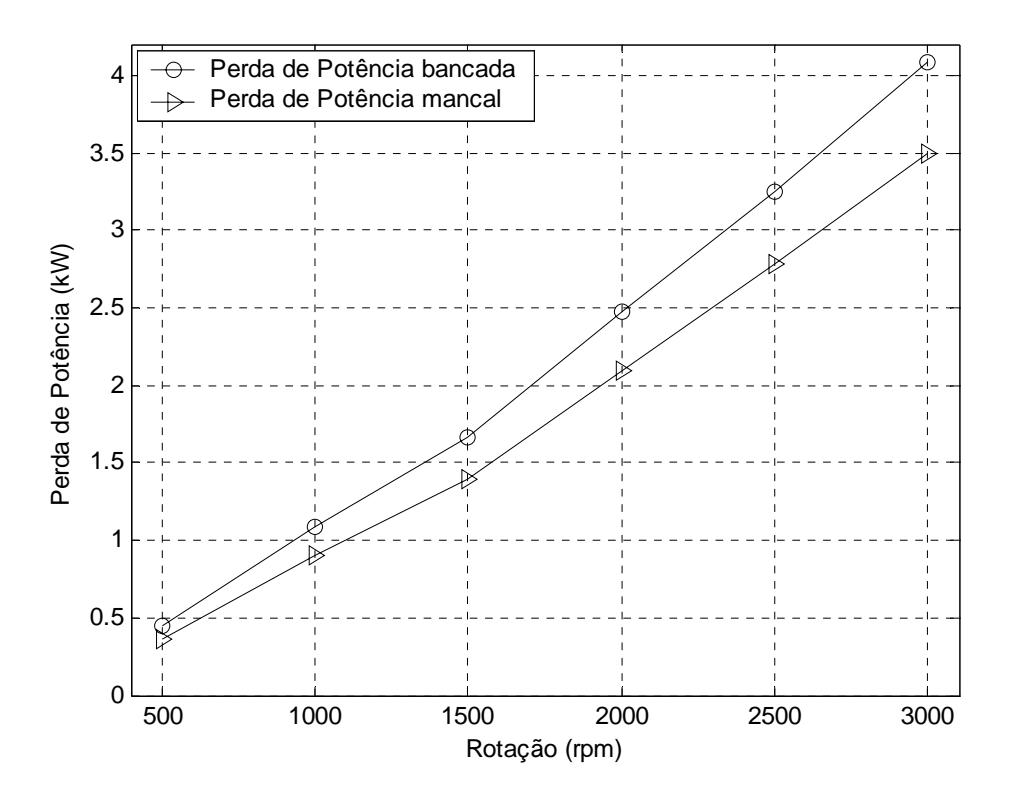

Figura 5.11 – Variação da perda de potência do conjunto com a rotação, vazão de 8 l/min e carga 20 kN.
#### **5.2.2 Espessura do Filme de Óleo**

Para a obtenção experimental da espessura do filme de óleo, formado pelo efeito hidrodinâmico, entre o colar e a sapata instrumentada com os sensores de proximidade, procurou-se inicialmente elaborar uma tabela de valores de referência, obtidos com a máquina parada, para as cargas atuantes de 10 a 30 kN. Porém, não foi obtida uma repetibilidade satisfatória dos sinais, após execução de calibrações alternadas com a máquina parada e girando.

Mesmo assim, vários ensaios foram realizados, para algumas faixas de variação de velocidade de rotação, carga aplicada, vazão de óleo e temperatura do óleo fornecido ao mancal. Apesar de não terem sido obtidos valores conclusivos sobre espessuras de filme de óleo, vários aspectos interessantes foram observados a partir das variações dos deslocamentos acusados pelos sensores indutivos localizados sob a referida sapata. Com o objetivo de facilitar a descrição destes aspectos interessantes, o sinal de deslocamento do filme de óleo correspondente a cada sensor indutivo será referido como "espessura do filme de óleo", na análise seguinte.

A figura 5.12 mostra o comportamento da "espessura do filme de óleo" em função da vazão, para carga aplicada de 20 kN, velocidade de rotação de 2000 rpm e *Te* de 45°C. Podese observar que, para vazões maiores que 10 l/min, a "espessura do filme de óleo" tem um comportamento crescente com a vazão, como conseqüência do aumento da viscosidade média do óleo, devido à redução das temperaturas *T*6 e *T*12. Também pode ser observado que, para vazões na faixa de 4 a 10 l/min, não há grande influência da vazão na "espessura do filme de óleo", demonstrando um comportamento um tanto instável do filme de óleo. Isto será discutido posteriormente, juntamente com a figura 5.15.

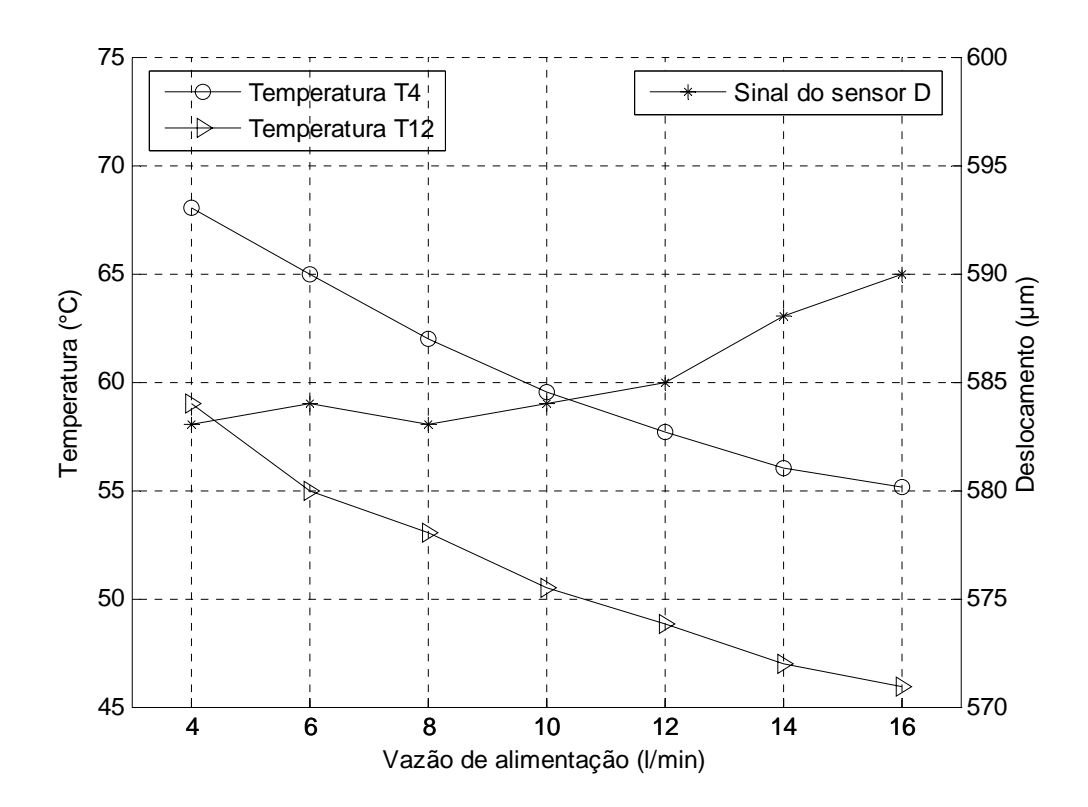

Figura 5.12 – Variação de temperaturas e deslocamento do sensor D com a vazão de óleo, para uma rotação de 2000 rpm, carga de 20 kN e temperatura de entrada de 40°C.

A figura 5.13 mostra a diminuição da "espessura do filme de óleo" com o aumento da carga aplicada, para uma rotação de 3000 rpm e vazão de óleo lubrificante de 14 l/min. Podese observar também, o aumento das temperaturas subsuperficiais *T*6 e *T*12 com a elevação da carga aplicada ao mancal.

A figura 5.14 mostra o comportamento da "espessura do filme de óleo" com o aumento da velocidade de rotação, para uma carga aplicada de 20 kN e vazão de 14 l/min. Inicialmente, a "espessura do filme de óleo" aumentou até a rotação de 2500 rpm, passando então a diminuir, para rotações acima de 2500 rpm. Provavelmente, para a rotação de 3000 rpm, por exemplo, o mancal necessita (ou requer) uma maior vazão de óleo. Este comportamento será discutido mais detalhadamente na análise comparativa entre os resultados teóricos e experimentais, item 5.4.

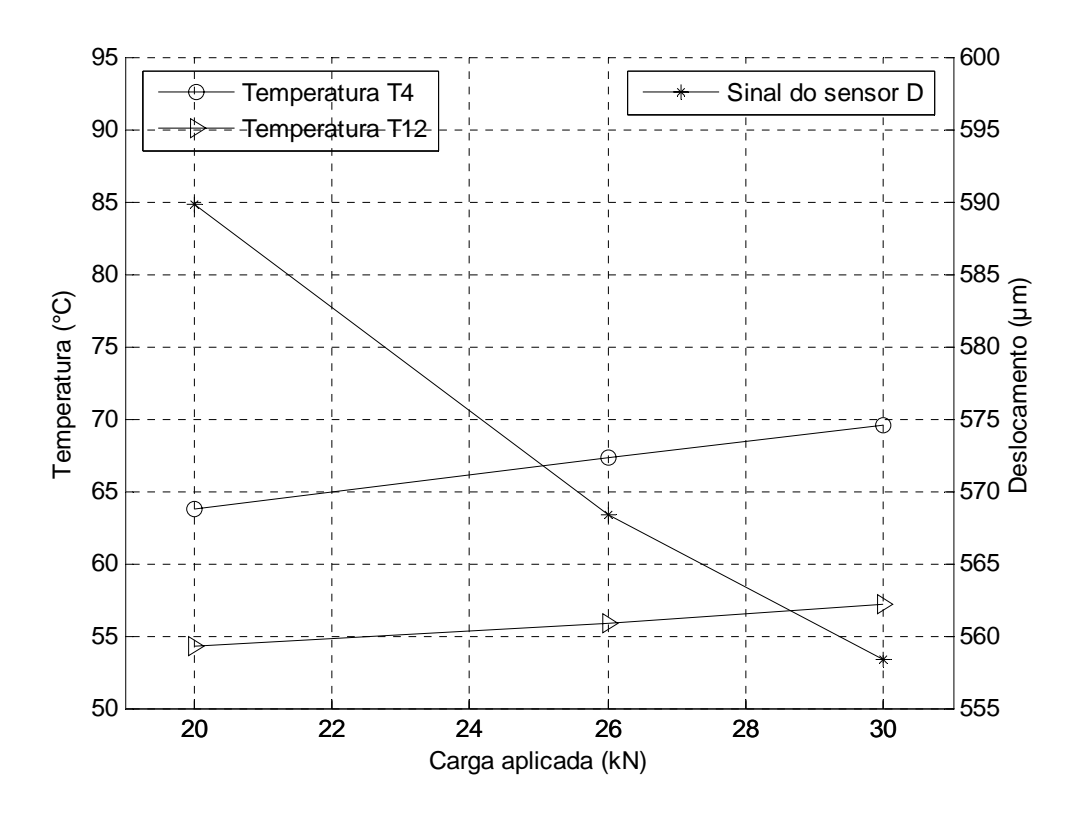

Figura 5.13 – Variação de temperaturas e deslocamento do sensor D com a carga aplicada, velocidade de rotação de 3000 rpm, vazão de 14 l/min e temperatura de entrada de 42 a 45°C.

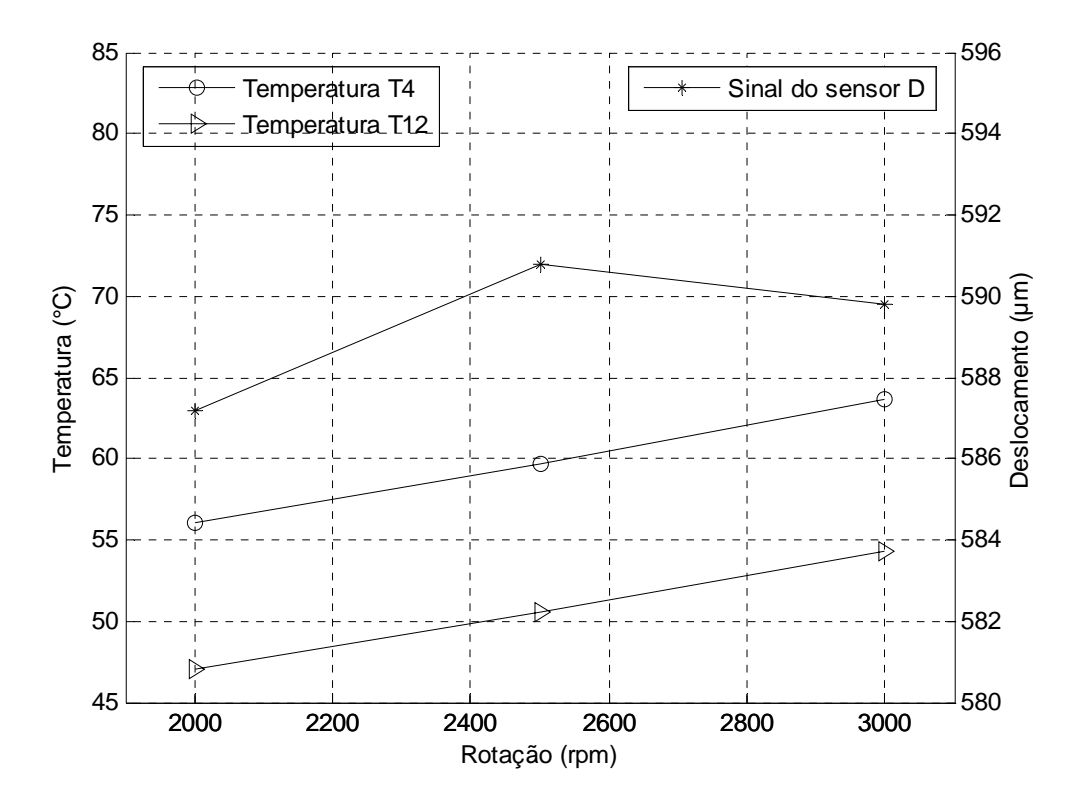

 Figura 5.14 – Variação de temperaturas e deslocamento do sensor D com a velocidade de rotação, para uma carga de 20 kN, vazão de 14 l/min e temperatura de entrada de 40°C.

Outro aspecto importante observado foi a condição de "estabilidade do mancal" para diferentes condições de carga, velocidade de rotação e vazão de óleo de suprimento; a "estabilidade" sendo tanto maior quanto menor a amplitude do sinal do sensor de proximidade.

As figuras 5.15 a 5.17 mostram o sinal do sensor indutivo montado sob a ponta do eixo vertical do banco de ensaios. As escalas verticais são dadas em micrometros (*µ*m). Este sensor permite monitorar os deslocamentos do eixo referente às variações já mencionadas.

A figura 5.15, mostra o comportamento da "espessura do filme de óleo" para três vazões de óleo supridas ao mancal, para uma carga de 20 kN, rotação de 2000 rpm e temperatura de suprimento do óleo (*Te*) igual a 40°C. Pode-se observar que houve um acréscimo de 9 a 10 *µ*m na "espessura do filme de óleo", quando a vazão de suprimento foi aumentada de 4 para 16 l/min. Pode ser observado também, a partir das amplitudes dos sinais de saída do sensor, correspondentes às partes (a), (b) e (c) que o aumento da vazão resulta em uma diminuição da amplitude de vibração dos sinais de deslocamento ou, em outras palavras, aumenta a estabilidade do mancal.

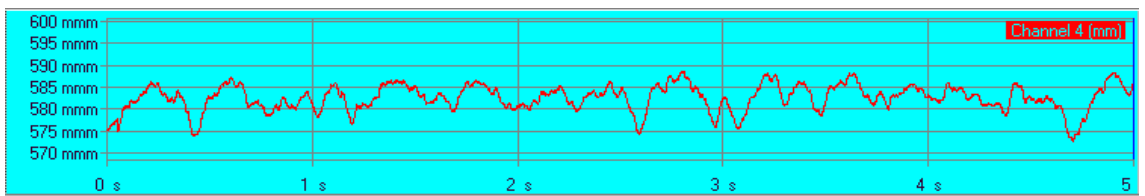

a) 4 l/min., 20 kN, 2000 rpm, *Te*=39 °C, *T6*=68 °C, *T12*=59 °C, Torque=9.3 N.m

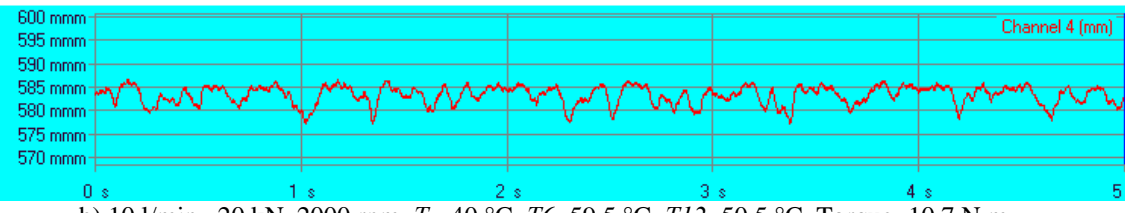

b) 10 l/min., 20 kN, 2000 rpm, *Te*=40 °C, *T6*=59.5 °C, *T12*=50.5 °C, Torque=10.7 N.m

| 600 mmm<br>595 mmm                                                |          |                                |                                             |          | Channel 4 (mm) |
|-------------------------------------------------------------------|----------|--------------------------------|---------------------------------------------|----------|----------------|
| 590 mmm-<br><u>in American Control and Commercial Control and</u> |          |                                |                                             |          |                |
| 585 mmm<br>580 mmm                                                |          |                                |                                             |          |                |
| 575 mmm                                                           |          |                                |                                             |          |                |
| 570 mmm                                                           |          |                                |                                             |          |                |
| Οs<br>.                                                           | $\cdots$ | $\sim$ $\sim$ $\sim$<br>$\sim$ | $\sim$ $\sim$ $\sim$ $\sim$ $\sim$<br>----- | $\cdots$ |                |

c) 16 l/min., 20 kN, 2000 rpm, *Te*=40 °C, *T6*=54.1 °C, *T12*=44.9 °C, Torque=12.0 N.m

Figure 5.15 – Comportamento da "espessura do filme de óleo" e da estabilidade do mancal com o aumento da vazão de óleo de suprimento.

A figura 5.16, mostra que a "espessura do filme de óleo" decresce com a carga aplicada (20, 26 e 30kN), para uma vazão de 14 l/min e rotação de 3000 rpm. Pode ser observado que a estabilidade do mancal aumenta à medida que a carga aplicada é aumentada, enquanto que a "espessura do filme de óleo" decresce.

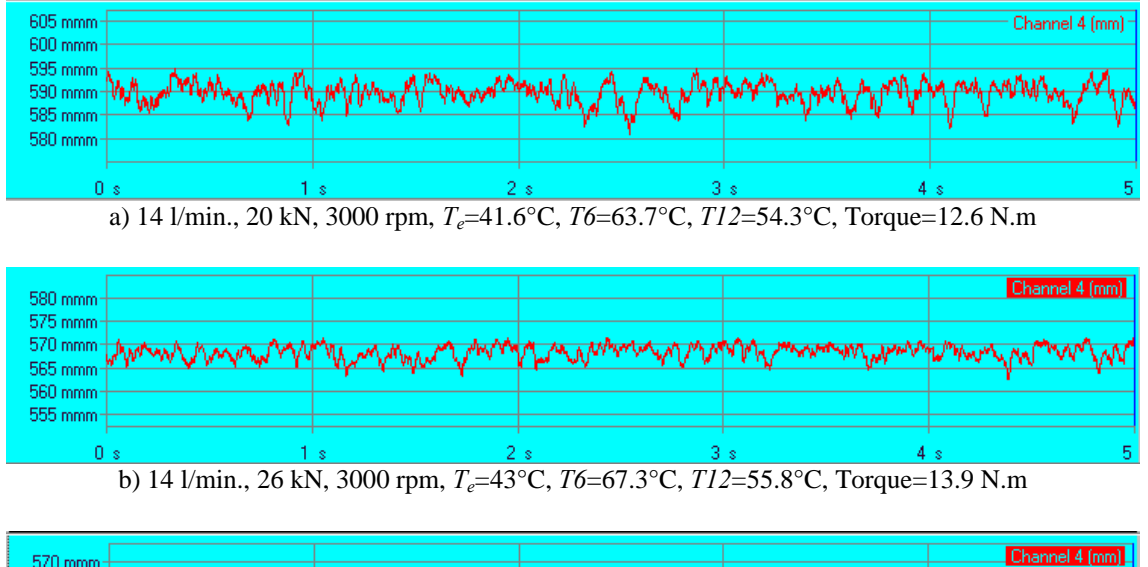

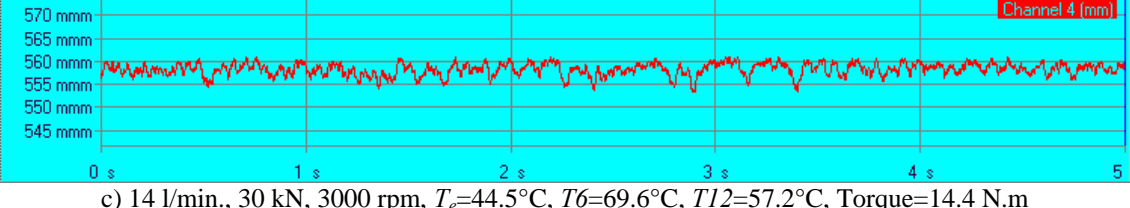

Figure 5.16 – Diminuição da "espessura do filme de óleo" e aumento da estabilidade do mancal com a carga aplicada.

A figura 5.17, para uma vazão de 14 l/min e carga de 20 kN, mostra, na seqüência das partes (a), (b) e (c), como a elevação da rotação, de 2000 a 2500 rpm, resulta num aumento da "espessura do filme de óleo". No entanto, esta espessura diminuiu quando a rotação foi aumentada de 2500 para 3000 rpm. Este comportamento pode ser melhor observado na figura 5.14. Pode-se observar, também, na figura 5.17, que o aumento da velocidade de rotação reduz a estabilidade do mancal, a julgar pelo aumento das amplitudes dos sinais do sensor de proximidade, correspondentes às partes (a), (b) e (c) da figura.

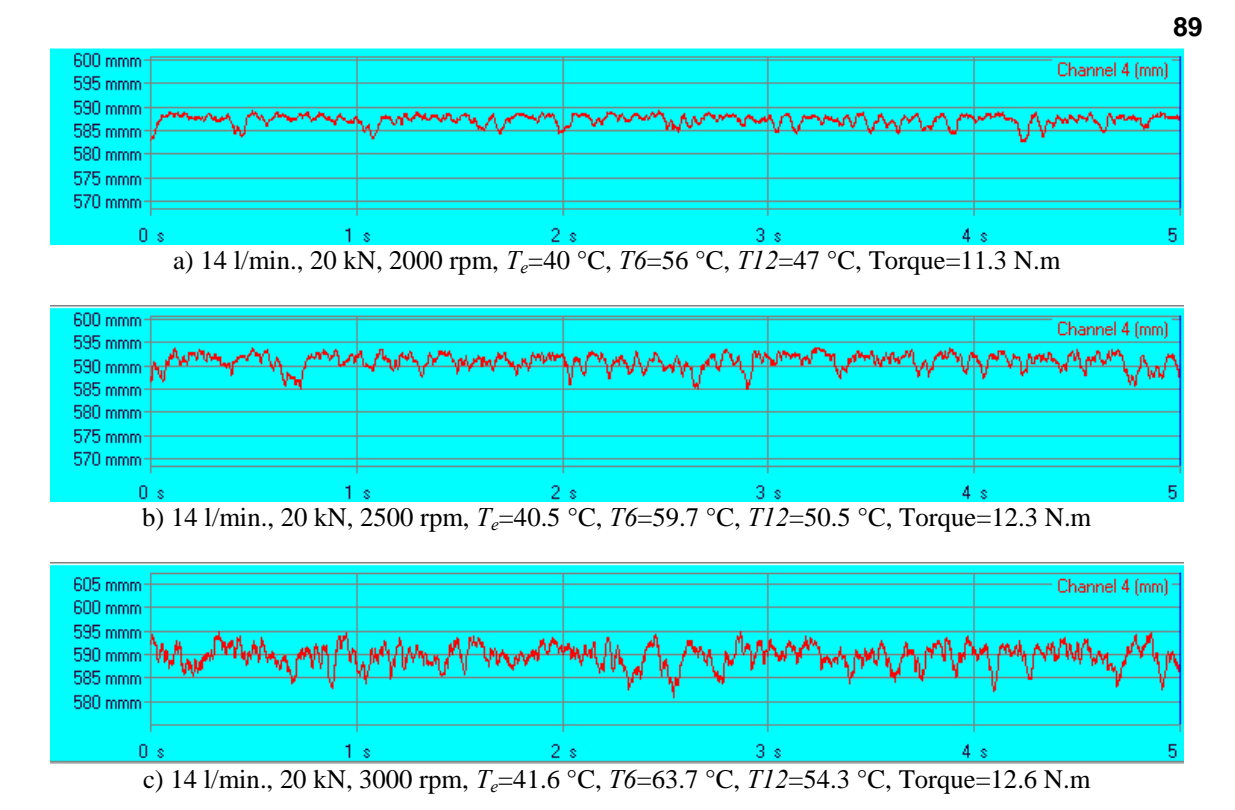

Figure 5.17 – Aumento da "espessura do filme de óleo" e redução da estabilidade do mancal com a elevação da velocidade de rotação do eixo.

Conforme citado anteriormente, devido à falta de repetibilidade dos resultados obtidos nos testes efetuados com a máquina parada, para diferentes cargas aplicadas, foi decidido desmontar o banco de ensaios e examinar as sapatas e os sensores de proximidade. Assim, após a desmontagem do banco de ensaios as espessuras totais das sapatas foram medidas tendo-se encontrado diferenças de até 15 *µ*m, na espessura nominal de 28,58 mm.

Para investigar o efeito desta diferença de espessuras, foram trocadas as posições de duas sapatas diametralmente opostas, ao remontar o banco de ensaios. Infelizmente, houve problemas com o sistema de aquisição de dados, o que impossibilitou a aquisição de temperaturas, carga aplicada e torque de atrito.

Foi decidido, então, deixar para trabalhos futuros a medição da espessura do filme de óleo no mancal. Mesmo assim, foi realizado um ensaio para uma vazão de 10 l/min, rotação de 1000 rpm e carga de 10 kN, sendo que esta foi estimada de uma maneira indireta, de precisão duvidosa, além do que o ensaio foi realizado antes da estabilização térmica do mancal. Conforme pode ser visto na figura 5.18, foi utilizada uma nova metodologia de medição, sendo que os sinais de saída dos quatro sensores indutivos foram coletados continuamente durante 30 segundos, dos quais 10 a 15 segundos com o motor funcionando e os 15 a 20 segundos restantes após desligar o motor.

Desta maneira, a diferença de 97 *µ*m, mostrada na figura 5.18, entre os deslocamentos indicados pelo sensor D com o colar girando e após a parada fornece a elevação do colar quando o mesmo está girando na condição específica do ensaio. Esta elevação do colar equivale à espessura do filme de óleo estabelecida entre o colar e a sapata, na posição correspondente ao ponto de pivotamento da mesma.

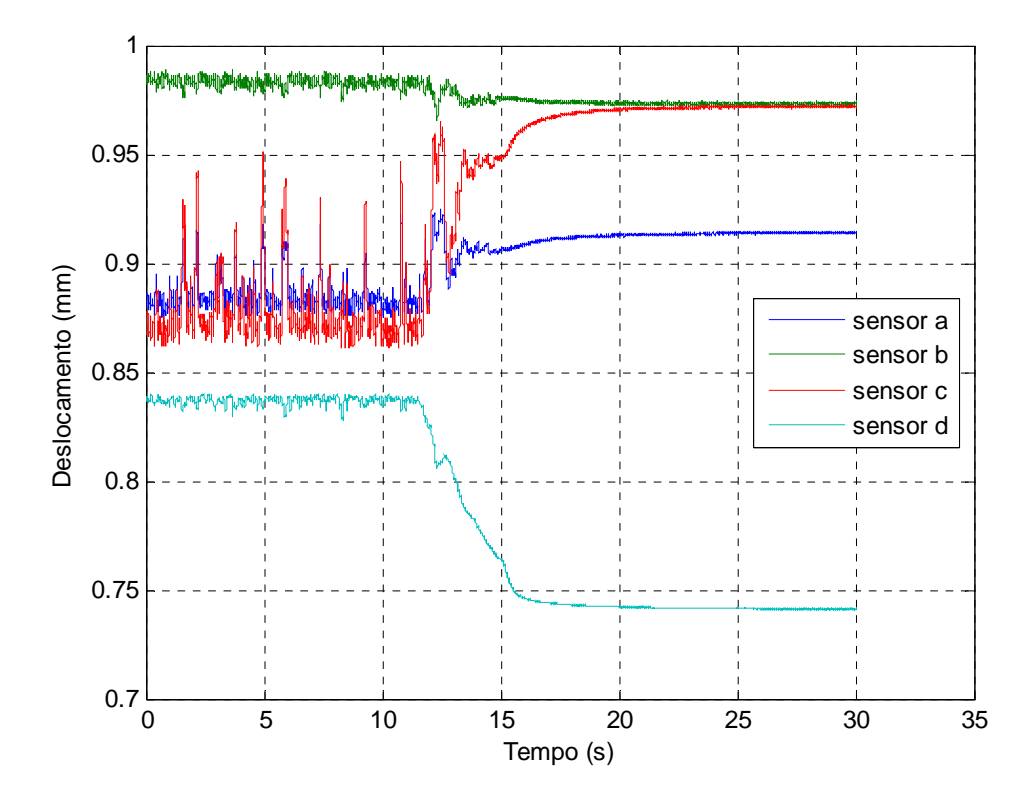

Figura 5.18 – Sinais de deslocamento dos sensores indutivos sob a sapata e sob a ponta do eixo, para o banco de ensaios em funcionamento e parado.

Conforme mostrado na figura 3.14, os sensores A e C estão posicionados sob a sapata na região de entrada da mesma, ao passo que o sensor B está posicionado numa posição próxima ao raio externo da sapata e a um ângulo de 42° a partir da entrada da sapata (sentido anti-horário). Portanto, observando-se a figura 5.18, em conjunto com a figura 3.14 pode-se concluir que a espessura do filme de óleo na posição correspondente ao sensor B é igual à espessura de 97 *µ*m na posição de pivotamento, subtraída da diferença de 11 *µ*m entre os deslocamentos acusados pelo sensor B com o colar girando e com o colar parado. Resulta, portanto, numa espessura de filme de óleo  $h_B = 88 \mu$ m, na posição B indicada na figura 3.14.

De maneira semelhante, mas levando-se em conta que a sapata abaixou na região da entrada, as espessuras de filme de óleo nas posições correspondentes aos sensores A e C são iguais à espessura de 97 *µ*m na posição de pivotamento acrescidas das diferenças de 51 *µ*m e 104 *µ*m acusadas, respectivamente, pelos deslocamentos dos sensores A e C, com o eixo girando e com o eixo parado, resultando portanto  $h_A = 148 \mu m$  e  $h_C = 201 \mu m$ .

Evidentemente, as quatro espessuras de filme de óleo assim obtidas seriam menores se o ensaio tivesse sido realizado após a estabilização térmica. Isso certamente será efetuado muito brevemente, na continuidade da pesquisa no Laboratório de Tribologia da UNIFEI.

# **5.3 RESULTADOS TEÓRICOS**

Os resultados teóricos foram obtidos por simulação no programa computacional calmancalES.for, para várias condições de carga e velocidade de rotação, em função de uma determinada espessura de filme de óleo (*hrs*), já definida no capítulo 4 como espessura de referência na saída da sapata e do fator *K*, que é a relação entre a espessura (*hrs*) e a espessura do filme de óleo no ponto de pivotamento (*hp*). Os demais dados de entrada foram também colocados no arquivo de dados correspondente a cada caso; um exemplo típico pode ser visto no item E.3 do apêndice E.

Como dados de saída do programa computacional são obtidas as distribuições de espessura de filme de óleo e de pressões sobre a sapata, além dos parâmetros de comportamento do mancal, tais como, capacidade de carga, perda de potência por atrito, viscosidade requerida do óleo lubrificante no mancal, torque de atrito, vazões de lubrificante nos contornos de uma sapata, elevação da temperatura e coordenadas do centro de pressão (posição de pivotamento), conforme mostrado nas tabelas do apêndice F.

A figura 5.19 mostra os valores das coordenadas de pivotamento (*r* e *θ*) da sapata para cada valor do fator *K*, que diminuiu de 0,9 a 0,2, em intervalos de 0,1. Pode-se observar que a redução do fator *K* produz um aumento nas coordenadas do centro de pressão nas direções circunferencial e radial (*θ* e *r*). É importante observar nesta figura que o eixo das abscissas corresponde aos valores em graus (°), a partir do centro da sapata (25°) até próximo da saída da sapata (44°) e que o eixo das ordenadas corresponde a variação do raio, a partir do raio médio da sapata até o raio externo.

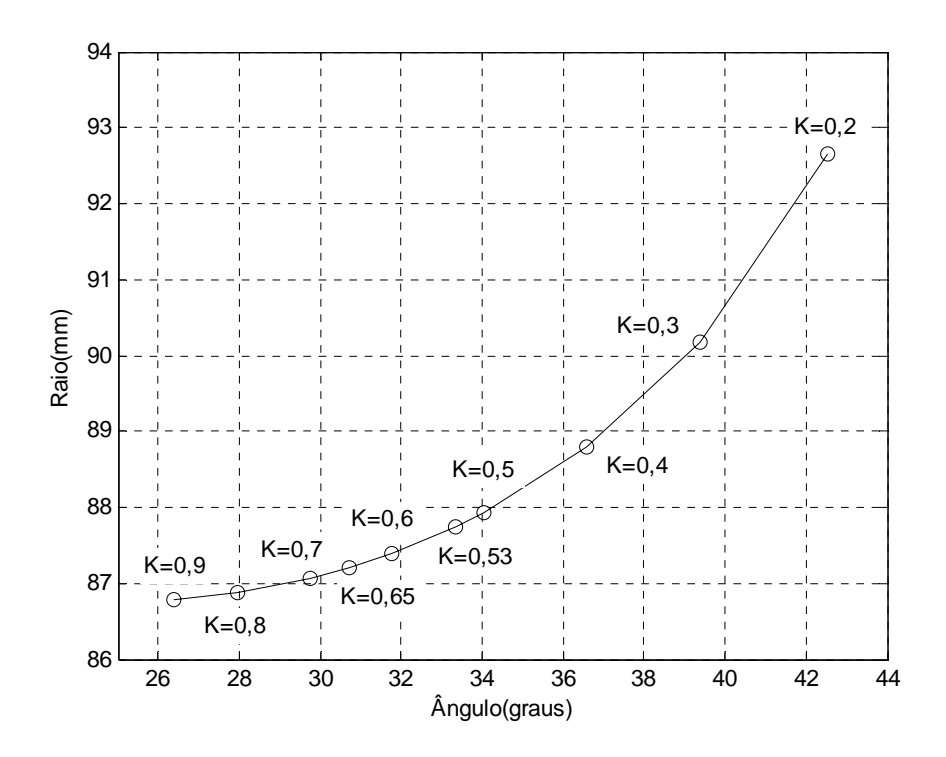

Figura 5.19 – Coordenadas de pivotamento de uma sapata (*r* e *θ*) para cada fator *K*.

A figura 5.20 mostra o comportamento da capacidade de carga adimensional em função da variação do fator *K*, podendo-se observar que a mesma tem o valor máximo para  $K = 0.65$ .

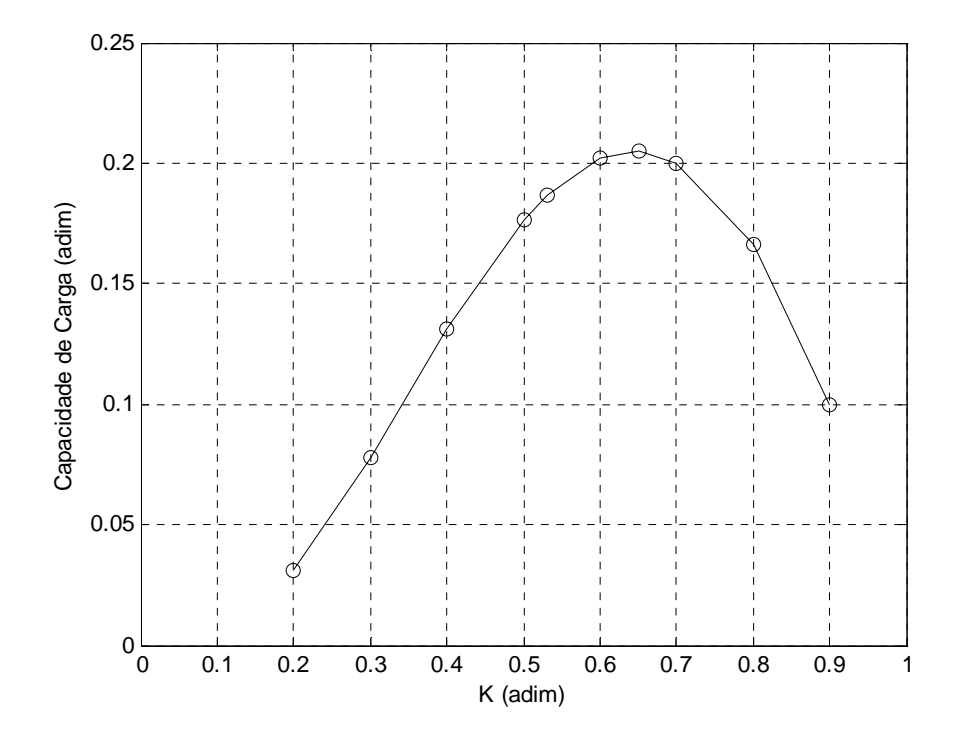

Figura 5.20 – Variação da capacidade de carga adimensional com o fator *K*.

A figura 5.21 mostra o comportamento da perda de potência adimensional em função da variação do fator *K*, podendo-se observar que a mesma tem o valor mínimo para  $K = 0.53$ .

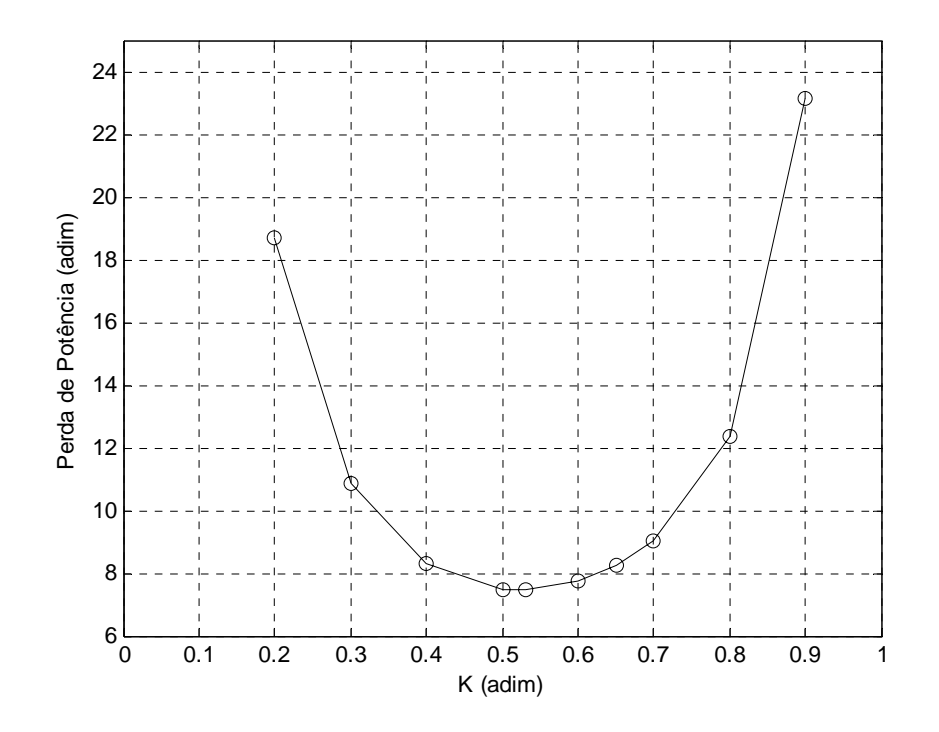

Figura 5.21 – Variação da perda de potência adimensional com o fator *K*.

Em função do observado nas figuras 5.20 e 5.21, as figuras e tabelas seguintes foram montadas principalmente para os dois valores "ótimos" do fator *K*, levando em consideração que para *K* = 0,65 corresponde a posição de pivotamento a 60% do ângulo da sapata setorial que é o valor padrão de pivotamento das sapatas de um mancal axial hidrodinâmico produzido pelos fabricantes. Por outro lado, o valor *K* = 0,53 corresponde ao pivotamento a 66,7% que é aproximadamente o caso das sapatas do banco de ensaios da presente pesquisa.

Para facilitar a comparação com os resultados experimentais, a tabela 5.5 mostra a correspondência entre os valores das espessuras *hrs* e *hp*, estabelecida a partir da equação 4.7.

|                              | $K = 0,53$                | $K = 0,65$                |
|------------------------------|---------------------------|---------------------------|
| $h_{rs} = 20 \ \mu \text{m}$ | $h_p = 38 \mu m$          | $h_p = 31 \mu m$          |
| $h_{rs} = 26 \,\mu m$        | $h_p = 49 \mu m$          | $h_p = 40 \ \mu \text{m}$ |
| $h_{rs} = 30 \,\mu m$        | $h_p = 57 \mu m$          | $h_p = 46 \,\mu m$        |
| $h_{rs} = 32 \,\mu m$        | $h_p = 60 \ \mu \text{m}$ | $h_p = 49 \mu m$          |
| $h_{rs} = 38 \mu m$          | $h_p = 72 \ \mu \text{m}$ | $h_p = 58 \ \mu \text{m}$ |

Tabela 5.5 – Valores de *hp* calculados para valores de *K* iguais a 0,53 e 0,65.

As tabelas F.1 a F.25, mostradas no apêndice F, foram elaboradas para quatro valores de espessuras *hrs*. No entanto, as figuras 5.22 a 5.29, mostradas e analisadas a seguir, foram montadas apenas para as espessuras *hrs* iguais a 20 e 38 *µ*m.

As figuras 5.22 e 5.23, respectivamente para as espessuras *hrs* de 20 e 38*µ*m, mostram que a viscosidade do óleo requerida pelo mancal decresce com o aumento da velocidade de rotação, mas aumenta com a elevação da carga e com o aumento da espessura do filme de óleo. Pode ser observado também, que esta viscosidade requerida é maior para o fator  $K = 0,53$  do que para  $K = 0,65$ .

As figuras 5.24 e 5.25, respectivamente para as espessuras *hrs* 20 e 38*µ*m, mostram as elevações da perda de potência no mancal com o aumento da velocidade de rotação, carga aplicada e espessura do filme de óleo. Também pode ser observado que as perdas de potência para *K* = 0,53 são menores que as obtidas para *K* = 0,65, o que já havia sido discutido a partir da figura 5.21.

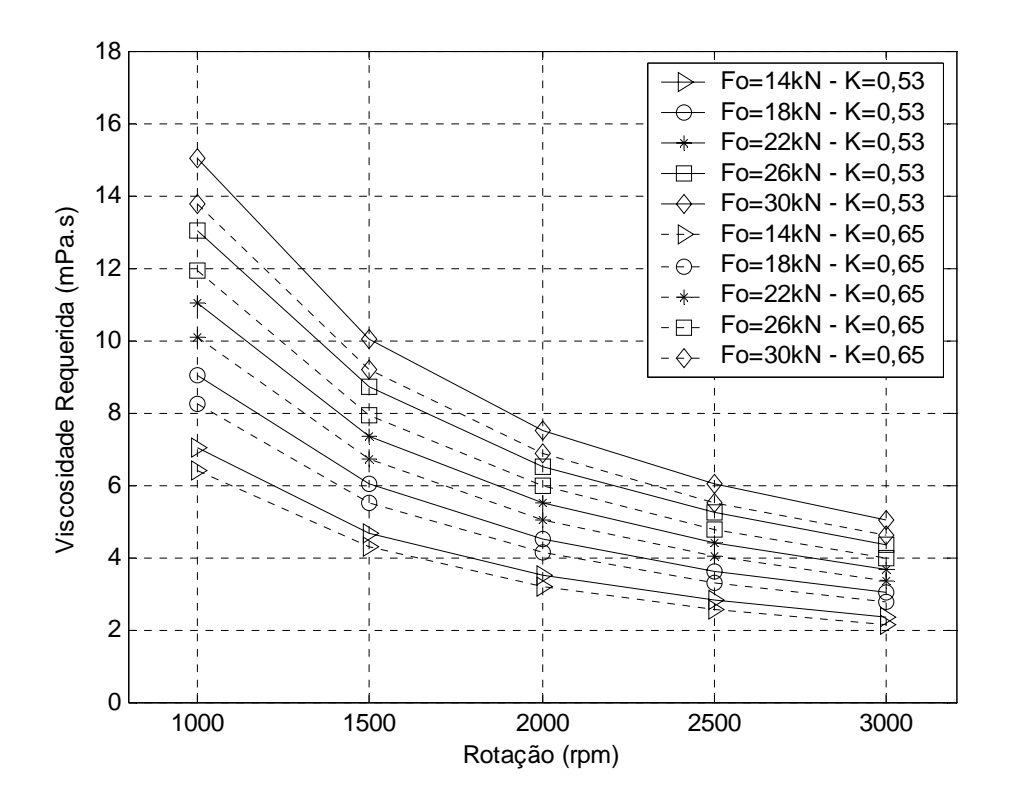

Figura 5.22 – Variação da viscosidade requerida do óleo no mancal com a rotação e a carga, para a espessura de referência do filme de óleo *hrs* igual a 20*µ*m.

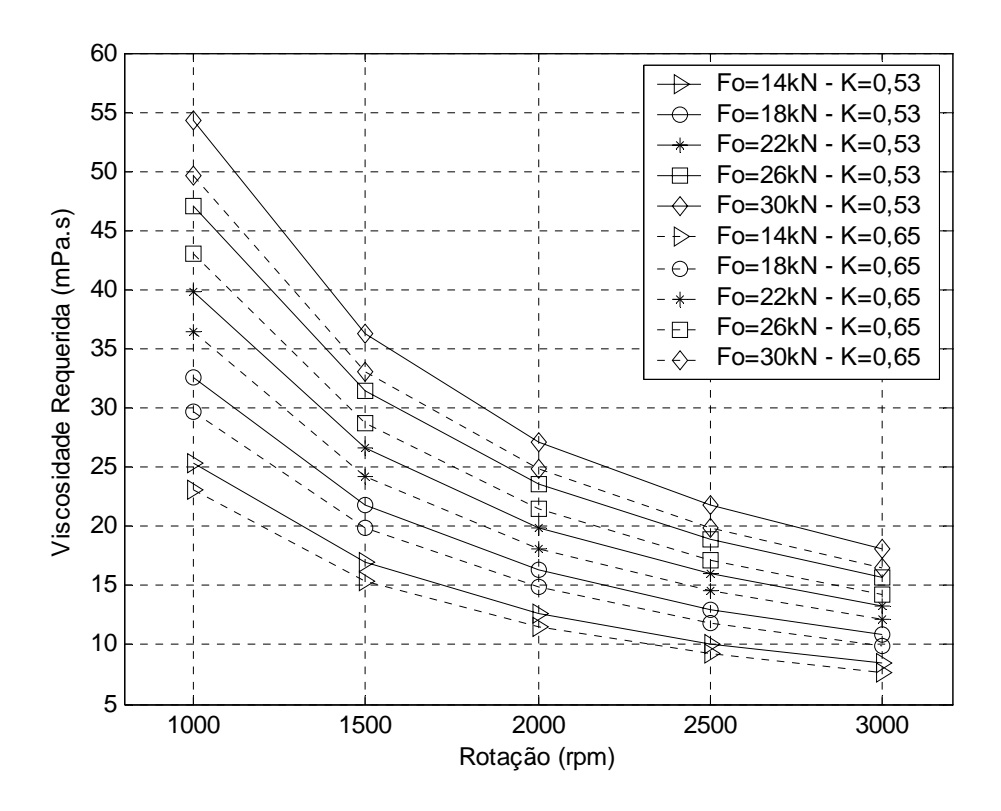

Figura 5.23 – Variação da viscosidade requerida do óleo no mancal com a rotação e a carga, para a espessura de refêrencia do filme de óleo *hrs* igual a 38*µ*m.

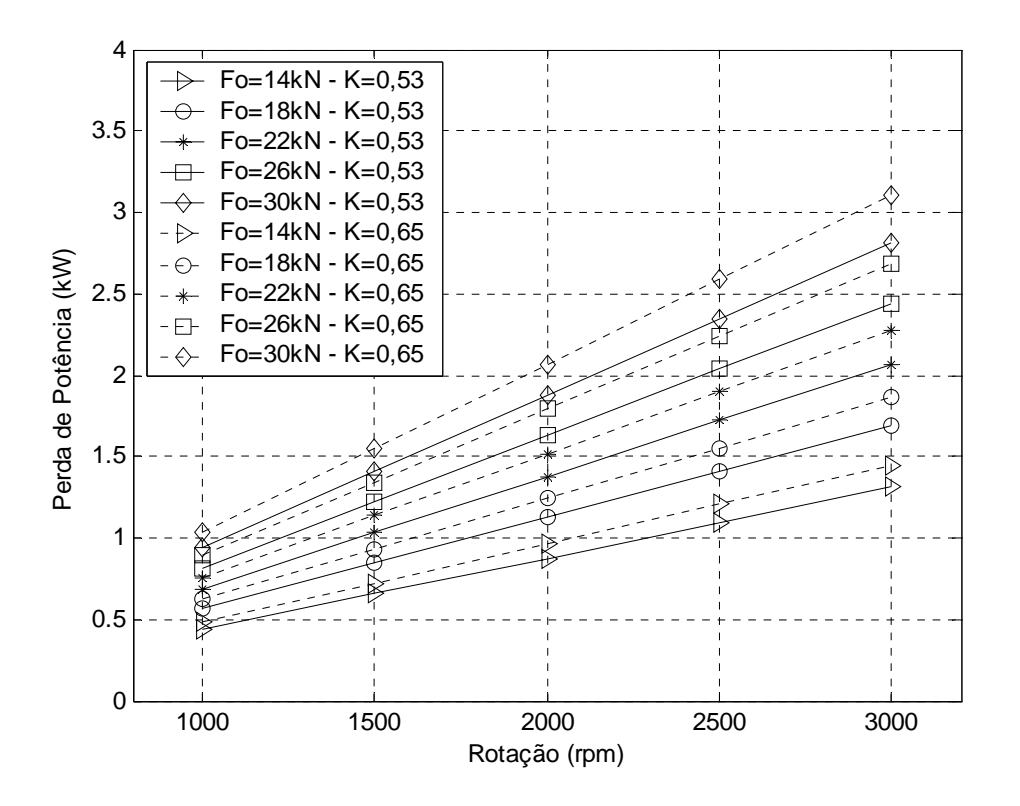

Figura 5.24 – Variação da perda de potência no mancal com a rotação e a carga, para a espessura de referência do filme de óleo *hrs* igual a 20*µ*m.

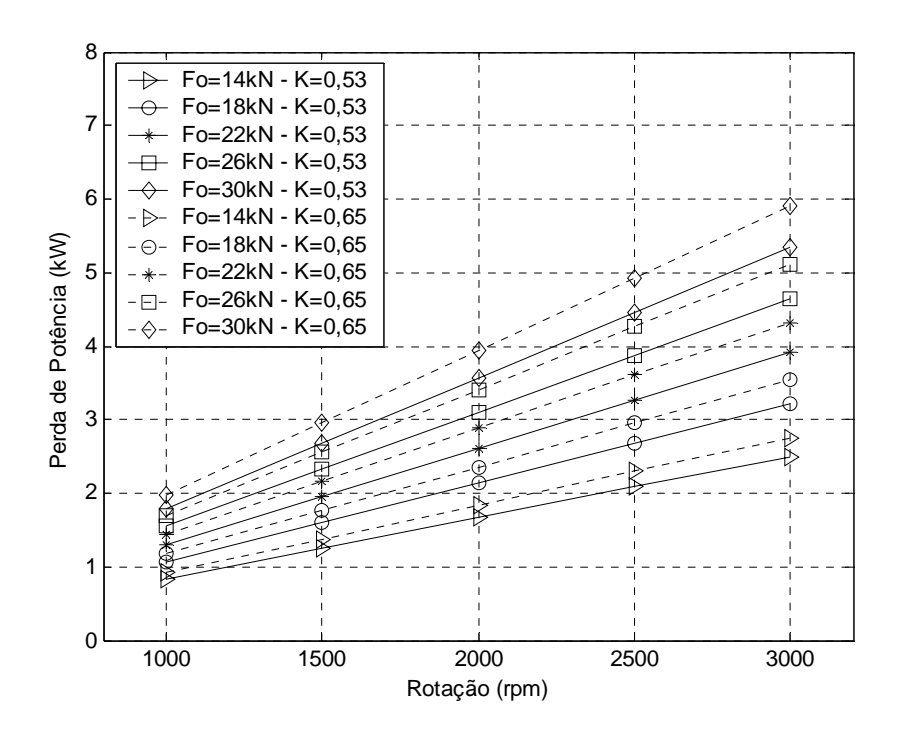

Figura 5.25 – Variação da perda de potência no mancal com a rotação e a carga, para a espessura de referência do filme de óleo *hrs* igual a 38*µ*m.

A figura 5.26 mostra o aumento do torque de atrito no mancal com a elevação da carga aplicada, espessura *hrs* e na mudança do fator de pivotamento de *K* = 0,53 para *K* = 0,65.

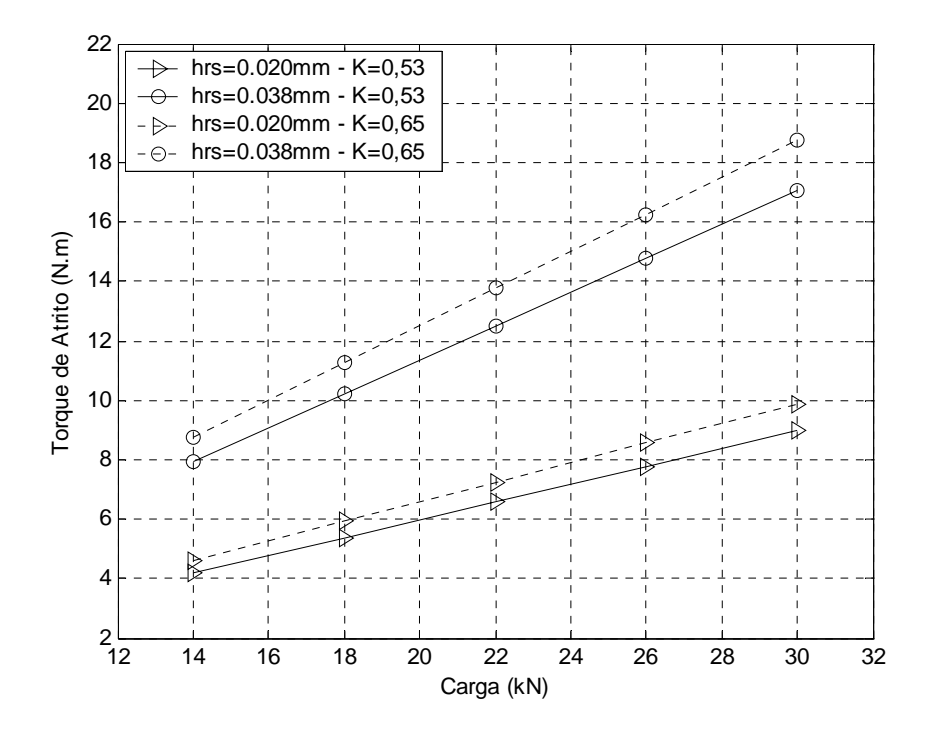

Figura 5.26 – Variação do torque de atrito no mancal com a carga, para as espessuras de referência do filme de óleo *hrs* iguais a 20 e 38*µ*m.

Destacam-se ainda, na figura 5.26, os maiores valores de torque de atrito para um mancal com sapatas pivotadas a  $60\%$ , correspondente ao valor de  $K = 0.65$ .

A figura 5.27 mostra o aumento do parâmetro "elevação de temperatura do óleo" desde a entrada até a saída de uma sapata, em relação ao aumento da carga aplicada e da substituição do fator *K* de 0,53 para 0,65.

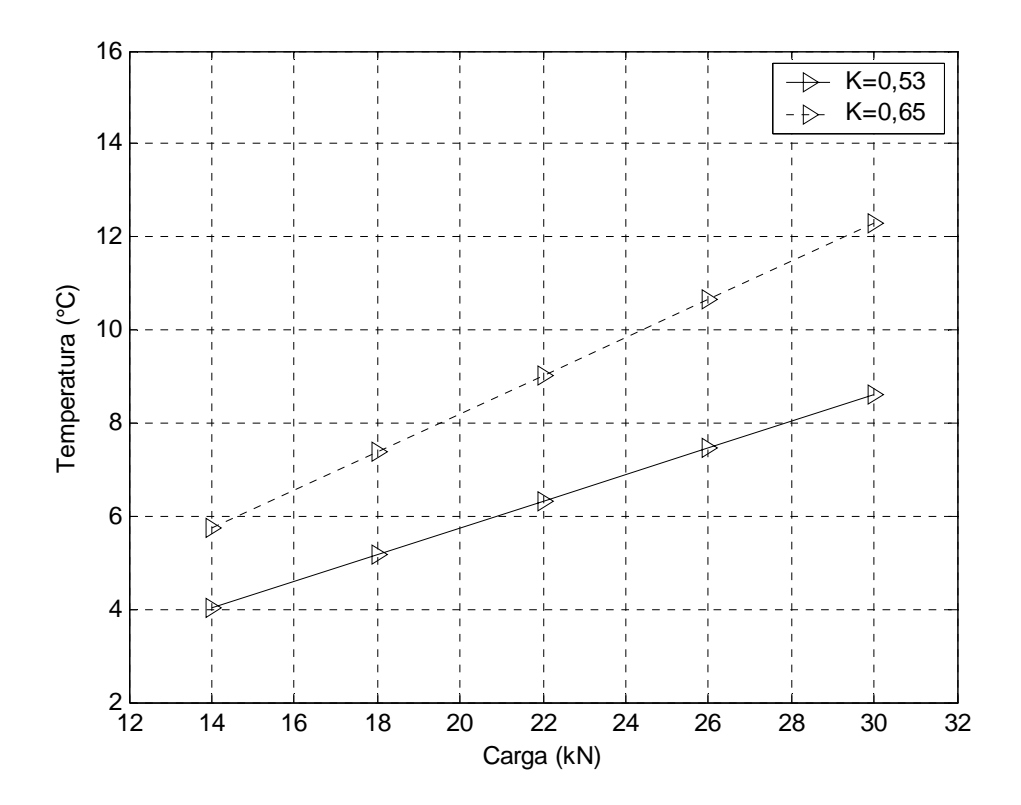

Figura 5.27 – Variação do parâmetro "elevação de temperatura do óleo" em cada sapata, em função da carga, para os fatores *K* iguais a 0,53 e 0,65.

A figura 5.28 mostra as variações das vazões adimensionais de entrada e saída na sapata com o fator *K*. Pode-se observar que para *K* = 0,2, resulta uma maior vazão de entrada adimensional e menor vazão de saída adimensional, ao passo que, para *K* = 0,9 resulta em uma menor vazão de entrada e maior vazão de saída de óleo na sapata. A explicação é muito simples, já que, conforme pode ser visto na figura 5.19, ao fator  $K = 0.2$  corresponde um pivotamento muito próximo à saída da sapata, isto é, maior inclinação. Por outro lado, ao fator  $K = 0.9$  corresponde um pivotamento muito próximo ao centro da sapata e, portanto, uma menor inclinação.

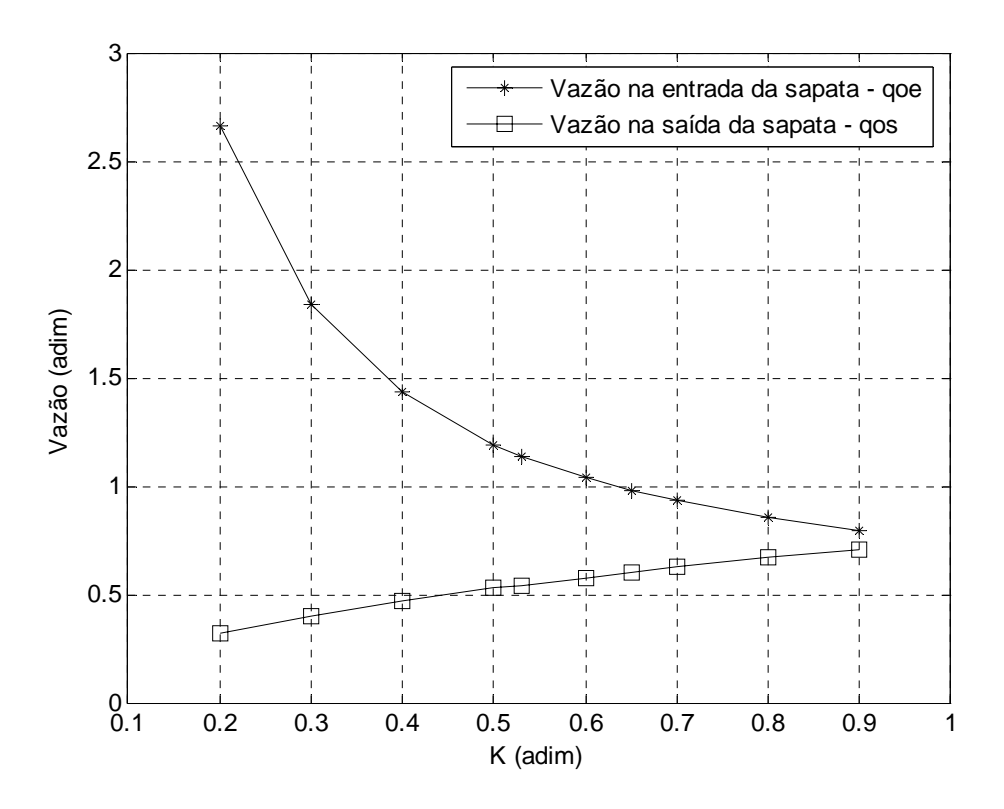

Figura 5.28 – Variação das vazões adimensionais na entrada e saída da sapata, com o fator *K*.

A figura 5.29 mostra as curvas de comportamento das vazões de entrada e saída da sapata, em l/min, para as variações de velocidade de rotação, fator *K* e espessuras de referencia do filme de óleo, *hrs*. Pode-se observar que a posição de pivotamento a 66,7% (*K* = 0,53) resulta em maior vazão de entrada e menor vazão de saída, em comparação às sapatas pivotadas a 60% ( $K = 0.65$ ). Isto se deve à maior inclinação das sapatas pivotadas a 66,7%. Também ocorre um aumento significativo nas vazões de entrada e saída com o aumento da espessura do filme de óleo *hrs*.

Uma conclusão muito importante, evidente na figura 5.29, é que a vazão de óleo requerida (auto-bombeada) pela sapata aumenta significativamente à medida que a velocidade de rotação é aumentada. Isto será discutido mais detalhadamente no item 5.4, juntamente com os resultados experimentais mostrados nas figuras 5.14 e 5.4, em que uma vazão de óleo menor que a necessária implicou em reduções na espessura do filme de óleo e do torque de atrito no mancal.

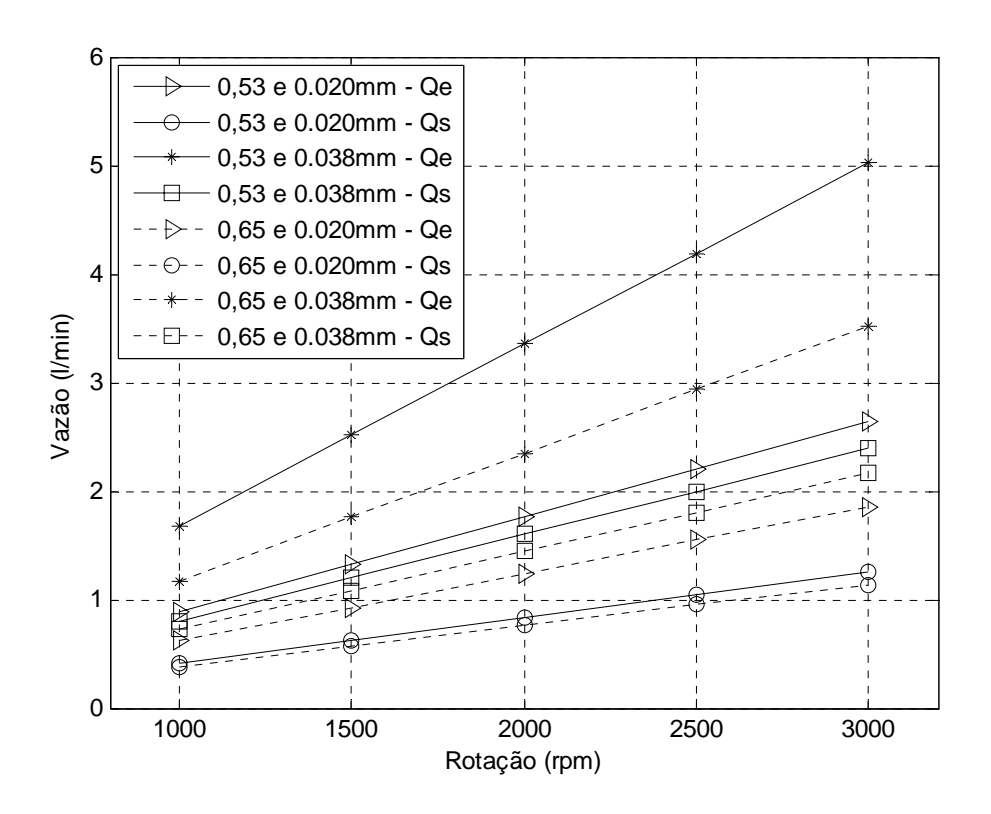

Figura 5.29 – Variação das vazões na entrada e saída de cada sapata com a rotação, para os pivotamentos a 66,7% (fator  $K = 0.53$ ) e a 60% (fator  $K = 0.65$ ), para  $h_{rs}$  iguais a 20 e 38 $\mu$ m.

Para efeito de comparação, uma outra versão do programa foi usada para obter as distribuições de espessuras de filme de óleo e de pressões sobre uma sapata, bem como os parâmetros de comportamento correspondentes ao chamado mancal Michell, em que a espessura do filme de óleo só varia na direção circunferencial, mantendo-se constante na direção radial (o que é impossível, conforme já discutido no capítulo 4).

As tabelas 5.6 a 5.13, mostradas a seguir, foram geradas a partir de uma malha de 270X270, sendo que uma rotina foi implementada nos dois programas para imprimir as espessuras de filme de óleo e pressões a cada 18 linhas e colunas. Desta forma resultou a malha "reduzida" de 16X16 indicada em cada uma destas tabelas e que corresponderia aos pontos na superfície da sapata setorial. Deve ser observado que estas tabelas correspondem ao caso de rotação do colar no sentido horário. As seguintes condições de trabalho foram impostas nos dados de entrada dos programas computacionais: carga axial aplicada = 30 kN, velocidade de rotação = 2000 rpm e espessura de filme de óleo *hrs* = 35 *µ*m.

As tabelas 5.6 e 5.7 (com fator  $K = 0.53$ ) bem como as tabelas 5.10 e 5.11 (com fator  $K = 0.65$ ) foram obtidas com o arquivo de dados E.4, para um mancal com raios interno e externo iguais a 8.543,925 mm e 8.601,075 mm, respectivamente, designado como mancal de

raio interno muito grande (tendendo ao infinito), nas referidas tabelas. Um mancal de raio interno muito grande teria um número muito grande de pequenas sapatas praticamente retangulares, de modo que a espessura do filme de óleo seria constante na direção radial, para cada valor da variável circunferencial *θ*, mesmo com a utilização da equação 4.6.

Pode-se observar nas tabelas 5.6 (a) e (b) e 5.10 (a) e (b) que as distribuições de espessuras de filme de óleo são iguais e constantes na direção radial, para as duas versões do programa. De maneira semelhante, as distribuições de pressões mostradas nas tabelas 5.7 (a) e (b) e 5.11 (a) e (b) são praticamente idênticas para as duas versões do programa. Os parâmetros de comportamento também resultaram praticamente iguais, na simulação pelas duas versões do programa, para este caso de mancal com o raio interno no infinito.

No entanto, para o caso de um mancal de dimensões finitas, como por exemplo, o mancal utilizado nos ensaios experimentais da presente pesquisa, as distribuições de espessuras de filme de óleo e as distribuições de pressões sobre a sapata são muito diferentes para as duas versões do programa, conforme pode ser observado nas tabelas 5.8 e 5.9 (para o fator  $K = 0.53$ ) bem como nas tabelas 5.12 e 5.13 (para o fator  $K = 0.65$ ). Pode-se observar nas tabelas 5.8 (a) e 5.12 (a) que as distribuições de espessuras de filme de óleo variam tanto na direção circunferencial como na direção radial, para o caso do mancal real. No entanto, no caso do mancal Michell foi imposta uma distribuição de espessuras de filme de óleo imaginariamente constante na direção radial, variando apenas na direção circunferencial.

Os parâmetros de comportamento, tais como, torque de atrito e elevação de temperatura, resultaram cerca de 2 a 4,5% maiores para o caso do mancal real (com distribuição de espessuras de acordo com a equação 4.6), em relação ao mancal Michell.

Pode-se observar, também, comparando-se as tabelas 5.9 (a) e (b) ou 5.13 (a) e (b), que os picos de pressão (indicados em azul) são maiores e estão localizados mais afastados do raio médio nas distribuições (a) em relação às distribuições (b), onde estes picos são menores e se localizam muito próximos ou sobre a linha do raio médio da sapata.

Tabela 5.6 – Comparação entre as distribuições de espessuras (mm), em uma malha de 16X16 pontos, calculadas para o fator *K*=0,53, nos programas (a) calmancalES, usando a equação 4.6 e (b) para mancal Michell (ambos os casos com raio interno muito grande).

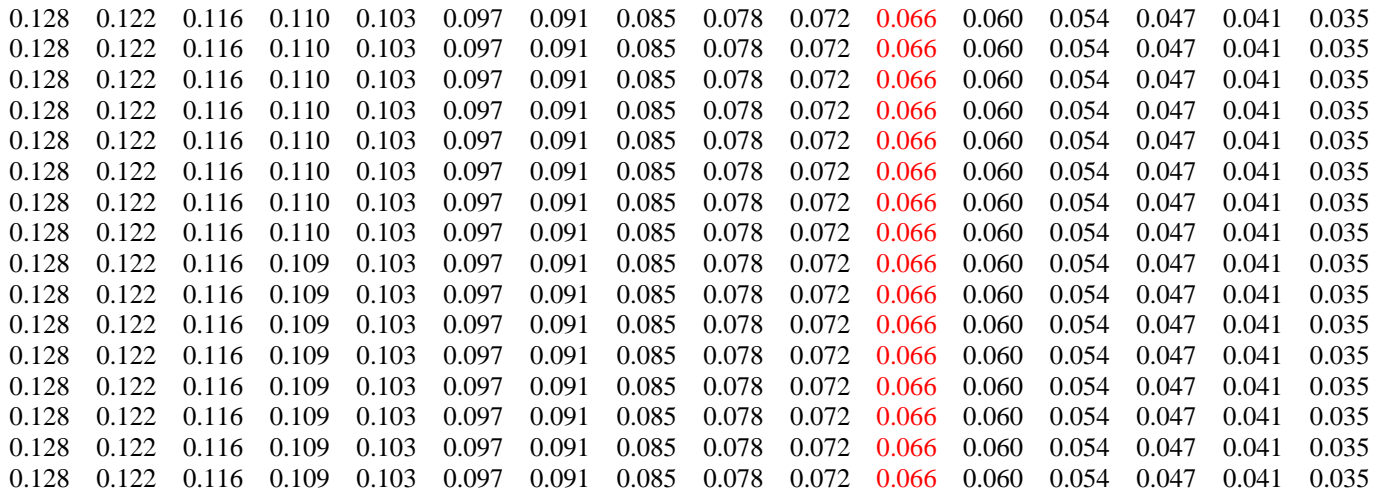

**(a)** 

0.128 0.122 0.116 0.109 0.103 0.097 0.091 0.085 0.078 0.072 0.066 0.060 0.054 0.047 0.041 0.035 0.122 0.122 0.122 0.116 0.109 0.103 0.097 0.091 0.085 0.078 0.072 0.066 0.060 0.054 0.047 0.041 0.035 0.122 0.122 0.116 0.109 0.103 0.097 0.091 0.085 0.078 0.072 0.066 0.060 0.054 0.047 0.041 0.035 0.128 0.122 0.122 0.116 0.109 0.103 0.097 0.091 0.085 0.078 0.072 0.066 0.060 0.054 0.047 0.041 0.035 0.122 0.122 0.116 0.109 0.103 0.097 0.091 0.085 0.078 0.072 0.066 0.060 0.054 0.047 0.041 0.035 0.128 0.122 0.116 0.109 0.103 0.097 0.091 0.085 0.078 0.072 0.066 0.060 0.054 0.047 0.041 0.035 0.128 0.122 0.116 0.109 0.103 0.097 0.091 0.085 0.078 0.072 0.066 0.060 0.054 0.047 0.041 0.035 0.122 0.122 0.122 0.116 0.109 0.103 0.097 0.091 0.085 0.078 0.072 0.066 0.060 0.054 0.047 0.041 0.035 0.128 0.122 0.116 0.109 0.103 0.097 0.091 0.085 0.078 0.072 0.066 0.060 0.054 0.047 0.041 0.035 0.128 0.122 0.116 0.109 0.103 0.097 0.091 0.085 0.078 0.072 0.066 0.060 0.054 0.047 0.041 0.035 0.128 0.122 0.116 0.109 0.103 0.097 0.091 0.085 0.078 0.072 0.066 0.060 0.054 0.047 0.041 0.035 0.122 0.122 0.116 0.109 0.103 0.097 0.091 0.085 0.078 0.072 0.066 0.060 0.054 0.047 0.041 0.035 0.122 0.122 0.122 0.116 0.109 0.103 0.097 0.091 0.085 0.078 0.072 0.066 0.060 0.054 0.047 0.041 0.035 0.122 0.122 0.122 0.116 0.109 0.103 0.097 0.091 0.085 0.078 0.072 0.066 0.060 0.054 0.047 0.041 0.035 0.122 0.122 0.122 0.116 0.109 0.103 0.097 0.091 0.085 0.078 0.072 0.066 0.060 0.054 0.047 0.041 0.035 0.122 0.122 0.122 0.116 0.109 0.103 0.097 0.091 0.085 0.078 0.072 0.066 0.060 0.054 0.047 0.041 0.035

Tabela 5.7 – Comparação entre as distribuições de pressões (MPa), em uma malha de 16X16 pontos, calculadas para o fator *K*=0,53, nos programas (a) calmancalES, usando a equação 4.6 e (b) para mancal Michell (ambos os casos com raio interno muito grande).

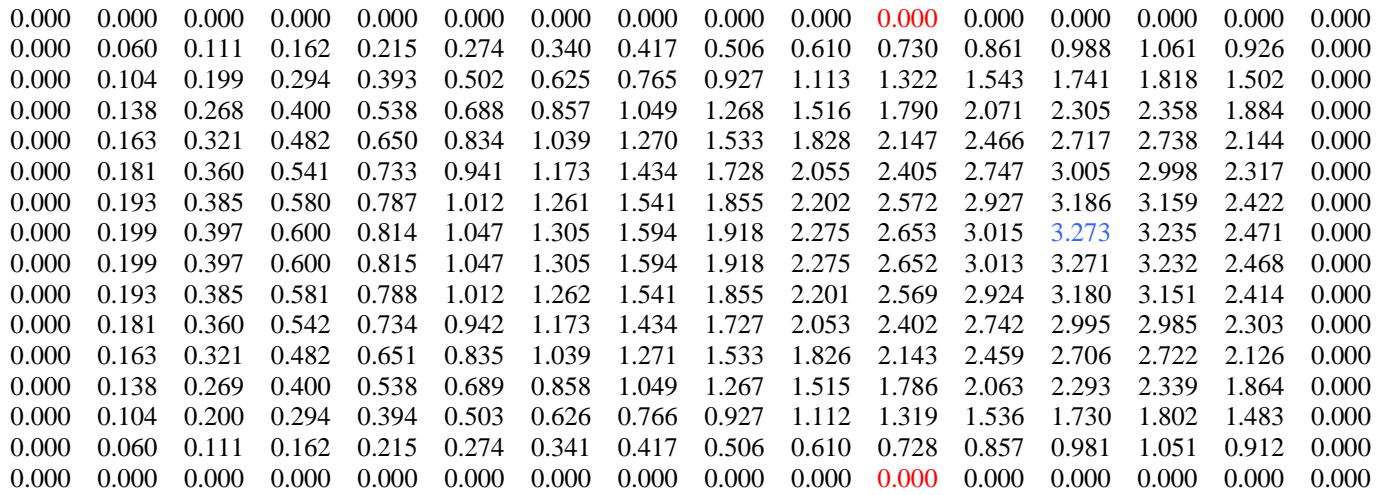

**(a)** 

0.000 0.000 0.000 0.000 0.000 0.000 0.000 0.000 0.000 0.000 0.000 0.000 0.000 0.000 0.000 0.000 0.000 0.000 0.060 0.060 0.111 0.162 0.215 0.274 0.340 0.417 0.506 0.610 0.729 0.859 0.985 1.056 0.919 0.000 0.000 0.104 0.104 0.200 0.295 0.394 0.503 0.625 0.766 0.927 1.113 1.320 1.540 1.736 1.811 1.493 0.000 0.000 0.138 0.269 0.400 0.538 0.689 0.858 1.049 1.268 1.516 1.788 2.067 2.300 2.350 1.875 0.000 0.000 0.163 0.322 0.482 0.651 0.835 1.040 1.271 1.533 1.827 2.146 2.463 2.712 2.731 2.136 0.000 0.000 0.182 0.360 0.542 0.734 0.942 1.174 1.434 1.728 2.054 2.404 2.745 3.001 2.992 2.310 0.000 0.000 0.193 0.193 0.385 0.581 0.788 1.013 1.262 1.542 1.856 2.203 2.571 2.926 3.183 3.155 2.417 0.000 0.000 0.199 0.397 0.600 0.815 1.048 1.306 1.595 1.919 2.276 2.653 3.014 3.272 3.233 2.469 0.000 0.000 0.199 0.199 0.397 0.600 0.815 1.048 1.306 1.595 1.919 2.276 2.653 3.014 3.271 3.232 2.468 0.000 0.000 0.193 0.385 0.581 0.788 1.013 1.262 1.542 1.856 2.202 2.571 2.925 3.182 3.152 2.415 0.000 0.000 0.181 0.360 0.542 0.734 0.942 1.174 1.434 1.728 2.054 2.403 2.744 2.998 2.988 2.306 0.000 0.000 0.163 0.322 0.482 0.651 0.835 1.040 1.271 1.533 1.827 2.145 2.462 2.709 2.726 2.131 0.000 0.000 0.138 0.138 0.269 0.400 0.538 0.689 0.858 1.049 1.268 1.516 1.788 2.066 2.297 2.345 1.870 0.000 0.000 0.104 0.199 0.294 0.394 0.503 0.626 0.766 0.928 1.113 1.320 1.539 1.734 1.807 1.489 0.000 0.000 0.060 0.111 0.162 0.215 0.274 0.341 0.417 0.507 0.610 0.729 0.859 0.984 1.054 0.916 0.000 0.000 0.000 0.000 0.000 0.000 0.000 0.000 0.000 0.000 0.000 0.000 0.000 0.000 0.000 0.000 0.000 0.000 0.000

Tabela 5.8 – Comparação entre as distribuições de espessuras (mm), em uma malha de 16X16 pontos, calculadas para o fator *K*=0,53, nos programas (a) calmancalES, usando a equação 4.6, e (b) para mancal Michell (ambos os casos para diâmetros interno e externo de 114,3 e 228,6 mm).

> 0.140 0.134 0.127 0.120 0.112 0.105 0.097 0.090 0.082 0.074 0.066 0.058 0.050 0.043 0.035 0.027 0.131 0.131 0.125 0.118 0.111 0.104 0.096 0.089 0.081 0.074 0.066 0.058 0.051 0.043 0.036 0.029 0.135 0.129 0.129 0.123 0.116 0.109 0.102 0.095 0.088 0.081 0.073 0.066 0.059 0.051 0.044 0.037 0.030 0.127 0.127 0.121 0.114 0.108 0.101 0.094 0.087 0.080 0.073 0.066 0.059 0.052 0.045 0.038 0.031 0.130 0.125 0.119 0.112 0.106 0.100 0.093 0.086 0.080 0.073 0.066 0.059 0.052 0.046 0.039 0.032 0.128 0.122 0.117 0.111 0.105 0.098 0.092 0.086 0.079 0.073 0.066 0.060 0.053 0.047 0.040 0.034 0.125 0.120 0.115 0.109 0.103 0.097 0.091 0.085 0.079 0.072 0.066 0.060 0.054 0.047 0.041 0.035 0.123 0.118 0.113 0.107 0.101 0.096 0.090 0.084 0.078 0.072 0.066 0.060 0.054 0.048 0.042 0.036 0.116 0.116 0.111 0.105 0.100 0.094 0.089 0.083 0.078 0.072 0.066 0.060 0.055 0.049 0.043 0.038 0.118 0.113 0.113 0.108 0.104 0.098 0.093 0.088 0.082 0.077 0.072 0.066 0.061 0.055 0.050 0.044 0.039 0.111 0.111 0.111 0.106 0.102 0.097 0.092 0.087 0.082 0.077 0.071 0.066 0.061 0.056 0.050 0.045 0.040 0.109 0.109 0.104 0.100 0.095 0.091 0.086 0.081 0.076 0.071 0.066 0.061 0.056 0.051 0.046 0.042 0.107 0.107 0.102 0.098 0.094 0.089 0.085 0.080 0.075 0.071 0.066 0.061 0.057 0.052 0.047 0.043 0.108 0.104 0.100 0.096 0.092 0.088 0.084 0.079 0.075 0.070 0.066 0.062 0.057 0.053 0.048 0.044 0.106 0.102 0.102 0.098 0.095 0.091 0.087 0.083 0.079 0.074 0.070 0.066 0.062 0.058 0.054 0.049 0.045 0.103 0.100 0.096 0.093 0.089 0.100 0.096 0.093 0.089 0.085 0.082 0.078 0.074 0.070 0.066 0.062 0.058 0.054 0.050 0.047

> > **(a)**

0.128 0.122 0.122 0.116 0.109 0.103 0.097 0.091 0.085 0.078 0.072 0.066 0.060 0.054 0.047 0.041 0.035 0.122 0.122 0.116 0.109 0.103 0.097 0.091 0.085 0.078 0.072 0.066 0.060 0.054 0.047 0.041 0.035 0.122 0.122 0.116 0.109 0.103 0.097 0.091 0.085 0.078 0.072 0.066 0.060 0.054 0.047 0.041 0.035 0.122 0.122 0.122 0.116 0.109 0.103 0.097 0.091 0.085 0.078 0.072 0.066 0.060 0.054 0.047 0.041 0.035 0.122 0.122 0.116 0.109 0.103 0.097 0.091 0.085 0.078 0.072 0.066 0.060 0.054 0.047 0.041 0.035 0.122 0.122 0.122 0.116 0.109 0.103 0.097 0.091 0.085 0.078 0.072 0.066 0.060 0.054 0.047 0.041 0.035 0.128 0.122 0.116 0.109 0.103 0.097 0.091 0.085 0.078 0.072 0.066 0.060 0.054 0.047 0.041 0.035 0.122 0.122 0.122 0.116 0.109 0.103 0.097 0.091 0.085 0.078 0.072 0.066 0.060 0.054 0.047 0.041 0.035 0.122 0.122 0.122 0.116 0.109 0.103 0.097 0.091 0.085 0.078 0.072 0.066 0.060 0.054 0.047 0.041 0.035 0.128 0.122 0.116 0.109 0.103 0.097 0.091 0.085 0.078 0.072 0.066 0.060 0.054 0.047 0.041 0.035 0.122 0.122 0.116 0.109 0.103 0.097 0.091 0.085 0.078 0.072 0.066 0.060 0.054 0.047 0.041 0.035 0.122 0.122 0.116 0.109 0.103 0.097 0.091 0.085 0.078 0.072 0.066 0.060 0.054 0.047 0.041 0.035 0.122 0.122 0.122 0.116 0.109 0.103 0.097 0.091 0.085 0.078 0.072 0.066 0.060 0.054 0.047 0.041 0.035 0.122 0.122 0.122 0.116 0.109 0.103 0.097 0.091 0.085 0.078 0.072 0.066 0.060 0.054 0.047 0.041 0.035 0.122 0.122 0.116 0.109 0.103 0.097 0.091 0.085 0.078 0.072 0.066 0.060 0.054 0.047 0.041 0.035 0.122 0.122 0.122 0.116 0.109 0.103 0.097 0.091 0.085 0.078 0.072 0.066 0.060 0.054 0.047 0.041 0.035

Tabela 5.9 – Comparação entre as distribuições de pressões (MPa), em uma malha de 16X16 pontos, calculadas para o fator *K*=0,53, nos programas (a) calmancalES, usando a equação 4.6, e (b) para mancal Michell (ambos os casos para diâmetros interno e externo de 114,3 e 228,6 mm).

> 0.000 0.000 0.000 0.000 0.000 0.000 0.000 0.000 0.000 0.000 0.000 0.000 0.000 0.000 0.000 0.000 0.000 0.054 0.098 0.142 0.189 0.244 0.310 0.391 0.494 0.626 0.796 1.016 1.289 1.583 1.665 0.000 0.000 0.097 0.181 0.264 0.354 0.457 0.580 0.728 0.913 1.143 1.433 1.790 2.203 2.577 2.476 0.000 0.000 0.131 0.249 0.368 0.496 0.640 0.808 1.010 1.255 1.556 1.921 2.350 2.808 3.142 2.813 0.000 0.000 0.157 0.157 0.305 0.453 0.612 0.789 0.994 1.235 1.523 1.867 2.271 2.723 3.165 3.405 2.881 0.000 0.000 0.177 0.177 0.348 0.520 0.703 0.906 1.137 1.405 1.719 2.083 2.498 2.938 3.327 3.457 2.794 0.000 0.000 0.192 0.378 0.568 0.769 0.989 1.237 1.519 1.844 2.211 2.613 3.018 3.339 3.366 2.617 0.000 0.000 0.200 0.397 0.200 0.397 0.597 0.808 1.038 1.293 1.579 1.901 2.256 2.631 2.988 3.235 3.175 2.389 0.000 0.000 0.203 0.403 0.607 0.821 1.052 1.305 1.585 1.893 2.224 2.562 2.864 3.042 2.916 2.133 0.000 0.000 0.199 0.199 0.396 0.597 0.807 1.031 1.273 1.537 1.822 2.121 2.415 2.662 2.779 2.610 1.864 0.000 0.000 0.189 0.377 0.567 0.764 0.972 1.196 1.436 1.690 1.951 2.198 2.392 2.460 2.270 1.588 0.000 0.000 0.172 0.172 0.342 0.513 0.690 0.875 1.072 1.280 1.497 1.714 1.913 2.060 2.092 1.904 1.310 0.000 0.000 0.147 0.291 0.435 0.583 0.736 0.897 1.066 1.239 1.409 1.560 1.666 1.677 1.510 1.027 0.000 0.000 0.113 0.113 0.221 0.328 0.437 0.550 0.667 0.788 0.911 1.030 1.135 1.204 1.205 1.080 0.733 0.000 0.000 0.066 0.127 0.186 0.246 0.308 0.372 0.437 0.503 0.567 0.622 0.659 0.659 0.593 0.408 0.000 0.000 0.000 0.000 0.000 0.000 0.000 0.000 0.000 0.000 0.000 0.000 0.000 0.000 0.000 0.000 0.000 0.000

> > **(a)**

0.000 0.000 0.000 0.000 0.000 0.000 0.000 0.000 0.000 0.000 0.000 0.000 0.000 0.000 0.000 0.000 0.000 0.062 0.111 0.158 0.207 0.262 0.325 0.399 0.487 0.593 0.719 0.864 1.018 1.135 1.048 0.000 0.000 0.108 0.200 0.289 0.383 0.485 0.603 0.739 0.901 1.092 1.314 1.564 1.812 1.964 1.709 0.000 0.000 0.142 0.271 0.396 0.527 0.671 0.834 1.022 1.242 1.499 1.792 2.111 2.408 2.545 2.123 0.000 0.000 0.168 0.168 0.324 0.479 0.641 0.819 1.018 1.247 1.512 1.816 2.158 2.517 2.832 2.931 2.372 0.000 0.000 0.185 0.362 0.540 0.726 0.930 1.157 1.416 1.712 2.048 2.419 2.797 3.107 3.163 2.502 0.000 0.000 0.196 0.196 0.386 0.580 0.783 1.004 1.251 1.529 1.845 2.198 2.581 2.962 3.257 3.270 2.543 0.000 0.000 0.200 0.398 0.599 0.812 1.043 1.300 1.588 1.911 2.270 2.653 3.023 3.296 3.274 2.515 0.000 0.000 0.198 0.198 0.396 0.600 0.815 1.048 1.305 1.593 1.914 2.267 2.638 2.991 3.239 3.191 2.429 0.000 0.000 0.191 0.383 0.581 0.790 1.017 1.267 1.545 1.854 2.190 2.541 2.870 3.094 3.031 2.293 0.000 0.000 0.178 0.357 0.542 0.738 0.951 1.184 1.443 1.730 2.042 2.364 2.664 2.864 2.799 2.111 0.000 0.000 0.159 0.319 0.484 0.659 0.848 1.056 1.287 1.542 1.819 2.105 2.372 2.550 2.493 1.883 0.000 0.000 0.133 0.133 0.266 0.404 0.549 0.707 0.880 1.072 1.285 1.517 1.758 1.984 2.140 2.104 1.600 0.000 0.000 0.100 0.199 0.300 0.407 0.523 0.651 0.793 0.951 1.125 1.308 1.484 1.613 1.605 1.243 0.000 0.000 0.058 0.112 0.168 0.226 0.290 0.361 0.440 0.529 0.627 0.734 0.840 0.926 0.942 0.760 0.000 0.000 0.000 0.000 0.000 0.000 0.000 0.000 0.000 0.000 0.000 0.000 0.000 0.000 0.000 0.000 0.000 0.000 0.000

Tabela 5.10 – Comparação entre as distribuições de espessuras (mm), em uma malha de 16X16 pontos, calculadas para o fator *K*=0,65, nos programas (a) calmancalES, usando a equação 4.6 e (b) para mancal Michell (ambos os casos com raio interno muito grande).

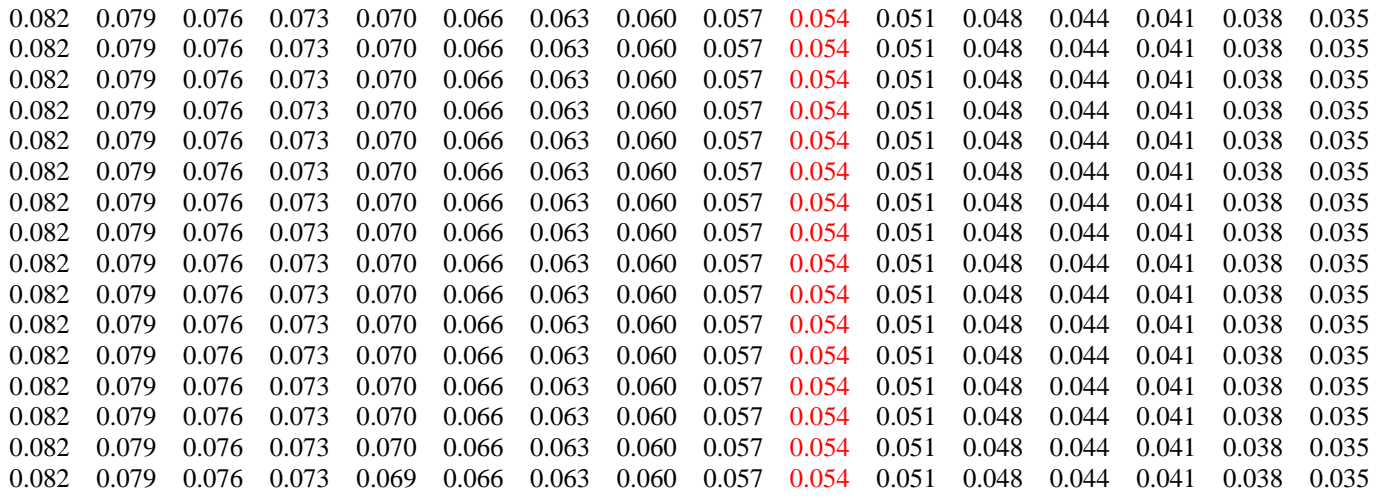

**(a)** 

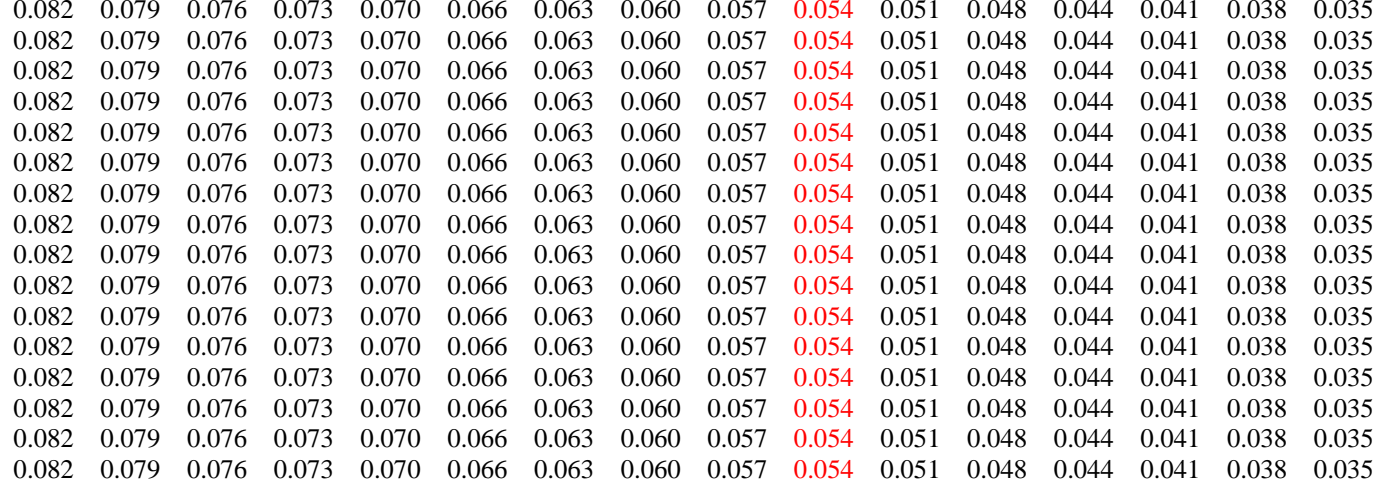

Tabela 5.11 – Comparação entre as distribuições de pressões (MPa), em uma malha de 16X16 pontos, calculadas para o fator *K*=0,65, nos programas (a) calmancalES, usando a equação 4.6 e (b) para mancal Michell (ambos os casos com raio interno muito grande).

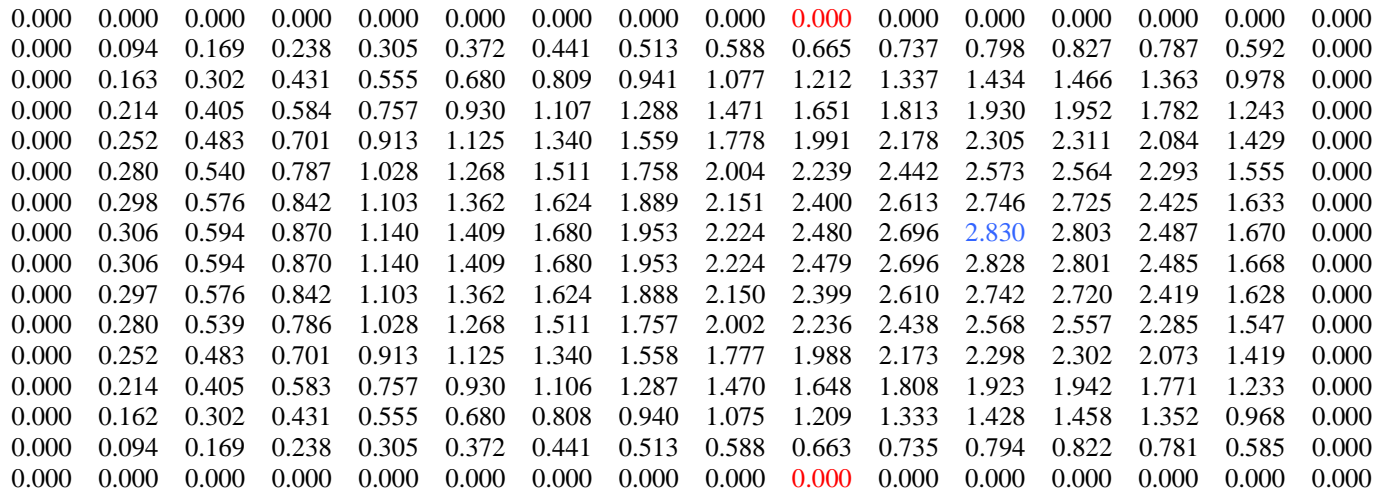

**(a)** 

0.000 0.000 0.000 0.000 0.000 0.000 0.000 0.000 0.000 0.000 0.000 0.000 0.000 0.000 0.000 0.000 0.000 0.000 0.094 0.094 0.169 0.238 0.305 0.372 0.441 0.513 0.588 0.664 0.736 0.796 0.825 0.785 0.589 0.000 0.000 0.163 0.163 0.302 0.431 0.555 0.680 0.808 0.940 1.076 1.210 1.335 1.431 1.463 1.359 0.974 0.000 0.000 0.214 0.405 0.584 0.757 0.930 1.107 1.287 1.470 1.649 1.811 1.927 1.948 1.778 1.240 0.000 0.000 0.252 0.483 0.701 0.913 1.125 1.340 1.558 1.778 1.989 2.176 2.302 2.307 2.080 1.425 0.000 0.000 0.280 0.540 0.787 1.028 1.268 1.511 1.757 2.003 2.237 2.440 2.571 2.561 2.290 1.552 0.000 0.000 0.298 0.298 0.576 0.842 1.103 1.362 1.624 1.888 2.151 2.400 2.612 2.744 2.723 2.423 1.631 0.000 0.000 0.306 0.594 0.870 1.140 1.409 1.680 1.953 2.224 2.480 2.696 2.829 2.802 2.486 1.669 0.000 0.000 0.306 0.594 0.870 1.140 1.409 1.680 1.953 2.224 2.480 2.696 2.829 2.802 2.486 1.669 0.000 0.000 0.297 0.576 0.842 1.103 1.362 1.624 1.888 2.151 2.399 2.611 2.744 2.722 2.421 1.630 0.000 0.000 0.280 0.539 0.786 1.028 1.268 1.511 1.757 2.003 2.237 2.439 2.570 2.559 2.288 1.550 0.000 0.000 0.252 0.483 0.701 0.913 1.125 1.340 1.558 1.778 1.989 2.175 2.301 2.305 2.077 1.423 0.000 0.000 0.214 0.405 0.583 0.757 0.930 1.107 1.287 1.470 1.650 1.811 1.926 1.946 1.775 1.237 0.000 0.000 0.162 0.302 0.430 0.555 0.680 0.808 0.941 1.076 1.211 1.335 1.431 1.461 1.356 0.972 0.000 0.000 0.094 0.169 0.238 0.305 0.372 0.441 0.513 0.588 0.664 0.736 0.796 0.824 0.783 0.588 0.000 0.000 0.000 0.000 0.000 0.000 0.000 0.000 0.000 0.000 0.000 0.000 0.000 0.000 0.000 0.000 0.000 0.000 0.000

Tabela 5.12 – Comparação entre as distribuições de espessuras (mm), em uma malha de 16X16 pontos, calculadas para o fator *K*=0,65, nos programas (a) calmancalES, usando a equação 4.6, e (b) para mancal Michell (ambos os casos para diâmetros interno e externo de 114,3 e 228,6 mm).

> 0.088 0.084 0.081 0.077 0.073 0.070 0.066 0.084 0.081 0.077 0.073 0.070 0.066 0.062 0.058 0.054 0.050 0.046 0.042 0.038 0.034 0.031 0.087 0.083 0.080 0.076 0.073 0.069 0.065 0.061 0.058 0.054 0.050 0.046 0.042 0.039 0.035 0.031 0.086 0.082 0.079 0.076 0.072 0.068 0.065 0.061 0.058 0.054 0.050 0.046 0.043 0.039 0.036 0.032 0.084 0.081 0.078 0.075 0.071 0.068 0.064 0.061 0.057 0.054 0.050 0.047 0.043 0.040 0.036 0.033 0.083 0.080 0.077 0.074 0.071 0.067 0.064 0.061 0.057 0.054 0.050 0.047 0.044 0.040 0.037 0.034 0.079 0.079 0.076 0.073 0.070 0.067 0.064 0.060 0.057 0.054 0.051 0.047 0.044 0.041 0.038 0.034 0.081 0.078 0.075 0.072 0.069 0.066 0.063 0.060 0.057 0.054 0.051 0.048 0.044 0.041 0.038 0.035 0.080 0.077 0.074 0.072 0.069 0.066 0.063 0.060 0.057 0.054 0.051 0.048 0.045 0.042 0.039 0.036 0.079 0.076 0.074 0.071 0.068 0.065 0.063 0.060 0.057 0.054 0.051 0.048 0.045 0.042 0.040 0.037 0.075 0.075 0.073 0.070 0.067 0.065 0.062 0.059 0.057 0.054 0.051 0.048 0.046 0.043 0.040 0.038 0.077 0.074 0.072 0.069 0.067 0.064 0.062 0.059 0.056 0.054 0.051 0.049 0.046 0.043 0.041 0.038 0.073 0.073 0.071 0.069 0.066 0.064 0.061 0.059 0.056 0.054 0.051 0.049 0.046 0.044 0.041 0.039 0.072 0.072 0.070 0.068 0.066 0.063 0.061 0.059 0.056 0.054 0.051 0.049 0.047 0.044 0.042 0.040 0.071 0.071 0.069 0.067 0.065 0.063 0.061 0.058 0.056 0.054 0.052 0.049 0.047 0.045 0.043 0.041 0.070 0.070 0.068 0.066 0.064 0.062 0.060 0.058 0.056 0.054 0.052 0.050 0.048 0.045 0.043 0.041 0.069 0.069 0.067 0.065 0.064 0.062 0.060 0.058 0.056 0.054 0.052 0.050 0.048 0.046 0.044 0.042

> > **(a)**

0.082 0.079 0.079 0.076 0.073 0.070 0.066 0.063 0.060 0.057 0.054 0.051 0.048 0.044 0.041 0.038 0.035 0.079 0.079 0.076 0.073 0.070 0.066 0.063 0.060 0.057 0.054 0.051 0.048 0.044 0.041 0.038 0.035 0.079 0.079 0.076 0.073 0.070 0.066 0.063 0.060 0.057 0.054 0.051 0.048 0.044 0.041 0.038 0.035 0.079 0.079 0.076 0.073 0.070 0.066 0.063 0.060 0.057 0.054 0.051 0.048 0.044 0.041 0.038 0.035 0.079 0.079 0.076 0.073 0.070 0.066 0.063 0.060 0.057 0.054 0.051 0.048 0.044 0.041 0.038 0.035 0.082 0.079 0.076 0.073 0.070 0.066 0.063 0.060 0.057 0.054 0.051 0.048 0.044 0.041 0.038 0.035 0.079 0.079 0.076 0.073 0.070 0.066 0.063 0.060 0.057 0.054 0.051 0.048 0.044 0.041 0.038 0.035 0.079 0.079 0.076 0.073 0.070 0.066 0.063 0.060 0.057 0.054 0.051 0.048 0.044 0.041 0.038 0.035 0.079 0.079 0.076 0.073 0.070 0.066 0.063 0.060 0.057 0.054 0.051 0.048 0.044 0.041 0.038 0.035 0.079 0.079 0.076 0.073 0.070 0.066 0.063 0.060 0.057 0.054 0.051 0.048 0.044 0.041 0.038 0.035 0.079 0.079 0.076 0.073 0.070 0.066 0.063 0.060 0.057 0.054 0.051 0.048 0.044 0.041 0.038 0.035 0.082 0.079 0.076 0.073 0.070 0.066 0.063 0.060 0.057 0.054 0.051 0.048 0.044 0.041 0.038 0.035 0.079 0.079 0.076 0.073 0.070 0.066 0.063 0.060 0.057 0.054 0.051 0.048 0.044 0.041 0.038 0.035 0.079 0.079 0.076 0.073 0.070 0.066 0.063 0.060 0.057 0.054 0.051 0.048 0.044 0.041 0.038 0.035 0.082 0.079 0.079 0.076 0.073 0.070 0.066 0.063 0.060 0.057 0.054 0.051 0.048 0.044 0.041 0.038 0.035 0.079 0.079 0.076 0.073 0.070 0.066 0.063 0.060 0.057 0.054 0.051 0.048 0.044 0.041 0.038 0.035

Tabela 5.13 – Comparação entre as distribuições de pressões (MPa), em uma malha de 16X16 pontos, calculadas para o fator *K*=0,65, nos programas (a) calmancalES, usando a equação 4.6, e (b) para mancal Michell (ambos os casos para diâmetros interno e externo de 114,3 e 228,6 mm).

> 0.000 0.000 0.000 0.000 0.000 0.000 0.000 0.000 0.000 0.000 0.000 0.000 0.000 0.000 0.000 0.000 0.000 0.000 0.000 0.000 0.000 0.000 0.000 0.094 0.164 0.228 0.292 0.360 0.435 0.519 0.613 0.718 0.833 0.951 1.054 1.092 0.921 0.000 0.000 0.164 0.297 0.419 0.540 0.667 0.804 0.954 1.120 1.301 1.492 1.677 1.816 1.815 1.431 0.000 0.000 0.217 0.403 0.574 0.744 0.919 1.106 1.308 1.526 1.757 1.992 2.204 2.335 2.259 1.691 0.000 0.000 0.257 0.257 0.484 0.696 0.905 1.119 1.344 1.582 1.834 2.095 2.347 2.557 2.655 2.496 1.796 0.000 0.000 0.285 0.285 0.543 0.786 1.025 1.267 1.518 1.780 2.050 2.321 2.573 2.763 2.815 2.582 1.799 0.000 0.000 0.302 0.581 0.845 1.104 1.364 1.631 1.904 2.180 2.447 2.684 2.844 2.848 2.557 1.734 0.000 0.000 0.310 0.599 0.875 1.144 1.413 1.684 1.957 2.227 2.481 2.693 2.819 2.779 2.449 1.625 0.000 0.000 0.309 0.599 0.876 1.146 1.413 1.679 1.943 2.198 2.431 2.614 2.704 2.631 2.281 1.486 0.000 0.000 0.298 0.298 0.580 0.849 1.110 1.366 1.618 1.865 2.098 2.303 2.456 2.515 2.417 2.066 1.325 0.000 0.000 0.279 0.542 0.793 1.036 1.272 1.502 1.723 1.928 2.103 2.226 2.259 2.149 1.816 1.150 0.000 0.000 0.250 0.250 0.485 0.709 0.923 1.131 1.330 1.520 1.692 1.835 1.929 1.943 1.833 1.536 0.963 0.000 0.000 0.211 0.407 0.593 0.769 0.939 1.101 1.252 1.388 1.498 1.566 1.569 1.471 1.226 0.765 0.000 0.000 0.159 0.159 0.305 0.441 0.570 0.693 0.809 0.917 1.012 1.088 1.133 1.130 1.057 0.880 0.550 0.000 0.000 0.092 0.173 0.248 0.318 0.384 0.446 0.504 0.554 0.594 0.617 0.616 0.577 0.483 0.307 0.000 0.000 0.000 0.000 0.000 0.000 0.000 0.000 0.000 0.000 0.000 0.000 0.000 0.000 0.000 0.000 0.000 0.000

> > **(a)**

0.000 0.000 0.000 0.000 0.000 0.000 0.000 0.000 0.000 0.000 0.000 0.000 0.000 0.000 0.000 0.000 0.000 0.000 0.098 0.170 0.234 0.295 0.358 0.423 0.493 0.567 0.645 0.724 0.796 0.844 0.831 0.658 0.000 0.000 0.171 0.306 0.427 0.544 0.661 0.783 0.912 1.047 1.187 1.325 1.444 1.511 1.451 1.091 0.000  $0.000 \quad 0.224$  0.224 0.412 0.582 0.746 0.911 1.081 1.259 1.443 1.630 1.809 1.956 2.019 1.897 1.376 0.000 0.000 0.262 0.262 0.491 0.702 0.906 1.109 1.318 1.534 1.756 1.977 2.182 2.340 2.388 2.204 1.556 0.000 0.000 0.288 0.547 0.789 1.023 1.257 1.495 1.740 1.988 2.231 2.451 2.609 2.634 2.397 1.660 0.000 0.000 0.303 0.303 0.581 0.844 1.100 1.355 1.614 1.877 2.141 2.396 2.621 2.772 2.775 2.496 1.703 0.000 0.000 0.308 0.596 0.871 1.139 1.406 1.675 1.948 2.219 2.477 2.698 2.838 2.821 2.514 1.697 0.000 0.000 0.305 0.305 0.593 0.869 1.140 1.409 1.681 1.953 2.222 2.475 2.687 2.815 2.783 2.463 1.649 0.000 0.000 0.293 0.571 0.840 1.104 1.366 1.630 1.894 2.153 2.394 2.593 2.707 2.665 2.348 1.564 0.000 0.000 0.272 0.532 0.784 1.031 1.277 1.523 1.770 2.010 2.233 2.415 2.517 2.472 2.173 1.443 0.000 0.000 0.243 0.475 0.699 0.919 1.139 1.359 1.578 1.792 1.990 2.151 2.241 2.202 1.936 1.287 0.000 0.000 0.204 0.397 0.584 0.767 0.949 1.132 1.315 1.493 1.659 1.795 1.874 1.846 1.630 1.090 0.000 0.000 0.154 0.297 0.434 0.569 0.703 0.838 0.973 1.106 1.230 1.335 1.399 1.387 1.237 0.839 0.000 0.000 0.089 0.168 0.243 0.317 0.391 0.465 0.540 0.615 0.686 0.748 0.789 0.791 0.719 0.505 0.000 0.000 0.000 0.000 0.000 0.000 0.000 0.000 0.000 0.000 0.000 0.000 0.000 0.000 0.000 0.000 0.000 0.000

A figura 5.30 mostra as distribuições de pressão adimensional para cada valor do fator *K*, variando de 0,2 a 0,9. Pode ser observado que quando o fator *K* aumenta de 0,2 a 0,65, a área efetiva de trabalho sobre a superfície da sapata também aumenta. No entanto, para valores do fator *K* acima de 0,65 (que corresponde ao pivotamento da sapata com a maior capacidade de carga) ocorre uma redução considerável da capacidade de carga, a julgar pela contínua diminuição da pressão (ver escala à direita de cada uma das figuras).

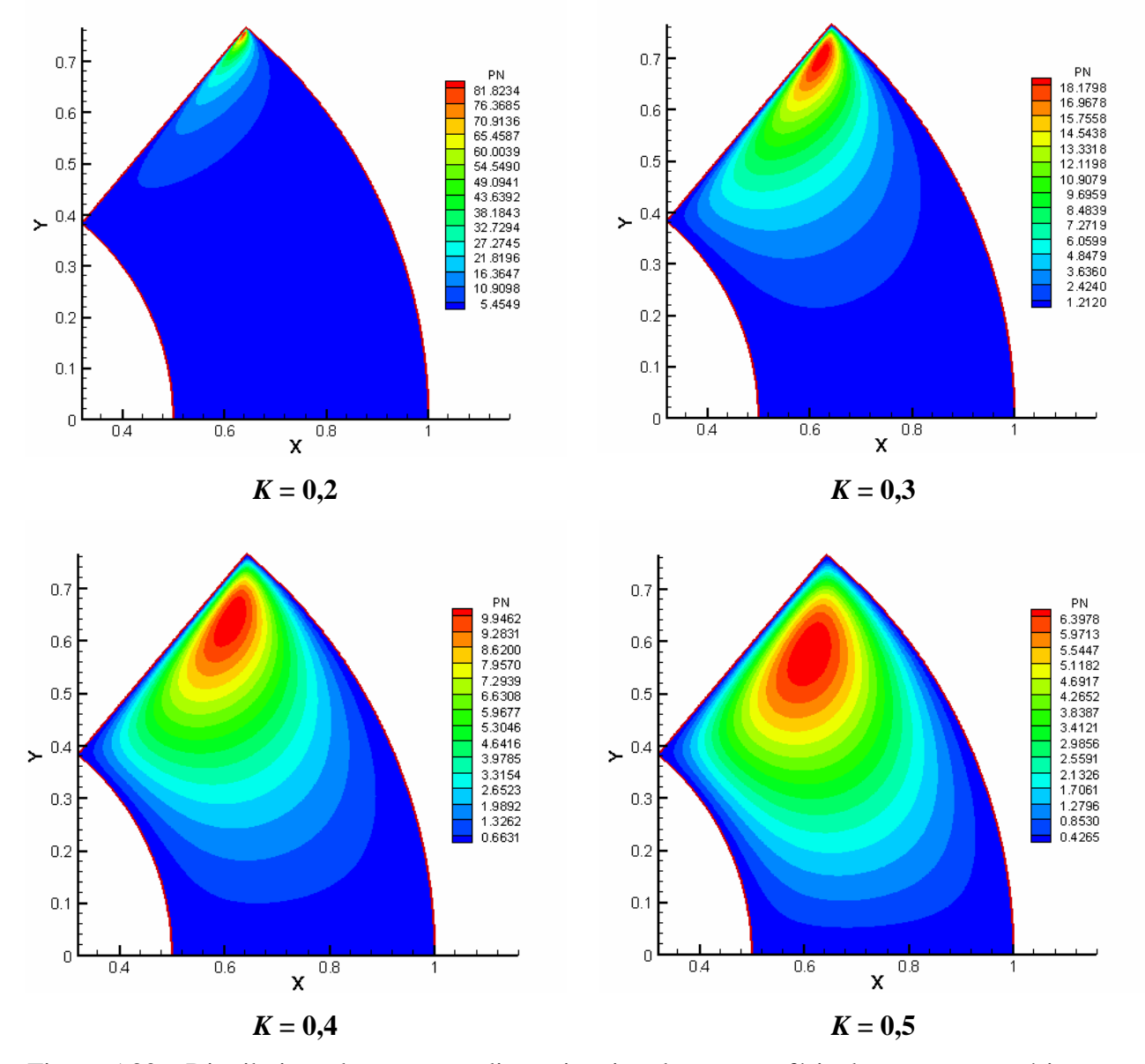

Figura 5.30 – Distribuição de pressões adimensionais sobre a superfície da sapata para vários valores do fator *K*.

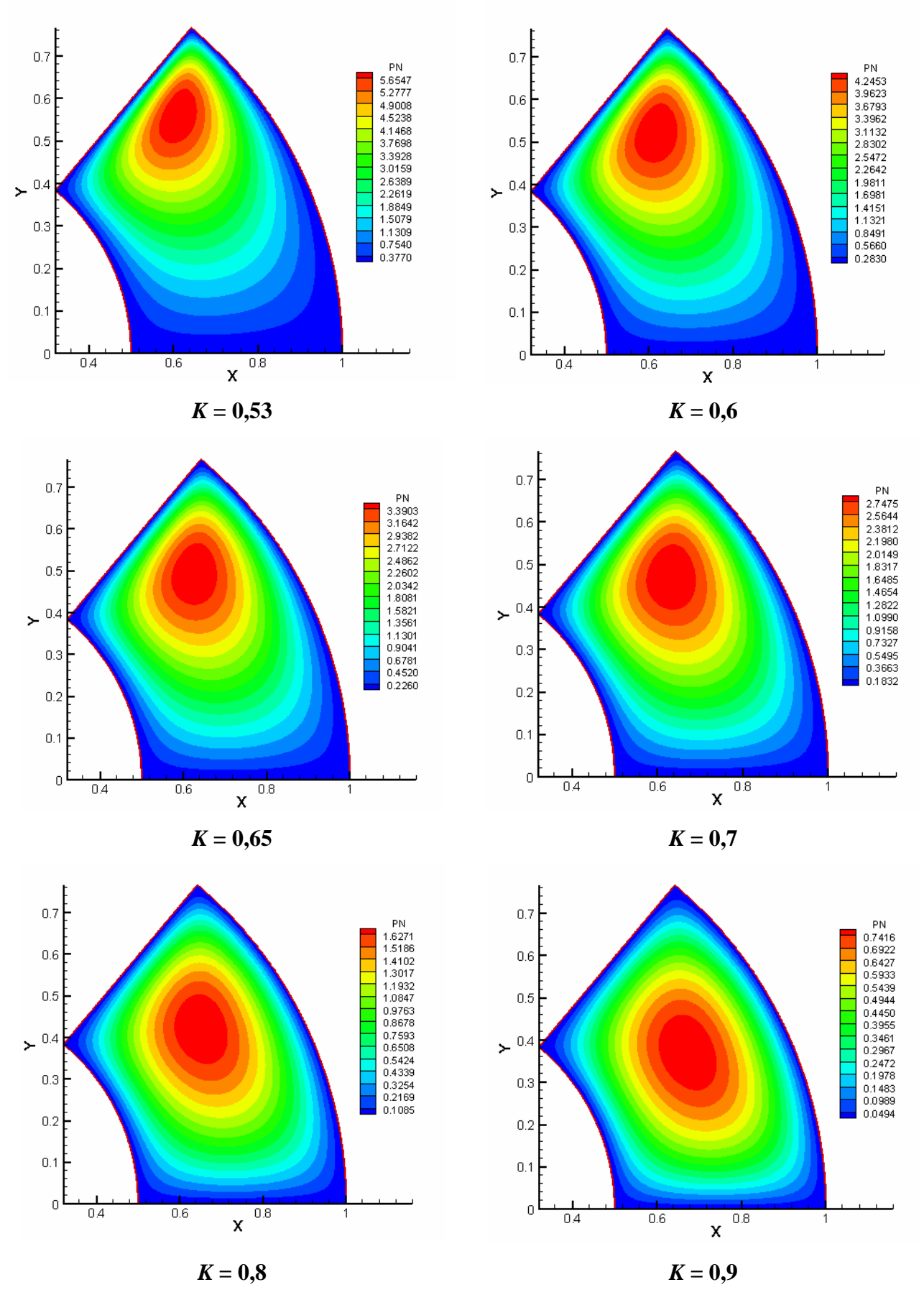

Figura 5.30 – Distribuição de pressões adimensionais sobre a superfície da sapata para vários valores do fator *K* (continuação).

### **5.4 COMPARAÇÃO TEÓRICO-EXPERIMENTAL**

Inicialmente, é conveniente ter em mente que o uso do programa calmancalES.for requer um arquivo de dados; um exemplo típico sendo mostrado no item E.3 do apêndice E, podendo-se observar que além das condições de carga, velocidade de rotação e outros parâmetros é dada também a espessura *hrs* [mm], indicada por HRS no programa.

A comparação entre os resultados teóricos e experimentais só poderia ser feita de uma maneira completa se o objetivo inicial de medir as espessuras de filme de óleo tivesse sido alcançado plenamente. No entanto, numa tentativa de fazer uma análise comparativa entre teoria e experimento, foram considerados dois casos típicos dentre os resultados experimentais dados na tabela 5.4 (para a carga de 13 kN e vazão de 16 l/min) e na tabela 5.3 (para a carga de 20 kN e vazão de 12 l/min), ambos os casos para a velocidade de rotação de 2500 rpm e temperatura de entrada  $(T_e)$  de, aproximadamente, 45<sup>o</sup>C do óleo fornecido ao mancal. A seguir, foi considerado que a vazão de óleo necessária (auto-bombeada) ao mancal é igual à diferença entre *QE* e *QS* (vazões na entrada e saída de cada sapata) multiplicada por 6 (número de sapatas do mancal).

Então, o programa calmancalES.for foi simulado para o fator *K* de 0,53 (que corresponde a uma sapata pivotada a 66,7%) e alguns valores de *hrs* até obter as vazões  $Q_{teorica}$  = 6 ( $Q_E$  -  $Q_S$ ) aproximadamente iguais a 16 l/min e 12 l/min, respectivamente para as cargas de 13 kN e 20 kN. Os valores de *hp* resultantes foram bem próximos aos dados experimentais apresentados por Glavatskikh (2001). Para simplificar a análise comparativa, os resultados teóricos e experimentais estão mostrados nas tabelas 5.14 e 5.15, para as cargas de 13 kN e 20 kN, respectivamente.

A viscosidade experimental foi obtida de um diagrama de variação da viscosidade com a temperatura, para o óleo ISO 32, em função de uma temperatura média entre *T*6 e *T*12, acrescida de 2%, conforme já comentado anteriormente.

Iniciando-se a análise comparativa com a tabela 5.14, para uma carga de 13 kN, rotação de 2500 rpm e estipulando-se a espessura *hrs* = 46,5 *µ*m, foram obtidos os valores teóricos (simulados pelo programa calmancalES) de vazão auto-bombeada, viscosidade requerida e torque de atrito indicados na tabela 5.14. A seguir, foram procurados na tabela 5.4, os dados experimentais para a vazão de 16 l/min mais próxima à teórica de 16,1 l/min.

Estes dados experimentais foram transferidos para a tabela 5.14, onde é possível observar que os valores de vazão de óleo e a viscosidade experimental foram praticamente idênticos aos valores teóricos correspondentes. No entanto, o torque de atrito teórico foi 15% menor que o experimental. Pode-se admitir que a diferença de 1,72 N.m entre os valores teórico e experimental seja devida ao torque de atrito exercido pelo grande volume de óleo em contato com o colar giratório nas seguintes regiões:

- Superfície cilíndrica externa do colar;
- Superfície cilíndrica/plana nas regiões de raio interno do colar (ver figura 3.2);
- Superfície plana do colar nas regiões correspondentes aos seis canais radiais entre as sapatas, cuja área corresponde a cerca de 20% da área efetiva do contato colar/sapata.

Tabela 5.14 – Comparação entre valores teóricos e experimentais, 13 kN e 2500 rpm.

| <b>13kN</b>  |         |         |       |                       |                        | Vazão   Viscosidade   Torque   Temp. Média   Temp. $T_e$   Espessuras ( $\mu$ m) |                    |
|--------------|---------|---------|-------|-----------------------|------------------------|----------------------------------------------------------------------------------|--------------------|
| $2500$ rpm   | (l/min) | (mPa.s) | (N.m) | $({}^{\circ}{\bf C})$ | $({}^\circ\mathrm{C})$ | $h_{rs}$                                                                         | $\boldsymbol{h}_p$ |
| Teórico      | 16,10   | 14,10   | 9,04  |                       |                        | 46,50                                                                            | 87,70              |
| Experimental | 16,00   | 13,80   | 10,76 | 57,50                 | 45,70                  |                                                                                  |                    |

De maneira semelhante, a tabela 5.15 foi elaborada a partir de dados experimentais da tabela 5.3 e dos dados teóricos obtidos para a espessura *hrs* = 34,5 *µ*m, estipulada com base em considerações já descritas anteriormente. Pode-se observar a quase equivalência entre os valores teóricos e experimentais de vazão e viscosidades.

No entanto, o torque de atrito experimental resultou cerca de 1,49 N.m maior que o teórico. O menor valor da diferença entre os valores teórico e experimental mostrado na tabela 5.15, comparado com a diferença observada na tabela 5.14, pode ser explicado em função da menor vazão de óleo e maiores temperaturas, o que certamente reduz o torque de atrito entre o colar giratório e o volume de óleo contido no "banho de óleo" do mancal.

| <b>20kN</b>  |         |         |       | Vazão   Viscosidade   Torque   Temp. Média   Temp. $T_e$   Espessuras ( $\mu$ m) |                 |          |         |
|--------------|---------|---------|-------|----------------------------------------------------------------------------------|-----------------|----------|---------|
| $2500$ rpm   | (l/min) | (mPa.s) | (N.m) | $({}^{\circ}{\bf C})$                                                            | $({}^{\circ}C)$ | $h_{rs}$ | $n_{n}$ |
| Teórico      | 11,95   | 11,94   | 10,31 |                                                                                  |                 | 34,50    | 65,10   |
| Experimental | 12,00   | 11,85   | 11,80 | 61,90                                                                            | 45,00           |          |         |

Tabela 5.15 – Comparação entre valores teóricos e experimentais, 20 kN e 2500 rpm.

Para complementar a análise, a tabela 5.16, para a carga de 20 kN e rotação de 3000 rpm, foi montada com o intuito de mostrar a conseqüência do funcionamento do mancal a uma vazão de suprimento menor que a vazão que seria auto-bombeada pelo mancal, para as referidas condições de carga e velocidade de rotação.

Conforme mostrado na figura 5.14, a falta de óleo causa uma diminuição da "espessura do filme de óleo" com o aumento da rotação, com uma conseqüente redução do torque de atrito operacional. Pode-se observar na figura 5.14 que a "espessura do filme de óleo" diminuiu quando a velocidade de rotação foi aumentada de 2500 rpm para 3000 rpm, devido à vazão insuficiente de óleo fornecido ao mancal. Pela previsão teórica a vazão deveria ser de 16 l/min, aproximadamente, e não apenas 14 l/min do ensaio experimental.

O torque total de atrito, para a vazão de 16 l/min resultaria, provavelmente, igual ao valor teórico de 11,51 N.m acrescido de um certo valor provavelmente maior do que 1,72 N.m observada na tabela 5.14, uma vez que a velocidade de rotação teria aumentado de 2500 para 3000 rpm. Este torque total seria certamente maior do que o valor experimental de 12,6 N.m mostrado nas tabelas 5.1 e 5.16, uma vez que a vazão seria aumentada de 14,0 l/min para 16,0 l/min.

| 20kN           |         |         |       |                       |                        | Vazão   Viscosidade   Torque   Temp. Média   Temp. $T_e$   Espessuras $(\mu m)$ |       |
|----------------|---------|---------|-------|-----------------------|------------------------|---------------------------------------------------------------------------------|-------|
| <b>3000rpm</b> | (l/min) | (mPa.s) | (N.m) | $({}^{\circ}{\bf C})$ | $({}^\circ\mathrm{C})$ | $h_{rs}$                                                                        | $n_p$ |
| Teórico        | 16,00   | 12,39   | 11,51 |                       |                        | 38,50                                                                           | 72,60 |
| Experimental   | 14,00   | 12,70   | 12,60 | 60,00                 | 40,00                  |                                                                                 |       |

Tabela 5.16 – Comparação entre valores teóricos e experimentais, 20 kN e 3000 rpm.

### **Capítulo 6**

# **CONCLUSÕES E SUGESTÕES PARA TRABALHOS FUTUROS**

Serão apresentadas neste capítulo as principais conclusões obtidas ao final dos estudos teóricos e experimentais desenvolvidos durante toda esta pesquisa e, também, algumas sugestões para trabalhos futuros.

### **6.1 CONCLUSÕES**

Algumas conclusões:

- 1. Um dos aspectos importantes da análise experimental foi o comportamento do mancal, funcionando com vazões diferentes, sugerindo, para cada condição de carga e velocidade, a existência de uma vazão ideal de óleo fornecido ao mancal que implicaria em temperaturas operacionais mais reduzidas, embora com maior torque ou perda de potência por atrito fluido no mancal;
- 2. Foi verificado experimentalmente que as "espessuras de filme de óleo" entre o colar e as sapatas, bem como o torque de atrito, aumentam com a vazão de óleo fornecido ao mancal. Ao contrário, as temperaturas operacionais decrescem com a vazão;
- 3. Foi determinado também experimentalmente que a estabilidade das sapatas e do mancal, como um todo, aumenta à medida que a vazão de óleo fornecida ao mancal ou a carga aplicada são aumentadas;
- 4. Inversamente, a estabilidade decresce com o aumento da velocidade de rotação, apesar do aumento da "espessura do filme de óleo".
- 5. Considerando-se agora o desenvolvimento teórico, a capacidade de carga adimensional *F* apresenta uma tendência inicialmente crescente com o aumento do fator *K*, até atingir um valor máximo para  $K = 0.65$  (que corresponde a um pivô localizado a cerca de 60% do ângulo do setor da sapata) e depois decresce, à medida que a posição de pivotamento se aproxima do centro angular da sapata;
- 6. Outro aspecto importante do desenvolvimento teórico, foi o estudo sobre perda de potência adimensional *H*, tendo sido determinado que esta apresenta uma tendência inicialmente decrescente com o aumento do fator *K*, até atingir um valor mínimo para *K* = 0,53 (que corresponde a um pivô localizado a cerca de 66,7% do ângulo do setor da sapata) e depois cresce com o aumento do fator *K*, isto é, com o recuo da posição de pivotamento em direção ao centro angular da sapata;
- 7. Fixando-se o fator *K* = 0,53, para o valor de menor perda de potência e fazendo-se variar a espessura mínima de referência do filme de óleo na saída *hrs*, a perda de potência e a elevação de temperatura serão tanto menores quanto menor for a espessura mínima de lubrificante. No entanto, esta espessura mínima não poderá ser menor que um certo valor de segurança, relacionado com a rugosidade das superfícies das sapatas e do colar giratório, tendo em vista que a espessura mínima é, obviamente, o parâmetro que garantirá a inexistência de qualquer contato metálico entre o colar e a sapata;
- 8. Em função das afirmações acima, pode-se considerar que a otimização de um mancal axial deva ser feita não apenas em função do parâmetro capacidade de carga, mas também pelo parâmetro perda de potência;
- 9. Outra conclusão teórica importante foi a determinação da viscosidade necessária do óleo lubrificante para manter uma determinada espessura de filme de óleo, para várias condições de carga e velocidade de rotação;
- 10. De maneira semelhante, foi a determinação das vazões de óleo em cada sapata do mancal, para uma determinada velocidade de rotação e carga aplicada. Isto possibilita a elaboração de tabelas ou gráficos para a determinação da vazão de suprimento de óleo a um mancal, dependendo das dimensões do mesmo e condições de carga e velocidade de rotação;
- 11. Foi verificado teoricamente que a coordenada radial do centro de pressão é maior que o raio médio do mancal. No entanto, os sensores de proximidade montados sob uma das sapatas do mancal evidenciaram que esta sofreu um abaixamento na região do raio externo, durante os ensaios experimentais, devido ao posicionamento do pivô a um raio igual ou menor que o raio médio da sapata.

### **6.2 SUGESTÕES PARA TRABALHOS FUTUROS**

No decorrer da pesquisa foram anotadas algumas possíveis sugestões para trabalhos futuros, tais como:

- 1. Fazer adaptações no banco de ensaios para poder medir o torque de atrito nos mancais de rolamento (caixa de rolamentos) e, posteriormente, obter o torque de atrito do mancal axial hidrodinâmico com maior precisão.
- 2. Ensaiar o mancal com óleos lubrificantes de diferentes viscosidades.
- 3. Instrumentar mais uma sapata com 4 sensores indutivos, de modo a obter as espessuras de filme de óleo em duas sapatas diametralmente opostas.
- 4. Determinar a perda de potência (ou torque de atrito) causada pelo colar girando em contato com o óleo contido na cuba de óleo, realizando ensaios para diferentes vazões e velocidades de rotação após remoção das sapatas ou abaixamento das mesmas.
- 5. Repetir o trabalho experimental, utilizando mancal com sapatas pivotadas a 60% e pivotadas centralmente.
- 6. Estudar a influência da inclinação radial na sapata  $(\alpha_r)$  no comportamento operacional do mancal.

7. Determinar as temperaturas operacionais do mancal axial, para diferentes lubrificantes, considerando inicialmente uma temperatura média do óleo na entrada da sapata, tomando por base o procedimento utilizado por Silva (1993) para o caso de um mancal radial hidrodinâmico.

### **6.3 CONTRIBUIÇÕES DO PRESENTE TRABALHO**

As principais contribuições são:

- 1. Modificações no banco de ensaios para instalação dos sensores de proximidade.
- 2. Desenvolvimento de uma equação para o cálculo da espessura do filme de óleo sobre a superfície de uma sapata setorial, que leva em conta as coordenadas de pivotamento da mesma, sua geometria e inclinações (*αr* e *αθ*) devido ao pivô esférico considerado.
- 3. Modelamento da equação de Reynolds em coordenadas cilíndricas considerando um elemento setorial infinitesimal (apêndices A, B e C).
- 4. Determinação das coordenadas de pivotamento de uma sapata para um determinado fator *K*, inclusive para um fator  $K = 0.65$  ( $\theta_p = 0.6$   $\theta_q$ ), que corresponde a uma máxima capacidade de carga, bem como para  $K = 0.53$  ( $\theta_p = 0.67$   $\theta_0$ ), que corresponde à mínima perda de potência por atrito no mancal.
- 5. Determinação da viscosidade requerida do óleo lubrificante no mancal.

# **REFERÊNCIAS BIBLIOGRÁFICAS**

- **ALI EL-SAIE, Y.M.H., FENNER, R.T.** *Three-Dimensional Thermo-Elastohydrodynamic Analysis of Pivoted Pad Thrust Bearings. Part 1: Treatment of Bearing Deflections and Fluid Film Flow and Heat Transfer*. Proc. Inst. Mech. Eng, v.202, p. 39-50, 1988.
- **ALI EL-SAIE, Y.M.H., FENNER, R.T.** *Three-Dimensional Thermo-Elastohydrodynamic Analysis of Pivoted Pad Thrust Bearings. Part 2: Application of Theory, Comparaison with Experiments*. Proc. Inst. Mech. Eng, v.202, p. 51-62, 1988.
- **ALMQVIST, T., GLAVATSKIKH, S.B., LARSSON, R.** *THD Analysis of Tilting Pad Thrust Bearings – Comparison Between Theory and Experiments*. Transactions of the ASME – Journal of Tribology, v.122, p. 412-417, abril 2000.
- **BEJAN, A.** *Convection Heat Transfer*. Nova York: John Wiley & Sons, 1984. 477 p.
- **CAMERON, A.**, *The Principles of Lubrication*. Londres: Longmans, 1966. 580 p.
- **DADOUCHE, A., FILLON, M., BLIGOUD, J.C.** *Experiments on Thermal Effects in a Hydrodynamic Thrust Bearing*. Tribology International, v.33, p. 167-174, 2000.
- **DO BRASIL, N.I.,** *Sistema Internacional de Unidades: grandezas físicas e físico-químicas : recomendações das Normas ISO para terminologia e símbolos*. Rio de Janeiro: Editora Interciência, 2002. 125 p. 1° edição.
- **DUARTE JR., D.**, *Tribologia, Lubrificação e Mancais de Deslizamento*, Rio de Janeiro: Ciência Moderna, 2005. 239 p.
- **EZZAT, H.A., ROHDE, S.M.** *A Study of the Thermohydrodynamic Performance of Finite Slider Bearings.* Transactions of the ASME, p. 298-307, julho 1973.
- **GERALD, C.F., WHEATLEY, P.O.** *Applied Numerical Analysis*. Nova York: Addison Wesley, junho 1989. 679 p. 4°edição.
- **GLAVATSKIH, S.B.** *Steady State Performance Characteristics of a Tilting Pad Thrust Bearing*. Transactions of the ASME, v.123, p. 608-615, julho 2001.
- **GLAVATSKIH, S.B.** *A Method of Temperature Monitoring in Fluid Film Bearings*. Tribology International, v.37, p. 143-148, 2004.
- **GLAVATSKIH, S.B., DECAMILLO, S.** *Influence of Oil Viscosity Grade on Thrust Pad Bearing Operation*. Journal of Engineering Tribology, Proc. Instn. Mech. Engrs., v.218, parte J, p. 401-412, maio 2004.
- **GLAVATSKIH, S.B., UUSITALO, O., SPOHN, D.J.** *Simultaneos Monitoring of Oil Film Thickness and Temperature in Fluid Film Bearings*, Tribology International, v.34, p. 853-857, 2001.
- **GREGORY, R.S.** *Performance of Thrust Bearings at High Operating Speeds.* Journal of Lubrication Technology, v.96, n°. 1, p. 7-14, 1974.
- **GREGORY, R.S.** *Factors Influencing Power Loss of Tilting-Pad Thrust Bearings.* Journal of Lubrication Technology, v.101, p. 154-163, 1979.
- **HUEBNER, K.H.** *Application of Finite Element Methods to Thermohydrodynamic Lubrication*. International Journal for Numerical Methods in Engineering, v.8, p. 139- 165, 1974.
- **MARKIN, D., McCARTHY, D.M.C., GLAVATSKIH, S.B.** *A FEM Approach to Simulation of Tilting-pad Thrust Bearing Assemblies*, Tribology International, v.36, p. 807-814, 2003.
- **MERIAM, J.L., KRAIGE, L.G.,** *Engineering Mechanics Statics*. New York: John Wiley & Sons, 2002. 494 p. Fifth edition.
- **MIKULA, A.M.** *The Effect of Lubricant Supply Temperature our the Thrust Bearing Performance.* ASLE Trans., v.30, n°. 2, p. 220-224, 1987.
- **MOUALLEM, G.E.**, *Aplicação do Método das Diferenças Finitas à Análise de Mancais Axiais Hidrodinâmicos de Sapatas Setoriais*, 1996. 121 p. Dissertação de Mestrado na Área de Projeto e Fabricação, Instituto de Engenharia Mecânica, Escola Federal de Engenharia de Itajubá, Itajubá.
- **PYNKUS, O., LYNN, W., MASS.** *Solution of the Tapered-Land Sector Thrust Bearing.* Transactions of the ASME, v.80, p. 1510-1516, outubro 1958.
- **RAIMONDI, A.A. BOYD, J.,** *A Solution for The Finite Journal Bearing and its Application to Analysis and Design.* Partes I, II e III, "Lubrication Science and Technology", ASLE Trans. New York, v.1, n°. 1, p.159-209, 1958.
- **REYNOLDS, O.** *On the Theory of Lubrication and its Application to Mr. Beauchamp Tower's Experiments.* Phil. Trans. Royal Soc., A117, p. 157-234, 1886.
- **RODKIEWICZ, C.M., HUANG, P.** *On the Maximum Allowable Loads in the Thermo-Elastohydrodynamic Lubrication.* Transactions of the ASME, v.120, p. 470-475, julho 1998.
- **SALLES, W.J., SCHWARZ, V.A., DIAS, J.C.** *Otimização do Desempenho de Mancais Axiais de Sapatas Setoriais.* 15° Congresso Internacional de Engenharia Mecânica - COBEM. Águas de Lindoia-SP, p.1-11, 1999.
- **SCHWARZ, V.A., CHIARELLO, A.G., GALVÃO, M.M.**, *Experimental Evaluation of the Oil Film Thicknesses in a Tilting Pad Hydrodynamic Thrust Bearing*. 18° Congresso Internacional de Engenharia Mecânica - COBEM. Ouro Preto-MG, p.1-8, novembro 2005.
- **SCHWARZ, V.A., SILVA, P.F., VICENTE, W.M.**, **DIAS, J.C., KUHN, M.J.** *Effects of the Pivot Position and Lubricant Flow Rate on the Behavior of Sector Shaped Tilting Pads Hydrodinamic Thrust Bearings*. 17° Congresso Internacional de Engenharia Mecânica - COBEM. São Paulo-SP, p.1-9, 2003.
- **SCHWARZ, V.A., SILVA, P.F., DIAS, J.C., SALLES, W.J., WILKES, J.** *Experimental Analysis of Thermal Effects on Tilting Pads Hydrodinamic Thrust Bearing – On the Search for Minimum Power Loss Conditions.* IX Congresso Brasileiro de Engenharia e Ciências Térmicas - ENCIT. Caxambu-MG, p.1-11, 2002.
- **SILVA, P.F.**, *Análise Preditiva do Comportamento Operacional de Mancais Radiais de Deslizamento*, 1993. 120 p. Dissertação de Mestrado na Área de Projeto e Fabricação, Instituto de Engenharia Mecânica, Escola Federal de Engenharia de Itajubá, Itajubá.
- **SMITH, G.D.** *Numerical Solution of Partial Differential Equations*. Oxford: Clarendon Press, 1989. 337 p. Third edition.
- **TIEU, A.K.** *Hydrodynamic Thrust Bearing: Theory and Experiment*. Transactions of the ASME – Journal of Tribology, v.113, p. 638-615, julho 1991.
- **VOHR, J.H.** *Prediction of the Operating Temperature of Thrust Bearings.* Journal of Lubrication Technology, v.103, p. 97-106, janeiro 1981.
- **YUAN, J.H., MEDLEY, J.B., FERGUSON, J.H.** *Spring-Supported Thrust Bearing Used in Hydroelectric Generators: Laboratory Research Facility.* Tribology Trans., v.42, n°. 1, p. 126-135, 1999.

### **Apêndice A**

# **DEDUÇÃO DA EQUAÇÃO DA CONTINUIDADE E DO EQUILÍBRIO DAS FORÇAS PARA UM VOLUME SETORIAL INFINITESIMAL**

### **A.1 INTRODUÇÃO**

Para desenvolver a equação de Reynolds da lubrificação hidrodinânica em coordenadas polares é necessário deduzir inicialmente uma equação que relaciona as condições de continuidade dos fluxos de óleo que passam através das faces de um elemento volumétrico infinitesimal de forma setorial, mostrado na figura A.1, semelhante à forma das sapatas pivotadas estudadas no presente trabalho. As equações do equilíbrio das forças atuantes nas faces do elemento setorial são também desenvolvidas.

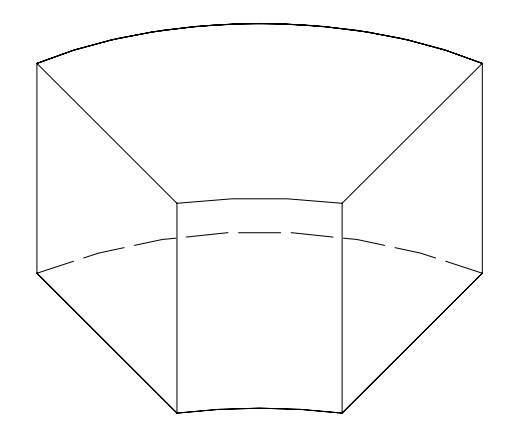

Figura A.1 – Volume setorial infinitesimal.

## **A.2 EQUAÇÃO DA CONTINUIDADE PARA UM VOLUME SETORIAL INFINITESIMAL**

Considerando um volume setorial, em coordenadas cilíndricas (*r,θ,y*), conforme mostrado na figura A.2, foram estabelecidas as condições de equilíbrio dos fluxos de óleo através das faces deste volume. A espessura do filme de óleo *y* será considerada unitária.

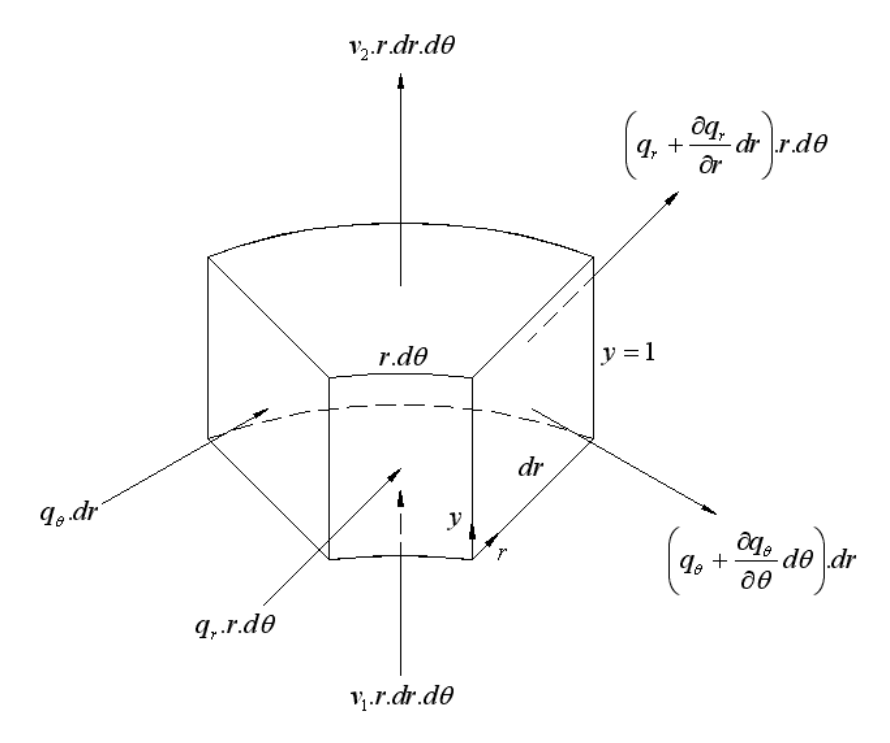

Figura A.2 – Volume setorial infinitesimal com as direções das vazões de entrada e saída.

Estabelecendo as condições de equilíbrio dos fluxos, obtém-se:

$$
q_{\theta} dr + q_r r d\theta + v_1 r dr d\theta = \left( q_{\theta} + \frac{\partial q_{\theta}}{\partial \theta} d\theta \right) dr + \left( q_r + \frac{\partial q_r}{\partial r} dr \right) r d\theta + v_2 r dr d\theta \quad (A.1)
$$

Desmembrando-se, resulta:

$$
q_{\theta} dr + q_r r d\theta + v_1 r dr d\theta = q_{\theta} dr + \frac{\partial q_{\theta}}{\partial \theta} d\theta dr + q_r r d\theta + \frac{\partial q_r}{\partial r} r dr d\theta + v_2 r dr d\theta
$$
 (A.2)

Simplificando-se os termos comuns nos dois membros da equação A.2, resulta:

$$
\frac{\partial q_{\theta}}{\partial \theta} dr d\theta + \frac{\partial q_{r}}{\partial r} r dr d\theta = 0
$$
 (A.3)

Finalmente, dividindo-se esta última equação por *r* obtém-se a equação da continuidade do fluxo de óleo entre as faces do volume setorial infinitesimal. Esta equação indica que as taxas de vazão de óleo que entram no volume setorial infinitesimal são iguais às taxas de vazão de óleo que saem do mesmo.

$$
\frac{1}{r}\frac{\partial q_{\theta}}{\partial \theta} + \frac{\partial q_{r}}{\partial r} = 0
$$
\n(A.4)

## **A.3 EQUAÇÕES DO EQUILÍBRIO DAS FORÇAS PARA UM VOLUME SETORIAL INFINITESIMAL**

O equilíbrio das forças atuantes sobre cada face do volume ou elemento setorial, será analisado em relação as direções *r* e *θ* do volume.

#### **A.3.1 Equilíbrio das Forças na Direção Circunferencial** *θ*

A figura A.3 mostra as forças atuantes nas faces do volume elementar setorial de óleo, na direção circunferencial *θ*. Essas forças são obtidas pelo produto das pressões e tensões de cisalhamento pelas áreas correspondentes do volume infinitesimal. As tensões de cisalhamento nas faces inferior e superior do elemento deveriam ser indicadas por *τyθ* , onde o primeiro índice indica a normal ao plano de atuação da tensão e o segundo indica a direção desta tensão. No entanto, por simplicidade, na figura A.3 e nas equações seguintes, estas tensões estão indicadas inicialmente por *τ* .

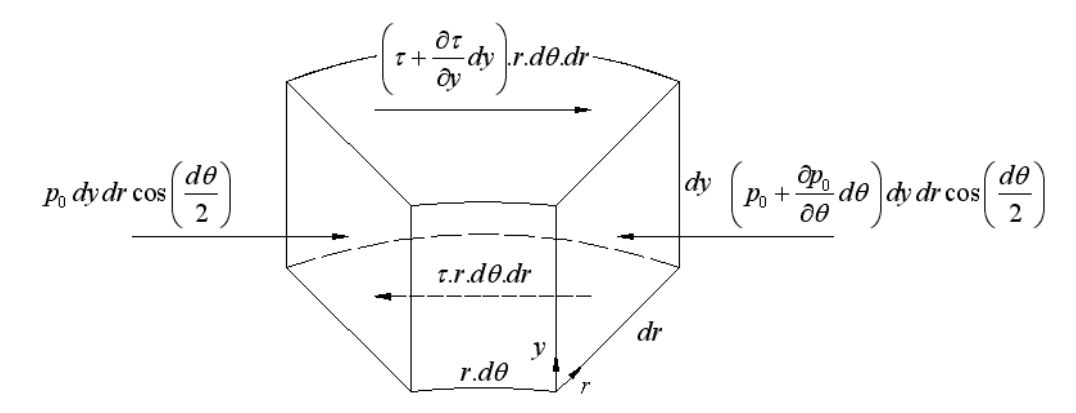

Figura A.3 – Forças atuantes nas faces do volume infinitesimal na direção *θ*.

O equilíbrio das forças na direção circunferencial *θ* fornece:

$$
p_0 \, dy \, dr \cos\left(\frac{d\theta}{2}\right) + \left(\tau + \frac{\partial \tau}{\partial y} dy\right) r \, d\theta \, dr = \left(p_0 + \frac{\partial p_0}{\partial \theta} d\theta\right) dy \, dr \cos\left(\frac{d\theta}{2}\right) + \tau \, r \, d\theta \, dr \tag{A.5}
$$

Desmembrando-se e levando em conta que cos *dθ/2* tende a 1, tem-se:

$$
p_0 dy dr + \tau r d\theta dr + \frac{\partial \tau}{\partial y} r d\theta dr dy = p_0 dy dr + \frac{\partial p_0}{\partial \theta} d\theta dy dr + \tau r d\theta dr \qquad (A.6)
$$

Eliminando-se os termos comuns nos dois membros da equação, resulta:

$$
\frac{\partial \tau}{\partial y} r \, d\theta \, dr \, dy = \frac{\partial p_0}{\partial \theta} d\theta \, dr \, dy \tag{A.7}
$$

Dividindo-se esta equação por *dθdrdy*, obtém-se finalmente a equação de equilíbrio das forças atuantes nas faces do volume setorial na direção circunferencial *θ*, isto é:

$$
\frac{\partial \tau_{y\theta}}{\partial y} = \frac{1}{r} \frac{\partial p_0}{\partial \theta}
$$
 (A.8)

#### **A.3.2 Equilíbrio das Forças na Direção Radial** *r*

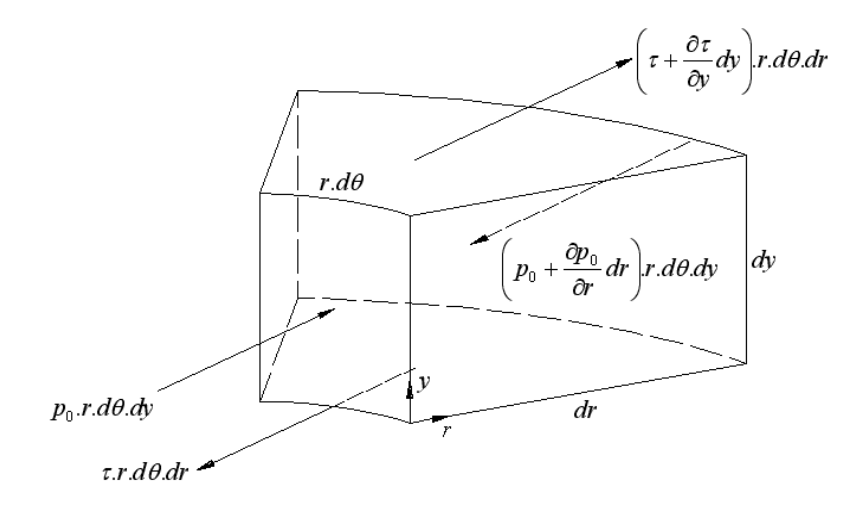

Figura A.4 – Forças atuantes no volume infinitesimal, na direção radial.

Para indicar as forças atuantes nas faces inferior e superior do volume elementar de óleo, devidas à tensão de cisalhamento, esta foi denotada inicialmente por *τ* na figura A.4 e nas equações abaixo, ao invés de *τyr*, num procedimento semelhante ao adotado no item A.3.1.

Além disso, não foram indicados na figura A.4 as componentes de forças perpendiculares às faces de áreas *drdy*. Estas componentes são desprezíveis, uma vez que sen *dθ/2* tende a zero.

Aplicando-se a condição de equilíbrio de forças na direção radial, resulta:

$$
p_0 r d\theta dy + \left(\tau + \frac{\partial \tau}{\partial y} dy\right) r d\theta dr = \left(p_0 + \frac{\partial p_0}{\partial r} dr\right) r d\theta dy + \tau r d\theta dr \tag{A.9}
$$

Desmembrando-se a equação A.9, tem-se

$$
p_0 r d\theta dy + \tau r d\theta dr + \frac{\partial \tau}{\partial y} r d\theta dr dy = p_0 r d\theta dy + \frac{\partial p_0}{\partial r} r d\theta dr dy + \tau r d\theta dr \quad (A.10)
$$

Eliminando-se os termos comuns nos dois membros da equação, resulta:

$$
\frac{\partial \tau}{\partial y} r \, d\theta \, dr \, dy = \frac{\partial p_0}{\partial r} r \, d\theta \, dr \, dy \tag{A.11}
$$

Cortando os diferenciais iguais nos dois membros, chega-se à equação de equilíbrio das forças atuantes nas faces do volume setorial na direção radial *r*, isto é:

$$
\frac{\partial \tau_{yr}}{\partial y} = \frac{\partial p_0}{\partial r}
$$
 (A.12)

#### **Apêndice B**

# **EQUAÇÕES DOS PERFIS DE VELOCIDADES NAS DIREÇÕES DAS COORDENADAS POLARES**

### **B.1 INTRODUÇÃO**

Inicialmente, para melhor visualização das direções e sentidos das coordenadas cilíndricas, foram considerados dois planos paralelos (1 e 2) com movimentos relativos em relação as direções das coordenadas *r*, *θ* e 0*y*, conforme na figura B.1. Um dos planos será considerado parado ou fixo em relação ao outro na direção do eixo 0*y*, resultando numa velocidade *V1 =* 0. O plano 1 poderá ter movimento em relação aos eixos *r* e *θ*, indicado pelas respectivas velocidades *W1* e *U1* e o plano 2 poderá ter movimento em relação aos eixos *r*, *θ* e 0*y*, indicado respectivamente pelas velocidades  $W_2$ ,  $U_2$  e  $V_2$ .

Estas considerações são importantes para a definição das direções de movimento das superfícies estudadas do mancal e na dedução da equação de Reynolds bidimensional, trabalhada no próximo apêndice.

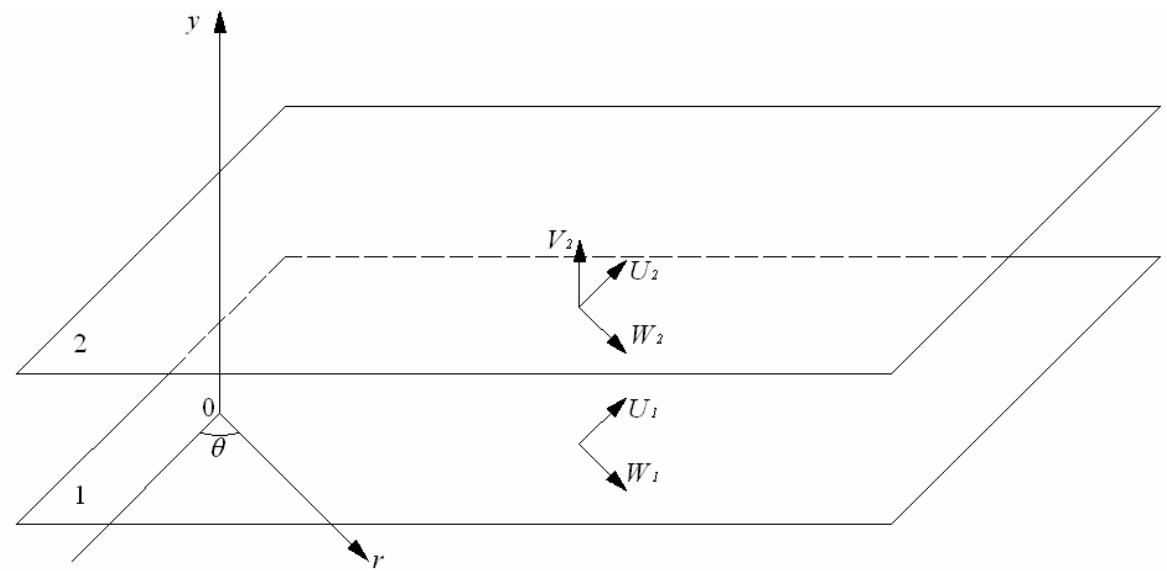

Figura B.1 – Sistemas de eixos e componentes de velocidades

A aplicação da lei de Newton para um escoamento viscoso nas direções *θ* e *r*, num elemento de volume infinitesimal, mostrado no apêndice A, fornece:

$$
\tau_{y\theta} = \eta \frac{\partial u}{\partial y} \tag{B.1}
$$

$$
\tau_{yr} = \eta \frac{\partial w}{\partial y}
$$
 (B.2)

# **B.2 EQUAÇÃO DO PERFIL DE VELOCIDADES PARA A DIREÇÃO** *θ*

Substituindo-se a equação B.1 na equação A.8, resulta:

$$
\frac{\partial}{\partial y} \left( \eta \frac{\partial u}{\partial y} \right) = \frac{1}{r} \frac{\partial p_0}{\partial \theta}
$$
\n(B.3)

Considerando *η* constante, tem-se:

$$
\eta \frac{\partial^2 u}{\partial y^2} = \frac{1}{r} \frac{\partial p_0}{\partial \theta}
$$
 (B.4)

$$
\frac{\partial^2 u}{\partial y^2} = \frac{1}{\eta r} \frac{\partial p_0}{\partial \theta}
$$
 (B.5)

Integrando-se a equação B.5 duas vezes em relação a *y*.

$$
\int \frac{\partial (\partial u)}{\partial y} = \int \frac{1}{\eta r} \frac{\partial p_0}{\partial \theta} \partial y
$$
 (B.6)

$$
\frac{\partial u}{\partial y} = \frac{1}{\eta r} \frac{\partial p_0}{\partial \theta} y + C_1
$$
 (B.7)

$$
\int \partial u = \int \left( \frac{1}{\eta r} \frac{\partial p_0}{\partial \theta} y + C_1 \right) \partial y
$$
 (B.8)

$$
u = \frac{1}{\eta r} \frac{\partial p_0}{\partial \theta} \frac{y^2}{2} + C_1 y + C_2
$$
 (B.9)

Aplicando-se as condições de contorno, isto é, as condições de escoamento do fluido nas regiões de contato do óleo com as superfícies da sapata e do colar, na equação B.9, temse:

1. para 
$$
y = 0
$$
 e  $u = U_1 \rightarrow C_2 = U_1$ ;

2. para 
$$
y = h
$$
 e  $u = U_2 \blacktriangleright C_1 = -\frac{1}{2\eta r} \frac{\partial p_0}{\partial \theta} h + \left(\frac{U_2 - U_1}{h}\right)$ 

Substituindo as constantes *C1* e *C2* na equação da velocidade B.9, resulta:

$$
u = \frac{1}{2\eta r} \frac{\partial p_0}{\partial \theta} y^2 + \left[ -\frac{1}{2\eta r} \frac{\partial p_0}{\partial \theta} h + \left( \frac{U_2 - U_1}{h} \right) \right] y + U_1
$$
 (B.10)

$$
u = \frac{1}{2\eta r} \frac{\partial p_0}{\partial \theta} y^2 - \frac{1}{2\eta r} \frac{\partial p_0}{\partial \theta} h y + \left(\frac{U_2 - U_1}{h}\right) y + U_1
$$
 (B.11)

$$
u = \frac{1}{2\eta r} \frac{\partial p_0}{\partial \theta} y^2 - \frac{1}{2\eta r} \frac{\partial p_0}{\partial \theta} h y + \frac{y}{h} U_2 - \frac{y}{h} U_1 + U_1
$$
 (B.12)

Após os devidos agrupamentos, obtém-se a equação do perfil de velocidades de um fluido escoando na direção da coordenada θ, como segue:

$$
u = \frac{1}{2\eta r} \frac{\partial p_0}{\partial \theta} y (y - h) + \frac{(h - y)}{h} U_1 + \frac{y}{h} U_2
$$
 (B.13)

## **B.3 EQUAÇÃO DO PERFIL DE VELOCIDADES PARA A DIREÇÃO** *r*

Substituindo-se a equação B.2 na equação A.12, tem-se:

$$
\frac{\partial}{\partial y} \left( \eta \frac{\partial w}{\partial y} \right) = \frac{\partial p_0}{\partial r}
$$
 (B.15)

Considerando-se *η* constante, resulta:

$$
\frac{\partial^2 w}{\partial y^2} = \frac{1}{\eta} \frac{\partial p_0}{\partial r}
$$
 (B.16)

Integrando-se duas vezes em relação a *y*, tem-se:

$$
\int \frac{\partial (\partial w)}{\partial y} = \int \frac{1}{\eta} \frac{\partial p_0}{\partial r} \partial y
$$
 (B.17)

$$
\frac{\partial w}{\partial y} = \frac{1}{\eta} \frac{\partial p_0}{\partial r} y + C_1
$$
 (B.18)

$$
\int \partial w = \int \left( \frac{1}{\eta} \frac{\partial p_0}{\partial r} y + C_1 \right) \partial y \tag{B.19}
$$

$$
w = \frac{1}{\eta} \frac{\partial p_0}{\partial r} \frac{y^2}{2} + C_1 y + C_2
$$
 (B.20)

Aplicando-se as condições de contorno às constantes *C1* e *C2* da equação B.20, são obtidas, como segue:

1. para 
$$
y = 0
$$
 e  $w = W_1 \blacktriangleright C_2 = W_1$ ;  
2. para  $y = h$  e  $w = W_2 \blacktriangleright C_1 = -\frac{1}{2\eta} \frac{\partial p_0}{\partial r} h + \left(\frac{W_2 - W_1}{h}\right)$ 

Substituindo essas constantes  $C_1$  e  $C_2$  na equação da velocidade B.20, tem-se:

$$
w = \frac{1}{2\eta} \frac{\partial p_0}{\partial r} y^2 + \left[ -\frac{1}{2\eta} \frac{\partial p_0}{\partial r} h + \left( \frac{W_2 - W_1}{h} \right) \right] y + W_1
$$
 (B.21)

$$
w = \frac{1}{2\eta} \frac{\partial p_0}{\partial r} y^2 - \frac{1}{2\eta} \frac{\partial p_0}{\partial r} hy + \frac{y}{h} W_2 - \frac{y}{h} W_1 + W_1
$$
 (B.22)

$$
w = \frac{1}{2\eta} \frac{\partial p_0}{\partial r} y^2 - \frac{1}{2\eta} \frac{\partial p_0}{\partial r} hy + \frac{y}{h} W_2 + \left(\frac{-y W_1 + h W_2}{h}\right)
$$
(B.23)

Após os devidos agrupamentos, obtém-se a equação do perfil de velocidades de um fluido escoando na direção da coordenada *r*, isto é:

$$
w = \frac{1}{2\eta} \frac{\partial p_0}{\partial r} y (y - h) + \frac{(h - y)}{h} W_1 + \frac{y}{h} W_2
$$
 (B.24)

### **Apêndice C**

### **DEDUÇÃO DA EQUAÇÃO DE REYNOLDS**

### **C.1 INTRODUÇÃO**

Em função da dedução das equações dos perfis de velocidades em relação às coordenadas *θ* e *r*, deduziu-se as taxas de fluxo de óleo num volume setorial infinitesimal em relação às coordenadas já mencionadas. Estas equações serão necessárias na equação da continuidade, cujo objetivo é de se obter uma outra equação com a finalidade de reger o comportamento de um fluido entre duas placas com viscosidade constante em toda a região compreendida entre elas, uma placa em movimento e a outra estacionária e inclinada. Esta equação é conhecida como a equação de Reynolds bidimensional isoviscosa.

### **C.2 DETERMINAÇÃO DAS TAXAS DE FLUXO DE LUBRIFICANTE EM RELAÇÃO AS COORDENADAS** *θ* **E** *r*

As taxas a serem definidas (*q<sup>θ</sup>* e *qr*) foram obtidas através da integração das velocidades, conforme equações C.1 e C.2.

$$
q_{\theta} = \int_{0}^{h} u \, dy \tag{C.1}
$$

$$
q_r = \int_0^h w \, dy \tag{C.2}
$$

Lembrando que as taxas *qθ* e *qr* são taxas de fluxo por unidade de largura.

#### **C.2.1 Taxa de Vazão Referente a** *θ*

Fazendo a substituição na equação C.1, da variável *u* pela equação do perfil de velocidades na direção *θ*, deduzida no apêndice B, fica:

$$
q_{\theta} = \int_{0}^{h} \left[ \frac{1}{2\eta r} \frac{\partial p_{0}}{\partial \theta} y(y-h) + \frac{(h-y)}{h} U_{1} + \frac{y}{h} U_{2} \right] dy
$$
 (C.3)

Da equação C.3, trabalha-se para se obter uma equação mais detalhada, conforme equação C.4.

$$
q_{\theta} = \int_{0}^{h} \frac{1}{2\eta r} \frac{\partial p_{0}}{\partial \theta} y^{2} dy - \int_{0}^{h} \frac{1}{2\eta r} \frac{\partial p_{0}}{\partial \theta} y h dy + \int_{0}^{h} U_{1} dy - \int_{0}^{h} \frac{y}{h} U_{1} dy + \int_{0}^{h} \frac{y}{h} U_{2} dy
$$
 (C.4)

Integrando e substituindo os limites de integração da equação C.4, resulta na equação logo abaixo.

$$
q_{\theta} = \frac{1}{2\eta r} \frac{\partial p_0}{\partial \theta} \frac{h^3}{3} - \frac{1}{2\eta r} \frac{\partial p_0}{\partial \theta} \frac{h^3}{2} + U_1 h - U_1 \frac{h}{2} + U_2 \frac{h}{2}
$$
 (C.5)

Sucessivas simplificações são impostas, conforme mostrado pelas equações C.6 a C.9.

$$
q_{\theta} = \frac{1}{2\eta r} \frac{\partial p_0}{\partial \theta} \frac{h^3}{3} - \frac{1}{2\eta r} \frac{\partial p_0}{\partial \theta} \frac{h^3}{2} + \frac{2U_1 h - U_1 h}{2} + U_2 \frac{h}{2}
$$
 (C.6)

$$
q_{\theta} = \frac{1}{6\eta r} \frac{\partial p_0}{\partial \theta} h^3 - \frac{1}{4\eta r} \frac{\partial p_0}{\partial \theta} h^3 + U_1 \frac{h}{2} + U_2 \frac{h}{2}
$$
 (C.7)

$$
q_{\theta} = \frac{1}{2\eta r} \frac{\partial p_0}{\partial \theta} h^3 \left( \frac{1}{3} - \frac{1}{2} \right) + \frac{\left( U_1 + U_2 \right) h}{2}
$$
 (C.8)

$$
q_{\theta} = \frac{1}{2\eta r} \frac{\partial p_0}{\partial \theta} h^3 \left( -\frac{1}{6} \right) + \frac{\left( U_1 + U_2 \right) h}{2}
$$
 (C.9)

Após as devidas simplificações, chega-se à equação C.10 que é a taxa de lubrificante em relação a θ, por unidade de comprimento.

$$
q_{\theta} = -\frac{1}{12\eta r} \frac{\partial p_0}{\partial \theta} h^3 + \frac{(U_1 + U_2)h}{2}
$$
 (C.10)

#### **C.2.2 Taxa de Vazão Referente a** *r*

Fazendo a substituição na equação C.2 da variável *w* pela equação do perfil de velocidades na direção *r*, deduzida no apêndice B, fica:

$$
q_r = \int_0^h \left[ \frac{1}{2\eta} \frac{\partial p_0}{\partial r} y(y-h) + \frac{(h-y)}{h} W_1 + \frac{y}{h} W_2 \right] dy
$$
 (C.11)

Da equação C.11, trabalha-se para se obter uma equação mais detalhada, conforme equação C.12.

$$
q_r = \int_0^h \frac{1}{2\eta} \frac{\partial p_0}{\partial r} y^2 dy - \int_0^h \frac{1}{2\eta} \frac{\partial p_0}{\partial r} y h dy + \int_0^h W_1 dy - \int_0^h \frac{y}{h} W_1 dy + \int_0^h \frac{y}{h} W_2 dy \tag{C.12}
$$

Integrando e substituindo os limites de integração da equação C.12 resulta na equação logo abaixo, em seqüência mais uma simplificação.

$$
q_r = \frac{1}{2\eta} \frac{\partial p_0}{\partial r} \frac{h^3}{3} - \frac{1}{2\eta} \frac{\partial p_0}{\partial r} \frac{h^3}{2} + W_1 h - W_1 \frac{h}{2} + W_2 \frac{h}{2}
$$
 (C.13)

$$
q_r = \frac{1}{6\eta} \frac{\partial p_0}{\partial r} h^3 - \frac{1}{4\eta} \frac{\partial p_0}{\partial r} h^3 + W_1 \frac{h}{2} + W_2 \frac{h}{2}
$$
 (C.14)

Após as devidas simplificações, chega-se à equação C.15 que é a taxa de lubrificante em relação a *r*, por unidade de largura.

$$
q_r = -\frac{1}{12\eta} \frac{\partial p_0}{\partial r} h^3 + \frac{(W_1 + W_2)h}{2}
$$
 (C.15)

## **C.3 EQUAÇÃO DE REYNOLDS EM COORDENADAS POLARES**

Substituindo as taxas de vazões *qθ* e *qr*, deduzidas anteriormente na equação da continuidade do fluxo num elemento de volume setorial infinitesimal, equação C.16, chega-se a equação C.17.

$$
\frac{1}{r}\frac{\partial q_{\theta}}{\partial \theta} + \frac{\partial q_{r}}{\partial r} = 0
$$
 (C.16)

$$
\frac{1}{r}\frac{\partial}{\partial\theta}\left[-\frac{1}{12\eta r}\frac{\partial p_0}{\partial\theta}h^3 + \frac{(U_1 + U_2)h}{2}\right] + \frac{\partial}{\partial r}\left[-\frac{1}{12\eta}\frac{\partial p_0}{\partial r}h^3 + \frac{(W_1 + W_2)h}{2}\right] = 0 \quad (C.17)
$$

Fazendo os devidos detalhamentos na equação C.17, chega-se às equações seguintes.

$$
\frac{1}{r}\frac{\partial}{\partial\theta}\left(-\frac{1}{12\eta r}\frac{\partial p_0}{\partial\theta}h^3\right) + \frac{1}{r}\frac{\partial}{\partial\theta}\left[\frac{(U_1 + U_2)h}{2}\right] + \frac{\partial}{\partial r}\left(-\frac{1}{12\eta}\frac{\partial p_0}{\partial r}h^3\right) + \frac{\partial}{\partial r}\left[\frac{(W_1 + W_2)h}{2}\right] = 0 \text{ (C.18)}
$$
\n
$$
\frac{1}{r}\frac{\partial}{\partial\theta}\left(-\frac{1}{12\eta r}\frac{\partial p_0}{\partial\theta}h^3\right) + \frac{\partial}{\partial r}\left(-\frac{1}{12\eta}\frac{\partial p_0}{\partial r}h^3\right) = -\frac{1}{r}\frac{\partial}{\partial\theta}\left[\frac{(U_1 + U_2)h}{2}\right] - \frac{\partial}{\partial r}\left[\frac{(W_1 + W_2)h}{2}\right] \text{ (C.19)}
$$

Multiplicando a equação C.19 por -1, fica:

$$
\frac{1}{r}\frac{\partial}{\partial\theta}\left(\frac{1}{12\eta r}\frac{\partial p_0}{\partial\theta}h^3\right) + \frac{\partial}{\partial r}\left(\frac{1}{12\eta}\frac{\partial p_0}{\partial r}h^3\right) = +\frac{1}{r}\frac{\partial}{\partial\theta}\left[\frac{\left(U_1 + U_2\right)h}{2}\right] + \frac{\partial}{\partial r}\left[\frac{\left(W_1 + W_2\right)h}{2}\right] \text{(C.20)}
$$

Passando o denominador 12 para o outro lado da igualdade, como numerador, e o dividindo por 2, chega-se à equação C.21 a seguir:

$$
\frac{1}{r}\frac{\partial}{\partial \theta}\left(\frac{1}{\eta r}\frac{\partial p_0}{\partial \theta}h^3\right) + \frac{\partial}{\partial r}\left(\frac{1}{\eta}\frac{\partial p_0}{\partial r}h^3\right) = 6\left\{\frac{1}{r}\frac{\partial}{\partial \theta}\left[\left(U_1 + U_2\right)h\right] + \frac{\partial}{\partial r}\left[\left(W_1 + W_2\right)h\right]\right\} (C.21)
$$

Considerando a viscosidade *η* constante, tira-se de dentro dos termos em derivadas parciais do primeiro membro e leva-se para o segundo membro. Promovendo mais algumas simplificações na equação C.21, resulta a equação C.22, chamada de equação de Reynolds bidimensional. Esta equação considera as velocidades *U1*, *U2*, e *W2* diferentes de zero, caso geral.

$$
\frac{\partial}{\partial r}\left(h^3 \frac{\partial p_0}{\partial r}\right) + \frac{1}{r} \frac{\partial}{\partial \theta}\left(\frac{h^3}{r} \frac{\partial p_0}{\partial \theta}\right) = 6\eta \left\{\frac{1}{r} \frac{\partial}{\partial \theta}\left[\left(U_1 + U_2\right)h\right] + \frac{\partial}{\partial r}\left[\left(W_1 + W_2\right)h\right]\right\} \tag{C.22}
$$

Impondo mais algumas considerações, tais como, não tendo velocidades nas placas em relação ao raio (*W1 = W2 =* 0) e só tendo movimento na placa 2 (*U1 =* 0 e *U2 = U*) em relação a *θ*, substituindo na equação C.22, tem-se a equação C.23.

$$
\frac{\partial}{\partial r}\left(h^3 \frac{\partial p_0}{\partial r}\right) + \frac{1}{r} \frac{\partial}{\partial \theta}\left(\frac{h^3}{r} \frac{\partial p_0}{\partial \theta}\right) = 6\eta \frac{1}{r} \frac{\partial (U h)}{\partial \theta}
$$
(C.23)

Adotando mais algumas considerações como velocidade *U* constante e simplificações para que a variável *r* vá para os membros em derivada parcial, deixando o segundo membro sem *r*, chega-se então, à equação C.24. Esta equação será chamada de equação de Reynolds bidimensional isoviscosa e foi utilizada para o estudo dos mancais axiais hidrodinâmicos.

$$
\frac{\partial}{\partial r}\left(r\,h^3\,\frac{\partial p_0}{\partial r}\right) + \frac{1}{r}\frac{\partial}{\partial \theta}\left(h^3\,\frac{\partial p_0}{\partial \theta}\right) = 6\,\eta\,U\,\frac{\partial h}{\partial \theta} \tag{C.24}
$$

### **Apêndice D**

### **MÉTODO DE SIMPSON**

### **D.1 INTRODUÇÃO**

Para a obtenção dos parâmetros de desempenho do mancal axial, tais como, a capacidade de carga, o centro de pressão, as vazões sobre a sapata e a perda de potência, é necessário o uso de um método numérico para a solução das respectivas integrais. A solução destas integrais fez-se utilizando o método de Simpson, descrito a seguir, a partir dos procedimentos para cálculo de áreas sob curvas, descritos por Meriam e Kraige (2002).

### **D.2 DESCRIÇÃO DO MÉTODO DE SIMPSON**

Sabe-se que uma integração corresponde a determinar a área compreendida entre o eixo *x* e a curva  $y = f(x)$  no intervalo considerado, conforme mostrado na figura D.1(a). Existem vários processos numéricos para efetuar essa integração, mediante divisão da área sob a curva em um certo número *n* de faixas de largura ∆*x =* (*xn-x0*)*/n* .

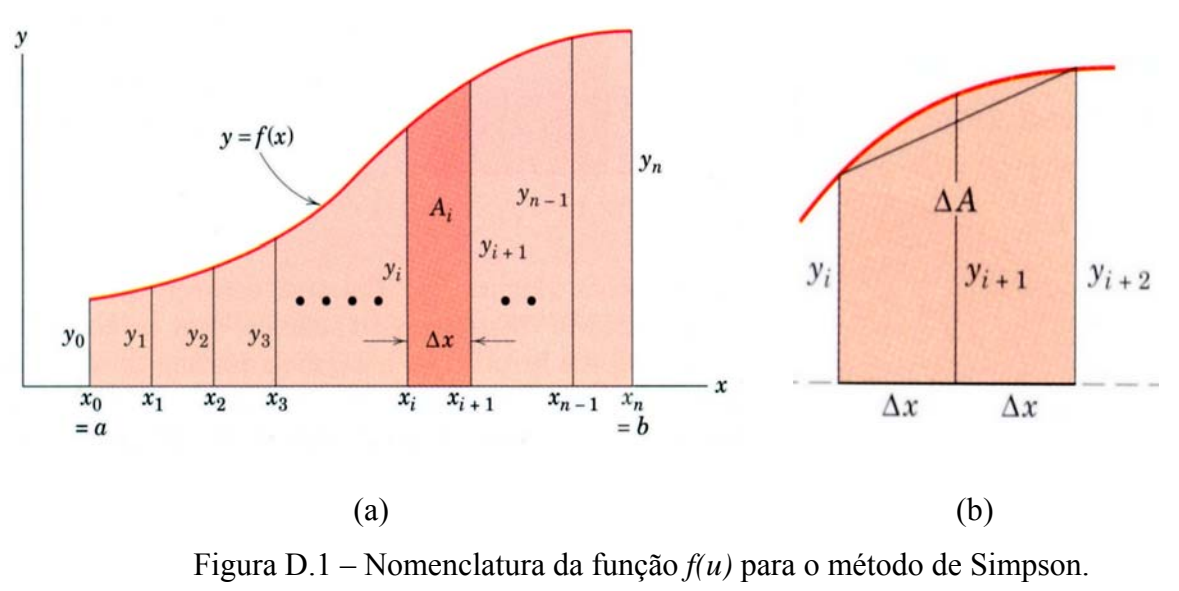

(Meriam e Kraige ,2002)

O processo mais utilizado é o método de Simpson, que consiste em aproximar um trecho da curva por uma parábola que passa por três pontos definidos por três valores sucessivos de *f(x)*, conforme mostrado na figura D.1(b) . Constituem-se assim, duas faixas consecutivas de área "total".

$$
\Delta A = \frac{1}{3} \left( f_i + 4 f_{i+1} + f_{i+2} \right) \Delta x \tag{D.1}
$$

Somando-se todos os valores de ∆*A* obtém-se a integração procurada, isto é:

$$
\int_{x_0}^{x_n} f(x) dx = \frac{\Delta x}{3} [f_o + 4f_1 + 2f_2 + \dots + 2f_{n-2} + 4f_{n-1} + f_n]
$$
 (D.2)

ou

$$
\int_{x_0}^{x_n} f(x) dx = \frac{\Delta x}{3} [f_o + 2(f_2 + f_4 + \dots + f_{n-2}) + 4(f_1 + f_3 + \dots + f_{n-1}) + f_n]
$$
(D.3)

É importante lembrar que o método de Simpson exige que o número de faixas *n* seja par.

### **Apêndice E**

### **PROGRAMA COMPUTACIONAL**

### **E.1 INTRODUÇÃO**

Após o modelamento matemático desenvolvido sobre a teoria da lubrificação hidrodinâmica num mancal axial, foi elaborado um programa computacional, em linguagem Fortran, para solução das equações que definem os parâmetros de desempenho do mancal.

Este programa proporciona a simulação do funcionamento de um mancal axial para variações de carga, rotação, espessura do filme de óleo na saída e no pivô da sapata, coordenadas de pivotamento, número de sapatas, geometria das partes componentes do mancal e valores característicos do óleo lubrificante. O programa foi nomeado como calmancalES.for e foi listado a seguir. Também, ao final da listagem, são apresentados dois arquivos típicos de dados de entrada para aplicação do programa.

Basicamente, o programa foi dividido em duas partes principais: a primeira orientada para o cálculo da distribuição de pressão e espessuras de filme de óleo sobre a superfície de uma sapata e a segunda parte para o cálculo dos parâmetros de desempenho do mancal.

### **E.2 PROGRAMA calmancalES.for**

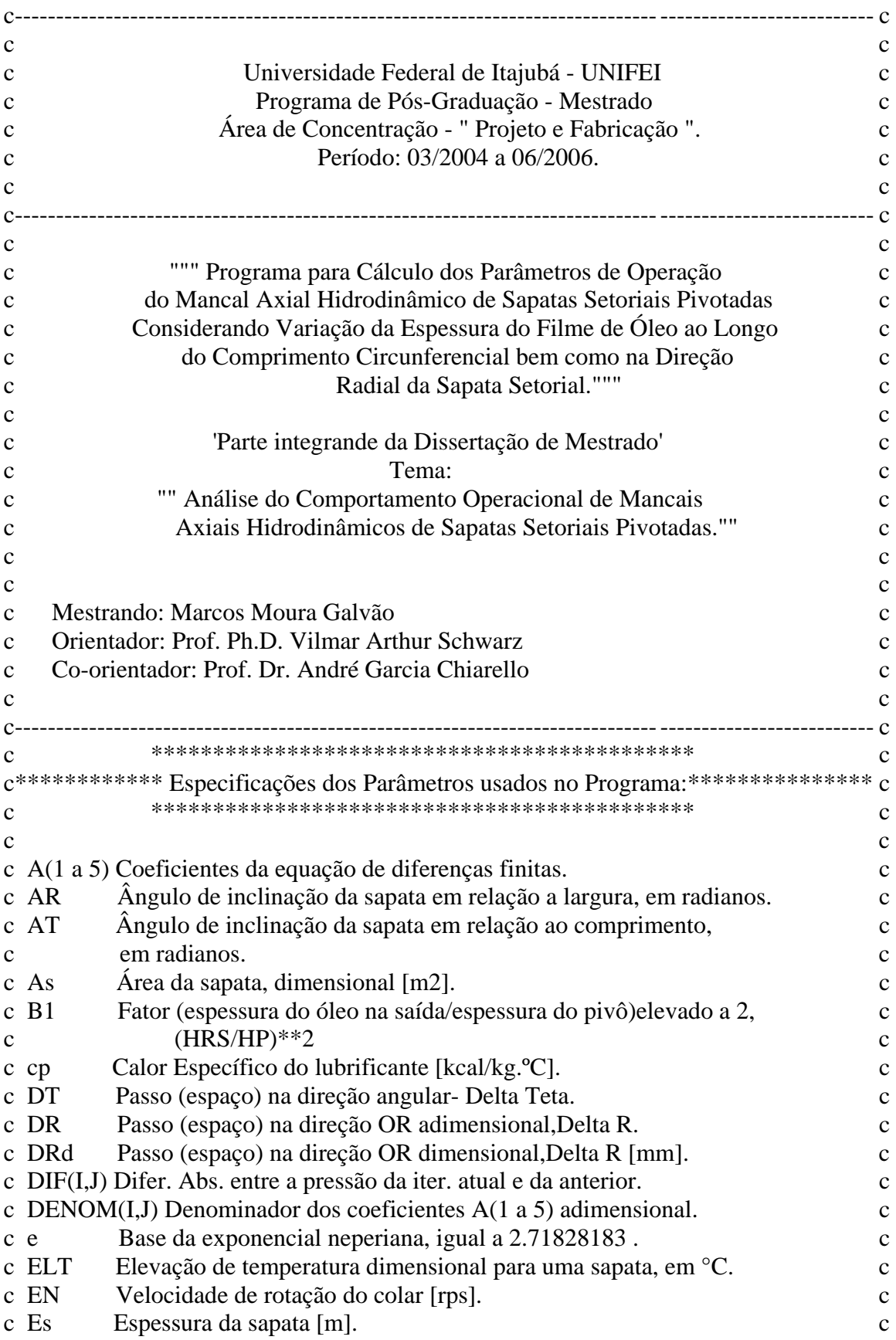

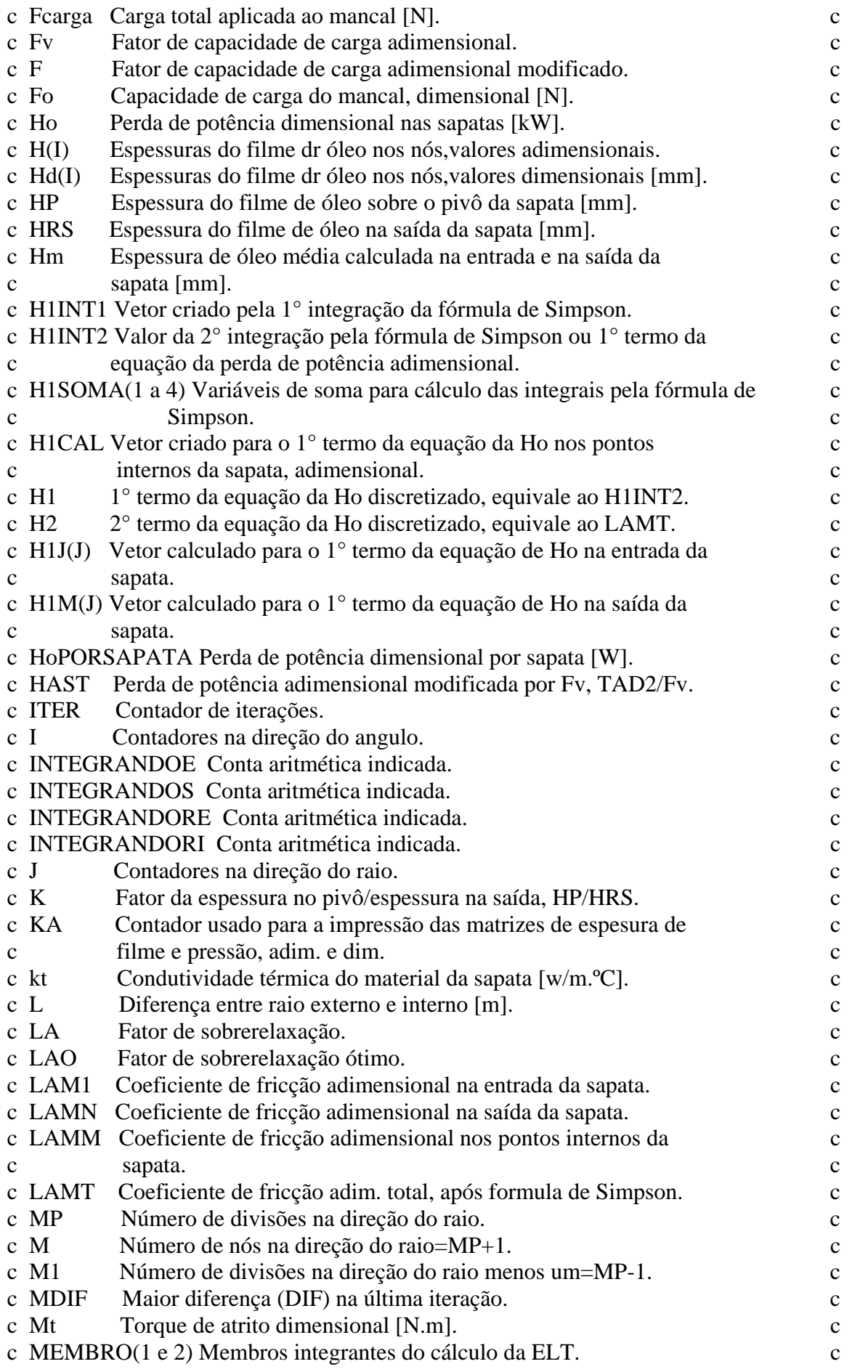

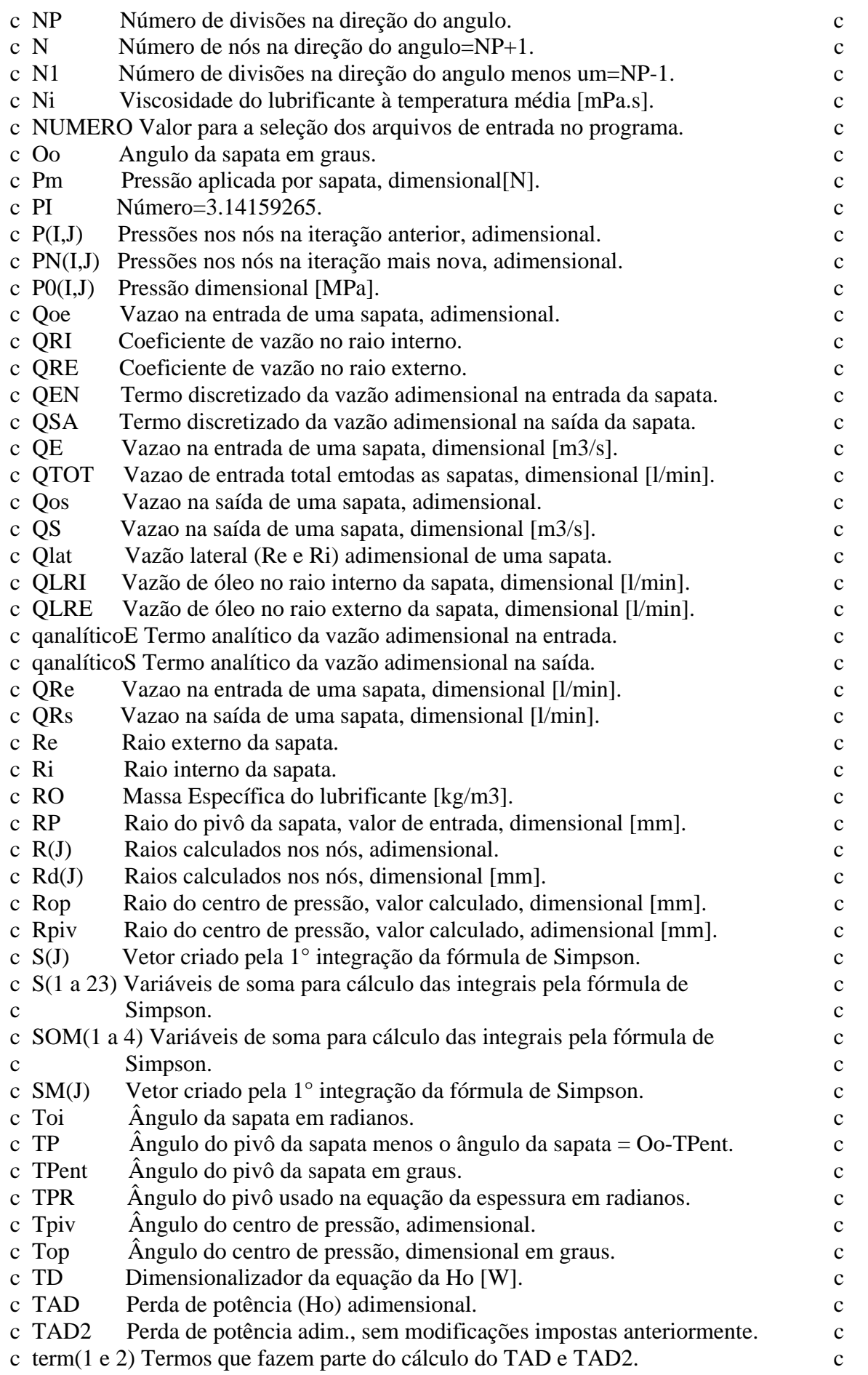

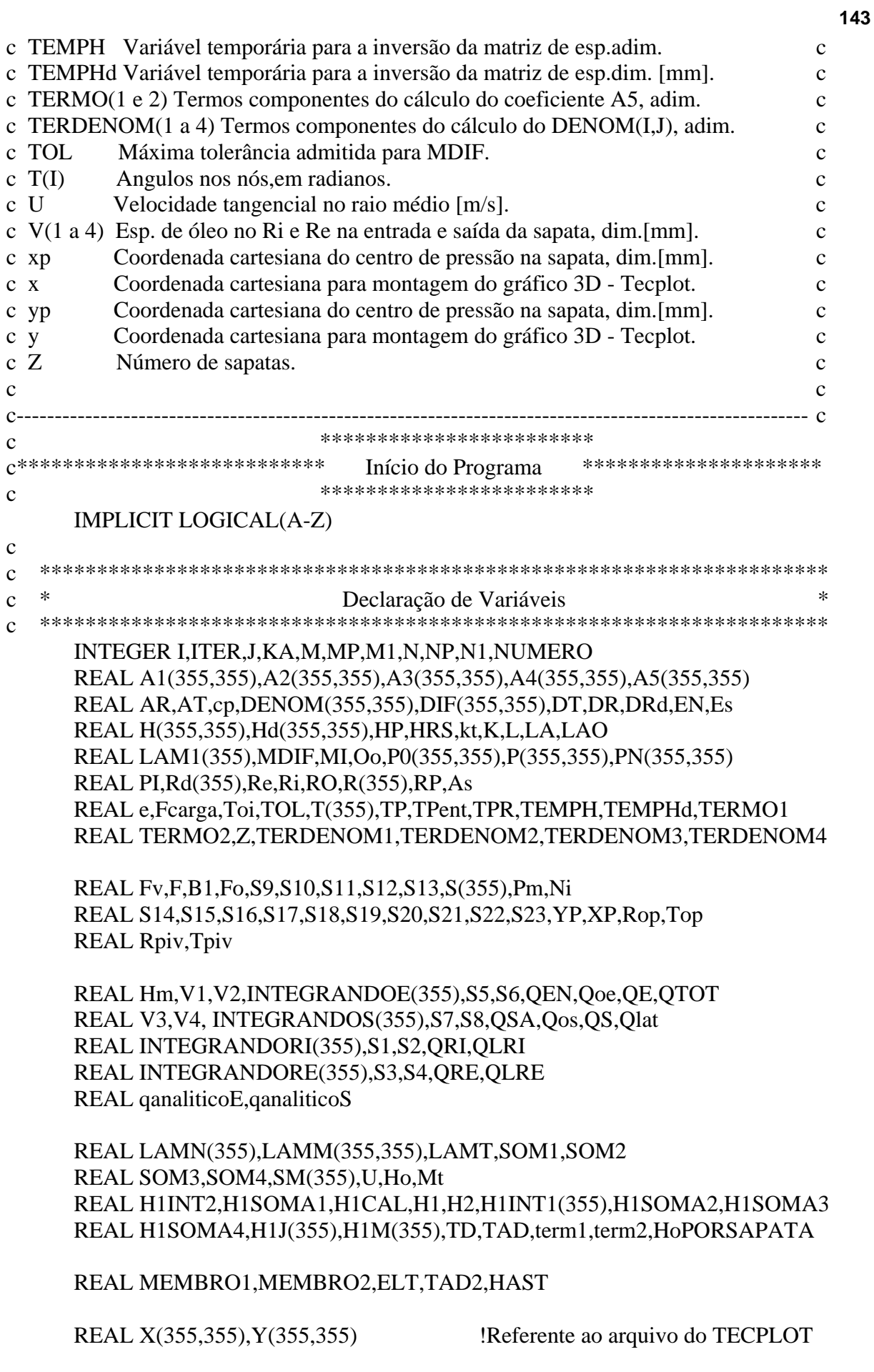

```
\mathcal{C}\mathbf{c}\astAbertura e Seleção de Arquivos
\mathbf{c}\simNIIMERO=1IF (NUMERO==1) THEN
         open(UNIT=5,file='dados-calmancalES.dat')
    ELSE IF (NUMERO==2) THEN
         open(UNIT=5,file='dados.esp-calmancalES.dat')
    END IF
    open(UNIT=6,file='saida-calmancalES.dat')
    open(UNIT=7,file='malhaesp-calmancalES.dat')
    open(UNIT=8,file='malhapressdm-calmancalES.dat')
    open(UNIT=10,file='malhapressad-calmancalES.dat')
\mathcal{C}\mathbf{c}Entrada de Dados
                                                          \ast\mathcal{C}\simWRITE(*,*)'AS RESPOSTAS ESTARAO NO ARQUIVO: saida-calmancalES.dat'
    WRITE(*.*)'AS DISTRIBUICOES DE:'
    WRITE(*,*)' ESPESSURA, NO ARQUIVO: malhaesp-calmancalES.dat'
    WRITE(*,*)' PRESSAO DIM, NO ARQUIVO: malhapressdm-calmancalES.dat'
    WRITE(*,*)' PRESSAO ADIM, NO ARQUIVO: malhapressad-calmancalES.dat'
    WRITE(*,*)"
    WRITE(*,*)'!!!!!!!!!!!!! PROCESSANDO OS DADOS !!!!!!!!!!!!!!
    WRITE(*,*)"
    WRITE(*,*)'AGUARDE................'
    READ(5,*)NPREAD(5, *)MPREAD(5,*)ReREAD(5, *)RiREAD(5,*)Oo
    READ(5,*)KREAD(5, *)ENREAD(5,*)ZREAD(5,*)FcargaREAD(5,*)ARREAD(5,*)TPentREAD(5,*)RPREAD(5,*)HRSREAD(5,*)ROREAD(5,*)cpREAD(5,*)kt
    READ(5,*)Es\mathcal{C}\mathbf{c}Cálculos Iniciais
\mathcal{C}\mathcal{C}L = Re-Ri
```

```
PI=3.14159265
    e = 2.71828183TP=Oo-TPent
    Toi=((Oo*PI)/180.)TPR = ((TP*PI)/180.)N=NP+1M=MP+1HP=HRS/KAT = ASIN((HP*(1-K))/(RP*TAN(TPR)))\mathbf{c}\mathbf{c}Cálculo das Espessuras sobre a Superfície da Sapata:
\mathbf{c}\mathcal{C}T(1)=0.DT=Toi/NPDO I=2.NT(I)=T(I-1)+DTENDDO
    DRd=L/(MP)Rd(1)=RiDO J=2.MRd(J)=Rd(J-1)+DRdENDDO
    DO 10 I=1,NDO 20 J=1,M
        Hd(I,J)=HP+AT*Rd(J)*SIN(T(I)-TPR)+AR*(RP-Rd(J)*COS(T(I)-TPR))H(I,J)=Hd(I,J)/HP20
        CONTINUE
    CONTINUE
10
\mathbf{c}\mathcal{C}\ast\star\mathbf{c}Inversão da Malha de Distribuição de Espessuras Dimensionais
  \mathcal{C}DO I=1,N/2DO J=1.MTEMPH=H(I,J)
            H(I,J)=H(N-I+1,J)H(N-I+1,J)=TEMPHENDDO
    ENDDO
\mathcal{C}\mathbf{c}\ast\starDeterminação do Vetor R(J) Adimensional:
\mathbf{c}\mathcal{C}DR=L/(MP*Re)R(1)=Ri/ReDO J=2.MR(J)=R(J-1)+DR
```
**ENDDO** 

```
\mathbf{c}\mathbf{c}.<br>Sk
                  Determinação dos Valores de LAO e LA:
\mathcal{C}\epsilonLA=((COS(PI/NP)+((DT/DR)**2)*COS(PI/MP))/(1.+((DT/DR)**2)))**2
     IF(LA.GT.1.0) THEN
     STOP "LA >1.0"
     ENDIF
     LAO=(2.*(1.-SQRT(1.-LA)))/LA\mathbf{c}\mathcal{C}Cálculo dos Coeficientes da Equação de Diferenças Finitas:
\mathcal{C}\mathcal{C}DO 32 I=2.NP
          DO 32 J=2.MP
      TERDENOM1=(((R(J+1)+R(J))/2)*(((H(I,J)+H(I,J+1))/2)**3))/(DR**2)TERDENOM2=(((R(J-1)+R(J))/2)*(((H(I,J)+H(I,J-1))/2)**3))/(DR**2)TERDENOM3=(1/R(J))*(((H(I,J)+H(I+1,J))/2)**3)/(DT**2))TERDENOM4=(1/R(J))*(((((H(I,J)+H(I-1,J))/2)**3)/(DT**2))DENOM(I,J)=TERDENOM1+TERDENOM2+TERDENOM3+TERDENOM4
      A1(I,J)=\ast(((R(J+1)+R(J))/2.)*(((H(I,J)+H(I,J+1))/2.)**3))/((DR**2)\ast*(DENOM(I,J)))A2(I,I)=\ast(((R(J-1)+R(J))/2.)*(((H(I,J)+H(I,J-1))/2.)**3))/((DR**2)-sk
      *(DENOM(I,J)))A3(I,J)=(((H(I+1,J)+H(I,J))/2.)**3)/(R(J)*(DT**2)*DENOM(I,J))A4(I,J)=(((H(I-1,J)+H(I,J))/2.)**3)/(R(J)*(DT**2)*DENOM(I,J))TERMO1=6*PI*R(J)*(Re/L)**2
     TERMO2=((H(I-1,J)-H(I+1,J))/DT)A5(I,J)=(TERMO1*TERMO2)/DENOM(I,J)32
     CONTINUE
\mathcal{C}\mathbf{c}\ast\ast\mathbf{c}Estabelecer as Estimativas Iniciais para a Pressão, para
                a Pressão Nova, e para as Diferencas Absolutas
                                                              \ast宋
\mathbf{C}\mathcal{C}DO 33 I=1,NDO 33 J=1.M
               DIF(I,J)=0.0P(I,J)=0.0
```
**CONTINUE** 

33

 $\ddot{c}$  $\mathbf{c}$ ×.  $\ddot{\psi}$ Cálculo Sucessivo de Melhores Aproximações  $\epsilon$  $\ast$ para as Pressões em Todos os Nós da Grade.  $\ast$  $\mathbf c$  $\mathbf{c}$  $\ast$  $\ast$ Cálculo da Maior Diferença Absoluta entre as Pressões da  $\mathcal{C}$  $\ast$ Iteração anterior e as Pressões Novas da Iteração Atual  $\ast$  $\mathbf{c}$  $\mathcal{C}$  $ITER = 0$ 3  $ITER = ITEM + 1$  $MDIF=0.0$ DO 34  $I=2,NP$ DO  $34$  J=2.MP  $P(I,J)=PN(I,J)$  $34$ **CONTINUE** DO  $35$  I=2.NP DO  $35 \text{ J} = 2 \text{ MP}$  $PN(I,J)=P(I,J)+LAO*( (A1(I,J)*P(I,J+1))+$  $\ast$  $(A2(I,J)*PN(I,J-1))+$  $\ast$  $(A3(I,J)*P(I+1,J))+$  $\ast$  $(A4(I,J)*PN(I-1,J))+$  $\ast$  $(A5(I,J)) - P(I,J)$  $DIF(I,J)=ABS(PN(I,J)-P(I,J))/ABS(PN(I,J))$  $IF(MDIF.LT.DIF(I,J)) MDIF=DIF(I,J)$ 35 **CONTINUE**  $\mathcal{C}$  $\mathcal{C}$  $\ast$  $\ast$  $\mathbf{c}$ Parar, Se os Valores Computados Mostrarem Pequenas Variações, u, se o Número de Iterações Exceder o Limite Máximo (1000)  $\ast$  $\ast$  $\mathbf{c}$  $\mathcal{C}$  $TOL=1.0E-4$ IF(MDIF.LE.TOL)GO TO 2 IF(ITER.LE.1000)GO TO 3  $\mathfrak{D}$  $WRITE(*,*)$ "  $WRITE(*,*)$ " WRITE(\*,\*)'!!!! CONVERGIU APOS',ITER,' ITERACOES !!!!'  $WRITE(*,*)$ "  $WRITE(*,*)$ "  $\mathcal{C}$  $\mathbf{c}$  $\ast$  $\ast$ Montagem do Arquivo malhaesp-calmancalES.dat:  $\mathbf{c}$  $\mathcal{C}$ DO I= $1.N/2$  $DO J=1.M$ TEMPHd=Hd(I,J)  $Hd(I,J)=Hd(N-I+1,J)$ 

```
Hd(N-I+1,J)=TEMPHdENDDO
    ENDDO
    WRITE(7,*)"
    WRITE(7,*)'MALHA DE ESPESSURAS.(mm)'
    WRITE(7,*)"
    DO 57 KA=1.MJ=M+1-KAWRITE(7,2020) (Hd(I,J,J=1,N))
2020
        FORMAT(1X,300(F9.3))
57
    CONTINUE
\mathbf c\mathbf{c}\starCÁLCULO DOS PARÂMETROS DE DESEMPENHO DO MANCAL:
                                                      \ast\mathcal{C}\mathcal{C}\mathbf{c}\mathbf{c}\mathbf{c}\ast\mathbf{c}Cálculo da Capacidade de Carga, Fator F e Viscosidade Requerida no Mancal
                                                      ∗
  \mathcal{C}\overline{7}Fv=0.
    N1=NP-1M1=MP-1\mathbf{c}\mathbf{C}\astNÃO ESQUECER QUE PN(1,J), PN(N,J), PN(I,1) E PN(I,M) SÃO
                                                      \ast\mathbf C* NULOS! POR ESTE MOTIVO NÃO ENTRAM NA FÓRMULA DE SIMPSON *
\mathcal{C}\simDO 39 J=1.M
        S9=0.0S10=0.0DO 391 I=3.N1.2
             S10=S10+(PN(1,J)*R(J))391
        CONTINUE
        DO 392 I=2, NP, 2
             S9 = S9 + (PN(I,J)*R(J))392
         CONTINUE
        S(J)=(4.*S9+2.*S10)*DR/3.39
    CONTINUE
    S11=0.
    S12=0.DO 393 J=3, M1, 2
         S12=S12+S(J)393
    CONTINUE
    DO 394 J=2, MP, 2
         S11 = S11 + S(J)394
    CONTINUE
```

```
Fv = S13\mathbf cB1=(HRS/HP)**2)\mathbf{c}F=Fv*B1\mathbf{c}Ni=(Fcarga*(HP**2)*(10**6))/(EN*Z*Fv*(L*Re)**2)
\mathbf{c}F_0=(Ni*EN*(Re**2)*(L**2/HP**2))*F_2)/10**6\mathbf{c}As=PI*Oo*(Re**2-Ri**2)/(360*10**6)\mathbf cPm=(Fcarga/(Z*As))/10**6\mathbf cWRITE(*,*)"
      WRITE(*,*) 'CALCULO DOS PARÂMETROS DE DESEMPENHO DO MANCAL
AXIAL
      WRITE(*,*)"
      WRITE(6,*)"
      WRITE(6,*) ' CALCULO DOS PARÂMETROS DE DESEMPENHO DO MANCAL
AXIAL'
      WRITE(6,*)"
      WRITE(*,*)"
      WRITE(*,*) ' 1 - CAPACIDADE DE CARGA E VISCOSIDADE REQ. NO
MANCAL'
      WRITE(*,*)"
      WRITE(6,*) "
      WRITE(6,*) ' 1 - CAPACIDADE DE CARGA E VISCOSIDADE REQ. NO
MANCAL'
      WRITE(6,*)"
      WRITE(*,*) 'Fv='.Fv
      WRITE(*,*) 'Fo=', Fo,['NI']WRITE(*,*) 'B1=',B1
      WRITE(*,*) 'F=',F
      WRITE(*,*) 'As=',As,'[m2]'
      WRITE(*,*) 'Pm=', Pm,'[MPa]'WRITE(*,*) 'Ni=',Ni*10**3,'[mPa.s]'
      WRITE(6,*) 'Fv=', Fv
      WRITE(6,*) 'Fo=',Fo,'[N]'
      WRITE(6,*) 'B1=',B1
      WRITE(6,*) 'F=',F
      WRITE(6,*) 'As=',As,'[m2]'
      WRITE(6,*) 'Pm=',Pm,'[MPa]'
      WRITE(6,*) 'Ni=',Ni*10**3,'[mPa.s]'
```
 $S13=(4.*S11+2.*S12)*DT/3.$ 

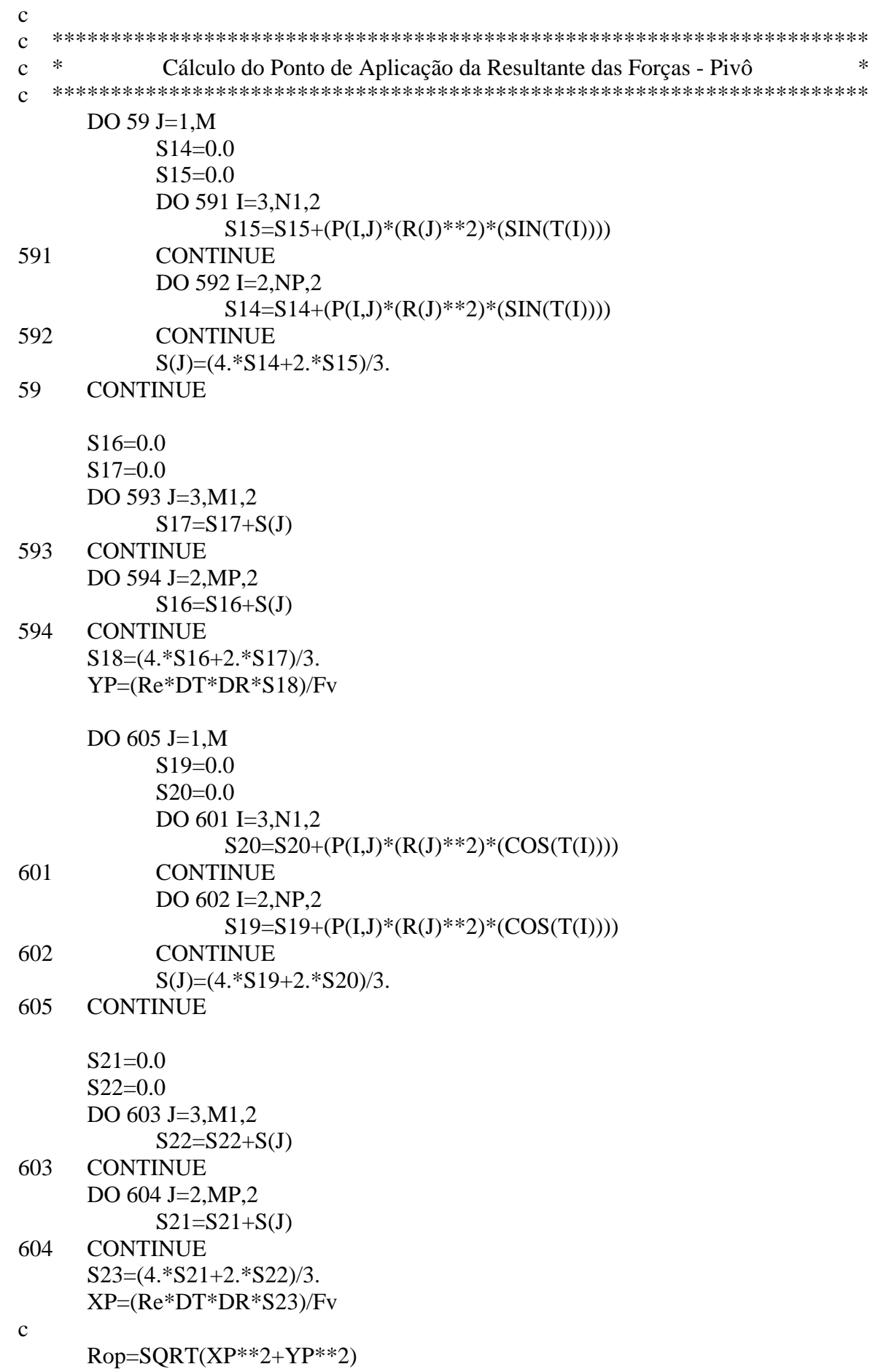

 $\ast$ 

Top=ATAN(YP/XP)

```
\mathbf{c}Rpiv=(Rop-Ri)/LTpiv=Top/Toi
     WRITE(*,*)"
     WRITE(*,*) ' 2 - CENTRO DE PRESSAO NA SAPATA'
     WRITE(*,*) "
     WRITE(6,*)"
     WRITE(6,*) ' 2 - CENTRO DE PRESSAO NA SAPATA '
     WRITE(6,*)"
     WRITE(*,*) 'Rop=',Rop,'[mm]'
     WRITE(*,*) 'Top=',(Top*180)/PI,'[graus]'
     WRITE(*,*)"
     WRITE(*,*) 'Rpiv=',Rpiv
     WRITE(*,*) 'Tpiv=',Tpiv
     WRITE(6,*) 'Rop=', Rop, '[mm]'
     WRITE(6,*) 'Top=',(Top*180)/PI,'[graus]'
     WRITE(6,*)"
     WRITE(6,*) 'Rpiv=', Rpiv
     WRITE(6,*) 'Tpiv=',Tpiv
\mathbf{c}\mathbf{C}\ast\astCálculo das Vazões Sobre uma Sapata
\mathcal{C}\mathcal{C}WRITE(*,*)"
     WRITE(*,*) '3 - VAZOES SOBRE A SAPATA NO MANCAL'
     WRITE(*,*)"
     WRITE(6,*)"
     WRITE(6,*) '3 - VAZOES SOBRE A SAPATA NO MANCAL'
     WRITE(6,*)"
\mathbf c\mathbf{c}VAZAO RAIO INTERNO DA SAPATA
\mathbf{c}\mathcal{C}______________________________
     DO 43 I=1.NINTEGRANDORI(I)=(H(I,1)**3)*R(1)*((4.*PN(I,2)-PN(I,3))/(2.*DR))
43CONTINUE
     S1=0.0S2=0.0DO 44 I=2, NP, 2S1 = S1 + 4.* INTEGRANDORI(I)
44
     CONTINUE
     DO 45 I=3, N1, 2S2 = S2 + 2.* INTEGRANDORI(I)
45
     CONTINUE
```

```
QRI=(L*DT*(S1+S2))/(36.*PI*Re)OLRI=ORI*PI*Re*EN*L*HP/10**9.
     WRITE(*,*) '** 3.1 - VAZAO NO RAIO INTERNO **'
     WRITE(*,*)"
     WRITE(*,*) 'QRI=',QRI
     WRITE(*,*) 'QLRI=',QLRI*60*10**3,'[l/min]'
     WRITE(6,*)"
     WRITE(6,*) ** 3.1 - VAZAO NO RAIO INTERNO **'
     WRITE(6,^*) "
     WRITE(6,*) 'QRI=',QRI
     WRITE(6,*) 'QLRI=',QLRI*60*10**3,'[l/min]'
\mathbf{C}\mathbf{c}VAZAO RAJO EXTERNO DA SAPATA
\mathbf{c}\mathcal{C}---------------
     DO 46 I=1.NINTEGRANDORE(I)=(H(I,M)**3)*R(M)*((PN(I,M1)-4.*PN(I,MP))/(2.*DR))46
     CONTINUE
     S3=0.S4=0.
     DO 47 I=2, NP, 2S3=S3+4.* INTEGRANDORE(I)
     CONTINUE
47
     DO 48 I=3, N1,2S4 = S4 + 2.* INTEGRANDORE(I)
48
     CONTINUE
     ORE=(-1.*L*DT*(S3+S4))/(36.*PI*Re)OLRE=ORE*PI*Re*EN*L*HP/10**9.
     WRITE(*,*)"
     WRITE(*,*) '** 3.2 - VAZAO NO RAIO EXTERNO **'
     WRITE(*,*)"
      WRITE(*,*) 'ORE=', ORE
     WRITE(*,*) 'QLRE=',QLRE*60*10**3,'[l/min]'
     WRITE(6,*)"
      WRITE(6,*) '** 3.2 - VAZAO NO RAIO EXTERNO **'
     WRITE(6,*)"
     WRITE(6,*) 'ORE=',ORE
     WRITE(6,*) 'QLRE=',QLRE*60*10**3,'[l/min]'
```

```
\mathbf c\mathbf{c}VAZAO ENTRADA DA SAPATA
\mathbf{c}\mathbf c_________________________
     Hm=0.
      V1=H(1,1)*HPV2 = H(1,M)*HPHm=(V1+V2)/2DO 49 J=1 \text{.} MINTEGRANDOE(J)=(H(1,J)**3)*(4.*PN(2,J)-PN(3,J))/(2.*DT*R(J))
49
     CONTINUE
     S5=0.0S6=0.0DO 51 J=2, MP, 2
           S5=S5+4.* INTEGRANDOE(J)
51
     CONTINUE
     DO 52 J=3, M1, 2
           S6 = S6 + 2.* INTEGRANDOE(J)
52
     CONTINUE
     QEN=(L*DR*(S5+S6))/(36.*PI*Re)qanaliticoE=((Hm/HP)*( (L/(2*Re))-1))Qoe=(qanaliticoE+QEN)QE=Qoe*PI*Re*EN*L*HP/10**9
     QTOT=QE*Z*60*10**3WRITE(*,*)"
      WRITE(*,*) '** 3.3 - VAZAO NA ENTRADA **'
      WRITE(*,*)"
     WRITE(*,*) 'OEN=', OEN
      WRITE(*,*) 'Ooe=',-Ooe
      WRITE(*,*) 'QE=',QE,'[m3/s]'
      WRITE(*,*) 'QTOT=',-QTOT,'[l/min]'
     WRITE(*,*) 'QRe=',-QE*60*10**3,'[l/min]'
      WRITE(6,*)"
      WRITE(6,*) '** 3.3 - VAZAO NA ENTRADA **'
     WRITE(6,^*)"
      WRITE(6,*) 'OEN=', QEN
      WRITE(6,*) 'Qoe=',-Qoe
      WRITE(6,*) 'QE=',QE,'[m3/s]'
      WRITE(6,*) 'OTOT=',-OTOT,'[l/min]'
      WRITE(6,*) 'QRe=',-QE*60*10**3,'[l/min]'
```

```
\mathbf c\mathbf{c}VAZAO SAIDA DA SAPATA
\mathbf{C}\mathbf c_______________________
     Hm=0.
      V3=H(N,1)*HPV4=H(N,M)*HPHm=(V3+V4)/2DO 53 J=1 \text{.} MINTEGRANDOS(J)=(H(N,J)**3)*(PN(N1,J)-4.*PN(NP,J))/(2.*DT*R(J))
53
     CONTINUE
     S7=0.
     S8=0.DO 54 J=2, MP, 2
           S7 = S7 + 4.* INTEGRANDOS(J)
54
     CONTINUE
     DO 550 J=3, M1, 2
            S8=S8+2.* INTEGRANDOS(J)
550
     CONTINUE
     QSA=(-1.*L*DR*(S7+S8))/(36.*PI*Re)qanaliticoS=((Hm/HP)*(1-(L/(2*Re))))Qos=(qanaliticoS+QSA)QS=Qos*PI*Re*EN*L*HP/10**9.
      Qlat = ABS(Qoe) - QosWRITE(*,*)"
      WRITE(*,*) '** 3.4 - VAZAO NA SAIDA **'
      WRITE(*,*)"
     WRITE(*,*) 'OSA=',OSA
      WRITE(*,*) 'Qos=',Qos
      WRITE(*,*) 'QS=',QS,'[m3/s]'
      WRITE(*,*) 'Qlat=', Qlat
     WRITE(*,*) 'QRs=',QS*60*10**3,'[l/min]'
      WRITE(6,*)"
      WRITE(6,*) '** 3.4 - VAZAO NA SAIDA **'
     WRITE(6,^*)"
      WRITE(6,*) 'QSA=',QSA
      WRITE(6,*) 'Qos=', Qos
      WRITE(6,*) 'QS=',QS,'[m3/s]'
      WRITE(6,*) 'Olat=',Olat
      WRITE(6,*) 'QRs=',QS*60*10**3,'[l/min]'
```
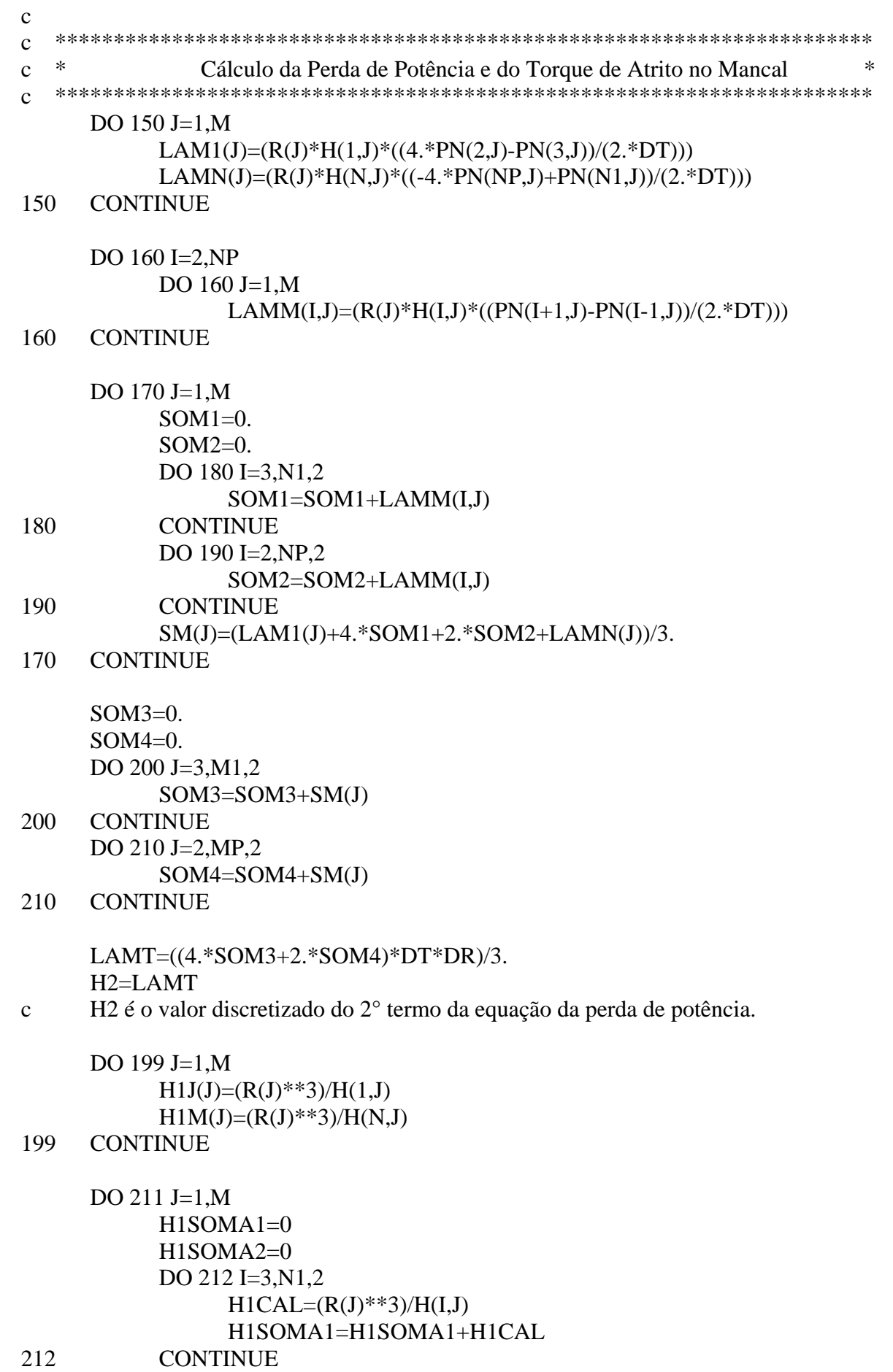
```
 DO 213 I=2,NP,2 
                 H1CAL=(R(J)**3)/H(I,J) H1SOMA2=H1SOMA2+H1CAL 
213 CONTINUE 
            H1INT1(J)=(H1J(J)+4.*H1SOMA1+2.*H1SOMA2+H1M(J))/3. 
211 CONTINUE 
     H1SOMA3=0.H1SOMA4=0. DO 214 J=3,M1,2 
             H1SOMA3=H1SOMA3+H1INT1(J) 
214 CONTINUE 
      DO 215 J=2,MP,2 
            H1SOMA4=H1SOMA4+H1INT1(J) 
215 CONTINUE 
      H1INT2=((H1INT1(1)+4.*H1SOMA3+2.*H1SOMA4+H1INT1(M))*DT*DR)/3. 
     H1=HIINT2c H1 é o valor discretizado do 1° termo da equação da perda de potência. 
     U=PI*EN*(Re+Ri)/1000c 
c TD=((\frac{P1*(EN**2)*Ni*(Re**4)}{HP})/10**9) TD=(((PI*EN*Pm*As*((Re/L)**2))*HRS)*10**3) 
c 
     term1=4*PI*HIterm2=(L***2/Re***2)*H2c 
     TAD=(term1+term2)/(Fv*K)c TAD=(term1+term2) TAD2=(term1+term2) 
c 
      Ho=TD*TAD*Z 
     Mt=Ho/(2*PI*EN) HAST=TAD2/Fv 
      HoPORSAPATA=((PI*EN*Pm*As*((Re/L)**2)*HP*HAST))*10**3 
c 
      WRITE(*,*) "
       WRITE(*,*) ' 4 - PERDA DE POTENCIA NO MANCAL' 
      WRITE(*,*) "
      WRITE(*,*) 'U=', U, '[m/s]'WRITE(*,*) TD=', TD, '[W]'WRITE(*,*) 'TAD=',TAD
       WRITE(*,*) 'Mt=',Mt,'[N.m]' 
       WRITE(*,*) 'Ho=',Ho/10**3,'[Kw]' 
       WRITE(*,*) 'HoPORSAPATA=',HoPORSAPATA,'[W]' 
      WRITE(6,*) "
       WRITE(6,*) ' 4 - PERDA DE POTENCIA NO MANCAL' 
      WRITE(6,*) "
```

```
WRITE(6,*) 'U=',U,'[m/s]'
      WRITE(6,*) TD=', TD, '[W] WRITE(6,*) 'TAD=',TAD 
      WRITE(6,*)'Mt=',Mt,'[N.m]' WRITE(6,*) 'Ho=',Ho/10**3,'[Kw]' 
       WRITE(6,*) 'HoPORSAPATA=',HoPORSAPATA,'[W]' 
c 
c ********************************************************************** 
c * Cálculo da Elevação de Temperatura por Sapata * 
c ********************************************************************** 
       MEMBRO1=(2*HAST)/(2*(-Qoe)-(QRI+QRE)) 
      MEMBRO2=(Pm/(RO*cp))*10**6 
c cp é igual a (CALOR ESPECÍFICO X J) (J=4186Joule/kcal)
      ELT=MEMBRO1*MEMBRO2*((Re*As)/(L**3))*10**6 
      WRITE(*,*) "
       WRITE(*,*) ' 5 - ELEVACAO DE TEMPERATURA' 
      WRITE(*,*) "
      WRITE(*,*) "ELT=",ELT,'C' 
      WRITE(6,*)"
       WRITE(6,*) ' 5 - ELEVACAO DE TEMPERATURA' 
     WRITE(6,*) "
      WRITE(6,*) "ELT=", ELT, 'C'
\epsilonc ********************************************************************** 
c * Montagem do Arquivo malhapressdm-calmancalES.dat: * 
c ********************************************************************** 
      WRITE(8,*)"
       WRITE(8,*) 'MALHA DA ULTIMA ITERACAO DIM.(MPa)' 
       WRITE(8,*) '' 
     DO I=2.NP DO J=2,MP 
                  P0(I,J)=(PN(I,J)*Ni*EN*((L/HP)**2))/10**6.ENDDO
      ENDDO 
      DO 55 KA=1,M 
            J=M+1-KA WRITE(8,3020) (P0(I,J),I=1,N) 
3020 FORMAT(1X,300(F9.3)) 
55 CONTINUE
```

```
c ********************************************************************** 
c * Montagem do Arquivo malhapressad-calmancalES.dat: * 
c ********************************************************************** 
     WRITE(10,*) "
      WRITE(10,*) 'MALHA DA ULTIMA ITERACAO ADIM.' 
     WRITE(10,*) "
      DO 90 KA=1,M 
           J=M+1-KA WRITE(10,8020) (PN(I,J),I=1,N) 
8020 FORMAT(1X,300(F9.3)) 
90 CONTINUE 
c 
c ********************************************************************** 
c * Finalização do Programa *
c ********************************************************************** 
      CLOSE(UNIT=6) 
      CALL TECPLOT(M,N,DT,R,PN) 
c 
     STOP
      END 
c 
c ********************************************************************** 
c * Chamada da Subroutine Tecplot * 
c * A Pressão PN é Adimensional ( Pressão Utilizada Para o Gráfico) * 
c ********************************************************************** 
      SUBROUTINE TECPLOT(M,N,DT,R,PN) 
      REAL X(355,355),Y(355,355),R(355),PN(355,355),DT 
      INTEGER I,J,M,N 
      OPEN(9,FILE='Tecplot-calmancalR.dat') 
      WRITE(9,1023) 'TITLE = " ARQUIVO DO TECPLOT - DISTR. PRESSAO"' 
     WRITE(9,1024) 'VARIABLES = "X", "Y", "PN" '
      WRITE(9,1025) 'ZONE I=',N,', J=',M, ', F=POINT' 
     DO 10 I=1,N DO 10 J=1,M 
                 X(I,J)=R(J)*COS((I-1)*DT)Y(I,J)=R(J)*SIN((I-1)*DT) WRITE(9,1026) X(I,J),Y(I,J),PN(I,J) 
10 CONTINUE 
1023 FORMAT(1X,3A,I5,A) 
1024 FORMAT(1X,A) 
1025 FORMAT(1X,A,2(I4,A)) 
1026 FORMAT(3(1X,F12.5)) 
     RETURN
      END
```
**158**

## **E.3 EXEMPLO DO ARQUIVO dados-calmancalES.dat**

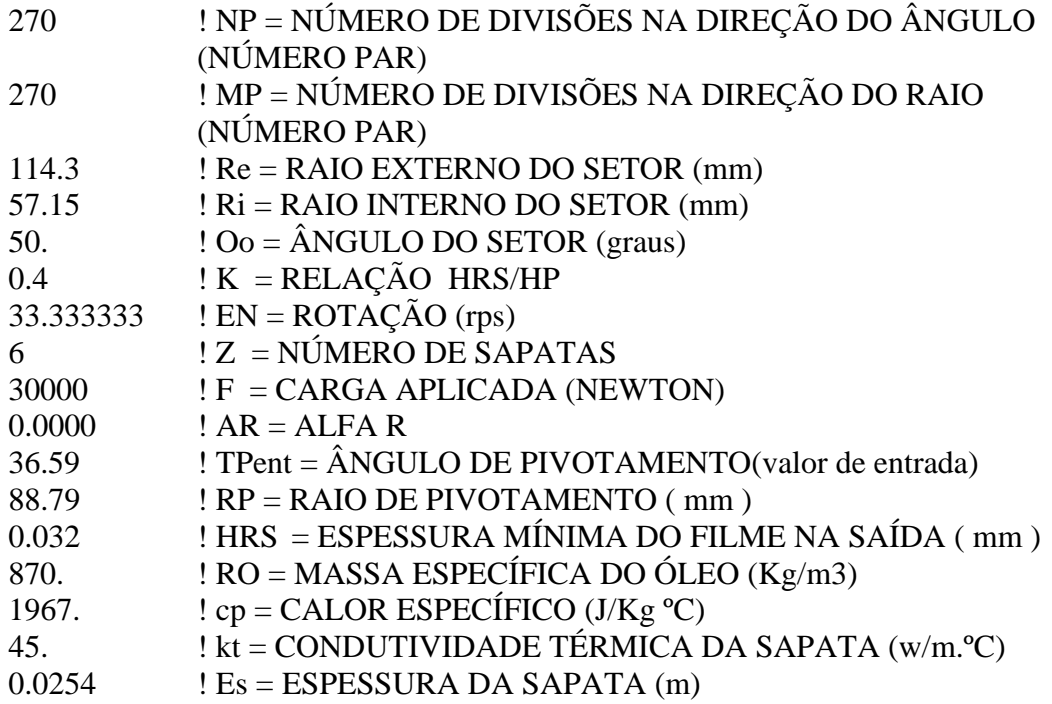

# **E.4 EXEMPLO DO ARQUIVO dados.esp-calmancalES.dat**

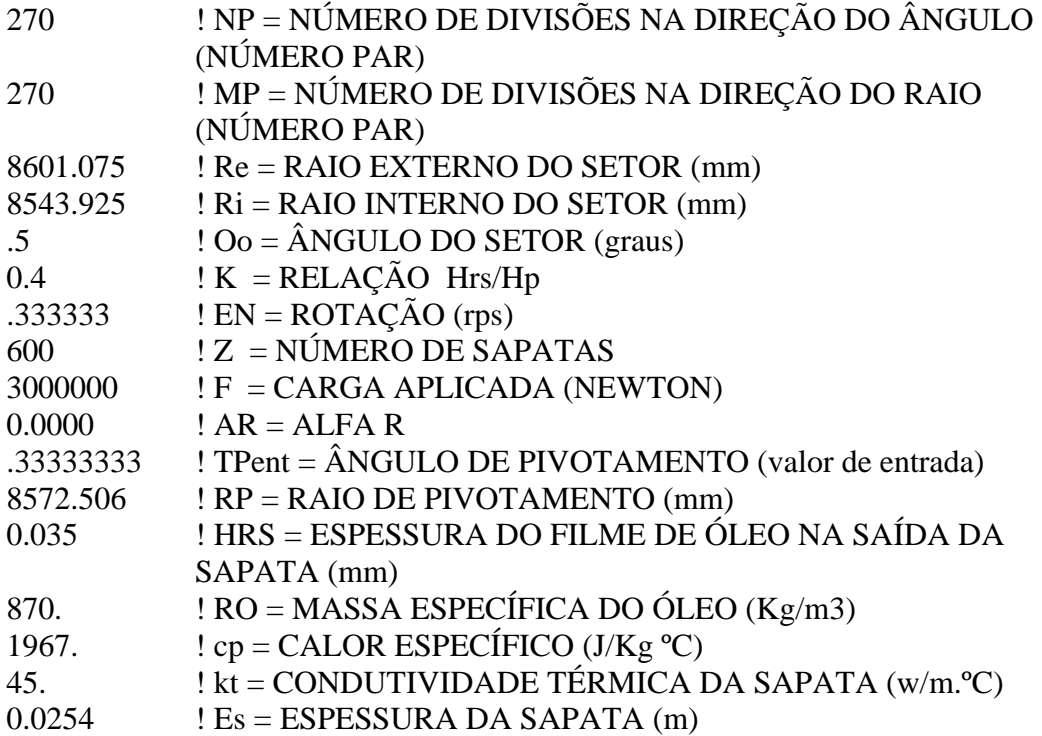

### **Apêndice F**

### **TABELAS PROGRAMA calmancalES.for**

## **F.1 INTRODUÇÃO**

Uma série de tabelas foi gerada no programa computacional desenvolvido para esta pesquisa, para um mancal axial hidrodinâmico de sapatas setoriais pivotadas em função do modelamento da equação de Reynolds para este tipo de mancal em coordenadas polares.

#### **F.2 TABELAS**

Como resultado da simulação feita com o programa calmancalES.for, as tabelas F.1 a F.25 foram geradas para variações de carga de 14, 18, 22, 26 e 30 kN, rotações de 1000, 1500, 2000, 2500 e 3000 rpm e variações do fator *K* de 0,2 , 0,3 , 0,4 , 0,5 , 0,53 , 0,6 , 0,65 , 0,7 , 0,8 e 0,9. Os seguintes dados de entrada foram utilizados:

- $NP = 270$  nós; •  $Z = 6$  sapatas;
- *MP*= 270 nós; •  $\alpha_r = 0^\circ$ ;
- $R_e = 114.3$  mm;  $Ro = 870$  kg/m<sup>3</sup>;
- $R_i = 57,15$  mm;  $c_p = 1967$  kcal/kg. °C;
- $\bullet$   $\theta_0 = 50^\circ$ ; •  $kt = 45$  W/m.°C;
- $e_s = 0.0254$  mm.
- 

| K    | $h_{rs}$        | $\overline{F}$ | $\Delta t$    | $Q_e$           | $Q_{s}$ | $\eta$   | H       | $H_0$  | Mt      | Coord.                |
|------|-----------------|----------------|---------------|-----------------|---------|----------|---------|--------|---------|-----------------------|
|      | $(\mu m)$       |                | $(^{\circ}C)$ | (l/min)         | (l/min) | (mPa.s)  |         | (kW)   | (N.m)   | Pivô                  |
|      | 20              |                |               | 5,4684          | 0,6644  | 42,5576  |         | 1,0976 | 10,4816 |                       |
|      | 26              |                |               | 7,1090          | 0,8637  | 71,9211  |         | 1,4269 | 13,6261 | $T_p = 42,55^{\circ}$ |
| 0,2  | $\overline{32}$ | 0,0308         | 2,1780        | $\sqrt{8,7496}$ | 1,0631  | 108,9431 | 18,7172 | 1,7562 | 16,7704 | $R_p = 92,64$ mm      |
|      | 38              |                |               | 10,3902         | 1,2624  | 153,6223 |         | 2,0855 | 19,9148 |                       |
|      | 20              |                |               | 2,5192          | 0,5487  | 16,9321  |         | 0,6370 | 6,0831  |                       |
|      | 26              |                |               | 3,2749          | 0,7133  | 28,6153  |         | 0,8281 | 7,9081  | $T_p = 39,39^\circ$   |
| 0,3  | 32              | 0,0775         | 2,5140        | 4,0307          | 0,8779  | 43,3460  | 10,8628 | 1,0192 | 9,9081  | $R_p = 90,16$ mm      |
|      | 38              |                |               | 4,7865          | 1,0425  | 61,1246  |         | 1,2103 | 11,5580 |                       |
|      | 20              |                |               | 1,4714          | 0,4811  | 10,0061  |         | 0,4859 | 4,6402  |                       |
|      | 26              |                |               | 1,9128          | 0,6254  | 16,9103  |         | 0,6317 | 6,0323  | $T_p = 36,59^\circ$   |
| 0,4  | $\overline{32}$ | 0,1312         | 2,9944        | 2,3542          | 0,7697  | 25,6157  | 8,2861  | 0,7775 | 7,4244  | $R_p = 88,79$ mm      |
|      | 38              |                |               | 2,7956          | 0,9140  | 36,1220  |         | 0,9233 | 8,8164  |                       |
|      | 20              |                |               | 0,9790          | 0,4323  | 7,4262   |         | 0,4398 | 4,1998  |                       |
|      | 26              |                |               | 1,2727          | 0,5620  | 12,5503  | 7,4996  | 0,5717 | 5,4597  | $T_p = 34,05^{\circ}$ |
| 0,5  | 32              | 0,1767         | 3,7259        | 1,5664          | 0,6917  | 19,0111  |         | 0,7037 | 6,7196  | $R_p = 87,93$ mm      |
|      | 38              |                |               | 1,8601          | 0,8214  | 26,8086  |         | 0,8356 | 7,9796  |                       |
|      | 20              |                |               | 0,8821          | 0,4201  | 7,0236   |         | 0,4384 | 4,1860  |                       |
|      | 26              | 0,1868         | 4,0175        | 1,1467          | 0,5462  | 11,8699  |         | 0,5699 | 5,4418  | $T_p = 33,34^{\circ}$ |
| 0,53 | $\overline{32}$ |                |               | 1,4113          | 0,6722  | 17,9804  | 7,4750  | 0,7014 | 6,6976  | $R_p = 87,75$ mm      |
|      | 38              |                |               | 1,6759          | 0,7983  | 25,3551  |         | 0,8329 | 7,9534  |                       |
|      | 20              |                |               | 0,7092          | 0,3951  | 6,4947   |         | 0,4540 | 4,3351  |                       |
| 0,6  | 26              | 0,2021         | 4,8872        | 0,9219          | 0,5136  | 10,9761  |         | 0,5902 | 5,6356  | $T_p = 31,77^\circ$   |
|      | $\overline{32}$ |                |               | 1,1347          | 0,6321  | 16,6265  | 7,7413  | 0,7264 | 6,9362  | $R_p = 87,40$ mm      |
|      | 38              |                |               | 1,3474          | 0,7506  | 23,4459  |         | 0,8625 | 8,2367  |                       |
|      | 20              |                |               | 0,6180          | 0,3796  | 6,4111   |         | 0,4827 | 4,6091  |                       |
| 0,65 | 26              |                |               | 0,8034          | 0,4935  | 10,8349  |         | 0,6275 | 5,9918  | $T_p = 30,73^{\circ}$ |
|      | $\overline{32}$ | 0,2047         | 5,7364        | 0,9888          | 0,6074  | 16,4126  | 8,2305  | 0,7723 | 7,3745  | $R_p = 87,21$ mm      |
|      | $\overline{38}$ |                |               | 1,1742          | 0,7212  | 23,1443  |         | 0,9171 | 8,7572  |                       |
|      | 20              |                |               | 0,5452          | 0,3658  | 6,5686   |         | 0,5302 | 5,0628  |                       |
| 0,7  | 26              | 0,1998         | 6,8824        | 0,7088          | 0,4756  | 11,1008  | 9,0408  | 0,6892 | 6,5817  | $T_p = 29,75^{\circ}$ |
|      | $\overline{32}$ |                |               | 0,8724          | 0,5853  | 16,8155  |         | 0,8483 | 8,1005  | $R_p = 87,07$ mm      |
|      | 38              |                |               | 1,0359          | 0,6951  | 23,7125  |         | 1,0073 | 9,6194  |                       |
|      | 20              |                |               | 0,4376          | 0,3425  | 7,9012   |         | 0,7247 | 6,9199  |                       |
|      | 26              | 0,1661         | 10,9380       | 0,5688          | 0,4452  | 13,3531  | 12,3570 | 0,9420 | 8,9959  | $T_p = 27,96^\circ$   |
| 0,8  | $\overline{32}$ |                |               | 0,7001          | 0,5480  | 20,2272  |         | 1,1594 | 11,0719 | $R_p = 86,88$ mm      |
|      | 38              |                |               | 0,8313          | 0,6507  | 28,5234  |         | 1,3768 | 13,1479 |                       |
|      | 20              |                |               | 0,3626          | 0,3235  | 13,1808  |         | 1,3561 | 12,9498 |                       |
|      | 26              |                |               | 0,4714          | 0,4206  | 22,2755  |         | 1,7629 | 16,8347 | $T_p = 26,39^\circ$   |
| 0,9  | 32              | 0,0996         | 23,1806       | 0,5801          | 0,5176  | 33,7427  | 23,1245 | 2,1697 | 20,7196 | $R_p = 86,79$ mm      |
|      | 38              |                |               | 0,6889          | 0,6147  | 47,5827  |         | 2,5766 | 24,6046 |                       |

Tabela F.1 – Tabela de dados para a carga de 14 kN e rotação de 1000 rpm.

| K    | $h_{rs}$        | $\overline{F}$ | $\Delta t$ | $\mathcal{Q}_e$ | $Q_{s}$ | $\eta$   | H       | $H_0$  | Mt      | Coord.                |
|------|-----------------|----------------|------------|-----------------|---------|----------|---------|--------|---------|-----------------------|
|      | $(\mu m)$       |                | (°C)       | (l/min)         | (l/min) | (mPa.s)  |         | (kW)   | (N.m)   | Pivô                  |
|      | 20              |                |            | 8,2027          | 0,9967  | 28,3718  |         | 1,6465 | 10,4816 |                       |
| 0,2  | 26              | 0,0308         | 2,1780     | 10,6636         | 1,2956  | 47,9474  | 18,7172 | 2,1404 | 13,6261 | $T_p = 42,55^{\circ}$ |
|      | $\overline{32}$ |                |            | 13,1244         | 1,5946  | 72,6287  |         | 2,6343 | 16,7704 | $R_p = 92,64$ mm      |
|      | 38              |                |            | 15,5854         | 1,8935  | 102,4148 |         | 3,1282 | 19,9148 |                       |
|      | 20              |                |            | 3,7788          | 0,8230  | 11,2881  |         | 0,9555 | 6,0831  |                       |
| 0,3  | 26              | 0,0775         | 2,5140     | 4,9124          | 1,0699  | 19,0768  | 10,8628 | 1,2422 | 7,9081  | $T_p = 39,39^\circ$   |
|      | 32              |                |            | 6,0461          | 1,3168  | 28,8974  |         | 1,5289 | 9,9081  | $R_p = 90,16$ mm      |
|      | 38              |                |            | 7,1797          | 1,5637  | 40,7497  |         | 1,8155 | 11,5580 |                       |
|      | 20              |                |            | 2,2071          | 0,7216  | 6,6707   |         | 0,7289 | 4,6402  |                       |
| 0,4  | 26              | 0,1312         | 2,9944     | 2,8692          | 0,9381  | 11,2735  | 8,2861  | 0,9475 | 6,0323  | $T_p = 36,59^\circ$   |
|      | 32              |                |            | 3,5313          | 1,1545  | 17,0771  |         | 1,1662 | 7,4244  | $R_p = 88,79$ mm      |
|      | 38              |                |            | 4,1934          | 1,3710  | 24,0813  |         | 1,3849 | 8,8164  |                       |
|      | 20              |                |            | 1,4685          | 0,6484  | 4,9508   |         | 0,6597 | 4,1998  |                       |
| 0,5  | 26              | 0,1767         | 3,7259     | 1,9090          | 0,8430  | 8,3668   | 7,4996  | 0,8576 | 5,4597  | $T_p = 34,05^{\circ}$ |
|      | $\overline{32}$ |                |            | 2,3496          | 1,0375  | 12,6741  |         | 1,0555 | 6,7196  | $R_p = 87,93$ mm      |
|      | 38              |                |            | 2,7901          | 1,2321  | 17,8724  |         | 1,2534 | 7,9796  |                       |
|      | 20              |                |            | 1,3231          | 0,6302  | 4,6824   |         | 0,6575 | 4,1860  |                       |
| 0,53 | 26              | 0,1868         | 4,0175     | 1,7201          | 0,8193  | 7,9133   | 7,4750  | 0,8548 | 5,4418  | $T_p = 33,34^{\circ}$ |
|      | 32              |                |            | 2,1170          | 1,0083  | 11,9870  |         | 1,0521 | 6,6976  | $R_p = 87,75$ mm      |
|      | 38              |                |            | 2,5140          | 1,1974  | 16,9034  |         | 1,2493 | 7,9534  |                       |
|      | 20              |                |            | 1,0638          | 0,5926  | 4,3298   |         | 0,6810 | 4,3351  |                       |
| 0,6  | 26              | 0,2021         | 4,8872     | 1,3829          | 0,7704  | 7,3174   | 7,7413  | 0,8852 | 5,6356  | $T_p = 31,77^\circ$   |
|      | $\overline{32}$ |                |            | 1,7020          | 0,9481  | 11,0844  |         | 1,0895 | 6,9362  | $R_p = 87,40$ mm      |
|      | 38              |                |            | 2,0211          | 1,1259  | 15,6306  |         | 1,2938 | 8,2367  |                       |
|      | 20              |                |            | 0,9270          | 0,5694  | 4,2741   |         | 0,7240 | 4,6091  |                       |
| 0,65 | 26              | 0,2047         | 5,7364     | 1,2051          | 0,7402  | 7,2232   | 8,2305  | 0,9412 | 5,9918  | $T_p = 30,73^{\circ}$ |
|      | $\overline{32}$ |                |            | 1,4832          | 0,9110  | 10,9417  |         | 1,1584 | 7,3745  | $R_p = 87,21$ mm      |
|      | 38              |                |            | 1,7612          | 1,0819  | 15,4295  |         | 1,3756 | 8,7572  |                       |
|      | 20              |                |            | 0,8179          | 0,5488  | 4,3790   |         | 0,7953 | 5,0628  |                       |
| 0,7  | 26              | 0,1998         | 6,8824     | 1,0632          | 0,7134  | 7,4006   | 9,0408  | 1,0338 | 6,5817  | $T_p = 29,75^{\circ}$ |
|      | $\overline{32}$ |                |            | 1,3086          | 0,8780  | 11,2103  |         | 1,2724 | 8,1005  | $R_p = 87,07$ mm      |
|      | 38              |                |            | 1,5539          | 1,0426  | 15,8083  |         | 1,5110 | 9,6194  |                       |
|      | 20              |                |            | 0,6563          | 0,5137  | 5,2675   |         | 1,0870 | 6,9199  |                       |
| 0,8  | 26              | 0,1661         | 10,9380    | 0,8532          | 0,6679  | 8,9020   | 12,3570 | 1,4131 | 8,9959  | $T_p = 27,96^\circ$   |
|      | 32              |                |            | 1,0501          | 0,8220  | 13,4848  |         | 1,7392 | 11,0719 | $R_p = 86,88$ mm      |
|      | 38              |                |            | 1,2470          | 0,9761  | 19,0156  |         | 2,0653 | 13,1479 |                       |
|      | 20              |                |            | 0,5439          | 0,4853  | 8,7872   |         | 2,0341 | 12,9498 |                       |
| 0,9  | 26              | 0,0996         | 23,1806    | 0,7070          | 0,6308  | 14,8503  | 23,1245 | 2,6444 | 16,8347 | $T_p = 26,39^\circ$   |
|      | 32              |                |            | 0,8702          | 0,7764  | 22,4952  |         | 3,2546 | 20,7196 | $R_p = 86,79$ mm      |
|      | 38              |                |            | 1,0333          | 0,9220  | 31,7218  |         | 3,8649 | 24,6046 |                       |

Tabela F.2 – Tabela de dados para a carga de 14 kN e rotação de 1500 rpm.

| K    | $h_{rs}$        | $\overline{F}$ | $\Delta t$    | $\mathcal{Q}_{e}$ | $Q_{s}$             | η       | H       | $H_0$  | Mt      | Coord.                |
|------|-----------------|----------------|---------------|-------------------|---------------------|---------|---------|--------|---------|-----------------------|
|      | $(\mu m)$       |                | $(^{\circ}C)$ | (l/min)           | (l/min)             | (mPa.s) |         | (kW)   | (N.m)   | Pivô                  |
|      | 20              |                |               | 10,9370           | $\overline{1,3289}$ | 21,2788 |         | 2,1953 | 10,4816 |                       |
|      | 26              |                |               | 14,2181           | 1,7275              | 35,9606 |         | 2,8538 | 13,6261 | $T_p = 42,55^{\circ}$ |
| 0,2  | 32              | 0,0308         | 2,1780        | 17,4992           | 2,1261              | 54,4716 | 18,7172 | 3,5124 | 16,7704 | $R_p = 92,64$ mm      |
|      | $\overline{38}$ |                |               | 20,7805           | 2,5247              | 76,8111 |         | 4,1709 | 19,9148 |                       |
|      | 20              |                |               | 5,0384            | 1,0974              | 8,4660  |         | 1,2741 | 6,0831  |                       |
| 0,3  | 26              | 0,0775         | 2,5140        | 6,5499            | 1,4266              | 14,3076 | 10,8628 | 1,6563 | 7,9081  | $T_p = 39,39^\circ$   |
|      | 32              |                |               | 8,0614            | 1,7558              | 21,6730 |         | 2,0385 | 9,9081  | $R_p = 90,16$ mm      |
|      | 38              |                |               | 9,4729            | 2,0850              | 30,5623 |         | 2,4207 | 11,5580 |                       |
|      | 20              |                |               | 2,9427            | 0,9621              | 5,0031  |         | 0,9718 | 4,6402  |                       |
| 0,4  | 26              | 0,1312         | 2,9944        | 3,8256            | 1,2508              | 8,4551  | 8,2861  | 1,2634 | 6,0323  | $T_p = 36,59^\circ$   |
|      | 32              |                |               | 4,7084            | 1,5394              | 12,8078 |         | 1,5550 | 7,4244  | $R_p = 88,79$ mm      |
|      | 38              |                |               | 5,5912            | 1,8280              | 18,0610 |         | 1,8465 | 8,8164  |                       |
|      | 20              |                |               | 1,9580            | 0,8646              | 3,7131  |         | 0,8796 | 4,1998  |                       |
| 0,5  | 26              | 0,1767         | 3,7259        | 2,5454            | 1,1240              | 6,2751  | 7,4996  | 1,1435 | 5,4597  | $T_p = 34,05^{\circ}$ |
|      | 32              |                |               | 3,1328            | 1,3834              | 9,5055  |         | 1,4073 | 6,7196  | $R_p = 87,93$ mm      |
|      | 38              |                |               | 3,7201            | 1,6427              | 13,4043 |         | 1,6712 | 7,9796  |                       |
|      | 20              |                |               | 1,7642            | 0,8403              | 3,5118  |         | 0,8767 | 4,1860  |                       |
| 0,53 | 26              | 0,1868         | 4,0175        | 2,2934            | 1,0924              | 5,9350  | 7,4750  | 1,1397 | 5,4418  | $T_p = 33,34^{\circ}$ |
|      | $\overline{32}$ |                |               | 2,8227            | 1,3444              | 8,9902  |         | 1,4027 | 6,6976  | $R_p = 87,75$ mm      |
|      | 38              |                |               | 3,3520            | 1,5965              | 12,6776 |         | 1,6658 | 7,9534  |                       |
|      | 20              |                |               | 1,4183            | 0,7901              | 3,2474  |         | 0,9079 | 4,3351  |                       |
| 0,6  | 26              | 0,2021         | 4,8872        | 1,8438            | 1,0272              | 5,4880  | 7,7413  | 1,1803 | 5,6356  | $T_p = 31,77^\circ$   |
|      | 32              |                |               | 2,2693            | 1,2642              | 8,3133  |         | 1,4527 | 6,9362  | $R_p = 87,40$ mm      |
|      | 38              |                |               | 2,6949            | 1,5012              | 11,7229 |         | 1,7251 | 8,2367  |                       |
|      | 20              |                |               | 1,2360            | 0,7592              | 3,2056  |         | 0,9653 | 4,6091  |                       |
| 0,65 | 26              | 0,2047         | 5,7364        | 1,6067            | 0,9870              | 5,4174  | 8,2305  | 1,2549 | 5,9918  | $T_p = 30,73^{\circ}$ |
|      | $\overline{32}$ |                |               | 1,9775            | 1,2147              | 8,2063  |         | 1,5445 | 7,3745  | $R_p = 87,21$ mm      |
|      | $\overline{38}$ |                |               | 2,3483            | 1,4425              | 11,5721 |         | 1,8341 | 8,7572  |                       |
|      | 20              |                |               | 1,0905            | 0,7317              | 3,2843  |         | 1,0604 | 5,0628  |                       |
| 0,7  | 26              | 0,1998         | 6,8824        | 1,4176            | 0,9512              | 5,5504  | 9,0408  | 1,3785 | 6,5817  | $T_p = 29,75^{\circ}$ |
|      | $\overline{32}$ |                |               | 1,7448            | 1,1707              | 8,4077  |         | 1,6966 | 8,1005  | $R_p = 87,07$ mm      |
|      | 38              |                |               | 2,0719            | $\overline{1,3902}$ | 11,8562 |         | 2,0147 | 9,6194  |                       |
|      | 20              |                |               | 0,8751            | 0,6850              | 3,9506  |         | 1,4493 | 6,9199  |                       |
| 0,8  | 26              | 0,1661         | 10,9380       | 1,1376            | 0,8905              | 6,6765  | 12,3570 | 1,8841 | 8,9959  | $T_p = 27,96^\circ$   |
|      | $\overline{32}$ |                |               | 1,4002            | 1,0960              | 10,1136 |         | 2,3189 | 11,0719 | $R_p = 86,88$ mm      |
|      | 38              |                |               | 1,6627            | 1,3015              | 14,2617 |         | 2,7537 | 13,1479 |                       |
|      | 20              |                |               | 0,7252            | 0,6470              | 6,5904  |         | 2,7122 | 12,9498 |                       |
| 0,9  | 26              | 0,0996         | 23,1806       | 0,9427            | 0,8411              | 11,1377 | 23,1245 | 3,5258 | 16,8347 | $T_p = 26,39^\circ$   |
|      | 32              |                |               | 1,1603            | 1,0352              | 16,8714 |         | 4,3395 | 20,7196 | $R_p = 86,79$ mm      |
|      | 38              |                |               | 1,3778            | 1,2293              | 23,7914 |         | 5,1532 | 24,6046 |                       |

Tabela F.3 – Tabela de dados para a carga de 14 kN e rotação de 2000 rpm.

| K    | $h_{rs}$        | $\overline{F}$ | $\Delta t$ | $\mathcal{Q}_{e}$ | $Q_{s}$ | $\eta$  | H       | $H_0$  | Mt      | Coord.                |
|------|-----------------|----------------|------------|-------------------|---------|---------|---------|--------|---------|-----------------------|
|      | $(\mu m)$       |                | (°C)       | (l/min)           | (l/min) | (mPa.s) |         | (kW)   | (N.m)   | Pivô                  |
|      | 20              |                |            | 13,6712           | 1,6611  | 17,0231 |         | 2,7441 | 10,4816 |                       |
|      | 26              |                |            | 17,7726           | 2,1594  | 28,7684 |         | 3,5673 | 13,6261 | $T_p = 42.55^\circ$   |
| 0,2  | 32              | 0,0308         | 2,1780     | 21,8740           | 2,6577  | 43,5772 | 18,7172 | 4,3905 | 16,7704 | $R_p = 92,64$ mm      |
|      | 38              |                |            | 25,9756           | 3,1559  | 61,4489 |         | 5,2137 | 19,9148 |                       |
|      | 20              |                |            | 6,2980            | 1,3717  | 6,7728  |         | 1,5926 | 6,0831  |                       |
| 0,3  | 26              | 0,0775         | 2,5140     | 8,1874            | 1,7832  | 11,4461 | 10,8628 | 2,0703 | 7,9081  | $T_p = 39,39^\circ$   |
|      | 32              |                |            | 10,0768           | 2,1947  | 17,3384 |         | 2,5481 | 9,9081  | $R_p$ =90,16mm        |
|      | 38              |                |            | 11,9662           | 2,6062  | 24,4498 |         | 3,0259 | 11,5580 |                       |
|      | 20              |                |            | 3,6784            | 1,2026  | 4,0024  |         | 1,2148 | 4,6402  |                       |
| 0,4  | 26              | 0,1312         | 2,9944     | 4,7820            | 1,5634  | 6,7641  | 8,2861  | 1,5792 | 6,0323  | $T_p = 36,59^\circ$   |
|      | 32              |                |            | 5,8855            | 1,9242  | 10,2463 |         | 1,9437 | 7,4244  | $R_p = 88,79$ mm      |
|      | 38              |                |            | 6,9890            | 2,2850  | 14,4488 |         | 2,3081 | 8,8164  |                       |
|      | 20              |                |            | 2,4475            | 1,0807  | 2,9705  |         | 1,0995 | 4,1998  |                       |
| 0,5  | 26              | 0,1767         | 3,7259     | 3,1817            | 1,4050  | 5,0201  | 7,4996  | 1,4293 | 5,4597  | $T_p = 34,05^{\circ}$ |
|      | 32              |                |            | 3,9159            | 1,7292  | 7,6044  |         | 1,7592 | 6,7196  | $R_p = 87,93$ mm      |
|      | 38              |                |            | 4,6502            | 2,0534  | 10,7235 |         | 2,0890 | 7,9796  |                       |
|      | 20              |                |            | 2,2052            | 1,0503  | 2,8094  |         | 1,0959 | 4,1860  |                       |
| 0,53 | 26              | 0,1868         | 4,0175     | 2,8668            | 1,3654  | 4,7480  | 7,4750  | 1,4247 | 5,4418  | $T_p = 33,34^{\circ}$ |
|      | $\overline{32}$ |                |            | 3,5284            | 1,6805  | 7,1922  |         | 1,7534 | 6,6976  | $R_p = 87,75$ mm      |
|      | 38              |                |            | 4,1899            | 1,9956  | 10,1421 |         | 2,0822 | 7,9534  |                       |
|      | 20              |                |            | 1,7729            | 0,9876  | 2,5979  |         | 1,1349 | 4,3351  |                       |
| 0,6  | 26              | 0,2021         | 4,8872     | 2,3048            | 1,2839  | 4,3904  | 7,7413  | 1,4754 | 5,6356  | $T_p = 31,77^\circ$   |
|      | 32              |                |            | 2,8367            | 1,5802  | 6,6506  |         | 1,8159 | 6,9362  | $R_p = 87,40$ mm      |
|      | 38              |                |            | 3,3686            | 1,8765  | 9,3784  |         | 2,1564 | 8,2367  |                       |
|      | 20              |                |            | 1,5450            | 0,9490  | 2,5645  |         | 1,2067 | 4,6091  |                       |
| 0,65 | 26              | 0,2047         | 5,7364     | 2,0084            | 1,2337  | 4,3339  | 8,2305  | 1,5686 | 5,9918  | $T_p = 30,73^{\circ}$ |
|      | $\overline{32}$ |                |            | 2,4719            | 1,5184  | 6,5650  |         | 1,9306 | 7,3745  | $R_p = 87,21$ mm      |
|      | 38              |                |            | 2,9354            | 1,8031  | 9,2577  |         | 2,2926 | 8,7572  |                       |
|      | 20              |                |            | 1,3631            | 0,9146  | 2,6274  |         | 1,3254 | 5,0628  |                       |
| 0,7  | 26              | 0,1998         | 6,8824     | 1,7720            | 1,1890  | 4,4403  | 9,0408  | 1,7231 | 6,5817  | $T_p = 29,75^{\circ}$ |
|      | $\overline{32}$ |                |            | 2,1809            | 1,4634  | 6,7262  |         | 2,1207 | 8,1005  | $R_p = 87,07$ mm      |
|      | 38              |                |            | 2,5899            | 1,7377  | 9,4850  |         | 2,5183 | 9,6194  |                       |
|      | 20              |                |            | 1,0939            | 0,8562  | 3,1605  |         | 1,8116 | 6,9199  |                       |
| 0,8  | 26              | 0,1661         | 10,9380    | 1,4220            | 1,1131  | 5,3412  | 12,3570 | 2,3551 | 8,9959  | $T_p = 27,96^\circ$   |
|      | $\overline{32}$ |                |            | 1,7502            | 1,3700  | 8,0909  |         | 2,8986 | 11,0719 | $R_p = 86,88$ mm      |
|      | 38              |                |            | 2,0784            | 1,6268  | 11,4094 |         | 3,4421 | 13,1479 |                       |
|      | $\overline{20}$ |                |            | 0,9064            | 0,8088  | 5,2723  |         | 3,3902 | 12,9498 |                       |
| 0,9  | 26              | 0,0996         | 23,1806    | 1,1784            | 1,0514  | 8,9102  | 23,1245 | 4,4073 | 16,8347 | $T_p = 26,39^\circ$   |
|      | 32              |                |            | 1,4503            | 1,2940  | 13,4971 |         | 5,4244 | 20,7196 | $R_p = 86,79$ mm      |
|      | 38              |                |            | 1,7222            | 1,5367  | 19,0331 |         | 6,4415 | 24,6046 |                       |

Tabela F.4 – Tabela de dados para a carga de 14 kN e rotação de 2500 rpm.

| K    | $h_{rs}$        | $\overline{F}$ | $\Delta t$ | $\mathcal{Q}_{e}$ | $Q_{s}$             | $\eta$  | H       | $H_0$  | Mt      | Coord.                |
|------|-----------------|----------------|------------|-------------------|---------------------|---------|---------|--------|---------|-----------------------|
|      | $(\mu m)$       |                | (°C)       | (l/min)           | (l/min)             | (mPa.s) |         | (kW)   | (N.m)   | Pivô                  |
|      | 20              |                |            | 16,4054           | $\overline{1,9933}$ | 14,1859 |         | 3,2929 | 10,4816 |                       |
|      | 26              |                |            | 21,3272           | 2,5913              | 23,9737 |         | 4,2808 | 13,6261 | $T_p = 42.55^\circ$   |
| 0,2  | 32              | 0,0308         | 2,1780     | 26,2488           | 3,1892              | 36,3144 | 18,7172 | 5,2686 | 16,7704 | $R_p = 92,64$ mm      |
|      | 38              |                |            | 31,1707           | 3,7871              | 51,2074 |         | 6,2564 | 19,9148 |                       |
|      | 20              |                |            | 7,5576            | 1,6460              | 5,6440  |         | 1,9111 | 6,0831  |                       |
| 0,3  | 26              | 0,0775         | 2,5140     | 9,8249            | 2,1399              | 9,5384  | 10,8628 | 2,4844 | 7,9081  | $T_p = 39,39^\circ$   |
|      | 32              |                |            | 12,0921           | 2,6337              | 14,4487 |         | 3,0577 | 9,9081  | $R_p$ =90,16mm        |
|      | 38              |                |            | 14,3594           | 3,1275              | 20,3749 |         | 3,6310 | 11,5580 |                       |
|      | 20              |                |            | 4,4141            | 1,4432              | 3,3354  |         | 1,4578 | 4,6402  |                       |
| 0,4  | 26              | 0,1312         | 2,9944     | 5,7384            | 1,8761              | 5,6368  | 8,2861  | 1,8951 | 6,0323  | $T_p = 36,59^\circ$   |
|      | 32              |                |            | 7,0626            | 2,3091              | 8,5386  |         | 2,3324 | 7,4244  | $R_p = 88,79$ mm      |
|      | 38              |                |            | 8,3868            | 2,7420              | 12,0407 |         | 2,7698 | 8,8164  |                       |
|      | 20              |                |            | 2,9370            | 1,2969              | 2,4754  |         | 1,3194 | 4,1998  |                       |
| 0,5  | 26              | 0,1767         | 3,7259     | 3,8180            | 1,6860              | 4,1834  | 7,4996  | 1,7152 | 5,4597  | $T_p = 34,05^{\circ}$ |
|      | 32              |                |            | 4,6991            | 2,0750              | 6,3370  |         | 2,1110 | 6,7196  | $R_p = 87,93$ mm      |
|      | 38              |                |            | 5,5802            | 2,4641              | 8,9362  |         | 2,5069 | 7,9796  |                       |
|      | 20              |                |            | 2,6443            | 1,2604              | 2,3412  |         | 1,3151 | 4,1860  |                       |
| 0,53 | 26              | 0,1868         | 4,0175     | 3,4401            | 1,6385              | 3,9566  | 7,4750  | 1,7096 | 5,4418  | $T_p = 33,34^{\circ}$ |
|      | $\overline{32}$ |                |            | 4,2340            | 2,0167              | 5,9935  |         | 2,1041 | 6,6976  | $R_p = 87,75$ mm      |
|      | 38              |                |            | 5,0279            | 2,3948              | 8,4517  |         | 2,4986 | 7,9534  |                       |
|      | 20              |                |            | 2,1275            | 1,1852              | 2,1649  |         | 1,3619 | 4,3351  |                       |
| 0,6  | 26              | 0,2021         | 4,8872     | 2,7658            | 1,5407              | 3,6587  | 7,7413  | 1,7705 | 5,6356  | $T_p = 31,77^\circ$   |
|      | $\overline{32}$ |                |            | 3,4040            | 1,8963              | 5,5422  |         | 2,1791 | 6,9362  | $R_p = 87,40$ mm      |
|      | 38              |                |            | 4,0423            | 2,2518              | 7,8153  |         | 2,5876 | 8,2367  |                       |
|      | 20              |                |            | 1,8539            | 1,1388              | 2,1370  |         | 1,4480 | 4,6091  |                       |
| 0,65 | 26              | 0,2047         | 5,7364     | 2,4101            | 1,4804              | 3,6116  | 8,2305  | 1,8824 | 5,9918  | $T_p = 30,73^{\circ}$ |
|      | $\overline{32}$ |                |            | 2,9663            | 1,8221              | 5,4708  |         | 2,3168 | 7,3745  | $R_p = 87,21$ mm      |
|      | 38              |                |            | 3,5225            | 2,1637              | 7,7148  |         | 2,7512 | 8,7572  |                       |
|      | 20              |                |            | 1,6357            | 1,0975              | 2,1895  |         | 1,5905 | 5,0628  |                       |
| 0,7  | 26              | 0,1998         | 6,8824     | 2,1264            | 1,4268              | 3,7003  | 9,0408  | 2,0677 | 6,5817  | $T_p = 29,75^{\circ}$ |
|      | $\overline{32}$ |                |            | 2,6171            | 1,7560              | 5,6052  |         | 2,5449 | 8,1005  | $R_p = 87,07$ mm      |
|      | 38              |                |            | 3,1078            | 2,0853              | 7,9042  |         | 3,0220 | 9,6194  |                       |
|      | 20              |                |            | 1,3127            | 1,0275              | 2,6337  |         | 2,1740 | 6,9199  |                       |
| 0,8  | 26              | 0,1661         | 10,9380    | 1,7065            | 1,3357              | 4,4510  | 12,3570 | 2,8261 | 8,9959  | $T_p = 27,96^\circ$   |
|      | $\overline{32}$ |                |            | 2,1003            | 1,6439              | 6,7424  |         | 3,4783 | 11,0719 | $R_p = 86,88$ mm      |
|      | 38              |                |            | 2,4940            | 1,9522              | 9,5078  |         | 4,1305 | 13,1479 |                       |
|      | $\overline{20}$ |                |            | 1,0877            | 0,9705              | 4,3936  |         | 4,0683 | 12,9498 |                       |
| 0,9  | 26              | 0,0996         | 23,1806    | 1,4141            | 1,2617              | 7,4252  | 23,1245 | 5,2888 | 16,8347 | $T_p = 26,39^\circ$   |
|      | 32              |                |            | 1,7404            | 1,5529              | 11,2476 |         | 6,5092 | 20,7196 | $R_p = 86,79$ mm      |
|      | 38              |                |            | 2,0667            | 1,8440              | 15,8609 |         | 7,7298 | 24,6046 |                       |

Tabela F.5 – Tabela de dados para a carga de 14 kN e rotação de 3000 rpm.

| K    | $h_{rs}$        | $\overline{F}$ | $\Delta t$    | $\mathcal{Q}_e$ | $Q_{s}$ | η        | H       | $H_0$               | Mt      | Coord.                |
|------|-----------------|----------------|---------------|-----------------|---------|----------|---------|---------------------|---------|-----------------------|
|      | $(\mu m)$       |                | $(^{\circ}C)$ | (l/min)         | (l/min) | (mPa.s)  |         | (kW)                | (N.m)   | Pivô                  |
|      | 20              |                |               | 5,4684          | 0,6644  | 54,7170  |         | 1,4112              | 13,4764 |                       |
| 0,2  | 26              | 0,0308         | 2,8003        | 7,1090          | 0,8637  | 92,4700  | 18,7172 | 1,8346              | 17,5192 | $T_p = 42,55^{\circ}$ |
|      | $\overline{32}$ |                |               | 8,7496          | 1,0631  | 140,0697 |         | 2,2580              | 21,5620 | $R_p = 92,64$ mm      |
|      | 38              |                |               | 10,3902         | 1,2624  | 197,5143 |         | 2,6813              | 25,6047 |                       |
|      | 20              |                |               | 2,5192          | 0,5487  | 21,7698  |         | 0,8190              | 7,8212  |                       |
| 0,3  | 26              | 0,0775         | 3,2324        | 3,2749          | 0,7133  | 36,7910  | 10,8628 | 1,0647              | 10,1676 | $T_p = 39,39^\circ$   |
|      | 32              |                |               | 4,0307          | 0,8779  | 55,7306  |         | 1,3105              | 12,5139 | $R_p = 90,16$ mm      |
|      | 38              |                |               | 4,7865          | 1,0425  | 78,5887  |         | 1,5562              | 14,8603 |                       |
|      | 20              |                |               | 1,4714          | 0,4811  | 12,8650  |         | 0,6248              | 5,9660  |                       |
| 0,4  | 26              | 0,1312         | 3,8499        | 1,9128          | 0,6254  | 21,7418  | 8,2861  | 0,8122              | 7,7558  | $T_p = 36,59^\circ$   |
|      | 32              |                |               | 2,3542          | 0,7697  | 32,9344  |         | 0,9996              | 9,5456  | $R_p = 88,79$ mm      |
|      | 38              |                |               | 2,7956          | 0,9140  | 46,4426  |         | 1,1870              | 11,3354 |                       |
|      | 20              |                |               | 0,9790          | 0,4323  | 9,5480   |         | 0,5655              | 5,3997  |                       |
| 0,5  | 26              | 0,1767         | 4,7904        | 1,2727          | 0,5620  | 16,1361  | 7,4996  | 0,7351              | 7,0200  | $T_p = 34,05^{\circ}$ |
|      | 32              |                |               | 1,5664          | 0,6917  | 24,4428  |         | 0,9047              | 8,6395  | $R_p = 87,93$ mm      |
|      | 38              |                |               | 1,8601          | 0,8214  | 34,4682  |         | 1,0744              | 10,2594 |                       |
|      | 20              |                |               | 0,8821          | 0,4201  | 9,0303   |         | 0,5636              | 5,3820  |                       |
| 0,53 | 26              | 0,1868         | 5,1653        | 1,1467          | 0,5462  | 15,2613  | 7,4750  | 0,7327              | 6,9966  | $T_p = 33,34^{\circ}$ |
|      | 32              |                |               | 1,4113          | 0,6722  | 23,1177  |         | 0,9018              | 8,6112  | $R_p = 87,75$ mm      |
|      | 38              |                |               | 1,6759          | 0,7983  | 32,5995  |         | $\overline{1,0708}$ | 10,2258 |                       |
|      | 20              |                |               | 0,7092          | 0,3951  | 8,3504   |         | 0,5837              | 5,5737  |                       |
| 0,6  | 26              | 0,2021         | 6,2835        | 0,9219          | 0,5136  | 14,1121  | 7,7413  | 0,7588              | 7,2458  | $T_p = 31,77^\circ$   |
|      | 32              |                |               | 1,1347          | 0,6321  | 21,3770  |         | 0,9339              | 8,9179  | $R_p = 87,40$ mm      |
|      | 38              |                |               | 1,3474          | 0,7506  | 30,1447  |         | 1,1090              | 10,5900 |                       |
|      | 20              |                |               | 0,6180          | 0,3796  | 8,2429   |         | 0,6206              | 5,9259  |                       |
| 0,65 | 26              | 0,2047         | 7,3754        | 0,8034          | 0,4935  | 13,9305  | 8,2305  | 0,8067              | 7,7037  | $T_p = 30,73^{\circ}$ |
|      | $\overline{32}$ |                |               | 0,9888          | 0,6074  | 21,1018  |         | 0,9929              | 9,4815  | $R_p = 87,21$ mm      |
|      | $\overline{38}$ |                |               | 1,1742          | 0,7212  | 29,7569  |         | 1,1791              | 11,2593 |                       |
|      | 20              |                |               | 0,5452          | 0,3658  | 8,4453   |         | 0,6817              | 6,5094  |                       |
| 0,7  | 26              | 0,1998         | 8,8488        | 0,7088          | 0,4756  | 14,2725  | 9,0408  | 0,8862              | 8,4621  | $T_p = 29,75^{\circ}$ |
|      | $\overline{32}$ |                |               | 0,8724          | 0,5853  | 21,6199  |         | 1,0907              | 10,4150 | $R_p = 87,07$ mm      |
|      | 38              |                |               | 1,0359          | 0,6951  | 30,4874  |         | 1,2951              | 12,3678 |                       |
|      | 20              |                |               | 0,4376          | 0,3425  | 10,1587  |         | 0,9317              | 8,8971  |                       |
| 0,8  | 26              | 0,1661         | 14,0632       | 0,5688          | 0,4452  | 17,1682  | 12,3570 | 1,2112              | 11,5662 | $T_p = 27,96^\circ$   |
|      | $\overline{32}$ |                |               | 0,7001          | 0,5480  | 26,0064  |         | 1,4907              | 14,2353 | $R_p = 86,88$ mm      |
|      | 38              |                |               | 0,8313          | 0,6507  | 36,6729  |         | 1,7702              | 16,9044 |                       |
|      | 20              |                |               | 0,3626          | 0,3235  | 16,9467  |         | 1,7436              | 16,6497 |                       |
| 0,9  | 26              | 0,0996         | 29,8036       | 0,4714          | 0,4206  | 28,6399  | 23,1245 | 2,2666              | 21,6446 | $T_p = 26,39^\circ$   |
|      | 32              |                |               | 0,5801          | 0,5176  | 43,3835  |         | 2,7897              | 26,6394 | $R_p = 86,79$ mm      |
|      | 38              |                |               | 0,6889          | 0,6147  | 61,1777  |         | 3,3128              | 31,6345 |                       |

Tabela F.6 – Tabela de dados para a carga de 18 kN e rotação de 1000 rpm.

| K    | $h_{rs}$        | $\overline{F}$ | $\Delta t$    | $Q_e$   | $Q_{s}$ | η        | H       | $H_0$  | Mt      | Coord.                |
|------|-----------------|----------------|---------------|---------|---------|----------|---------|--------|---------|-----------------------|
|      | $(\mu m)$       |                | $(^{\circ}C)$ | (l/min) | (l/min) | (mPa.s)  |         | (kW)   | (N.m)   | Pivô                  |
|      | 20              |                |               | 8,2027  | 0,9967  | 36,4780  |         | 2,1169 | 13,4764 |                       |
|      | 26              |                |               | 10,6636 | 1,2956  | 61,6467  |         | 2,7519 | 17,5192 | $T_p = 42,55^{\circ}$ |
| 0,2  | $\overline{32}$ | 0,0308         | 2,8003        | 13,1244 | 1,5946  | 93,3798  | 18,7172 | 3,3870 | 21,5620 | $R_p = 92,64$ mm      |
|      | 38              |                |               | 15,5854 | 1,8935  | 131,6762 |         | 4,0220 | 25,6047 |                       |
|      | 20              |                |               | 3,7788  | 0,8230  | 14,5132  |         | 1,2286 | 7,8212  |                       |
|      | 26              |                |               | 4,9124  | 1,0699  | 24,5274  |         | 1,5971 | 10,1676 | $T_p = 39,39^\circ$   |
| 0,3  | 32              | 0,0775         | 3,2324        | 6,0461  | 1,3168  | 37,1538  | 10,8628 | 1,9657 | 12,5139 | $R_p$ =90,16mm        |
|      | 38              |                |               | 7,1797  | 1,5637  | 52,3925  |         | 2,3342 | 14,8603 |                       |
|      | 20              |                |               | 2,2071  | 0,7216  | 8,5767   |         | 0,9371 | 5,9660  |                       |
|      | 26              |                | 3,8499        | 2,8692  | 0,9381  | 14,4945  | 8,2861  | 1,2183 | 7,7558  | $T_p = 36,59^\circ$   |
| 0,4  | 32              | 0,1312         |               | 3,5313  | 1,1545  | 21,9563  |         | 1,4994 | 9,5456  | $R_p = 88,79$ mm      |
|      | 38              |                |               | 4,1934  | 1,3710  | 30,9617  |         | 1,7806 | 11,3354 |                       |
|      | 20              |                |               | 1,4685  | 0,6484  | 6,3653   |         | 0,8482 | 5,3997  |                       |
| 0,5  | 26              | 0,1767         | 4,7904        | 1,9090  | 0,8430  | 10,7574  | 7,4996  | 1,1026 | 7,0200  | $T_p = 34,05^{\circ}$ |
|      | 32              |                |               | 2,3496  | 1,0375  | 16,2952  |         | 1,3571 | 8,6395  | $R_p = 87,93$ mm      |
|      | 38              |                |               | 2,7901  | 1,2321  | 22,9788  |         | 1,6115 | 10,2594 |                       |
|      | 20              |                |               | 1,3231  | 0,6302  | 6,0202   |         | 0,8454 | 5,3820  |                       |
| 0,53 | 26              | 0,1868         | 5,1653        | 1,7201  | 0,8193  | 10,1742  | 7,4750  | 1,0990 | 6,9966  | $T_p = 33,34^{\circ}$ |
|      | 32              |                |               | 2,1170  | 1,0083  | 15,4118  |         | 1,3526 | 8,6112  | $R_p = 87,75$ mm      |
|      | 38              |                |               | 2,5140  | 1,1974  | 21,7330  |         | 1,6063 | 10,2258 |                       |
|      | 20              |                |               | 1,0638  | 0,5926  | 5,5669   |         | 0,8755 | 5,5737  |                       |
| 0,6  | 26              | 0,2021         | 6,2835        | 1,3829  | 0,7704  | 9,4081   | 7,7413  | 1,1382 | 7,2458  | $T_p = 31,77^\circ$   |
|      | $\overline{32}$ |                |               | 1,7020  | 0,9481  | 14,2513  |         | 1,4008 | 8,9179  | $R_p = 87,40$ mm      |
|      | 38              |                |               | 2,0211  | 1,1259  | 20,0965  |         | 1,6635 | 10,5900 |                       |
|      | 20              |                |               | 0,9270  | 0,5694  | 5,4953   |         | 0,9308 | 5,9259  |                       |
| 0,65 | 26              | 0,2047         | 7,3754        | 1,2051  | 0,7402  | 9,2870   | 8,2305  | 1,2101 | 7,7037  | $T_p = 30,73^{\circ}$ |
|      | $\overline{32}$ |                |               | 1,4832  | 0,9110  | 14,0679  |         | 1,4894 | 9,4815  | $R_p = 87,21$ mm      |
|      | 38              |                |               | 1,7612  | 1,0819  | 19,8379  |         | 1,7686 | 11,2593 |                       |
|      | 20              |                |               | 0,8179  | 0,5488  | 5,6302   |         | 1,0225 | 6,5094  |                       |
| 0,7  | 26              | 0,1998         | 8,8488        | 1,0632  | 0,7134  | 9,5150   | 9,0408  | 1,3292 | 8,4621  | $T_p = 29,75^{\circ}$ |
|      | $\overline{32}$ |                |               | 1,3086  | 0,8780  | 14,4133  |         | 1,6360 | 10,4150 | $R_p = 87,07$ mm      |
|      | 38              |                |               | 1,5539  | 1,0426  | 20,3250  |         | 1,9427 | 12,3678 |                       |
|      | 20              |                |               | 0,6563  | 0,5137  | 6,7725   |         | 1,3975 | 8,8971  |                       |
| 0,8  | 26              | 0,1661         | 14,0632       | 0,8532  | 0,6679  | 11,4455  | 12,3570 | 1,8168 | 11,5662 | $T_p = 27,96^\circ$   |
|      | 32              |                |               | 1,0501  | 0,8220  | 17,3376  |         | 2,2361 | 14,2353 | $R_p = 86,88$ mm      |
|      | 38              |                |               | 1,2470  | 0,9761  | 24,4486  |         | 2,6553 | 16,9044 |                       |
|      | 20              |                |               | 0,5439  | 0,4853  | 11,2978  |         | 2,6153 | 16,6497 |                       |
| 0,9  | 26              | 0,0996         | 29,8036       | 0,7070  | 0,6308  | 19,0933  | 23,1245 | 3,3999 | 21,6446 | $T_p = 26,39^\circ$   |
|      | $\overline{32}$ |                |               | 0,8702  | 0,7764  | 28,9223  |         | 4,1845 | 26,6394 | $R_p = 86,79$ mm      |
|      | 38              |                |               | 1,0333  | 0,9220  | 40,7852  |         | 4,9691 | 31,6345 |                       |

Tabela F.7 – Tabela de dados para a carga de 18 kN e rotação de 1500 rpm.

| K    | $h_{rs}$        | $\overline{F}$ | $\Delta t$   | $Q_e$   | $Q_{s}$ | $\eta$  | H       | $H_0$  | Mt      | Coord.                |
|------|-----------------|----------------|--------------|---------|---------|---------|---------|--------|---------|-----------------------|
|      | $(\mu m)$       |                | $(^\circ C)$ | (l/min) | (l/min) | (mPa.s) |         | (kW)   | (N.m)   | Pivô                  |
|      | 20              |                |              | 10,9370 | 1,3289  | 27,3691 |         | 2,8227 | 13,4764 |                       |
|      | 26              |                |              | 14,2181 | 1,7275  | 46,2529 |         | 3,6695 | 17,5192 | $T_p = 42,55^{\circ}$ |
| 0,2  | 32              | 0,0308         | 2,8003       | 17,4992 | 2,1261  | 70,0621 | 18,7172 | 4,5163 | 21,5620 | $R_p = 92,64$ mm      |
|      | 38              |                |              | 20,7805 | 2,5247  | 98,7572 |         | 5,3626 | 25,6047 |                       |
|      | 20              |                |              | 5,0384  | 1,0974  | 10,8872 |         | 1,6382 | 7,8212  |                       |
|      | 26              |                |              | 6,5499  | 1,4266  | 18,3993 | 10,8628 | 2,1297 | 10,1676 | $T_p = 39,39^\circ$   |
| 0,3  | 32              | 0,0775         | 3,2324       | 8,0614  | 1,7558  | 27,8711 |         | 2,6211 | 12,5139 | $R_p = 90,16$ mm      |
|      | 38              |                |              | 9,4729  | 2,0850  | 39,2944 |         | 3,1123 | 14,8603 |                       |
|      | 20              |                |              | 2,9427  | 0,9621  | 6,4325  |         | 1,2495 | 5,9660  |                       |
| 0,4  | 26              | 0,1312         | 3,8499       | 3,8256  | 1,2508  | 10,8709 | 8,2861  | 1,6244 | 7,7558  | $T_p = 36,59^\circ$   |
|      | $\overline{32}$ |                |              | 4,7084  | 1,5394  | 16,4672 |         | 1,9992 | 9,5456  | $R_p = 88,79$ mm      |
|      | 38              |                |              | 5,5912  | 1,8280  | 23,2213 |         | 2,3741 | 11,3354 |                       |
|      | 20              |                |              | 1,9580  | 0,8646  | 4,7740  |         | 1,1309 | 5,3997  |                       |
| 0,5  | 26              | 0,1767         | 4,7904       | 2,5454  | 1,1240  | 8,0680  | 7,4996  | 1,4701 | 7,0200  | $T_p = 34,05^{\circ}$ |
|      | 32              |                |              | 3,1328  | 1,3834  | 12,2214 |         | 1,8095 | 8,6395  | $R_p = 87,93$ mm      |
|      | 38              |                |              | 3,7201  | 1,6427  | 17,2341 |         | 2,1487 | 10,2594 |                       |
|      | 20              |                |              | 1,7638  | 0,8402  | 4,5141  |         | 1,1271 | 5,3816  |                       |
| 0,53 | 26              | 0,1868         | 5,1653       | 2,2929  | 1,0922  | 7,6289  | 7,4750  | 1,4653 | 6,9961  | $T_p = 33,34^{\circ}$ |
|      | $\overline{32}$ |                |              | 2,8220  | 1,3443  | 11,5561 |         | 1,8034 | 8,6106  | $R_p = 87,75$ mm      |
|      | 38              |                |              | 3,3520  | 1,5965  | 16,2997 |         | 2,1417 | 10,2258 |                       |
|      | 20              |                |              | 1,4183  | 0,7901  | 4,1751  |         | 1,1674 | 5,5737  |                       |
| 0,6  | 26              | 0,2021         | 6,2835       | 1,8438  | 1,0272  | 7,0561  | 7,7413  | 1,5176 | 7,2458  | $T_p = 31,77^\circ$   |
|      | $\overline{32}$ |                |              | 2,2693  | 1,2642  | 10,6885 |         | 1,8678 | 8,9179  | $R_p = 87,40$ mm      |
|      | 38              |                |              | 2,6949  | 1,5012  | 15,0724 |         | 2,2180 | 10,5900 |                       |
|      | 20              |                |              | 1,2360  | 0,7592  | 4,1215  |         | 1,2411 | 5,9259  |                       |
| 0,65 | 26              | 0,2047         | 7,3754       | 1,6067  | 0,9870  | 6,9653  | 8,2305  | 1,6135 | 7,7037  | $T_p = 30,73^{\circ}$ |
|      | 32              |                |              | 1,9775  | 1,2147  | 10,5509 |         | 1,9858 | 9,4815  | $R_p = 87,21$ mm      |
|      | $\overline{38}$ |                |              | 2,3483  | 1,4425  | 14,8785 |         | 2,3581 | 11,2593 |                       |
|      | 20              |                |              | 1,0905  | 0,7317  | 4,2227  |         | 1,3633 | 6,5094  |                       |
| 0,7  | 26              | 0,1998         | 8,8488       | 1,4176  | 0,9512  | 7,1363  | 9,0408  | 1,7723 | 8,4621  | $T_p = 29,75^{\circ}$ |
|      | 32              |                |              | 1,7448  | 1,1707  | 10,8100 |         | 2,1813 | 10,4150 | $R_p = 87,07$ mm      |
|      | 38              |                |              | 2,0719  | 1,3902  | 15,2437 |         | 2,5903 | 12,3678 |                       |
|      | 20              |                |              | 0,8751  | 0,6850  | 5,0781  |         | 1,8628 | 8,8941  |                       |
| 0,8  | 26              | 0,1661         | 14,0632      | 1,1376  | 0,8905  | 8,5820  | 12,3570 | 2,4216 | 11,5624 | $T_p = 27,96^\circ$   |
|      | 32              |                |              | 1,4002  | 1,0960  | 12,9999 |         | 2,9804 | 14,2306 | $R_p = 86,88$ mm      |
|      | 38              |                |              | 1,6627  | 1,3015  | 18,3365 |         | 3,5404 | 16,9044 |                       |
|      | 20              |                |              | 0,7252  | 0,6470  | 8,4734  |         | 3,4871 | 16,6497 |                       |
| 0,9  | 26              | 0,0996         | 29,8036      | 0,9427  | 0,8411  | 14,3400 | 23,1245 | 4,5332 | 21,6446 | $T_p = 26,39^\circ$   |
|      | 32              |                |              | 1,1603  | 1,0352  | 21,6918 |         | 5,5794 | 26,6394 | $R_p = 86,79$ mm      |
|      | 38              |                |              | 1,3778  | 1,2293  | 30,5889 |         | 6,6255 | 31,6345 |                       |

Tabela F.8 – Tabela de dados para a carga de 18 kN e rotação de 2000 rpm.

| K    | $h_{rs}$        | $\overline{F}$ | $\Delta t$      | $\mathcal{Q}_e$ | $Q_{s}$ | $\eta$              | H       | $H_{0}$ | Mt      | Coord.                |
|------|-----------------|----------------|-----------------|-----------------|---------|---------------------|---------|---------|---------|-----------------------|
|      | $(\mu m)$       |                | $({}^{\circ}C)$ | (l/min)         | (l/min) | (mPa.s)             |         | (kW)    | (N.m)   | Pivô                  |
|      | 20              |                |                 | 13,6712         | 1,6611  | 21,8868             |         | 3,5281  | 13,4764 |                       |
|      | 26              | 0,0308         | 2,8003          | 17,7726         | 2,1594  | 36,9880             | 18,7172 | 4,5865  | 17,5192 | $T_p = 42.55^\circ$   |
| 0,2  | $\overline{32}$ |                |                 | 21,8740         | 2,6577  | 56,0279             |         | 5,6449  | 21,5620 | $R_p = 92,64$ mm      |
|      | 38              |                |                 | 25,9756         | 3,1559  | 79,0057             |         | 6,7033  | 25,6042 |                       |
|      | 20              |                |                 | 6,2980          | 1,3717  | 8,7079              |         | 2,0476  | 7,8212  |                       |
| 0,3  | 26              | 0,0775         | 3,2324          | 8,1874          | 1,7832  | 14,7164             | 10,8628 | 2,6619  | 10,1676 | $T_p = 39,39^\circ$   |
|      | 32              |                |                 | 10,0768         | 2,1947  | 22,2923             |         | 3,2761  | 12,5139 | $R_p = 90,16$ mm      |
|      | 38              |                |                 | 11,9662         | 2,6062  | 31,4355             |         | 3,8904  | 14,8603 |                       |
|      | 20              |                |                 | 3,6784          | 1,2026  | 5,1460              |         | 1,5619  | 5,9660  |                       |
| 0,4  | 26              | 0,1312         | 3,8499          | 4,7820          | 1,5634  | 8,6967              | 8,2861  | 2,0305  | 7,7558  | $T_p = 36,59^\circ$   |
|      | 32              |                |                 | 5,8855          | 1,9242  | 13,1728             |         | 2,4990  | 9,5456  | $R_p = 88,79$ mm      |
|      | 38              |                |                 | 6,9890          | 2,2850  | 18,5770             |         | 2,9676  | 11,3354 |                       |
|      | 20              |                |                 | 2,4475          | 1,0807  | 3,8192              |         | 1,4136  | 5,3997  |                       |
| 0,5  | 26              | 0,1767         | 4,7904          | 3,1817          | 1,4050  | 6,4544              | 7,4996  | 1,8377  | 7,0200  | $T_p = 34,05^{\circ}$ |
|      | 32              |                |                 | 3,9159          | 1,7292  | 9,7771              |         | 2,2618  | 8,6395  | $R_p = 87,93$ mm      |
|      | 38              |                |                 | 4,6502          | 2,0534  | 13,7873             |         | 2,6859  | 10,2594 |                       |
|      | 20              |                |                 | 2,2052          | 1,0503  | 3,6121              |         | 1,4090  | 5,3820  |                       |
| 0,53 | 26              | 0,1868         | 5,1653          | 2,8668          | 1,3654  | 6,1045              | 7,4750  | 1,8317  | 6,9966  | $T_p = 33,34^{\circ}$ |
|      | 32              |                |                 | 3,5284          | 1,6805  | 9,2471              |         | 2,2544  | 8,6112  | $R_p = 87,75mm$       |
|      | 38              |                |                 | 4,1899          | 1,9956  | 13,0398             |         | 2,6771  | 10,2258 |                       |
|      | 20              |                |                 | 1,7729          | 0,9876  | 3,3401              |         | 1,4592  | 5,5737  |                       |
| 0,6  | 26              | 0,2021         | 6,2835          | 2,3048          | 1,2839  | 5,6448              | 7,7413  | 1,8970  | 7,2458  | $T_p = 31,77^\circ$   |
|      | $\overline{32}$ |                |                 | 2,8367          | 1,5802  | 8,5508              |         | 2,3347  | 8,9179  | $R_p = 87,40$ mm      |
|      | 38              |                |                 | 3,3686          | 1,8765  | 12,0579             |         | 2,7725  | 10,5900 |                       |
|      | 20              |                |                 | 1,5450          | 0,9490  | 3,2972              |         | 1,5514  | 5,9259  |                       |
| 0,65 | 26              | 0,2047         | 7,3754          | 2,0084          | 1,2337  | 5,5722              | 8,2305  | 2,0168  | 7,7037  | $T_p = 30,73^\circ$   |
|      | $\overline{32}$ |                |                 | 2,4719          | 1,5184  | 8,4407              |         | 2,4823  | 9,4815  | $R_p = 87,21$ mm      |
|      | 38              |                |                 | 2,9354          | 1,8031  | 11,9028             |         | 2,9477  | 11,2593 |                       |
|      | 20              |                |                 | 1,3631          | 0,9146  | 3,3781              |         | 1,7041  | 6,5094  |                       |
| 0,7  | 26              | 0,1998         | 8,8488          | 1,7720          | 1,1890  | 5,7090              | 9,0408  | 2,2154  | 8,4621  | $T_p = 29,75^{\circ}$ |
|      | $\overline{32}$ |                |                 | 2,1809          | 1,4634  | 8,6480              |         | 2,7266  | 10,4150 | $R_p = 87,07$ mm      |
|      | 38              |                |                 | 2,5899          | 1,7377  | 12,1950             |         | 3,2379  | 12,3678 |                       |
|      | 20              |                |                 | 1,0939          | 0,8562  | 4,0635              |         | 2,3292  | 8,8971  |                       |
| 0,8  | 26              | 0,1661         | 14,0632         | 1,4220          | 1,1131  | 6,8673              | 12,3570 | 3,0280  | 11,5662 | $T_p = 27,96^\circ$   |
|      | 32              |                |                 | 1,7502          | 1,3700  | 10,4026             |         | 3,7268  | 14,2353 | $R_p = 86,88$ mm      |
|      | 38              |                |                 | 2,0784          | 1,6268  | 14,6692             |         | 4,4256  | 16,9044 |                       |
|      | 20              |                |                 | 0,9064          | 0,8088  | $\overline{6,}7787$ |         | 4,3589  | 16,6497 |                       |
| 0,9  | 26              | 0,0996         | 29,8036         | 1,1784          | 1,0514  | 11,4560             | 23,1245 | 5,6665  | 21,6446 | $T_p = 26,39^\circ$   |
|      | 32              |                |                 | 1,4503          | 1,2940  | 17,3534             |         | 6,9742  | 26,6394 | $R_p = 86,79$ mm      |
|      | 38              |                |                 | 1,7222          | 1,5367  | 24,4711             |         | 8,2819  | 31,6345 |                       |

Tabela F.9 – Tabela de dados para a carga de 18 kN e rotação de 2500 rpm.

| K    | $h_{rs}$        | $\overline{F}$ | $\Delta t$      | $Q_e$   | $Q_{s}$ | η       | H       | $H_0$  | Mt      | Coord.                |
|------|-----------------|----------------|-----------------|---------|---------|---------|---------|--------|---------|-----------------------|
|      | $(\mu m)$       |                | $({}^{\circ}C)$ | (l/min) | (l/min) | (mPa.s) |         | (kW)   | (N.m)   | Pivô                  |
|      | 20              |                |                 | 16,4054 | 1,9933  | 18,2390 |         | 4,2337 | 13,4764 |                       |
|      | 26              | 0,0308         | 2,8003          | 21,3272 | 2,5913  | 30,8233 |         | 5,5038 | 17,5192 | $T_p = 42,55^{\circ}$ |
| 0,2  | 32              |                |                 | 26,2488 | 3,1892  | 46,6899 | 18,7172 | 6,7739 | 21,5620 | $R_p = 92,64$ mm      |
|      | 38              |                |                 | 31,1707 | 3,7871  | 65,8381 |         | 8,0440 | 25,6047 |                       |
|      | 20              |                |                 | 7,5576  | 1,6460  | 7,2566  |         | 2,4571 | 7,8212  |                       |
| 0,3  | 26              | 0,0775         | 3,2324          | 9,8249  | 2,1399  | 12,2637 | 10,8628 | 3,1942 | 10,1676 | $T_p = 39,39^\circ$   |
|      | 32              |                |                 | 12,0921 | 2,6337  | 18,5769 |         | 3,9314 | 12,5139 | $R_p = 90,16$ mm      |
|      | 38              |                |                 | 14,3594 | 3,1275  | 26,1962 |         | 4,6685 | 14,8603 |                       |
|      | 20              |                |                 | 4,4141  | 1,4432  | 4,2883  |         | 1,8743 | 5,9660  |                       |
| 0,4  | 26              | 0,1312         | 3,8499          | 5,7384  | 1,8761  | 7,2473  | 8,2861  | 2,4366 | 7,7558  | $T_p = 36,59^\circ$   |
|      | $\overline{32}$ |                |                 | 7,0626  | 2,3091  | 10,9781 |         | 2,9988 | 9,5456  | $R_p = 88,79$ mm      |
|      | 38              |                |                 | 8,3868  | 2,7420  | 15,4809 |         | 3,5611 | 11,3354 |                       |
|      | 20              |                |                 | 2,9370  | 1,2969  | 3,1827  |         | 1,6964 | 5,3997  |                       |
| 0,5  | 26              | 0,1767         | 4,7904          | 3,8180  | 1,6860  | 5,3787  | 7,4996  | 2,2053 | 7,0200  | $T_p = 34,05^{\circ}$ |
|      | 32              |                |                 | 4,6991  | 2,0750  | 8,1476  |         | 2,7142 | 8,6395  | $R_p = 87,93$ mm      |
|      | 38              |                |                 | 5,5802  | 2,4641  | 11,4894 |         | 3,2231 | 10,2594 |                       |
|      | 20              |                |                 | 2,6443  | 1,2604  | 3,0101  |         | 1,6908 | 5,3820  |                       |
| 0,53 | 26              | 0,1868         | 5,1653          | 3,4401  | 1,6385  | 5,0871  | 7,4750  | 2,1981 | 6,9966  | $T_p = 33,34^{\circ}$ |
|      | 32              |                |                 | 4,2340  | 2,0167  | 7,7059  |         | 2,7053 | 8,6112  | $R_p = 87,75$ mm      |
|      | 38              |                |                 | 5,0279  | 2,3948  | 10,8665 |         | 3,2125 | 10,2258 |                       |
|      | 20              |                |                 | 2,1275  | 1,1852  | 2,7835  |         | 1,7510 | 5,5737  |                       |
| 0,6  | 26              | 0,2021         | 6,2835          | 2,7658  | 1,5407  | 4,7040  | 7,7413  | 2,2763 | 7,2458  | $T_p = 31,77^\circ$   |
|      | $\overline{32}$ |                |                 | 3,4040  | 1,8963  | 7,1257  |         | 2,8017 | 8,9179  | $R_p = 87,40$ mm      |
|      | 38              |                |                 | 4,0423  | 2,2518  | 10,0482 |         | 3,3270 | 10,5900 |                       |
|      | 20              |                |                 | 1,8539  | 1,1388  | 2,7476  |         | 1,8617 | 5,9259  |                       |
| 0,65 | 26              | 0,2047         | 7,3754          | 2,4101  | 1,4804  | 4,6435  | 8,2305  | 2,4202 | 7,7037  | $T_p = 30,73^{\circ}$ |
|      | $\overline{32}$ |                |                 | 2,9663  | 1,8221  | 7,0339  |         | 2,9787 | 9,4815  | $R_p = 87,21$ mm      |
|      | 38              |                |                 | 3,5225  | 2,1637  | 9,9190  |         | 3,5372 | 11,2593 |                       |
|      | 20              |                |                 | 1,6357  | 1,0975  | 2,8151  |         | 2,0450 | 6,5094  |                       |
| 0,7  | 26              | 0,1998         | 8,8488          | 2,1264  | 1,4268  | 4,7575  | 9,0408  | 2,6585 | 8,4621  | $T_p = 29,75^{\circ}$ |
|      | $\overline{32}$ |                |                 | 2,6171  | 1,7560  | 7,2066  |         | 3,2720 | 10,4150 | $R_p = 87,07$ mm      |
|      | 38              |                |                 | 3,1078  | 2,0853  | 10,1625 |         | 3,8854 | 12,3678 |                       |
|      | 20              |                |                 | 1,3127  | 1,0275  | 3,3862  |         | 2,7951 | 8,8971  |                       |
| 0,8  | 26              | 0,1661         | 14,0632         | 1,7065  | 1,3357  | 5,7227  | 12,3570 | 3,6336 | 11,5662 | $T_p = 27,96^{\circ}$ |
|      | $\overline{32}$ |                |                 | 2,1003  | 1,6439  | 8,6688  |         | 4,4722 | 14,2353 | $R_p = 86,88$ mm      |
|      | 38              |                |                 | 2,4940  | 1,9522  | 12,2243 |         | 5,3107 | 16,9044 |                       |
|      | 20              |                |                 | 1,0877  | 0,9705  | 5,6489  |         | 5,2307 | 16,6497 |                       |
| 0,9  | 26              | 0,0996         | 29,8036         | 1,4141  | 1,2617  | 9,5466  | 23,1245 | 6,7998 | 21,6446 | $T_p = 26,39^\circ$   |
|      | 32              |                |                 | 1,7404  | 1,5529  | 14,4612 |         | 8,3690 | 26,6394 | $R_p = 86,79$ mm      |
|      | $\overline{38}$ |                |                 | 2,0667  | 1,8440  | 20,3926 |         | 9,9383 | 31,6345 |                       |

Tabela F.10 – Tabela de dados para a carga de 18 kN e rotação de 3000 rpm.

| K    | $h_{rs}$        | $\overline{F}$ | $\Delta t$   | $Q_e$   | $Q_{s}$ | η        | H       | $H_0$  | Mt      | Coord.                |
|------|-----------------|----------------|--------------|---------|---------|----------|---------|--------|---------|-----------------------|
|      | $(\mu m)$       |                | $(^\circ C)$ | (l/min) | (l/min) | (mPa.s)  |         | (kW)   | (N.m)   | Pivô                  |
|      | 20              |                |              | 5,4684  | 0,6644  | 66,8763  |         | 1,7249 | 16,4711 |                       |
|      | 26              |                |              | 7,1090  | 0,8637  | 113,0189 |         | 2,2423 | 21,4124 | $T_p = 42,55^{\circ}$ |
| 0,2  | $\overline{32}$ | 0,0308         | 3,4226       | 8,7496  | 1,0631  | 171,1963 | 18,7172 | 2,7597 | 26,3536 | $R_p = 92,64$ mm      |
|      | 38              |                |              | 10,3902 | 1,2624  | 241,4064 |         | 3,2772 | 31,2946 |                       |
|      | 20              |                |              | 2,5192  | 0,5487  | 26,6076  |         | 1,0010 | 9,5592  |                       |
| 0,3  | 26              | 0,0775         | 3,9506       | 3,2749  | 0,7133  | 44,9668  | 10,8628 | 1,3014 | 12,4270 | $T_p = 39,39^\circ$   |
|      | 32              |                |              | 4,0307  | 0,8779  | 68,1152  |         | 1,6017 | 15,2948 | $R_p = 90,16$ mm      |
|      | 38              |                |              | 4,7865  | 1,0425  | 96,0529  |         | 1,9020 | 18,1626 |                       |
|      | 20              |                |              | 1,4714  | 0,4811  | 15,7239  |         | 0,7636 | 7,2918  |                       |
| 0,4  | 26              | 0,1312         | 4,7055       | 1,9128  | 0,6254  | 26,5733  | 8,2861  | 0,9927 | 9,4793  | $T_p = 36,59^\circ$   |
|      | 32              |                |              | 2,3542  | 0,7697  | 40,2532  |         | 1,2218 | 11,6669 | $R_p = 88,79$ mm      |
|      | 38              |                |              | 2,7956  | 0,9140  | 56,7631  |         | 1,4508 | 13,8544 |                       |
|      | 20              |                |              | 0,9790  | 0,4323  | 11,6698  |         | 0,6911 | 6,5996  |                       |
| 0,5  | 26              | 0,1767         | 5,8550       | 1,2727  | 0,5620  | 19,7218  | 7,4996  | 0,8984 | 8,5795  | $T_p = 34,05^{\circ}$ |
|      | 32              |                |              | 1,5664  | 0,6917  | 29,8746  |         | 1,1058 | 10,5594 | $R_p = 87,93$ mm      |
|      | 38              |                |              | 1,8601  | 0,8214  | 41,1279  |         | 1,3131 | 12,5393 |                       |
|      | $20\,$          |                |              | 0,8821  | 0,4201  | 11,0371  |         | 0,6888 | 6,5780  |                       |
| 0,53 | 26              | 0,1868         | 6,3132       | 1,1467  | 0,5462  | 18,6527  | 7,4750  | 0,8955 | 8,5514  | $T_p = 33,34^{\circ}$ |
|      | 32              |                |              | 1,4113  | 0,6722  | 28,2550  |         | 1,1022 | 10,5248 | $R_p = 87,75$ mm      |
|      | 38              |                |              | 1,6759  | 0,7983  | 39,8438  |         | 1,3088 | 12,4982 |                       |
|      | 20              |                |              | 0,7092  | 0,3951  | 10,2060  |         | 0,7134 | 6,8123  |                       |
| 0,6  | 26              | 0,2021         | 7,6799       | 0,9219  | 0,5136  | 17,2481  | 7,7413  | 0,9274 | 8,8560  | $T_p = 31,77^\circ$   |
|      | $\overline{32}$ |                |              | 1,1347  | 0,6321  | 26,1274  |         | 1,1414 | 10,8997 | $R_p = 87,40$ mm      |
|      | 38              |                |              | 1,3474  | 0,7506  | 36,8435  |         | 1,3554 | 12,9434 |                       |
|      | 20              |                |              | 0,6180  | 0,3796  | 10,0747  |         | 0,7585 | 7,2428  |                       |
| 0,65 | 26              | 0,2047         | 9,0144       | 0,8034  | 0,4935  | 17,0262  | 8,2305  | 0,9860 | 9,4157  | $T_p = 30,73^{\circ}$ |
|      | $\overline{32}$ |                |              | 0,9888  | 0,6074  | 25,7912  |         | 1,2135 | 11,5885 | $R_p = 87,21$ mm      |
|      | 38              |                |              | 1,1742  | 0,7212  | 36,3696  |         | 1,4411 | 13,7614 |                       |
|      | 20              |                |              | 0,5452  | 0,3658  | 10,3220  |         | 0,8331 | 7,9559  |                       |
| 0,7  | 26              | 0,1998         | 10,8152      | 0,7088  | 0,4756  | 17,4442  | 9,0408  | 1,0831 | 10,3426 | $T_p = 29,75^{\circ}$ |
|      | 32              |                |              | 0,8724  | 0,5853  | 26,4243  |         | 1,3330 | 12,7294 | $R_p = 87,07$ mm      |
|      | 38              |                |              | 1,0359  | 0,6951  | 37,2624  |         | 1,5830 | 15,1162 |                       |
|      | 20              |                |              | 0,4376  | 0,3425  | 12,4162  |         | 1,1387 | 10,8742 |                       |
| 0,8  | 26              | 0,1661         | 17,1883      | 0,5688  | 0,4452  | 20,9834  | 12,3570 | 1,4804 | 14,1364 | $T_p = 27,96^\circ$   |
|      | $\overline{32}$ |                |              | 0,7001  | 0,5480  | 31,7856  |         | 1,8220 | 17,3987 | $R_p = 86,88$ mm      |
|      | 38              |                |              | 0,8313  | 0,6507  | 44,8224  |         | 2,1636 | 20,6609 |                       |
|      | 20              |                |              | 0,3626  | 0,3235  | 20,7127  |         | 2,1310 | 20,3496 |                       |
| 0,9  | 26              | 0,0996         | 36,4266      | 0,4714  | 0,4206  | 25,0043  | 23,1245 | 2,7703 | 26,4545 | $T_p = 26,39^\circ$   |
|      | $\overline{32}$ |                |              | 0,5801  | 0,5176  | 53,0243  |         | 3,4096 | 32,5593 | $R_p = 86,79$ mm      |
|      | 38              |                |              | 0,6889  | 0,6147  | 74,7728  |         | 4,0489 | 38,6643 |                       |

Tabela F.11 – Tabela de dados para a carga de 22 kN e rotação de 1000 rpm.

| K    | $h_{rs}$        | $\boldsymbol{F}$ | $\Delta t$ | $Q_e$   | $Q_{s}$ | $\eta$   | H       | $H_0$  | Mt      | Coord.                |
|------|-----------------|------------------|------------|---------|---------|----------|---------|--------|---------|-----------------------|
|      | $(\mu m)$       |                  | (°C)       | (l/min) | (l/min) | (mPa.s)  |         | (kW)   | (N.m)   | Pivô                  |
|      | 20              |                  |            | 8,2027  | 0,9967  | 44,5842  |         | 2,5873 | 16,4711 |                       |
| 0,2  | 26              | 0,0308           | 3,4226     | 10,6636 | 1,2956  | 75,3459  | 18,7172 | 3,3634 | 21,4124 | $T_p = 42,55^{\circ}$ |
|      | 32              |                  |            | 13,1244 | 1,5946  | 114,1309 |         | 4,1396 | 26,3536 | $R_p = 92,64$ mm      |
|      | 38              |                  |            | 15,5854 | 1,8935  | 160,9376 |         | 4,9157 | 31,2946 |                       |
|      | 20              |                  |            | 3,7788  | 0,8230  | 17,7384  |         | 1,5016 | 9,5592  |                       |
| 0,3  | 26              | 0,0775           | 3,9506     | 4,9124  | 1,0699  | 29,9779  | 10,8628 | 1,9520 | 12,4270 | $T_p = 39,39^\circ$   |
|      | 32              |                  |            | 6,0461  | 1,3168  | 45,4101  |         | 2,4025 | 15,2948 | $R_p$ =90,16mm        |
|      | 38              |                  |            | 15,5854 | 1,8935  | 64,0352  |         | 2,8530 | 18,1626 |                       |
|      | 20              |                  |            | 2,2071  | 0,7216  | 10,4826  |         | 1,1454 | 7,2918  |                       |
| 0,4  | 26              | 0,1312           | 4,7055     | 2,8692  | 0,9381  | 17,7155  | 8,2861  | 1,4890 | 9,4793  | $T_p = 36,59^\circ$   |
|      | 32              |                  |            | 3,5313  | 1,1545  | 26,8355  |         | 1,8326 | 11,6669 | $R_p = 88,79$ mm      |
|      | 38              |                  |            | 4,1934  | 1,3710  | 37,8421  |         | 2,1762 | 13,8544 |                       |
|      | 20              |                  |            | 1,4685  | 0,6484  | 7,7798   |         | 1,0367 | 6,5996  |                       |
| 0,5  | 26              | 0,1767           | 5,8550     | 1,9090  | 0,8430  | 13,1479  | 7,4996  | 1,3477 | 8,5795  | $T_p = 34,05^{\circ}$ |
|      | 32              |                  |            | 2,3496  | 1,0375  | 19,9164  |         | 1,6587 | 10,5594 | $R_p = 87,93$ mm      |
|      | 38              |                  |            | 2,7901  | 1,2321  | 28,0852  |         | 1,9697 | 12,5393 |                       |
|      | 20              |                  |            | 1,3231  | 0,6302  | 7,3581   |         | 1,0333 | 6,5780  |                       |
| 0,53 | 26              | 0,1868           | 6,3132     | 1,7201  | 0,8193  | 12,4352  | 7,4750  | 1,3433 | 8,5514  | $T_p = 33,34^{\circ}$ |
|      | 32              |                  |            | 2,1170  | 1,0083  | 18,8366  |         | 1,6532 | 10,5248 | $R_p = 87,75$ mm      |
|      | 38              |                  |            | 2,5140  | 1,1974  | 26,5625  |         | 1,9632 | 12,4982 |                       |
|      | 20              |                  |            | 1,0638  | 0,5926  | 6,8040   |         | 1,0701 | 6,8123  |                       |
| 0,6  | 26              | 0,2021           | 7,6799     | 1,3829  | 0,7704  | 11,4988  | 7,7413  | 1,3911 | 8,8560  | $T_p = 31,77^\circ$   |
|      | $\overline{32}$ |                  |            | 1,7020  | 0,9481  | 17,4183  |         | 1,7121 | 10,8997 | $R_p = 87,40$ mm      |
|      | 38              |                  |            | 2,0211  | 1,1259  | 24,5624  |         | 2,0331 | 12,9434 |                       |
|      | 20              |                  |            | 0,9270  | 0,5694  | 6,7164   |         | 1,1377 | 7,2428  |                       |
| 0,65 | 26              | 0,2047           | 9,0144     | 1,2051  | 0,7402  | 11,3508  | 8,2305  | 1,4790 | 9,4157  | $T_p = 30,73^{\circ}$ |
|      | $\overline{32}$ |                  |            | 1,4832  | 0,9110  | 17,1941  |         | 1,8203 | 11,5885 | $R_p = 87,21$ mm      |
|      | 38              |                  |            | 1,7612  | 1,0819  | 24,2464  |         | 2,1616 | 13,7614 |                       |
|      | 20              |                  |            | 0,8179  | 0,5488  | 6,8814   |         | 1,2497 | 7,9559  |                       |
| 0,7  | 26              | 0,1998           | 10,8152    | 1,0632  | 0,7134  | 11,6295  | 9,0408  | 1,6246 | 10,3426 | $T_p = 29.75^\circ$   |
|      | $\overline{32}$ |                  |            | 1,3086  | 0,8780  | 17,6162  |         | 1,9995 | 12,7294 | $R_p = 87,07$ mm      |
|      | 38              |                  |            | 1,5539  | 1,0426  | 24,8416  |         | 2,3744 | 15,1162 |                       |
|      | 20              |                  |            | 0,6563  | 0,5137  | 8,2775   |         | 1,7081 | 10,8742 |                       |
| 0,8  | 26              | 0,1661           | 17,1883    | 0,8532  | 0,6679  | 13,9889  | 12,3570 | 2,2205 | 14,1364 | $T_p = 27,96^\circ$   |
|      | $\overline{32}$ |                  |            | 1,0501  | 0,8220  | 21,1904  |         | 2,7330 | 17,3987 | $R_p = 86,88$ mm      |
|      | 38              |                  |            | 1,2470  | 0,9761  | 29,8816  |         | 3,2454 | 20,6609 |                       |
|      | 20              |                  |            | 0,5439  | 0,4853  | 13,8084  |         | 3,1965 | 20,3496 |                       |
| 0,9  | 26              | 0,0996           | 36,4266    | 0,7070  | 0,6308  | 23,3362  | 23,1245 | 4,1555 | 26,4545 | $T_p = 26,39^\circ$   |
|      | 32              |                  |            | 0,8702  | 0,7764  | 35,3495  |         | 5,1144 | 32,5593 | $R_p = 86,79$ mm      |
|      | 38              |                  |            | 1,0333  | 0,9220  | 49,8485  |         | 6,0734 | 38,6643 |                       |

Tabela F.12 – Tabela de dados para a carga de 22 kN e rotação de 1500 rpm.

| K    | $h_{rs}$        | $\overline{F}$ | $\Delta t$ | $Q_e$   | $Q_{s}$ | η        | H       | $H_0$  | Mt                  | Coord.                |
|------|-----------------|----------------|------------|---------|---------|----------|---------|--------|---------------------|-----------------------|
|      | $(\mu m)$       |                | (°C)       | (l/min) | (l/min) | (mPa.s)  |         | (kW)   | (N.m)               | Pivô                  |
|      | 20              |                |            | 10,9370 | 1,3289  | 33,4382  |         | 3,4497 | 16,4711             |                       |
|      | 26              | 0,0308         |            | 14,2181 | 1,7275  | 56,5094  |         | 4,4846 | 21,4124             | $T_p = 42,55^{\circ}$ |
| 0,2  | $\overline{32}$ |                | 3,4226     | 17,4992 | 2,1261  | 85,5981  | 18,7172 | 5,5195 | 26,3536             | $R_p = 92,64$ mm      |
|      | 38              |                |            | 20,7805 | 2,5247  | 120,7032 |         | 6,5543 | 31,2946             |                       |
|      | 20              |                |            | 5,0384  | 1,0974  | 13,3038  |         | 2,0021 | 9,5592              |                       |
| 0,3  | 26              | 0,0775         | 3,9506     | 6,5499  | 1,4266  | 22,4834  | 10,8628 | 2,6027 | 12,4270             | $T_p = 39,39^\circ$   |
|      | 32              |                |            | 8,0614  | 1,7558  | 34,0576  |         | 3,2033 | 15,2948             | $R_p$ =90,16mm        |
|      | 38              |                |            | 9,4729  | 2,0850  | 48,0264  |         | 3,8040 | 18,1626             |                       |
|      | 20              |                |            | 2,9427  | 0,9621  | 7,8619   |         | 1,5272 | 7,2918              |                       |
| 0,4  | 26              | 0,1312         | 4,7055     | 3,8256  | 1,2508  | 13,2867  | 8,2861  | 1,9853 | 9,4793              | $T_p = 36,59^\circ$   |
|      | $\overline{32}$ |                |            | 4,7084  | 1,5394  | 20,1266  |         | 2,4435 | 11,6669             | $R_p = 88,79$ mm      |
|      | 38              |                |            | 5,5912  | 1,8280  | 28,3816  |         | 2,9017 | 13,8544             |                       |
|      | 20              |                |            | 1,9580  | 0,8646  | 5,8349   |         | 1,3822 | 6,5996              |                       |
| 0,5  | 26              | 0,1767         | 5,8550     | 2,5454  | 1,1240  | 9,8609   | 7,4996  | 1,7969 | 8,5795              | $T_p = 34,05^{\circ}$ |
|      | 32              |                |            | 3,1328  | 1,3834  | 14,9373  |         | 2,2116 | 10,5594             | $R_p = 87,93$ mm      |
|      | 38              |                |            | 3,7201  | 1,6427  | 21,0639  |         | 2,6262 | 12,5393             |                       |
|      | 20              |                |            | 1,7642  | 0,8403  | 5,5184   |         | 1,3777 | 6,5780              |                       |
| 0,53 | 26              | 0,1868         | 6,3132     | 2,2934  | 1,0924  | 9,3264   | 7,4750  | 1,7910 | 8,5514              | $T_p = 33,34^{\circ}$ |
|      | 32              |                |            | 2,8227  | 1,3444  | 14,1275  |         | 2,2043 | 10,5248             | $R_p = 87,75$ mm      |
|      | $\overline{38}$ |                |            | 3,3520  | 1,5965  | 19,9219  |         | 2,6176 | 12,4982             |                       |
|      | 20              |                |            | 1,4183  | 0,7901  | 5,1030   |         | 1,4268 | 6,8123              |                       |
| 0,6  | 26              | 0,2021         | 7,6799     | 1,8438  | 1,0272  | 8,6241   | 7,7413  | 1,8548 | 8,8560              | $T_p = 31,77^\circ$   |
|      | $\overline{32}$ |                |            | 2,2693  | 1,2642  | 13,0637  |         | 2,2828 | 10,8997             | $R_p = 87,40$ mm      |
|      | 38              |                |            | 2,6949  | 1,5012  | 18,4218  |         | 2,7108 | 12,9434             |                       |
|      | 20              |                |            | 1,2360  | 0,7592  | 5,0373   |         | 1,5169 | 7,2428              |                       |
| 0,65 | 26              | 0,2047         | 9,0144     | 1,6067  | 0,9870  | 8,5131   | 8,2305  | 1,9720 | 9,4157              | $T_p = 30,73^\circ$   |
|      | $\overline{32}$ |                |            | 1,9775  | 1,2147  | 12,8956  |         | 2,4271 | 11,5885             | $R_p = 87,21$ mm      |
|      | 38              |                |            | 2,3483  | 1,4425  | 18,1848  |         | 2,8822 | 13,7614             |                       |
|      | 20              |                |            | 1,0905  | 0,7317  | 5,1610   |         | 1,6663 | $\overline{7,9559}$ |                       |
| 0,7  | 26              | 0,1998         | 10,8152    | 1,4176  | 0,9512  | 8,7221   | 9,0408  | 2,1662 | 10,3426             | $T_p = 29,75^{\circ}$ |
|      | $\overline{32}$ |                |            | 1,7448  | 1,1707  | 13,2122  |         | 2,6660 | 12,7294             | $R_p = 87,07$ mm      |
|      | 38              |                |            | 2,0719  | 1,3902  | 18,6312  |         | 3,1659 | 15,1162             |                       |
|      | 20              |                |            | 0,8751  | 0,6850  | 6,2081   |         | 2,2775 | 10,8742             |                       |
| 0,8  | 26              | 0,1661         | 17,1883    | 1,1376  | 0,8905  | 10,4917  | 12,3570 | 2,9607 | 14,1364             | $T_p = 27,96^\circ$   |
|      | $\overline{32}$ |                |            | 1,4002  | 1,0960  | 15,8928  |         | 3,6440 | 17,3987             | $R_p = 86,88$ mm      |
|      | 38              |                |            | 1,6627  | 1,3015  | 22,4112  |         | 4,3272 | 20,6609             |                       |
|      | 20              |                |            | 0,7252  | 0,6470  | 10,3563  |         | 4,2620 | 20,3496             |                       |
| 0,9  | 26              | 0,0996         | 36,4266    | 0,9427  | 0,8411  | 17,5022  | 23,1245 | 5,5406 | 26,4545             | $T_p = 26,39^\circ$   |
|      | $\overline{32}$ |                |            | 1,1603  | 1,0352  | 26,5121  |         | 6,8192 | 32,5593             | $R_p = 86,79$ mm      |
|      | 38              |                |            | 1,3778  | 1,2293  | 37,3864  |         | 8,0978 | 38,6643             |                       |

Tabela F.13 – Tabela de dados para a carga de 22 kN e rotação de 2000 rpm.

| K    | $h_{rs}$        | $\overline{F}$ | $\Delta t$ | $Q_e$   | $Q_{s}$ | $\eta$          | H       | $H_0$   | Mt      | Coord.                |
|------|-----------------|----------------|------------|---------|---------|-----------------|---------|---------|---------|-----------------------|
|      | $(\mu m)$       |                | (°C)       | (l/min) | (l/min) | (mPa.s)         |         | (kW)    | (N.m)   | Pivô                  |
|      | 20              |                |            | 13,6712 | 1,6611  | 26,7505         |         | 4,3121  | 16,4711 |                       |
|      | 26              | 0,0308         | 3,4226     | 17,7726 | 2,1594  | 45,2076         | 18,7172 | 5,6057  | 21,4124 | $T_p = 42,55^{\circ}$ |
| 0,2  | $\overline{32}$ |                |            | 21,8740 | 2,6577  | 68,4785         |         | 6,8993  | 26,3536 | $R_p = 92,64$ mm      |
|      | 38              |                |            | 25,9756 | 3,1559  | 96,5626         |         | 8,1929  | 31,2946 |                       |
|      | 20              |                |            | 6,2980  | 1,3717  | 10,6430         |         | 2,5026  | 9,5592  |                       |
| 0,3  | 26              | 0,0775         | 3,9506     | 8,1874  | 1,7832  | 17,9867         | 10,8628 | 3,2534  | 12,4270 | $T_p = 39,39^\circ$   |
|      | 32              |                |            | 10,0768 | 2,1947  | 27,2461         |         | 4,0042  | 15,2948 | $R_p$ =90,16mm        |
|      | 38              |                |            | 11,9662 | 2,6062  | 38,4211         |         | 4,7549  | 18,1626 |                       |
|      | 20              |                |            | 3,6784  | 1,2026  | 6,2896          |         | 1,9090  | 7,2918  |                       |
| 0,4  | 26              | 0,1312         | 4,7055     | 4,7820  | 1,5634  | 10,6293         | 8,2861  | 2,4817  | 9,4793  | $T_p = 36,59^\circ$   |
|      | $\overline{32}$ |                |            | 5,8855  | 1,9242  | 16,1013         |         | 3,0544  | 11,6669 | $R_p = 88,79$ mm      |
|      | 38              |                |            | 6,9890  | 2,2850  | 22,7053         |         | 3,6271  | 13,8544 |                       |
|      | 20              |                |            | 2,4475  | 1,0807  | 4,6679          |         | 1,7278  | 6,5996  |                       |
| 0,5  | 26              | 0,1767         | 5,8550     | 3,1817  | 1,4050  | 7,8887          | 7,4996  | 2,2461  | 8,5795  | $T_p = 34,05^{\circ}$ |
|      | 32              |                |            | 3,9159  | 1,7292  | 11,9498         |         | 2,7644  | 10,5594 | $R_p = 87,93$ mm      |
|      | 38              |                |            | 4,6502  | 2,0534  | 16,8511         |         | 3,2828  | 12,5393 |                       |
|      | 20              |                |            | 2,2052  | 1,0503  | 4,4148          |         | 1,7219  | 6,5780  |                       |
| 0,53 | 26              | 0,1868         | 6,3132     | 2,8668  | 1,3654  | 7,4611          | 7,4750  | 2,2388  | 8,5514  | $T_p = 33,34^{\circ}$ |
|      | 32              |                |            | 3,5284  | 1,6805  | 11,3020         |         | 2,7554  | 10,5248 | $R_p = 87,75$ mm      |
|      | 38              |                |            | 4,1899  | 1,9956  | 15,9375         |         | 3,2720  | 12,4982 |                       |
|      | 20              |                |            | 1,7729  | 0,9876  | 4,0824          |         | 1,7835  | 6,8123  |                       |
| 0,6  | 26              | 0,2021         | 7,6799     | 2,3048  | 1,2839  | 6,8993          | 7,7413  | 2,3185  | 8,8560  | $T_p = 31,77^\circ$   |
|      | $\overline{32}$ |                |            | 2,8367  | 1,5802  | 10,4510         |         | 2,8535  | 10,8997 | $R_p = 87,40$ mm      |
|      | 38              |                |            | 3,3686  | 1,8765  | 14,7374         |         | 3,3886  | 12,9434 |                       |
|      | 20              |                |            | 1,5450  | 0,9490  | 4,0299          |         | 1,8962  | 7,2428  |                       |
| 0,65 | 26              | 0,2047         | 9,0144     | 2,0084  | 1,2337  | 6,8105          | 8,2305  | 2,4650  | 9,4157  | $T_p = 30,73^\circ$   |
|      | $\overline{32}$ |                |            | 2,4719  | 1,5184  | 10,3165         |         | 3,0339  | 11,5885 | $R_p = 87,21$ mm      |
|      | 38              |                |            | 2,9354  | 1,8031  | 14,5478         |         | 3,6027  | 13,7614 |                       |
|      | 20              |                |            | 1,3631  | 0,9146  | 4,1288          |         | 2,0828  | 7,9559  |                       |
| 0,7  | 26              | 0,1998         | 10,8152    | 1,7720  | 1,1890  | 6,9777          | 9,0408  | 2,7077  | 10,3426 | $T_p = 29,75^{\circ}$ |
|      | $\overline{32}$ |                |            | 2,1809  | 1,4634  | 10,5697         |         | 3,3325  | 12,7294 | $R_p = 87,07$ mm      |
|      | 38              |                |            | 2,5899  | 1,7377  | 14,9050         |         | 3,9574  | 15,1162 |                       |
|      | 20              |                |            | 1,0939  | 0,8562  | 4,9665          |         | 2,8469  | 10,8742 |                       |
| 0,8  | 26              | 0,1661         | 17,1883    | 1,4220  | 1,1131  | 8,3933          | 12,3570 | 3,7009  | 14,1364 | $T_p = 27,96^\circ$   |
|      | $\overline{32}$ |                |            | 1,7502  | 1,3700  | 12,7142         |         | 4,5550  | 17,3987 | $R_p = 86,88$ mm      |
|      | 38              |                |            | 2,0784  | 1,6268  | 17,9290         |         | 5,4090  | 20,6609 |                       |
|      | 20              |                |            | 0,9064  | 0,8088  | $\sqrt{8,2851}$ |         | 5,3275  | 20,3496 |                       |
| 0,9  | 26              | 0,0996         | 36,4266    | 1,1784  | 1,0514  | 14,0017         | 23,1245 | 6,9258  | 26,4545 | $T_p = 26,39^\circ$   |
|      | $\overline{32}$ |                |            | 1,4503  | 1,2940  | 21,2097         |         | 8,5240  | 32,5593 | $R_p = 86,79$ mm      |
|      | 38              |                |            | 1,7222  | 1,5367  | 29,9091         |         | 10,1223 | 38,6643 |                       |

Tabela F.14 – Tabela de dados para a carga de 22 kN e rotação de 2500 rpm.

| K    | $h_{rs}$        | $\overline{F}$ | $\Delta t$   | $Q_e$   | $Q_{s}$             | $\eta$  | $H_{\rm}$ | $H_0$   | Mt      | Coord.                |
|------|-----------------|----------------|--------------|---------|---------------------|---------|-----------|---------|---------|-----------------------|
|      | $(\mu m)$       |                | $(^\circ C)$ | (l/min) | (l/min)             | (mPa.s) |           | (kW)    | (N.m)   | Pivô                  |
|      | 20              |                |              | 16,4054 | 1,9933              | 22,2921 |           | 5,1746  | 16,4711 |                       |
|      | 26              |                |              | 21,3272 | 2,5913              | 37,6730 |           | 6,7269  | 21,4124 | $T_p = 42,55^{\circ}$ |
| 0,2  | $\overline{32}$ | 0,0308         | 3,4226       | 26,2488 | 3,1892              | 57,0654 | 18,7172   | 8,2792  | 26,3536 | $R_p = 92,64$ mm      |
|      | 38              |                |              | 31,1707 | 3,7871              | 80,4688 |           | 9,8315  | 31,2946 |                       |
|      | 20              |                |              | 7,5576  | 1,6460              | 8,8691  |           | 3,0031  | 9,5592  |                       |
| 0,3  | 26              | 0,0775         | 3,9506       | 9,8249  | 2,1399              | 14,9889 | 10,8628   | 3,9041  | 12,4270 | $T_p = 39,39^\circ$   |
|      | 32              |                |              | 12,0921 | 2,6337              | 22,7051 |           | 4,8050  | 15,2948 | $R_p = 90,16$ mm      |
|      | 38              |                |              | 14,3594 | 3,1275              | 32,0176 |           | 5,7059  | 18,1626 |                       |
|      | 20              |                |              | 4,4141  | 1,4432              | 5,2413  |           | 2,2908  | 7,2918  |                       |
| 0,4  | 26              | 0,1312         | 4,7055       | 5,7384  | 1,8761              | 8,8578  | 8,2861    | 2,9780  | 9,4793  | $T_p = 36,59^\circ$   |
|      | 32              |                |              | 7,0626  | 2,3091              | 13,4177 |           | 3,6653  | 11,6669 | $R_p = 88,79$ mm      |
|      | 38              |                |              | 8,3868  | 2,7420              | 18,9211 |           | 4,3525  | 13,8544 |                       |
|      | 20              |                |              | 2,9370  | 1,2969              | 3,8899  |           | 2,0733  | 6,5996  |                       |
| 0,5  | 26              | 0,1767         | 5,8550       | 3,8180  | 1,6860              | 6,5739  | 7,4996    | 2,6953  | 8,5795  | $T_p = 34,05^{\circ}$ |
|      | 32              |                |              | 4,6991  | 2,0750              | 9,9582  |           | 3,3173  | 10,5594 | $R_p = 87,93$ mm      |
|      | 38              |                |              | 5,5802  | 2,4641              | 14,0426 |           | 3,9393  | 12,5393 |                       |
|      | 20              |                |              | 2,6443  | 1,2604              | 3,6790  |           | 2,0665  | 6,5780  |                       |
| 0,53 | 26              | 0,1868         | 6,3132       | 3,4401  | 1,6385              | 6,2176  | 7,4750    | 2,6865  | 8,5514  | $T_p = 33,34^{\circ}$ |
|      | 32              |                |              | 4,2340  | 2,0167              | 9,4183  |           | 3,3065  | 10,5248 | $R_p = 87,75$ mm      |
|      | 38              |                |              | 5,0279  | 2,3948              | 13,2813 |           | 3,9264  | 12,4982 |                       |
|      | 20              |                |              | 2,1275  | 1,1852              | 3,4020  |           | 2,1402  | 6,8123  |                       |
| 0,6  | 26              | 0,2021         | 7,6799       | 2,7658  | 1,5407              | 5,7494  | 7,7413    | 2,7822  | 8,8560  | $T_p = 31,77^\circ$   |
|      | $\overline{32}$ |                |              | 3,4040  | 1,8963              | 8,7091  |           | 3,4242  | 10,8997 | $R_p = 87,40$ mm      |
|      | 38              |                |              | 4,0423  | 2,2518              | 12,2812 |           | 4,0663  | 12,9434 |                       |
|      | 20              |                |              | 1,8539  | 1,1388              | 3,3582  |           | 2,2754  | 7,2428  |                       |
| 0,65 | 26              | 0,2047         | 9,0144       | 2,4101  | 1,4804              | 5,6754  | 8,2305    | 2,9580  | 9,4157  | $T_p = 30,73^{\circ}$ |
|      | $\overline{32}$ |                |              | 2,9663  | 1,8221              | 8,5970  |           | 3,6406  | 11,5885 | $R_p = 87,21$ mm      |
|      | 38              |                |              | 3,5225  | 2,1637              | 12,1232 |           | 4,3233  | 13,7614 |                       |
|      | 20              |                |              | 1,6357  | 1,0975              | 3,4407  |           | 2,4994  | 7,9559  |                       |
| 0,7  | 26              | 0,1998         | 10,8152      | 2,1264  | 1,4268              | 5,8147  | 9,0408    | 3,2492  | 10,3426 | $T_p = 29,75^{\circ}$ |
|      | 32              |                |              | 2,6171  | 1,7560              | 8,8081  |           | 3,9991  | 12,7294 | $R_p = 87,07$ mm      |
|      | 38              |                |              | 3,1078  | 2,0853              | 12,4208 |           | 4,7489  | 15,1162 |                       |
|      | 20              |                |              | 1,3127  | 1,0275              | 4,1387  |           | 3,4162  | 10,8742 |                       |
| 0,8  | 26              | 0,1661         | 17,1883      | 1,7065  | 1,3357              | 6,9945  | 12,3570   | 4,4411  | 14,1364 | $T_p = 27,96^\circ$   |
|      | $\overline{32}$ |                |              | 2,1003  | 1,6439              | 10,5952 |           | 5,4660  | 17,3987 | $R_p = 86,88$ mm      |
|      | 38              |                |              | 2,4940  | 1,9522              | 14,9408 |           | 6,4908  | 20,6609 |                       |
|      | 20              |                |              | 1,0877  | $\overline{0,}9705$ | 6,9042  |           | 6,3930  | 20,3496 |                       |
| 0,9  | 26              | 0,0996         | 36,4266      | 1,4141  | 1,2617              | 11,6681 | 23,1245   | 8,3109  | 26,4545 | $T_p = 26,39^\circ$   |
|      | $\overline{32}$ |                |              | 1,7404  | 1,5529              | 17,6748 |           | 10,2288 | 32,5593 | $R_p = 86,79$ mm      |
|      | 38              |                |              | 2,0667  | 1,8440              | 24,9243 |           | 12,1468 | 38,6643 |                       |

Tabela F.15 – Tabela de dados para a carga de 22 kN e rotação de 3000 rpm.

| K    | $h_{rs}$        | $\overline{F}$ | $\Delta t$   | $Q_e$   | $Q_{s}$ | η        | H       | $H_0$  | Mt      | Coord.                |
|------|-----------------|----------------|--------------|---------|---------|----------|---------|--------|---------|-----------------------|
|      | $(\mu m)$       |                | $(^\circ C)$ | (l/min) | (l/min) | (mPa.s)  |         | (kW)   | (N.m)   | Pivô                  |
|      | 20              |                |              | 5,4684  | 0,6644  | 79,0356  |         | 2,0385 | 19,4659 |                       |
|      | 26              | 0,0308         |              | 7,1090  | 0,8637  | 133,5677 |         | 2,6700 | 25,3055 | $T_p = 42,55^{\circ}$ |
| 0,2  | $\overline{32}$ |                | 4,0449       | 8,7496  | 1,0631  | 202,3229 | 18,7172 | 3,2615 | 31,1451 | $R_p = 92,64$ mm      |
|      | 38              |                |              | 10,3902 | 1,2624  | 285,2985 |         | 3,8730 | 36,9846 |                       |
|      | 20              |                |              | 2,5192  | 0,5487  | 31,4453  |         | 1,1831 | 11,2973 |                       |
| 0,3  | 26              | 0,0775         | 4,6690       | 3,2749  | 0,7133  | 53,1426  | 10,8628 | 1,5380 | 14,6865 | $T_p = 39,39^\circ$   |
|      | 32              |                |              | 4,0307  | 0,8779  | 80,4998  |         | 1,8929 | 18,0757 | $R_p$ =90,16mm        |
|      | 38              |                |              | 4,7865  | 1,0425  | 113,5170 |         | 2,2478 | 21,4648 |                       |
|      | 20              |                |              | 1,4714  | 0,4811  | 18,5828  |         | 0,9024 | 8,6176  |                       |
| 0,4  | 26              | 0,1312         | 5,5610       | 1,9128  | 0,6254  | 31,4048  | 8,2861  | 1,1732 | 11,2028 | $T_p = 36,59^\circ$   |
|      | 32              |                |              | 2,3542  | 0,7697  | 47,5720  |         | 1,4439 | 13,7881 | $R_p = 88,79$ mm      |
|      | 38              |                |              | 2,7956  | 0,9140  | 67,0837  |         | 1,7146 | 16,3733 |                       |
|      | 20              |                |              | 0,9790  | 0,4323  | 13,7915  |         | 0,8168 | 7,7996  |                       |
| 0,5  | 26              | 0,1767         | 6,9195       | 1,2727  | 0,5620  | 23,3076  | 7,4996  | 1,0618 | 10,1394 | $T_p = 34,05^{\circ}$ |
|      | 32              |                |              | 1,5664  | 0,6917  | 35,3063  |         | 1,3068 | 12,4793 | $R_p = 87,93$ mm      |
|      | 38              |                |              | 1,8601  | 0,8214  | 49,7875  |         | 1,5519 | 14,8192 |                       |
|      | 20              |                |              | 0,8821  | 0,4201  | 13,0438  |         | 0,8141 | 7,7740  |                       |
| 0,53 | 26              | 0,1868         | 7,4610       | 1,1467  | 0,5462  | 22,0441  | 7,4750  | 1,0583 | 10,1062 | $T_p = 33,34^{\circ}$ |
|      | 32              |                |              | 1,4113  | 0,6722  | 33,3922  |         | 1,3025 | 12,4384 | $R_p = 87,75$ mm      |
|      | 38              |                |              | 1,6759  | 0,7983  | 47,0881  |         | 1,5468 | 14,7706 |                       |
|      | 20              |                |              | 0,7092  | 0,3951  | 12,0616  |         | 0,8431 | 8,0509  |                       |
| 0,6  | 26              | 0,2021         | 9,0762       | 0,9219  | 0,5136  | 20,3842  | 7,7413  | 1,0960 | 10,4662 | $T_p = 31,77^\circ$   |
|      | $\overline{32}$ |                |              | 1,1347  | 0,6321  | 30,8778  |         | 1,3489 | 12,8815 | $R_p = 87,40$ mm      |
|      | 38              |                |              | 1,3474  | 0,7506  | 43,5424  |         | 1,6019 | 15,2967 |                       |
|      | 20              |                |              | 0,6180  | 0,3796  | 11,9064  |         | 0,8964 | 8,5597  |                       |
| 0,65 | 26              | 0,2047         | 10,6534      | 0,8034  | 0,4935  | 20,1219  | 8,2305  | 1,1653 | 11,1276 | $T_p = 30,73^{\circ}$ |
|      | $\overline{32}$ |                |              | 0,9888  | 0,6074  | 30,4804  |         | 1,4342 | 13,6955 | $R_p = 87,21$ mm      |
|      | $\overline{38}$ |                |              | 1,1742  | 0,7212  | 42,9822  |         | 1,7031 | 16,2634 |                       |
|      | 20              |                |              | 0,5452  | 0,3658  | 12,1988  |         | 0,9846 | 9,4024  |                       |
| 0,7  | 26              | 0,1998         | 12,7817      | 0,7088  | 0,4756  | 20,6159  | 9,0408  | 1,2800 | 12,2231 | $T_p = 29,75^{\circ}$ |
|      | $\overline{32}$ |                |              | 0,8724  | 0,5853  | 31,2288  |         | 1,5754 | 15,0438 | $R_p = 87,07$ mm      |
|      | 38              |                |              | 1,0359  | 0,6951  | 44,0374  |         | 1,8708 | 17,8645 |                       |
|      | 20              |                |              | 0,4376  | 0,3425  | 14,6737  |         | 1,3458 | 12,8513 |                       |
| 0,8  | 26              | 0,1661         | 20,3135      | 0,5688  | 0,4452  | 24,7985  | 12,3570 | 1,7495 | 16,7067 | $T_p = 27,96^\circ$   |
|      | 32              |                |              | 0,7001  | 0,5480  | 37,5648  |         | 2,1533 | 20,5621 | $R_p = 86,88$ mm      |
|      | 38              |                |              | 0,8313  | 0,6507  | 52,9720  |         | 2,5570 | 24,4174 |                       |
|      | 20              |                |              | 0,3626  | 0,3235  | 24,4786  |         | 2,5185 | 24,0496 |                       |
| 0,9  | 26              | 0,0996         | 43,0497      | 0,4714  | 0,4206  | 41,3687  | 23,1245 | 3,2740 | 31,2644 | $T_p = 26,39^\circ$   |
|      | $\overline{32}$ |                |              | 0,5801  | 0,5176  | 62,6651  |         | 4,0295 | 38,4792 | $R_p = 86,79$ mm      |
|      | 38              |                |              | 0,6889  | 0,6147  | 88,3679  |         | 4,7851 | 45,6942 |                       |

Tabela F.16 – Tabela de dados para a carga de 26 kN e rotação de 1000 rpm.

| K    | $h_{rs}$        | $\overline{F}$ | $\Delta t$   | $Q_e$   | $Q_{s}$             | η        | H       | $H_0$               | Mt      | Coord.                |
|------|-----------------|----------------|--------------|---------|---------------------|----------|---------|---------------------|---------|-----------------------|
|      | $(\mu m)$       |                | $(^\circ C)$ | (l/min) | (l/min)             | (mPa.s)  |         | (kW)                | (N.m)   | Pivô                  |
|      | 20              |                |              | 8,2027  | 0,9967              | 52,6904  |         | 3,0577              | 19,4659 |                       |
|      | 26              | 0,0308         | 4,0449       | 10,6636 | 1,2956              | 89,0452  |         | 3,9750              | 25,3055 | $T_p = 42,55^{\circ}$ |
| 0,2  | $\overline{32}$ |                |              | 13,1244 | $\overline{1,5946}$ | 134,8819 | 18,7172 | 4,8923              | 31,1451 | $R_p = 92,64$ mm      |
|      | 38              |                |              | 15,5854 | 1,8935              | 190,1990 |         | 5,8095              | 36,9846 |                       |
|      | 20              |                |              | 3,7788  | 0,8230              | 20,9635  |         | 1,7746              | 11,2973 |                       |
| 0,3  | 26              | 0,0775         | 4,6690       | 4,9124  | 1,0699              | 35,4281  | 10,8628 | 2,3069              | 14,6865 | $T_p = 39,39^\circ$   |
|      | 32              |                |              | 6,0461  | 1,3168              | 53,6665  |         | 2,8393              | 18,0757 | $R_p$ =90,16mm        |
|      | 38              |                |              | 7,1797  | 1,5637              | 75,6780  |         | 3,3717              | 21,9846 |                       |
|      | 20              |                |              | 2,2071  | 0,7216              | 12,3885  |         | 1,3536              | 8,6176  |                       |
| 0,4  | 26              | 0,1312         | 5,5610       | 2,8692  | 0,9381              | 20,9366  | 8,2861  | 1,7597              | 11,2028 | $T_p = 36,59^\circ$   |
|      | 32              |                |              | 3,5313  | 1,1545              | 31,7146  |         | 2,1658              | 13,7881 | $R_p = 88,79$ mm      |
|      | 38              |                |              | 4,1934  | 1,3710              | 44,7225  |         | 2,5719              | 16,3733 |                       |
|      | 20              |                |              | 1,4685  | 0,6484              | 9,1943   |         | 1,2252              | 7,7996  |                       |
| 0,5  | 26              | 0,1767         | 6,9195       | 1,9090  | 0,8430              | 15,5384  | 7,4996  | 1,5927              | 10,1394 | $T_p = 34,05^{\circ}$ |
|      | 32              |                |              | 2,3496  | 1,0375              | 23,5375  |         | 1,9602              | 12,4793 | $R_p = 87,93$ mm      |
|      | 38              |                |              | 2,7901  | 1,2321              | 33,1916  |         | 2,3278              | 14,8192 |                       |
|      | 20              |                |              | 1,3231  | 0,6302              | 8,6959   |         | 1,2211              | 7,7740  |                       |
| 0,53 | 26              | 0,1868         | 7,4610       | 1,7201  | 0,8193              | 14,6961  | 7,4750  | 1,5875              | 10,1062 | $T_p = 33,34^{\circ}$ |
|      | 32              |                |              | 2,1170  | 1,0083              | 22,2615  |         | 1,9538              | 12,4384 | $R_p = 87,75$ mm      |
|      | 38              |                |              | 2,5140  | 1,1974              | 31,3921  |         | 2,3202              | 14,7706 |                       |
|      | 20              |                |              | 1,0638  | 0,5926              | 8,0411   |         | 1,2646              | 8,0509  |                       |
| 0,6  | 26              | 0,2021         | 9,0762       | 1,3829  | 0,7704              | 13,5894  | 7,7413  | 1,6440              | 10,4662 | $T_p = 31,77^\circ$   |
|      | $\overline{32}$ |                |              | 1,7020  | 0,9481              | 20,5852  |         | 2,0234              | 12,8815 | $R_p = 87,40$ mm      |
|      | 38              |                |              | 2,0211  | 1,1259              | 29,0282  |         | 2,4028              | 15,2967 |                       |
|      | 20              |                |              | 0,9270  | 0,5694              | 7,9376   |         | 1,3446              | 8,5597  |                       |
| 0,65 | 26              | 0,2047         | 10,6534      | 1,2051  | 0,7402              | 13,4146  | 8,2305  | 1,7479              | 11,1276 | $T_p = 30,73^{\circ}$ |
|      | $\overline{32}$ |                |              | 1,4832  | 0,9110              | 20,3203  |         | 2,1513              | 13,6955 | $R_p = 87,21$ mm      |
|      | $\overline{38}$ |                |              | 1,7612  | 1,0819              | 28,6548  |         | 2,5547              | 16,2634 |                       |
|      | 20              |                |              | 0,8179  | 0,5488              | 8,1325   |         | $\overline{1,}4769$ | 9,4024  |                       |
| 0,7  | 26              | 0,1998         | 12,7817      | 1,0632  | 0,7134              | 13,7439  | 9,0408  | 1,9200              | 12,2231 | $T_p = 29,75^{\circ}$ |
|      | $\overline{32}$ |                |              | 1,3086  | 0,8780              | 20,8192  |         | 2,3631              | 15,0438 | $R_p = 87,07$ mm      |
|      | 38              |                |              | 1,5539  | 1,0426              | 29,3583  |         | 2,8062              | 17,8645 |                       |
|      | 20              |                |              | 0,6563  | 0,5137              | 9,7825   |         | 2,0187              | 12,8513 |                       |
| 0,8  | 26              | 0,1661         | 20,3135      | 0,8532  | 0,6679              | 16,5323  | 12,3570 | 2,6243              | 16,7067 | $T_p = 27,96^\circ$   |
|      | 32              |                |              | 1,0501  | 0,8220              | 25,0431  |         | 3,2299              | 20,5621 | $R_p = 86,88$ mm      |
|      | 38              |                |              | 1,2470  | 0,9761              | 35,3146  |         | 3,8355              | 24,4174 |                       |
|      | 20              |                |              | 0,5439  | 0,4853              | 16,3191  |         | 3,7777              | 24,0496 |                       |
| 0,9  | 26              | 0,0996         | 43,0497      | 0,7070  | 0,6308              | 27,5792  | 23,1245 | 4,9110              | 31,2644 | $T_p = 26,39^\circ$   |
|      | $\overline{32}$ |                |              | 0,8702  | 0,7764              | 41,7767  |         | 6,0443              | 38,4792 | $R_p = 86,79$ mm      |
|      | 38              |                |              | 1,0333  | 0,9220              | 58,9119  |         | 7,1776              | 45,6942 |                       |

Tabela F.17 – Tabela de dados para a carga de 26 kN e rotação de 1500 rpm.

| K    | $h_{rs}$        | $\overline{F}$ | $\Delta t$   | $Q_e$   | $Q_{s}$             | η        | H       | $H_0$  | Mt      | Coord.                |
|------|-----------------|----------------|--------------|---------|---------------------|----------|---------|--------|---------|-----------------------|
|      | $(\mu m)$       |                | $(^\circ C)$ | (l/min) | (l/min)             | (mPa.s)  |         | (kW)   | (N.m)   | Pivô                  |
|      | 20              |                |              | 10,9370 | 1,3289              | 39,5178  |         | 4,0769 | 19,4659 |                       |
|      | 26              | 0,0308         | 4,0449       | 14,2181 | 1,7275              | 66,7839  |         | 5,3000 | 25,3055 | $T_p = 42,55^{\circ}$ |
| 0,2  | $\overline{32}$ |                |              | 17,4992 | $\overline{2,}1261$ | 101,1614 | 18,7172 | 6,5230 | 31,1451 | $R_p = 92,64$ mm      |
|      | 38              |                |              | 20,7805 | 2,5247              | 142,6492 |         | 7,7460 | 36,9846 |                       |
|      | 20              |                |              | 5,0384  | 1,0974              | 15,7227  |         | 2,3661 | 11,2973 |                       |
| 0,3  | 26              | 0,0775         | 4,6690       | 6,5499  | 1,4266              | 26,5713  | 10,8628 | 3,0759 | 14,6865 | $T_p = 39,39^\circ$   |
|      | 32              |                |              | 8,0614  | 1,7558              | 40,2499  |         | 3,7858 | 18,0757 | $R_p$ =90,16mm        |
|      | 38              |                |              | 9,4729  | 2,0850              | 56,7585  |         | 4,4956 | 21,4648 |                       |
|      | 20              |                |              | 2,9427  | 0,9621              | 9,2914   |         | 1,8049 | 8,6176  |                       |
| 0,4  | 26              | 0,1312         | 5,5610       | 3,8256  | 1,2508              | 15,7024  | 8,2861  | 2,3463 | 11,2028 | $T_p = 36,59^\circ$   |
|      | 32              |                |              | 4,7084  | 1,5394              | 23,7860  |         | 2,8878 | 13,7881 | $R_p = 88,79$ mm      |
|      | 38              |                |              | 5,5912  | 1,8280              | 33,5419  |         | 3,4292 | 16,3733 |                       |
|      | 20              |                |              | 1,9580  | 0,8646              | 6,8958   |         | 1,6335 | 7,7996  |                       |
| 0,5  | 26              | 0,1767         | 6,9195       | 2,5454  | 1,1240              | 11,6538  | 7,4996  | 2,1236 | 10,1394 | $T_p = 34,05^{\circ}$ |
|      | 32              |                |              | 3,1328  | 1,3834              | 17,6531  |         | 2,6137 | 12,4793 | $R_p = 87,93$ mm      |
|      | 38              |                |              | 3,7201  | 1,6427              | 24,8937  |         | 3,1037 | 14,8192 |                       |
|      | 20              |                |              | 1,7642  | 0,8403              | 6,5219   |         | 1,6282 | 7,7740  |                       |
| 0,53 | 26              | 0,1868         | 7,4610       | 2,2934  | 1,0924              | 11,0221  | 7,4750  | 2,1166 | 10,1062 | $T_p = 33,34^{\circ}$ |
|      | 32              |                |              | 2,8227  | 1,3444              | 16,6961  |         | 2,6051 | 12,4384 | $R_p = 87,75$ mm      |
|      | 38              |                |              | 3,3520  | 1,5965              | 23,5441  |         | 3,0935 | 14,7706 |                       |
|      | 20              |                |              | 1,4183  | 0,7901              | 6,0308   |         | 1,6862 | 8,0509  |                       |
| 0,6  | 26              | 0,2021         | 9,0762       | 1,8438  | 1,0272              | 10,1921  | 7,7413  | 2,1920 | 10,4662 | $T_p = 31,77^\circ$   |
|      | $\overline{32}$ |                |              | 2,2693  | 1,2642              | 15,4389  |         | 2,6979 | 12,8815 | $R_p = 87,40$ mm      |
|      | 38              |                |              | 2,6949  | 1,5012              | 21,7712  |         | 3,2037 | 15,2967 |                       |
|      | 20              |                |              | 1,2360  | 0,7592              | 5,9532   |         | 1,7927 | 8,5597  |                       |
| 0,65 | 26              | 0,2047         | 10,6534      | 1,6067  | 0,9870              | 10,0609  | 8,2305  | 2,3306 | 11,1276 | $T_p = 30,73^{\circ}$ |
|      | $\overline{32}$ |                |              | 1,9775  | 1,2147              | 15,2402  |         | 2,8684 | 13,6955 | $R_p = 87,21$ mm      |
|      | $\overline{38}$ |                |              | 2,3483  | 1,4425              | 21,4911  |         | 3,4062 | 16,2634 |                       |
|      | 20              |                |              | 1,0905  | 0,7317              | 6,0994   |         | 1,9692 | 9,4024  |                       |
| 0,7  | 26              | 0,1998         | 12,7817      | 1,4176  | 0,9512              | 10,3079  | 9,0408  | 2,5600 | 12,2231 | $T_p = 29,75^{\circ}$ |
|      | $\overline{32}$ |                |              | 1,7448  | 1,1707              | 15,6144  |         | 3,1508 | 15,0438 | $R_p = 87,07$ mm      |
|      | 38              |                |              | 2,0719  | 1,3902              | 22,0187  |         | 3,7415 | 17,8645 |                       |
|      | 20              |                |              | 0,8751  | 0,6850              | 7,3369   |         | 2,6916 | 12,8513 |                       |
| 0,8  | 26              | 0,1661         | 20,3135      | 1,1376  | 0,8905              | 12,3993  | 12,3570 | 3,4990 | 16,7067 | $T_p = 27,96^\circ$   |
|      | 32              |                |              | 1,4002  | 1,0960              | 18,7824  |         | 4,3065 | 20,5621 | $R_p = 86,88$ mm      |
|      | 38              |                |              | 1,6627  | 1,3015              | 26,4860  |         | 5,1140 | 24,4174 |                       |
|      | 20              |                |              | 0,7252  | 0,6470              | 12,2393  |         | 5,0369 | 24,0496 |                       |
| 0,9  | 26              | 0,0996         | 43,0497      | 0,9427  | 0,8411              | 20,6844  | 23,1245 | 6,5480 | 31,2644 | $T_p = 26,39^\circ$   |
|      | $\overline{32}$ |                |              | 1,1603  | 1,0352              | 31,3325  |         | 8,0591 | 38,4792 | $R_p = 86,79$ mm      |
|      | 38              |                |              | 1,3778  | 1,2293              | 44,1839  |         | 9,5702 | 45,6942 |                       |

Tabela F.18 – Tabela de dados para a carga de 26 kN e rotação de 2000 rpm.

| K    | $h_{rs}$        | $\overline{F}$ | $\Delta t$ | $Q_e$   | $Q_{s}$ | $\eta$   | H       | $H_0$   | Mt      | Coord.                |
|------|-----------------|----------------|------------|---------|---------|----------|---------|---------|---------|-----------------------|
|      | $(\mu m)$       |                | (°C)       | (l/min) | (l/min) | (mPa.s)  |         | (kW)    | (N.m)   | Pivô                  |
|      | 20              |                |            | 13,6712 | 1,6611  | 31,6143  |         | 5,0962  | 19,4659 |                       |
|      | 26              |                |            | 17,7726 | 2,1594  | 53,4271  |         | 6,6250  | 25,3055 | $T_p = 42,55^{\circ}$ |
| 0,2  | $\overline{32}$ | 0,0308         | 4,0449     | 21,8740 | 2,6577  | 80,9292  | 18,7172 | 8,1538  | 31,1451 | $R_p = 92,64$ mm      |
|      | 38              |                |            | 25,9756 | 3,1559  | 114,1194 |         | 9,6825  | 36,9846 |                       |
|      | 20              |                |            | 6,2980  | 1,3717  | 12,5781  |         | 2,9576  | 11,2973 |                       |
|      | 26              |                |            | 8,1874  | 1,7832  | 21,2571  |         | 3,8449  | 14,6865 | $T_p = 39,39^\circ$   |
| 0,3  | 32              | 0,0775         | 4,6690     | 10,0768 | 2,1947  | 32,1999  | 10,8628 | 4,7322  | 18,0757 | $R_p = 90,16$ mm      |
|      | 38              |                |            | 11,9662 | 2,6062  | 45,4068  |         | 5,6195  | 21,4648 |                       |
|      | 20              |                |            | 3,6784  | 1,2026  | 7,4331   |         | 2,2561  | 8,6176  |                       |
|      | 26              |                |            | 4,7820  | 1,5634  | 12,5619  |         | 2,9329  | 11,2028 | $T_p = 36,59^\circ$   |
| 0,4  | $\overline{32}$ | 0,1312         | 5,5610     | 5,8855  | 1,9242  | 19,0288  | 8,2861  | 3,6097  | 13,7881 | $R_p = 88,79$ mm      |
|      | 38              |                |            | 6,9890  | 2,2850  | 26,8335  |         | 4,2865  | 16,4648 |                       |
|      | 20              |                |            | 2,4475  | 1,0807  | 5,5166   |         | 2,0419  | 7,7996  |                       |
| 0,5  | 26              | 0,1767         | 6,9195     | 3,1817  | 1,4050  | 9,3231   | 7,4996  | 2,6545  | 10,1394 | $T_p = 34,05^{\circ}$ |
|      | 32              |                |            | 3,9159  | 1,7292  | 14,1225  |         | 3,2671  | 12,4793 | $R_p = 87,93$ mm      |
|      | 38              |                |            | 4,6502  | 2,0534  | 19,9150  |         | 3,8797  | 14,8192 |                       |
|      | 20              |                |            | 2,2052  | 1,0503  | 5,2175   |         | 2,0352  | 7,7740  |                       |
| 0,53 | 26              | 0,1868         | 7,4610     | 2,8668  | 1,3654  | 8,8177   | 7,4750  | 2,6458  | 10,1062 | $T_p = 33,34^{\circ}$ |
|      | 32              |                |            | 3,5284  | 1,6805  | 13,3569  |         | 3,2564  | 12,4384 | $R_p = 87,75$ mm      |
|      | 38              |                |            | 4,1899  | 1,9956  | 18,8353  |         | 3,8669  | 14,7706 |                       |
|      | 20              |                |            | 1,7729  | 0,9876  | 4,8247   |         | 2,1077  | 8,0509  |                       |
| 0,6  | 26              | 0,2021         | 9,0762     | 2,3048  | 1,2839  | 8,1537   | 7,7413  | 2,7400  | 10,4662 | $T_p = 31,77^\circ$   |
|      | $\overline{32}$ |                |            | 2,8367  | 1,5802  | 12,3511  |         | 3,3724  | 12,8815 | $R_p = 87,40$ mm      |
|      | 38              |                |            | 3,3686  | 1,8765  | 17,4169  |         | 4,0047  | 15,2967 |                       |
|      | 20              |                |            | 1,5450  | 0,9490  | 4,7626   |         | 2,2409  | 8,5597  |                       |
| 0,65 | 26              | 0,2047         | 10,6534    | 2,0084  | 1,2337  | 8,0487   | 8,2305  | 2,9132  | 11,1276 | $T_p = 30,73^\circ$   |
|      | $\overline{32}$ |                |            | 2,4719  | 1,5184  | 12,1922  |         | 3,5855  | 13,6955 | $R_p = 87,21$ mm      |
|      | 38              |                |            | 2,9354  | 1,8031  | 17,1929  |         | 4,2578  | 16,2634 |                       |
|      | 20              |                |            | 1,3631  | 0,9146  | 4,8795   |         | 2,4615  | 9,4024  |                       |
| 0,7  | 26              | 0,1998         | 12,7817    | 1,7720  | 1,1890  | 8,2463   | 9,0408  | 3,2000  | 12,2231 | $T_p = 29,75^{\circ}$ |
|      | 32              |                |            | 2,1809  | 1,4634  | 12,4915  |         | 3,9385  | 15,0438 | $R_p = 87,07$ mm      |
|      | 38              |                |            | 2,5899  | 1,7377  | 17,6150  |         | 4,6769  | 17,8645 |                       |
|      | 20              |                |            | 1,0939  | 0,8562  | 5,8695   |         | 3,3645  | 12,8513 |                       |
| 0,8  | 26              | 0,1661         | 20,3135    | 1,4220  | 1,1131  | 9,9194   | 12,3570 | 4,3738  | 16,7067 | $T_p = 27,96^\circ$   |
|      | $\overline{32}$ |                |            | 1,7502  | 1,3700  | 15,0259  |         | 5,3832  | 20,5621 | $R_p = 86,88$ mm      |
|      | 38              |                |            | 2,0784  | 1,6268  | 21,1888  |         | 6,3925  | 24,4174 |                       |
|      | 20              |                |            | 0,9064  | 0,8088  | 9,7914   |         | 6,2962  | 24,0496 |                       |
| 0,9  | 26              | 0,0996         | 43,0497    | 1,1784  | 1,0514  | 16,5475  | 23,1245 | 8,1850  | 31,2644 | $T_p = 26,39^\circ$   |
|      | $\overline{32}$ |                |            | 1,4503  | 1,2940  | 25,0660  |         | 10,0738 | 38,4792 | $R_p = 86,79$ mm      |
|      | 38              |                |            | 1,7222  | 1,5367  | 35,3471  |         | 11,9627 | 45,6942 |                       |

Tabela F.19 – Tabela de dados para a carga de 26 kN e rotação de 2500 rpm.

| K    | $h_{rs}$        | $\overline{F}$ | $\Delta t$   | $Q_e$   | $Q_{s}$ | $\eta$  | $H_{\rm}$ | $H_0$   | Mt      | Coord.                |
|------|-----------------|----------------|--------------|---------|---------|---------|-----------|---------|---------|-----------------------|
|      | $(\mu m)$       |                | $(^\circ C)$ | (l/min) | (l/min) | (mPa.s) |           | (kW)    | (N.m)   | Pivô                  |
|      | 20              |                |              | 16,4054 | 1,9933  | 26,3452 |           | 6,1154  | 19,4659 |                       |
|      | 26              |                | 4,0449       | 21,3272 | 2,5913  | 44,5226 |           | 7,9500  | 25,3055 | $T_p = 42,55^{\circ}$ |
| 0,2  | $\overline{32}$ | 0,0308         |              | 26,2488 | 3,1892  | 67,4410 | 18,7172   | 9,7845  | 31,1451 | $R_p = 92,64$ mm      |
|      | 38              |                |              | 31,1707 | 3,7871  | 95,0995 |           | 11,6190 | 36,9846 |                       |
|      | 20              |                |              | 7,5576  | 1,6460  | 10,4818 |           | 3,5491  | 11,2973 |                       |
| 0,3  | 26              | 0,0775         | 4,6690       | 9,8249  | 2,1399  | 17,7142 | 10,8628   | 4,6139  | 14,6865 | $T_p = 39,39^\circ$   |
|      | 32              |                |              | 12,0921 | 2,6337  | 26,8333 |           | 5,6786  | 18,0757 | $R_p$ =90,16mm        |
|      | 38              |                |              | 14,3594 | 3,1275  | 37,8390 |           | 6,7434  | 21,4648 |                       |
|      | 20              |                |              | 4,4141  | 1,4432  | 6,1943  |           | 2,7073  | 8,6176  |                       |
| 0,4  | 26              | 0,1312         | 5,5610       | 5,7384  | 1,8761  | 10,4683 | 8,2861    | 3,5195  | 11,2028 | $T_p = 36,59^\circ$   |
|      | 32              |                |              | 7,0626  | 2,3091  | 15,8573 |           | 4,3317  | 13,7881 | $R_p = 88,79$ mm      |
|      | 38              |                |              | 8,3868  | 2,7420  | 22,3612 |           | 5,1438  | 16,3733 |                       |
|      | 20              |                |              | 2,9370  | 1,2969  | 4,5972  |           | 1,2969  | 7,7996  |                       |
| 0,5  | 26              | 0,1767         | 6,9195       | 3,8180  | 1,6860  | 7,7692  | 7,4996    | 3,1854  | 10,1394 | $T_p = 34,05^{\circ}$ |
|      | 32              |                |              | 4,6991  | 2,0750  | 11,7688 |           | 3,9205  | 12,4793 | $R_p = 87,93$ mm      |
|      | 38              |                |              | 5,5802  | 2,4641  | 16,5958 |           | 4,6556  | 14,8192 |                       |
|      | 20              |                |              | 2,6443  | 1,2604  | 4,3479  |           | 2,4423  | 7,7740  |                       |
| 0,53 | 26              | 0,1868         | 7,4610       | 3,4401  | 1,6385  | 7,3480  | 7,4750    | 3,1750  | 10,1062 | $T_p = 33,34^{\circ}$ |
|      | 32              |                |              | 4,2340  | 2,0167  | 11,1307 |           | 3,9076  | 12,4384 | $R_p = 87,75$ mm      |
|      | 38              |                |              | 5,0279  | 2,3948  | 15,6960 |           | 4,6403  | 14,7706 |                       |
|      | 20              |                |              | 2,1275  | 1,1852  | 4,0205  |           | 2,5293  | 8,0509  |                       |
| 0,6  | 26              | 0,2021         | 9,0762       | 2,7658  | 1,5407  | 6,7947  | 7,7413    | 3,2880  | 10,4662 | $T_p = 31,77^\circ$   |
|      | $\overline{32}$ |                |              | 3,4040  | 1,8963  | 10,2926 |           | 4,0468  | 12,8815 | $R_p = 87,40$ mm      |
|      | 38              |                |              | 4,0423  | 2,2518  | 14,5141 |           | 4,8056  | 15,2967 |                       |
|      | 20              |                |              | 1,8539  | 1,1388  | 3,9688  |           | 2,6891  | 8,5597  |                       |
| 0,65 | 26              | 0,2047         | 10,6534      | 2,4101  | 1,4804  | 6,7073  | 8,2305    | 3,4958  | 11,1276 | $T_p = 30,73^{\circ}$ |
|      | $\overline{32}$ |                |              | 2,9663  | 1,8221  | 10,1602 |           | 4,3026  | 13,6955 | $R_p = 87,21$ mm      |
|      | 38              |                |              | 3,5225  | 2,1637  | 14,3274 |           | 5,1093  | 16,2634 |                       |
|      | 20              |                |              | 1,6357  | 1,0975  | 4,0663  |           | 2,9539  | 9,4024  |                       |
| 0,7  | 26              | 0,1998         | 12,7817      | 2,1264  | 1,4268  | 6,8719  | 9,0408    | 3,8400  | 12,2231 | $T_p = 29,75^{\circ}$ |
|      | 32              |                |              | 2,6171  | 1,7560  | 10,4096 |           | 4,7262  | 15,0438 | $R_p = 87,07$ mm      |
|      | 38              |                |              | 3,1078  | 2,0853  | 14,6791 |           | 5,6123  | 17,8645 |                       |
|      | 20              |                |              | 1,3127  | 1,0275  | 4,8912  |           | 4,0374  | 12,8513 |                       |
| 0,8  | 26              | 0,1661         | 20,3135      | 1,7065  | 1,3357  | 8,2662  | 12,3570   | 5,2486  | 16,7067 | $T_p = 27,96^\circ$   |
|      | $\overline{32}$ |                |              | 2,1003  | 1,6439  | 12,5216 |           | 6,4598  | 20,5621 | $R_p = 86,88$ mm      |
|      | 38              |                |              | 2,4940  | 1,9522  | 17,6573 |           | 7,6710  | 24,4174 |                       |
|      | 20              |                |              | 1,0877  | 0,9705  | 8,1595  |           | 7,5554  | 24,0496 |                       |
| 0,9  | 26              | 0,0996         | 43,0497      | 1,4141  | 1,2617  | 13,7896 | 23,1245   | 9,8220  | 31,2644 | $T_p = 26,39^\circ$   |
|      | $\overline{32}$ |                |              | 1,7404  | 1,5529  | 20,8884 |           | 12,0886 | 38,4792 | $R_p = 86,79$ mm      |
|      | 38              |                |              | 2,0667  | 1,8440  | 29,4560 |           | 14,3553 | 45,6942 |                       |

Tabela F.20 – Tabela de dados para a carga de 26 kN e rotação de 3000 rpm.

| K    | $h_{rs}$        | $\overline{F}$ | $\Delta t$   | $Q_e$   | $Q_{s}$ | η        | H       | $H_0$  | Mt      | Coord.                |
|------|-----------------|----------------|--------------|---------|---------|----------|---------|--------|---------|-----------------------|
|      | $(\mu m)$       |                | $(^\circ C)$ | (l/min) | (l/min) | (mPa.s)  |         | (kW)   | (N.m)   | Pivô                  |
|      | 20              |                |              | 5,4684  | 0,6644  | 91,1950  |         | 2,3521 | 22,4606 |                       |
|      | 26              |                |              | 7,1090  | 0,8637  | 154,1166 |         | 3,0577 | 29,1987 | $T_p = 42,55^{\circ}$ |
| 0,2  | $\overline{32}$ | 0,0308         | 4,6672       | 8,7496  | 1,0631  | 233,4495 | 18,7172 | 2,7633 | 35,9367 | $R_p = 92,64$ mm      |
|      | 38              |                |              | 10,3902 | 1,2624  | 329,1906 |         | 4,4689 | 42,6745 |                       |
|      | 20              |                |              | 2,5192  | 0,5487  | 36,2831  |         | 1,3651 | 13,0353 |                       |
| 0,3  | 26              | 0,0775         | 5,3873       | 3,2749  | 0,7133  | 61,3184  | 10,8628 | 1,7746 | 16,9460 | $T_p = 39,39^\circ$   |
|      | 32              |                |              | 4,0307  | 0,8779  | 92,8844  |         | 2,1841 | 20,8565 | $R_p = 90,16$ mm      |
|      | 38              |                |              | 4,7865  | 1,0425  | 130,9812 |         | 2,5936 | 24,7671 |                       |
|      | 20              |                |              | 1,4714  | 0,4811  | 21,4417  |         | 1,0413 | 9,9433  |                       |
| 0,4  | 26              | 0,1312         | 6,4165       | 1,9128  | 0,6254  | 36,2363  | 8,2861  | 1,3536 | 12,9263 | $T_p = 36,59^\circ$   |
|      | 32              |                |              | 2,3542  | 0,7697  | 54,8907  |         | 1,6660 | 15,9094 | $R_p = 88,79$ mm      |
|      | 38              |                |              | 2,7956  | 0,9140  | 77,4043  |         | 1,9784 | 18,8923 |                       |
|      | 20              |                |              | 0,9790  | 0,4323  | 15,9132  |         | 0,9424 | 8,9995  |                       |
| 0,5  | 26              | 0,1767         | 7,9840       | 1,2727  | 0,5620  | 26,8934  | 7,4996  | 1,2252 | 11,6993 | $T_p = 34,05^{\circ}$ |
|      | 32              |                |              | 1,5664  | 0,6917  | 40,7380  |         | 1,5079 | 14,3992 | $R_p = 87,93$ mm      |
|      | 38              |                |              | 1,8601  | 0,8214  | 57,4471  |         | 1,7906 | 17,0991 |                       |
|      | 20              |                |              | 0,8821  | 0,4201  | 15,0506  |         | 0,9393 | 8,9700  |                       |
| 0,53 | 26              | 0,1868         | 8,6089       | 1,1467  | 0,5462  | 25,4355  | 7,4750  | 1,2211 | 11,6610 | $T_p = 33,34^{\circ}$ |
|      | 32              |                |              | 1,4113  | 0,6722  | 38,5295  |         | 1,5029 | 14,3520 | $R_p = 87,75$ mm      |
|      | 38              |                |              | 1,6759  | 0,7983  | 54,3324  |         | 1,7847 | 17,0430 |                       |
|      | 20              |                |              | 0,7092  | 0,3951  | 13,9173  |         | 0,9728 | 9,2895  |                       |
| 0,6  | 26              | 0,2021         | 10,4725      | 0,9219  | 0,5136  | 23,5202  | 7,7413  | 1,2646 | 12,0764 | $T_p = 31,77^\circ$   |
|      | $\overline{32}$ |                |              | 1,1347  | 0,6321  | 35,6283  |         | 1,5565 | 14,8632 | $R_p = 87,40$ mm      |
|      | 38              |                |              | 1,3474  | 0,7506  | 50,2412  |         | 1,8483 | 17,6500 |                       |
|      | 20              |                |              | 0,6180  | 0,3796  | 13,7382  |         | 1,0343 | 9,8766  |                       |
| 0,65 | 26              | 0,2047         | 12,2924      | 0,8034  | 0,4935  | 23,2175  | 8,2305  | 1,3445 | 12,8396 | $T_p = 30,73^{\circ}$ |
|      | $\overline{32}$ |                |              | 0,9888  | 0,6074  | 35,1697  |         | 1,6548 | 15,8025 | $R_p = 87,21$ mm      |
|      | 38              |                |              | 1,1742  | 0,7212  | 49,5949  |         | 1,9651 | 18,7655 |                       |
|      | 20              |                |              | 0,5452  | 0,3658  | 14,0755  |         | 1,1361 | 10,8490 |                       |
| 0,7  | 26              | 0,1998         | 14,7481      | 0,7088  | 0,4756  | 23,7875  | 9,0408  | 1,4769 | 14,1036 | $T_p = 29,75^{\circ}$ |
|      | 32              |                |              | 0,8724  | 0,5853  | 36,0332  |         | 1,8178 | 17,3583 | $R_p = 87,07$ mm      |
|      | 38              |                |              | 1,0359  | 0,6951  | 50,8124  |         | 2,1586 | 20,6129 |                       |
|      | 20              |                |              | 0,4376  | 0,3425  | 16,9312  |         | 1,5528 | 14,8284 |                       |
| 0,8  | 26              | 0,1661         | 23,4386      | 0,5688  | 0,4452  | 28,6137  | 12,3570 | 2,0187 | 19,2769 | $T_p = 27,96^\circ$   |
|      | $\overline{32}$ |                |              | 0,7001  | 0,5480  | 43,3440  |         | 2,4845 | 23,7255 | $R_p = 86,88$ mm      |
|      | 38              |                |              | 0,8313  | 0,6507  | 61,1215  |         | 2,9504 | 28,1740 |                       |
|      | 20              |                |              | 0,3626  | 0,3235  | 28,2445  |         | 1,9059 | 27,7495 |                       |
| 0,9  | 26              | 0,0996         | 49,6727      | 0,4714  | 0,4206  | 47,7332  | 23,1245 | 3,7777 | 36,0743 | $T_p = 26,39^\circ$   |
|      | $\overline{32}$ |                |              | 0,5801  | 0,5176  | 72,3058  |         | 4,6495 | 44,3991 | $R_p = 86,79$ mm      |
|      | 38              |                |              | 0,6889  | 0,6147  | 101,9629 |         | 5,5213 | 52,7241 |                       |

Tabela F.21 – Tabela de dados para a carga de 30 kN e rotação de 1000 rpm.

| K    | $h_{rs}$        | $\cal F$ | $\Delta t$    | $Q_e$   | $Q_{s}$ | $\eta$   | H       | $H_0$  | Mt                   | Coord.                |
|------|-----------------|----------|---------------|---------|---------|----------|---------|--------|----------------------|-----------------------|
|      | $(\mu m)$       |          | $(^{\circ}C)$ | (l/min) | (l/min) | (mPa.s)  |         | (kW)   | (N.m)                | Pivô                  |
|      | 20              |          |               | 8,2027  | 0,9967  | 60,7967  |         | 3,5281 | 22,4606              |                       |
| 0,2  | 26              | 0,0308   | 4,6672        | 10,6636 | 1,2956  | 102,7444 | 18,7172 | 4,5865 | 29,1987              | $T_p = 42,55^{\circ}$ |
|      | 32              |          |               | 13,1244 | 1,5946  | 155,6330 |         | 5,6449 | 35,9367              | $R_p = 92,64$ mm      |
|      | 38              |          |               | 15,5854 | 1,8935  | 219,4604 |         | 6,7033 | 42,6745              |                       |
|      | 20              |          |               | 3,7788  | 0,8230  | 24,1887  |         | 2,0476 | 13,0353              |                       |
| 0,3  | 26              | 0,0775   | 5,3873        | 4,9124  | 1,0699  | 40,8789  | 10,8628 | 2,6619 | 16,9460              | $T_p = 39,39^\circ$   |
|      | 32              |          |               | 6,0461  | 1,3168  | 61,9229  |         | 3,2761 | 20,8565              | $R_p = 90,16$ mm      |
|      | 38              |          |               | 7,1797  | 1,5637  | 87,3208  |         | 3,8904 | 24,7671              |                       |
|      | 20              |          |               | 2,2071  | 0,7216  | 14,2945  |         | 1,5619 | 9,9433               |                       |
| 0,4  | 26              | 0,1312   | 6,4165        | 2,8692  | 0,9381  | 24,1576  | 8,2861  | 2,0305 | 12,9263              | $T_p = 36,59^\circ$   |
|      | 32              |          |               | 3,5313  | 1,1545  | 36,5938  |         | 2,4990 | 15,9094              | $R_p = 88,79$ mm      |
|      | 38              |          |               | 4,1934  | 1,3710  | 51,6029  |         | 2,9676 | 18,8923              |                       |
|      | 20              |          |               | 1,4685  | 0,6484  | 10,6089  |         | 1,4136 | 8,9995               |                       |
| 0,5  | 26              | 0,1767   | 7,9840        | 1,9090  | 0,8430  | 17,9289  | 7,4996  | 1,8377 | 11,6993              | $T_p = 34,05^{\circ}$ |
|      | 32              |          |               | 2,3496  | 1,0375  | 27,1587  |         | 2,2618 | 14,3992              | $R_p = 87,93$ mm      |
|      | 38              |          |               | 2,7901  | 1,2321  | 38,2981  |         | 2,6859 | 17,0991              |                       |
|      | 20              |          |               | 1,3231  | 0,6302  | 10,0337  |         | 1,4090 | 8,9700               |                       |
| 0,53 | 26              | 0,1868   | 8,6089        | 1,7201  | 0,8193  | 16,9570  | 7,4750  | 1,8317 | 11,6610              | $T_p = 33,34^{\circ}$ |
|      | 32              |          |               | 2,1170  | 1,0083  | 25,6863  |         | 2,2544 | 14,3520              | $R_p = 87,75$ mm      |
|      | 38              |          |               | 2,5140  | 1,1974  | 36,2216  |         | 2,6771 | 17,0430              |                       |
|      | 20              |          |               | 1,0638  | 0,5926  | 9,2782   |         | 1,4592 | 9,2895               |                       |
| 0,6  | 26              | 0,2021   | 10,4725       | 1,3829  | 0,7704  | 15,6801  | 7,7413  | 1,8970 | 12,0764              | $T_p = 31,77^\circ$   |
|      | $\overline{32}$ |          |               | 1,7020  | 0,9481  | 23,7521  |         | 2,3347 | 14,8632              | $R_p = 87,40$ mm      |
|      | 38              |          |               | 2,0211  | 1,1259  | 33,4941  |         | 2,7725 | 17,6500              |                       |
|      | 20              |          |               | 0,9270  | 0,5694  | 9,1588   |         | 1,5514 | 9,8766               |                       |
| 0,65 | 26              | 0,2047   | 12,2924       | 1,2051  | 0,7402  | 15,4784  | 8,2305  | 2,0168 | 12,8396              | $T_p = 30,73^\circ$   |
|      | $\overline{32}$ |          |               | 1,4832  | 0,9110  | 23,4465  |         | 2,4823 | 15,8025              | $R_p = 87,21$ mm      |
|      | 38              |          |               | 1,7612  | 1,0819  | 33,0632  |         | 2,9477 | 18,7655              |                       |
|      | 20              |          |               | 0,8179  | 0,5488  | 9,3837   |         | 1,7041 | $\overline{10,8490}$ |                       |
| 0,7  | 26              | 0,1998   | 14,7481       | 1,0632  | 0,7134  | 15,8583  | 9,0408  | 2,2154 | 14,1036              | $T_p = 29,75^{\circ}$ |
|      | $\overline{32}$ |          |               | 1,3086  | 0,8780  | 24,0221  |         | 2,7266 | 17,3583              | $R_p = 87,07$ mm      |
|      | 38              |          |               | 1,5539  | 1,0426  | 33,8749  |         | 3,2379 | 20,6129              |                       |
|      | 20              |          |               | 0,6563  | 0,5137  | 11,2875  |         | 2,3292 | 14,8284              |                       |
| 0,8  | 26              | 0,1661   | 23,4386       | 0,8532  | 0,6679  | 19,0758  | 12,3570 | 3,0280 | 19,2769              | $T_p = 27,96^\circ$   |
|      | $\overline{32}$ |          |               | 1,0501  | 0,8220  | 28,8960  |         | 3,7268 | 23,7255              | $R_p = 86,88$ mm      |
|      | 38              |          |               | 1,2470  | 0,9761  | 40,7477  |         | 4,4256 | 28,1740              |                       |
|      | 20              |          |               | 0,5439  | 0,4853  | 18,8297  |         | 4,3589 | 27,7495              |                       |
| 0,9  | 26              | 0,0996   | 49,6727       | 0,7070  | 0,6308  | 31,8221  | 23,1245 | 5,6665 | 36,0743              | $T_p = 26,39^\circ$   |
|      | 32              |          |               | 0,8702  | 0,7764  | 48,2034  |         | 6,9742 | 44,3991              | $R_p = 86,79$ mm      |
|      | 38              |          |               | 1,0333  | 0,9220  | 67,9753  |         | 8,2819 | 52,7241              |                       |

Tabela F.22 – Tabela de dados para a carga de 30 kN e rotação de 1500 rpm.

| K    | $h_{rs}$        | $\overline{F}$ | $\Delta t$ | $Q_e$   | $Q_{s}$ | η        | H       | $H_0$   | Mt                   | Coord.                |
|------|-----------------|----------------|------------|---------|---------|----------|---------|---------|----------------------|-----------------------|
|      | $(\mu m)$       |                | (°C)       | (l/min) | (l/min) | (mPa.s)  |         | (kW)    | (N.m)                | Pivô                  |
|      | 20              |                |            | 10,9370 | 1,3289  | 45,5975  |         | 4,7041  | $\overline{22,}4606$ |                       |
|      | 26              | 0,0308         | 4,6672     | 14,2181 | 1,7275  | 77,0583  | 18,7172 | 6,1154  | 29,1987              | $T_p = 42,55^{\circ}$ |
| 0,2  | $\overline{32}$ |                |            | 17,4992 | 2,1261  | 116,7247 |         | 7,5266  | 35,9367              | $R_p = 92,64$ mm      |
|      | 38              |                |            | 20,7805 | 2,5247  | 164,5953 |         | 8,9377  | 42,6745              |                       |
|      | 20              |                |            | 5,0384  | 1,0974  | 18,1415  |         | 2,7301  | 13,0353              |                       |
| 0,3  | 26              | 0,0775         | 5,3873     | 6,5499  | 1,4266  | 30,6592  | 10,8628 | 3,5492  | 16,9460              | $T_p = 39,39^\circ$   |
|      | 32              |                |            | 8,0614  | 1,7558  | 46,4421  |         | 4,3682  | 20,8565              | $R_p$ =90,16mm        |
|      | 38              |                |            | 9,4729  | 2,0850  | 65,4906  |         | 5,1872  | 24,7671              |                       |
|      | 20              |                |            | 2,9427  | 0,9621  | 10,7208  |         | 2,0825  | 9,9433               |                       |
| 0,4  | 26              | 0,1312         | 6,4165     | 3,8256  | 1,2508  | 18,1182  | 8,2861  | 2,7073  | 12,9263              | $T_p = 36,59^\circ$   |
|      | 32              |                |            | 4,7084  | 1,5394  | 27,4454  |         | 3,3320  | 15,9094              | $R_p = 88,79$ mm      |
|      | 38              |                |            | 5,5912  | 1,8280  | 38,7021  |         | 3,9568  | 18,8923              |                       |
|      | 20              |                |            | 1,9580  | 0,8646  | 7,9566   |         | 1,8849  | 8,9995               |                       |
| 0,5  | 26              | 0,1767         | 7,9840     | 2,5454  | 1,1240  | 13,4467  | 7,4996  | 2,4503  | 11,6993              | $T_p = 34,05^{\circ}$ |
|      | 32              |                |            | 3,1328  | 1,3834  | 20,3690  |         | 3,0158  | 14,3992              | $R_p = 87,93$ mm      |
|      | 38              |                |            | 3,7201  | 1,6427  | 28,7235  |         | 3,5812  | 17,0991              |                       |
|      | 20              |                |            | 1,7642  | 0,8403  | 7,5253   |         | 1,8787  | 8,9700               |                       |
| 0,53 | 26              | 0,1868         | 8,6089     | 2,2934  | 1,0924  | 12,7178  | 7,4750  | 2,4423  | 11,6610              | $T_p = 33,34^{\circ}$ |
|      | $\overline{32}$ |                |            | 2,8227  | 1,3444  | 19,2647  |         | 3,0059  | 14,3520              | $R_p = 87,75$ mm      |
|      | 38              |                |            | 3,3520  | 1,5965  | 27,1662  |         | 3,5695  | 17,0430              |                       |
|      | 20              |                |            | 1,4183  | 0,7901  | 6,9586   |         | 1,9456  | 9,2895               |                       |
| 0,6  | 26              | 0,2021         | 10,4725    | 1,8438  | 1,0272  | 11,7601  | 7,7413  | 2,5293  | 12,0764              | $T_p = 31,77^\circ$   |
|      | $\overline{32}$ |                |            | 2,2693  | 1,2642  | 17,8141  |         | 3,1129  | 14,8632              | $R_p = 87,40$ mm      |
|      | 38              |                |            | 2,6949  | 1,5012  | 25,1206  |         | 3,6966  | 17,6500              |                       |
|      | 20              |                |            | 1,2360  | 0,7592  | 6,8691   |         | 2,0685  | 9,8766               |                       |
| 0,65 | 26              | 0,2047         | 12,2924    | 1,6067  | 0,9870  | 11,6088  | 8,2305  | 2,6891  | 12,8396              | $T_p = 30,73^{\circ}$ |
|      | $\overline{32}$ |                |            | 1,9775  | 1,2147  | 17,5849  |         | 3,3097  | 15,8025              | $R_p = 87,21$ mm      |
|      | 38              |                |            | 2,3483  | 1,4425  | 24,7974  |         | 3,9302  | 18,7655              |                       |
|      | 20              |                |            | 1,0905  | 0,7317  | 7,0378   |         | 2,2722  | 10,8490              |                       |
| 0,7  | 26              | 0,1998         | 14,7481    | 1,4176  | 0,9512  | 11,8938  | 9,0408  | 2,9538  | 14,1036              | $T_p = 29,75^{\circ}$ |
|      | $\overline{32}$ |                |            | 1,7448  | 1,1707  | 18,0166  |         | 3,6355  | 17,3583              | $R_p = 87,07$ mm      |
|      | 38              |                |            | 2,0719  | 1,3902  | 25,4062  |         | 4,3172  | 20,6129              |                       |
|      | 20              |                |            | 0,8751  | 0,6850  | 8,4656   |         | 3,1057  | 14,8284              |                       |
| 0,8  | 26              | 0,1661         | 23,4386    | 1,1376  | 0,8905  | 14,3068  | 12,3570 | 4,0374  | 19,2769              | $T_p = 27,96^\circ$   |
|      | 32              |                |            | 1,4002  | 1,0960  | 21,6720  |         | 4,9691  | 23,7255              | $R_p = 86,88$ mm      |
|      | 38              |                |            | 1,6627  | 1,3015  | 30,5608  |         | 5,9007  | 28,1740              |                       |
|      | 20              |                |            | 0,7252  | 0,6470  | 14,1223  |         | 5,8118  | 27,7495              |                       |
| 0,9  | 26              | 0,0996         | 49,6727    | 0,9427  | 0,8411  | 23,8666  | 23,1245 | 7,5554  | 36,0743              | $T_p = 26,39^\circ$   |
|      | 32              |                |            | 1,1603  | 1,0352  | 36,1529  |         | 9,2989  | 44,3991              | $R_p = 86,79$ mm      |
|      | 38              |                |            | 1,3778  | 1,2293  | 50,9815  |         | 11,0425 | 52,7241              |                       |

Tabela F.23 – Tabela de dados para a carga de 30 kN e rotação de 2000 rpm.

| K    | $h_{rs}$        | $\overline{F}$ | $\Delta t$ | $Q_e$                | $Q_{s}$ | $\eta$   | H       | $H_0$   | Mt      | Coord.                |
|------|-----------------|----------------|------------|----------------------|---------|----------|---------|---------|---------|-----------------------|
|      | $(\mu m)$       |                | (°C)       | (l/min)              | (l/min) | (mPa.s)  |         | (kW)    | (N.m)   | Pivô                  |
|      | 20              |                |            | $\overline{1}3,6712$ | 1,6611  | 36,4780  |         | 5,8802  | 22,4606 |                       |
|      | 26              |                |            | 17,7726              | 2,1594  | 61,6467  |         | 7,6442  | 29,1987 | $T_p = 42,55^{\circ}$ |
| 0,2  | 32              | 0,0308         | 4,6672     | 21,8740              | 2,6577  | 93,3798  | 18,7172 | 9,4082  | 35,9367 | $R_p = 92,64$ mm      |
|      | 38              |                |            | 25,9756              | 3,1559  | 131,6762 |         | 11,1722 | 42,6745 |                       |
|      | 20              |                |            | 6,2980               | 1,3717  | 14,5132  |         | 3,4126  | 13,0353 |                       |
| 0,3  | 26              | 0,0775         | 5,3873     | 8,1874               | 1,7832  | 24,5276  | 10,8628 | 4,4364  | 16,9460 | $T_p = 39,39^\circ$   |
|      | 32              |                |            | 10,0768              | 2,1947  | 37,1538  |         | 5,4602  | 20,8565 | $R_p = 90,16$ mm      |
|      | 38              |                |            | 11,9662              | 2,6062  | 52,3925  |         | 6,4840  | 24,7671 |                       |
|      | 20              |                |            | 3,6784               | 1,2026  | 8,5767   |         | 2,6032  | 9,9433  |                       |
| 0,4  | 26              | 0,1312         | 6,4165     | 4,7820               | 1,5634  | 14,4945  | 8,2861  | 3,3841  | 12,9263 | $T_p = 36,59^\circ$   |
|      | 32              |                |            | 5,8855               | 1,9242  | 21,9563  |         | 4,1651  | 15,9094 | $R_p = 88,79$ mm      |
|      | 38              |                |            | 6,9890               | 2,2850  | 30,9617  |         | 4,9460  | 18,8923 |                       |
|      | 20              |                |            | 2,4475               | 1,0807  | 6,3653   |         | 2,3561  | 8,9995  |                       |
| 0,5  | 26              | 0,1767         | 7,9840     | 3,1817               | 1,4050  | 10,7574  | 7,4996  | 3,0629  | 11,6993 | $T_p = 34,05^{\circ}$ |
|      | 32              |                |            | 3,9159               | 1,7292  | 16,2952  |         | 3,7697  | 14,3992 | $R_p = 87,93$ mm      |
|      | 38              |                |            | 4,6502               | 2,0534  | 22,9788  |         | 4,4765  | 17,0991 |                       |
|      | 20              |                |            | 2,2052               | 1,0503  | 6,0202   |         | 2,3483  | 8,9700  |                       |
| 0,53 | 26              | 0,1868         | 8,6089     | 2,8668               | 1,3654  | 10,1742  | 7,4750  | 3,0529  | 11,6610 | $T_p = 33,34^{\circ}$ |
|      | 32              |                |            | 3,5284               | 1,6805  | 15,4118  |         | 3,7573  | 14,3520 | $R_p = 87,75$ mm      |
|      | 38              |                |            | 4,1899               | 1,9956  | 21,7330  |         | 4,4618  | 17,0430 |                       |
|      | 20              |                |            | 1,7729               | 0,9876  | 5,5669   |         | 2,4320  | 9,2895  |                       |
| 0,6  | 26              | 0,2021         | 10,4725    | 2,3048               | 1,2839  | 9,4081   | 7,7413  | 3,1616  | 12,0764 | $T_p = 31,77^\circ$   |
|      | 32              |                |            | 2,8367               | 1,5802  | 14,2513  |         | 3,8912  | 14,8632 | $R_p = 87,40$ mm      |
|      | 38              |                |            | 3,3686               | 1,8765  | 20,0965  |         | 4,6208  | 17,6500 |                       |
|      | 20              |                |            | 1,5450               | 0,9490  | 5,4953   |         | 2,5857  | 9,8766  |                       |
| 0,65 | 26              | 0,2047         | 12,2924    | 2,0084               | 1,2337  | 9,2870   | 8,2305  | 3,3614  | 12,8396 | $T_p = 30,73^{\circ}$ |
|      | $\overline{32}$ |                |            | 2,4719               | 1,5184  | 14,0679  |         | 4,1371  | 15,8025 | $R_p = 87,21$ mm      |
|      | 38              |                |            | 2,9354               | 1,8031  | 19,8379  |         | 4,9128  | 18,7655 |                       |
|      | 20              |                |            | 1,3631               | 0,9146  | 5,6302   |         | 2,8402  | 10,8490 |                       |
| 0,7  | 26              | 0,1998         | 14,7481    | 1,7720               | 1,1890  | 9,5150   | 9,0408  | 3,6923  | 14,1036 | $T_p = 29,75^{\circ}$ |
|      | $\overline{32}$ |                |            | 2,1809               | 1,4634  | 14,4133  |         | 4,5444  | 17,3583 | $R_p = 87,07$ mm      |
|      | 38              |                |            | 2,5899               | 1,7377  | 20,3250  |         | 5,3965  | 20,6129 |                       |
|      | 20              |                |            | 1,0939               | 0,8562  | 6,7725   |         | 3,8821  | 14,8284 |                       |
| 0,8  | 26              | 0,1661         | 23,4386    | 1,4220               | 1,1131  | 11,4455  | 12,3570 | 5,0467  | 19,2769 | $T_p = 27,96^\circ$   |
|      | 32              |                |            | 1,7502               | 1,3700  | 17,3376  |         | 6,2113  | 23,7255 | $R_p = 86,88$ mm      |
|      | 38              |                |            | 2,0784               | 1,6268  | 24,4486  |         | 7,3759  | 28,1740 |                       |
|      | 20              |                |            | 0,9064               | 0,8088  | 11,2978  |         | 7,2648  | 27,7495 |                       |
| 0,9  | 26              | 0,0996         | 49,6727    | 1,1784               | 1,0514  | 19,0933  | 23,1245 | 9,4442  | 36,0743 | $T_p = 26,39^\circ$   |
|      | 32              |                |            | 1,4503               | 1,2940  | 28,9223  |         | 11,6237 | 44,3991 | $R_p = 86,79$ mm      |
|      | 38              |                |            | 1,7222               | 1,5367  | 40,7852  |         | 13,8031 | 52,7241 |                       |

Tabela F.24 – Tabela de dados para a carga de 30 kN e rotação de 2500 rpm.

| K    | $h_{rs}$        | $\boldsymbol{F}$ | $\Delta t$ | $Q_e$   | $Q_{s}$ | $\eta$   | H       | $H_0$   | Mt      | Coord.                                    |
|------|-----------------|------------------|------------|---------|---------|----------|---------|---------|---------|-------------------------------------------|
|      | $(\mu m)$       |                  | (°C)       | (l/min) | (l/min) | (mPa.s)  |         | (kW)    | (N.m)   | Pivô                                      |
| 0,2  | 20              | 0,0308           | 4,6672     | 16,4054 | 1,9933  | 30,3983  | 18,7172 | 7,0562  | 22,4606 | $T_p = 42,55^{\circ}$<br>$R_p = 92,64$ mm |
|      | 26              |                  |            | 21,3272 | 2,5913  | 51,3722  |         | 9,1730  | 29,1987 |                                           |
|      | $\overline{32}$ |                  |            | 26,2488 | 3,1892  | 77,8165  |         | 11,2898 | 35,9367 |                                           |
|      | 38              |                  |            | 31,1707 | 3,7871  | 109,7302 |         | 13,4066 | 42,6745 |                                           |
| 0,3  | 20              | 0,0775           | 5,3873     | 7,5576  | 1,6460  | 12,0944  | 10,8628 | 4,0952  | 13,0353 | $T_p = 39,39^\circ$<br>$R_p$ =90,16mm     |
|      | 26              |                  |            | 9,8249  | 2,1399  | 20,4395  |         | 5,3237  | 16,9460 |                                           |
|      | $\overline{32}$ |                  |            | 12,0921 | 2,6337  | 30,9615  |         | 6,5523  | 20,8565 |                                           |
|      | 38              |                  |            | 14,3594 | 3,1275  | 43,6604  |         | 7,7808  | 24,7671 |                                           |
| 0,4  | 20              | 0,1312           | 6,4165     | 4,4141  | 1,4432  | 7,1472   | 8,2861  | 3,1238  | 9,9433  | $T_p = 36,59^\circ$<br>$R_p = 88,79$ mm   |
|      | 26              |                  |            | 5,7384  | 1,8761  | 12,0788  |         | 4,0609  | 12,9263 |                                           |
|      | $\overline{32}$ |                  |            | 7,0626  | 2,3091  | 18,2969  |         | 4,9981  | 15,9094 |                                           |
|      | 38              |                  |            | 8,3868  | 2,7420  | 25,8014  |         | 5,9352  | 18,8923 |                                           |
| 0,5  | 20              | 0,1767           | 7,9840     | 2,9370  | 1,2969  | 5,3044   | 7,4996  | 2,8273  | 8,9995  | $T_p = 34,05^{\circ}$<br>$R_p = 87,93$ mm |
|      | 26              |                  |            | 3,8180  | 1,6860  | 8,9645   |         | 3,6755  | 11,6993 |                                           |
|      | $\overline{32}$ |                  |            | 4,6991  | 2,0750  | 13,5793  |         | 4,5236  | 14,3992 |                                           |
|      | 38              |                  |            | 5,5802  | 2,4641  | 19,1490  |         | 5,3718  | 17,0991 |                                           |
| 0,53 | 20              | 0,1868           | 8,6089     | 2,6443  | 1,2604  | 5,0169   | 7,4750  | 2,8180  | 8,9700  | $T_p = 33,34^{\circ}$<br>$R_p = 87,75$ mm |
|      | 26              |                  |            | 3,4401  | 1,6385  | 8,4785   |         | 3,6634  | 11,6610 |                                           |
|      | $\overline{32}$ |                  |            | 4,2340  | 2,0167  | 12,8432  |         | 4,5088  | 14,3520 |                                           |
|      | 38              |                  |            | 5,0279  | 2,3948  | 18,1108  |         | 5,3542  | 17,0430 |                                           |
| 0,6  | 20              | 0,2021           | 10,4725    | 2,1275  | 1,1852  | 4,6391   | 7,7413  | 2,9184  | 9,2895  | $T_p = 31,77^\circ$<br>$R_p = 87,40$ mm   |
|      | 26              |                  |            | 2,7658  | 1,5407  | 7,8401   |         | 3,7939  | 12,0764 |                                           |
|      | $\overline{32}$ |                  |            | 3,4040  | 1,8963  | 11,8761  |         | 4,6694  | 14,8632 |                                           |
|      | $\overline{38}$ |                  |            | 4,0423  | 2,2518  | 16,7471  |         | 5,5449  | 17,6500 |                                           |
| 0,65 | 20              | 0,2047           | 12,2924    | 1,8539  | 1,1388  | 4,5794   | 8,2305  | 3,1028  | 9,8766  | $T_p = 30,73^{\circ}$<br>$R_p = 87,21$ mm |
|      | 26              |                  |            | 2,4101  | 1,4804  | 7,7392   |         | 4,0337  | 12,8396 |                                           |
|      | $\overline{32}$ |                  |            | 2,9663  | 1,8221  | 11,7233  |         | 4,9645  | 15,8025 |                                           |
|      | 38              |                  |            | 3,5225  | 2,1637  | 16,5316  |         | 5,8954  | 18,7655 |                                           |
| 0,7  | 20              | 0,1998           | 14,7481    | 1,6357  | 1,0975  | 4,6918   | 9,0408  | 3,4083  | 10,8490 | $T_p = 29,75^{\circ}$<br>$R_p = 87,07$ mm |
|      | 26              |                  |            | 2,1264  | 1,4268  | 7,9292   |         | 4,4308  | 14,1036 |                                           |
|      | $\overline{32}$ |                  |            | 2,6171  | 1,7560  | 12,0111  |         | 5,4533  | 17,3583 |                                           |
|      | $\overline{38}$ |                  |            | 3,1078  | 2,0853  | 16,9375  |         | 6,4757  | 20,6129 |                                           |
| 0, 8 | 20              | 0,1661           | 23,4386    | 1,3127  | 1,0275  | 5,6437   | 12,3570 | 4,6585  | 14,8284 | $T_p = 27,96^\circ$<br>$R_p = 86,88$ mm   |
|      | 26              |                  |            | 1,7065  | 1,3357  | 9,5379   |         | 6,0560  | 19,2769 |                                           |
|      | $\overline{32}$ |                  |            | 2,1003  | 1,6439  | 14,4480  |         | 7,4536  | 23,7255 |                                           |
|      | 38              |                  |            | 2,4940  | 1,9522  | 20,3738  |         | 8,8511  | 28,1740 |                                           |
| 0,9  | 20              | 0,0996           | 49,6727    | 1,0877  | 0,9705  | 9,4148   | 23,1245 | 8,7178  | 27,7495 | $T_n = 26,39^\circ$<br>$R_p = 86,79$ mm   |
|      | 26              |                  |            | 1,4141  | 1,2617  | 15,9111  |         | 11,3331 | 36,0743 |                                           |
|      | 32              |                  |            | 1,7404  | 1,5529  | 24,1019  |         | 13,9484 | 44,3991 |                                           |
|      | 38              |                  |            | 2,0667  | 1,8440  | 33,9876  |         | 16,5638 | 52,7241 |                                           |

Tabela F.25 – Tabela de dados para a carga de 30 kN e rotação de 3000 rpm.